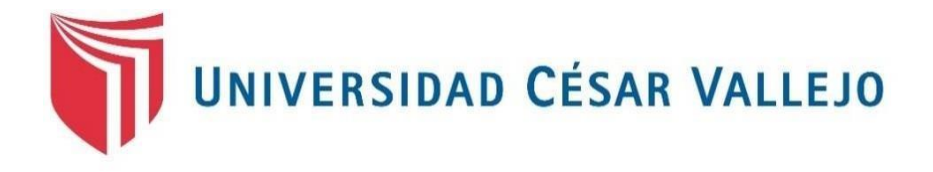

# **FACULTAD DE INGENIERÍA**

# **ESCUELA PROFESIONAL DE INGENIERÍA CIVIL**

"DISEÑO DE UNA PLANTA DE TRATAMIENTO DE AGUA RESIDUAL GENERADA EN EL HOSPITAL "VICTOR RAMOS GUARDIA" – HUARAZ, ANCASH 2018"

# **TESIS PARA OBTENER EL TÍTULO PROFESIONAL DE INGENIERO CIVIL**

# **AUTORES:**

FALCÓN MATOS, JACQUELIN XIAMENA LEO MORENO, CRYSTIAN MANUEL

**ASESOR:**

MG. FLOR ANGELA JARA REMIGIO

**LÍNEA DE INVESTIGACIÓN:**

DISEÑO DE OBRAS HIDRÁULICAS Y SANEAMIENTO

**HUARAZ – PERÚ** 

**2018**

**ACTA DE APROBACIÓN DE LA TESIS** 

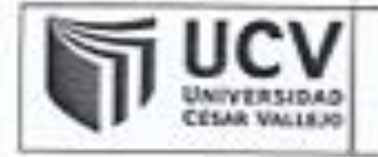

Código : F07-PP-PR-02.02 Version : 09 Fecha : 23-03-2018 Página : 1 de 14

El Jurado encargado de evaluar la tesis presentada por don(a) FALCON MATOS, JACQUELIN XIAMÉNA y LEO MORENO, CRYSTIAN MANUEL Cuyo fítulo es: DISEÑO DE UNA PLANTA DE TRATAMIENTO DE AGUA RESIDUAL GENERADA EN EL HOSPITAL "VICTOR RAMOS GUARDIA" - HUARAZ, ANCASH 2018

Reunido en la fecha, escuchó la sustentación y la resolución de preguntas por  $DIGSLSUSTE$   $m$ 

Huaraz. Martes. 11 de Diciembre de 2018.

Mgfr. ERIKA MAGALY MOZO CASTAÑEDA

PRESIDENTE

Mgfr, FLOR ANGELA JARA REMIGIO **SECRETARIO** 

Ing. RAUL NEIL RAMIREZ RONDAN

**VOCAL** 

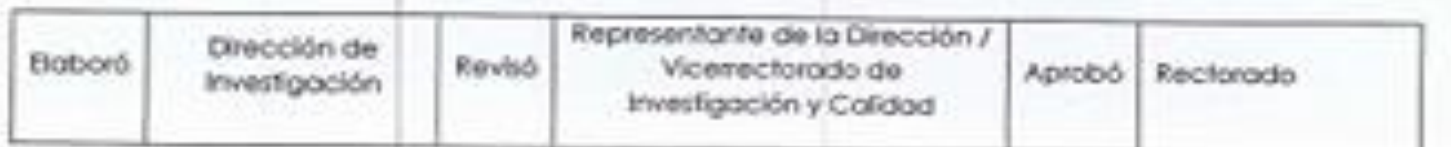

# <span id="page-2-0"></span>**DEDICATORIA**

A Dios por guiarme y haberme permitido lograr mis objetivos, a mi madre por ser el mayor apoyo incondicional.

Falcón Matos Jacqueline Xiamena

A mis padres por permitirme llegar hasta aquí, por la confianza que me brindaron a lo largo de mi vida y a mi hermano por mostrarme mis aciertos y errores.

Leo Moreno Crystian Manuel

## **AGRADECIMIENTO**

<span id="page-3-0"></span>Los autores expresan sus más sinceros agradecimientos:

A Dios, por la oportunidad de culminar con éxito esta etapa profesional también por estar siempre a nuestro lado, y darnos fuerzas necesarias para seguir adelante cada día y se mejores personas.

Agradecemos a nuestros padres por su apoyo incondicional y por ser nuestra motivación para seguir adelante.

De la misma manera a la Universidad Cesar Vallejo, en especial a la Mgtr. Flor Ángela Jara Remigio por la asesoría brindada, por ayudarnos a alcanzar nuevos conocimientos y poder desarrollar nuestras capacidades durante el desarrollo de la tesis.

Una especial gratitud al Hospital "Víctor Ramos Guardia", por el apoyo y confianza brindada.

## **DECLARACIÓN DE AUTENTICIDAD**

<span id="page-4-0"></span>Nosotros, Jacquelin Xiamena Falcón Matos con DNI: N° 71572530 y Crystian Manuel Leo Moreno con DNI: Nº 70971164, a efecto de cumplir con las disposiciones vigentes consideradas en el Reglamento de Grados y Títulos de la Universidad Cesar Vallejo, Facultad de Ingeniería Civil, declaramos bajo juramento que toda la documentación que acompañamos es veraz y autentica.

Así mismo, declaramos también bajo juramento que todos los datos e información que se presentan en la presente tesis son auténticos y veraces.

En tal sentido, asumimos la responsabilidad que corresponda ante cualquier falsedad, ocultamiento u omisión tanto de los documentos como de la información aportada por lo cual nos sometemos a lo dispuesto en las normas académicas de la Universidad Cesar Vallejo.

Huaraz, Diciembre del 2018

 $\overline{\phantom{a}}$   $\overline{\phantom{a}}$   $\overline{\$ 

Jacquelin Xiamena Falcón Matos Crystian Manuel Leo Moreno

## **PRESENTACIÓN**

<span id="page-5-0"></span>Señores miembros del Jurado:

Cumpliendo con las disposiciones vigentes establecidas por el reglamento de Grado y Títulos de la Universidad Cesar Vallejo, Facultad de Ingeniería, Escuela de Ingeniería Civil, somete a vuestro criterio profesional la evaluación del presente trabajo de investigación titulada: "DISEÑO DE UNA PLANTA DE TRATAMIENTO DE AGUA RESIDUAL GENERADA EN EL HOSPITAL "VÍCTOR RAMOS GUARDIA" – HUARAZ, ANCASH

2018", con el objetivo de diseñar una planta de tratamiento de aguas residuales para el hospital antes mencionados, para ellos se realizarán un estudio de las aguas residuales para determinar los parámetros contaminantes de las aguas residuales descargadas directamente al río Santa.

En el primer capítulo se desarrollará la introducción, que abarca la realidad problemática, los trabajos previos, las teorías relacionadas al tema, la formulación del problema, justificación del estudio, hipótesis y objetivos de la presente tesis de investigación.

En el segundo capítulo se explicará el método de investigación, presentando el diseño de investigación, las variables y su respectiva operacionalización, donde nuestra variable fue el diseño de una planta de tratamiento de aguas residuales del Hospital VRG. También se presentará la población y muestra, las técnicas e instrumentos de recolección de datos asi como aspectos éticos.

En el tercer capítulo se desarrollan los resultados de la investigación, describiendo la zona de estudio y los diseños para una planta de tratamiento de aguas residuales para el Hospital VRG.

En el cuarto capítulo se realizó la discusión de resultados, luego de ello se presentan las conclusiones de acuerdo a los objetivos planteados y sus respectivas recomendaciones.

# ÍNDICE

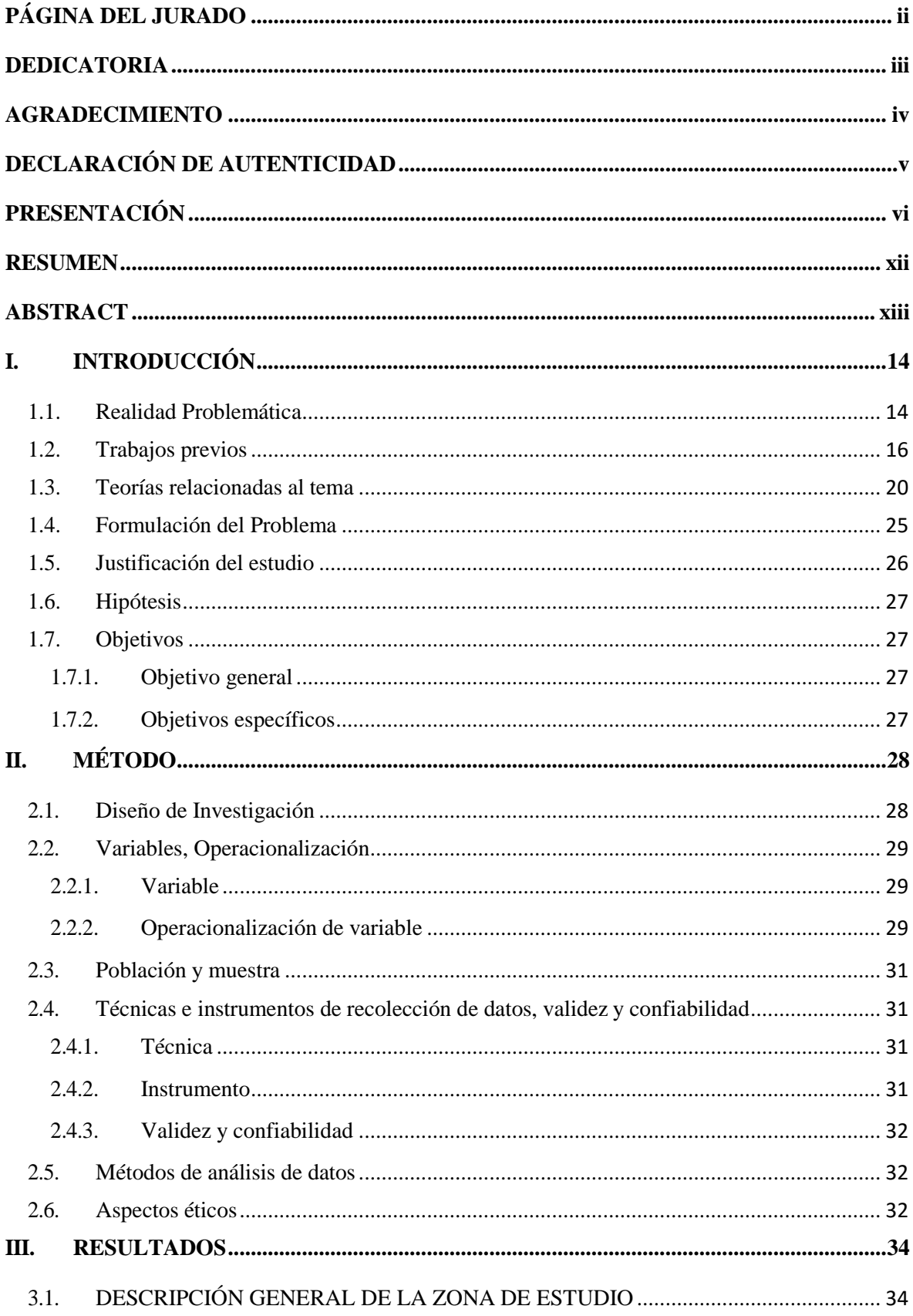

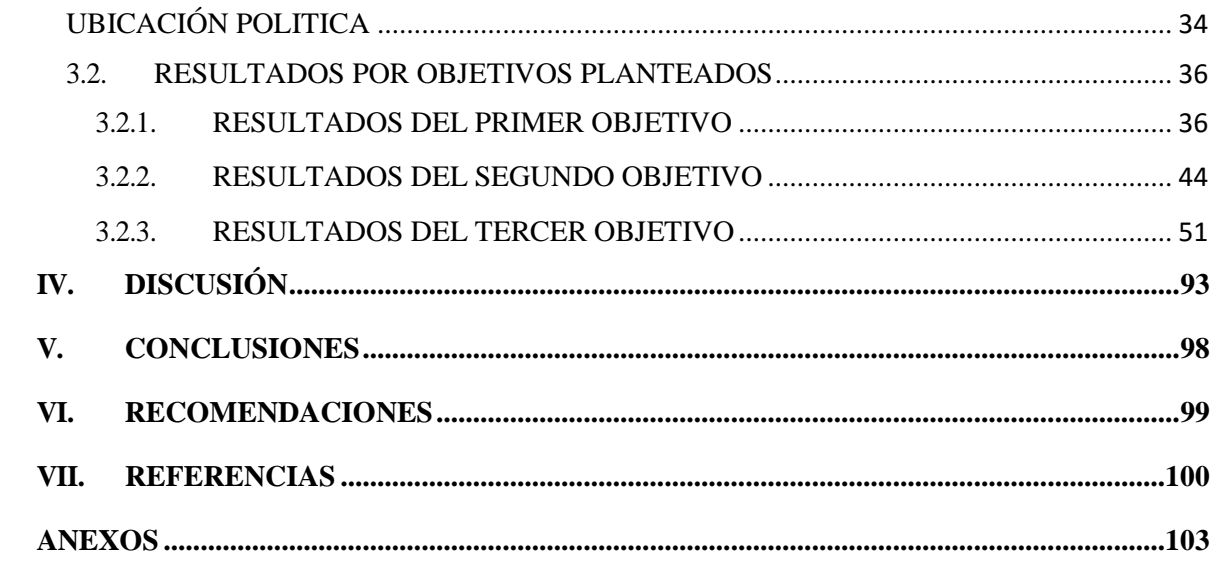

# **ÍNDICE DE TABLAS**

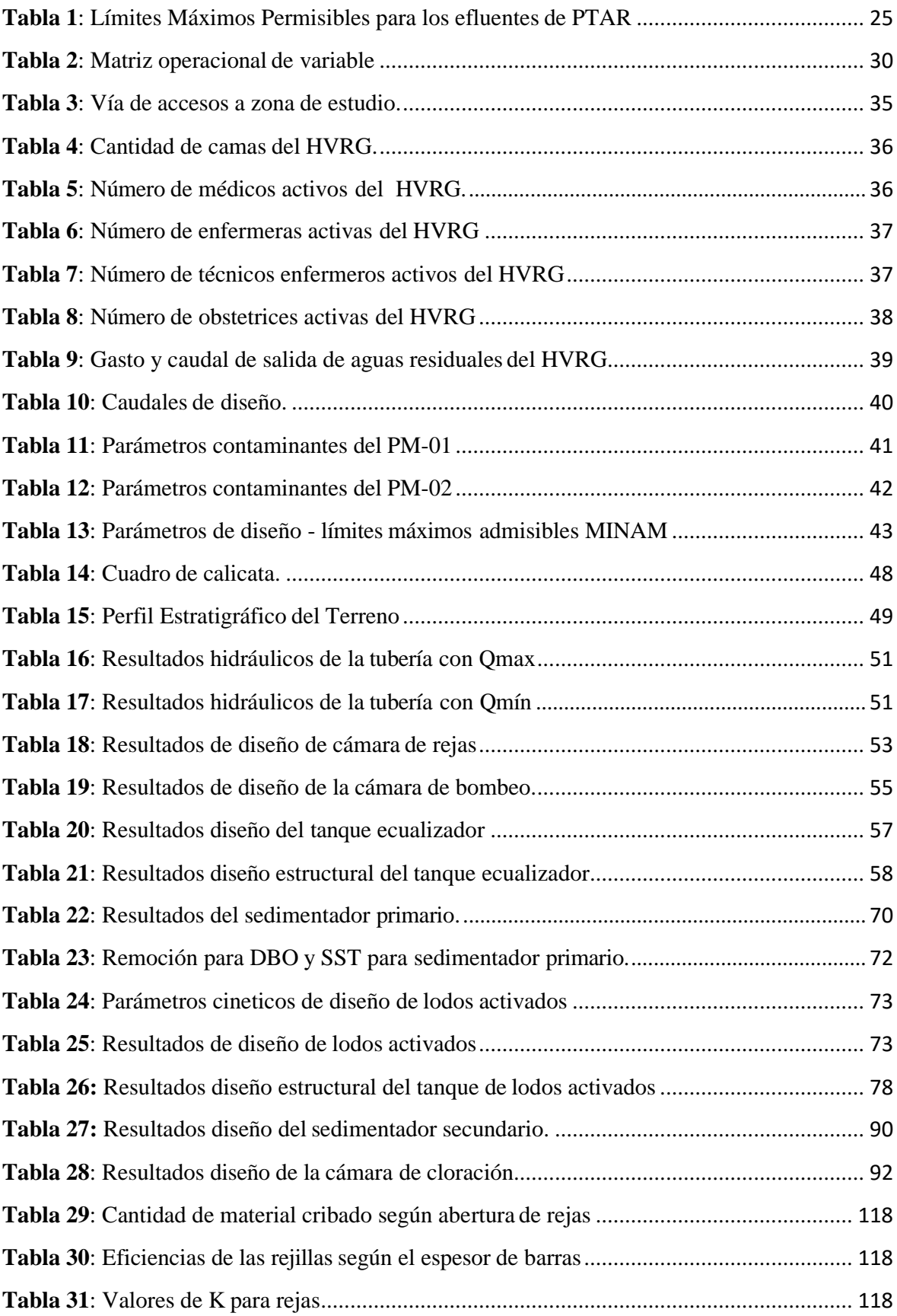

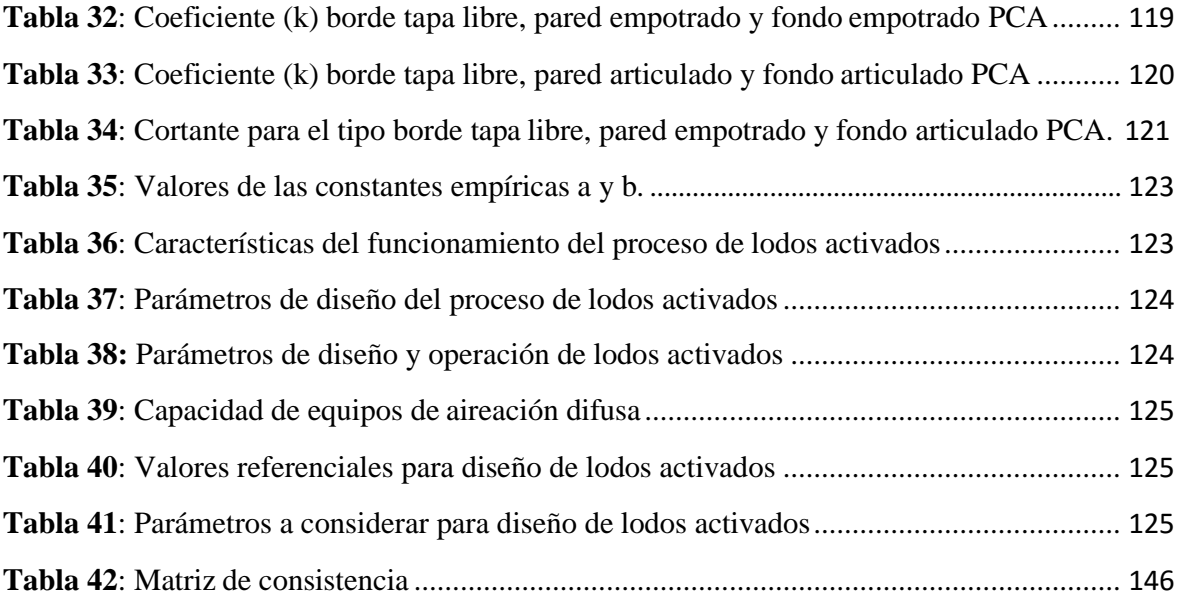

# **ÍNDICE DE FIGURAS**

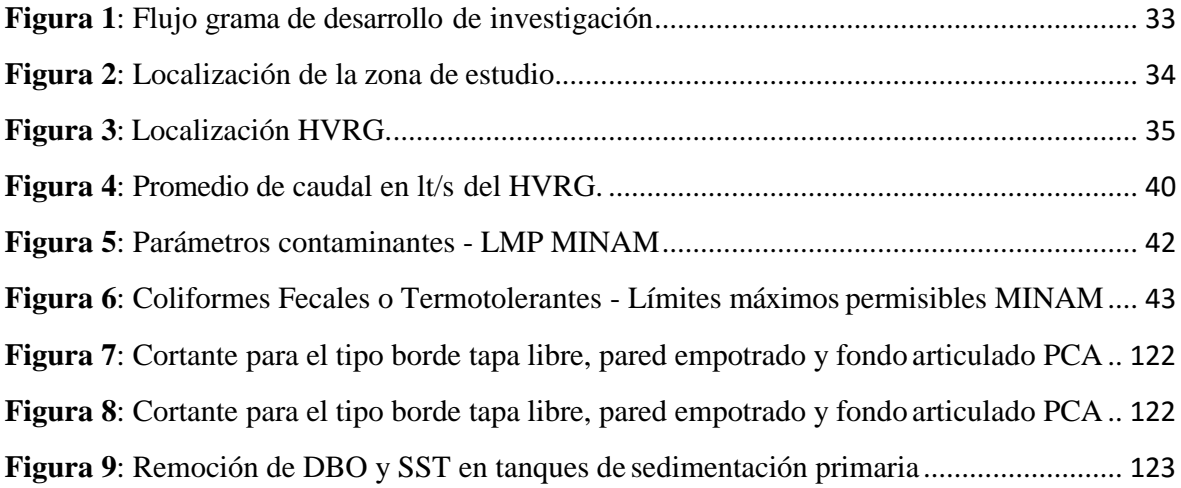

#### **RESUMEN**

<span id="page-11-0"></span>La presente investigación, "Diseño de una Planta de Tratamiento de Agua Residual Generada en el Hospital "Víctor Ramos Guardia" – Huaraz, Ancash 2018" pertenece a la línea de investigación Diseño de Obras Hidráulicas y Saneamiento, este proyecto permitió determinar los requerimientos de diseño para poder diseñar una planta de tratamiento de agua residual.

El enfoque de investigación fue cuantitativo, el tipo de estudio aplicada, alcance de la investigación descriptiva, el diseño de investigación es no experimental y transversal porque se tomaron muestras y datos necesarios de las aguas residuales en un periodo de tiempo determinado.

La población estuvo determinada por las aguas residuales hospitalarias del Hospital VRG y proveniente de todas las áreas que funcionan en el mismo y las muestra está dada por agua residual correspondiente a las cantidades mínimas comprendidas de 50 ml a 1000 ml de acuerdo a los parámetros que se analizaron, para ello se utilizó como técnica el monitoreo de aguas donde el instrumentó fue la cadena de custodia.

Como resultado se obtuvo una descripción general de la zona de estudio, luego se determinaron los requerimientos de diseño para la planta de tratamiento de aguas residuales: el caudal, caracterización físico química y microbiológica de las aguas residuales del hospital VRG. Seguidamente se realizó un análisis de diseño donde se determinó los parámetros contaminantes y el caudal de diseño. Luego se realizó un estudio de mecánica de suelos y levantamiento topográfico para reconocimiento del lugar donde se plantea el diseño. Por último, se realizó el diseño de la planta de tratamiento de agua residuales, la cual contempla un tratamiento preliminar, donde se diseñó una cámara de rejas, seguidamente de un tanque de bombeo y un tanque ecualizador; un tratamiento primario que consistió en un sedimentador primario; un tratamiento secundario en base a un diseño de un tanque de lodos activados, seguido de un sedimentador secundario y finalmente un tratamiento terciario donde se diseñó un tanque de cloración. Cumpliendo con los LMP de la MINAM en el efluente.

**Palabra clave: Planta de tratamiento, aguas residuales hospitalarias, requerimientos de diseño, diseño hidráulico, diseño estructural.**

#### **ABSTRACT**

<span id="page-12-0"></span>The present research, "Design of a Wastewater Treatment Plant Generated in the Hospital" Víctor Ramos Guardia "- Huaraz, Ancash 2018" belongs to the line of research Design of Hydraulic Works and Sanitation, this project allowed to determine the design requirements to be Able to design a wastewater treatment plant.

The focus of the research was quantitative, the type of study applied, the scope of the descriptive research, the design of the research is non-experimental and transversal because the samples and the necessary data were taken from the wastewater in a given period of time.

The population was determined by the residual waters of the Hospital of the VRG of the hospital and coming from all the areas that work in the same one and the sample is administered by means of the residual water corresponding to the minimum quantities comprised between 50 ml and 1000 ml according to the analyzed parameters. For this purpose, water monitoring was used as a technique where the instrument was the chain of custody.

As a result, a general description of the study area was obtained, then the design requirements for the wastewater treatment plant were determined: the physical, chemical and microbiological flow characterization of the wastewater of the VRG hospital. Next, a design analysis was carried out where the contaminant parameters and the design flow were determined. Then, a study of soil mechanics and a topographic study were carried out to recognize the place where the design is proposed. Finally, the design of the wastewater treatment plant was carried out, which includes a preliminary treatment, where a grid chamber was designed, followed by a pumping tank and an equalization tank; a primary treatment consisting of a primary settler; a secondary treatment based on the design of an activated sludge tank, followed by a secondary settler and, finally, a tertiary treatment where a chlorination tank was designed. Complying with the MINAM LMP in the effluent.

**Keyword: Treatment plant, hospital wastewater, design requirements, hydraulic design, structural design.**

### <span id="page-13-1"></span><span id="page-13-0"></span>**I. INTRODUCCIÓN**

#### **1.1. Realidad Problemática**

El agua constituye un líquido vital para la supervivencia del ser humano, en el mundo donde la demanda de agua dulce crece permanentemente, las fuentes hídricas son captadas a mayor escala. Producto del uso de la actividad humana este recurso luego de ser utilizado se convierte en aguas residuales que representan un peligro y deben ser tratadas correctamente por la gran cantidad de sustancias y microorganismos dañinos para la salud de los seres vivos y el ecosistema.

Los hospitales consumen importantes volúmenes de agua por día, generando otro volumen similar de agua residual, son motivo de interés mundial debido a los peligros de una propagación de múltiples enfermedades y a los riesgos ambientales, debido a que estas aguas residuales contienen microorganismos patógenos, medicamentos metabolizados o no, compuestos tóxicos, etc.; que se vierten a los cuerpos de agua receptores, afectando su calidad y poniendo la salud pública en riesgo debido a la ausencia de tratamientos adecuados.

La tendencia mundial en promedio, nos indica que los países de ingresos altos tratan las aguas residuales municipales e industriales cerca del 70%, este promedio disminuye en un 30% en los países de ingresos medios altos, así como los países de ingresos medios bajos tratan un 28% y los países de ingresos bajos tratan solo el 8%. Esto es una aproximación que indica que, en el mundo, más del 80% de las aguas residuales son descargadas sin tratamiento alguno a los cuerpos receptores (Informe Mundial de las Naciones Unidas sobre el Desarrollo de los Recursos Hídricos, 2017).

En el Perú, la cobertura del tratamiento de aguas residuales según el diagnóstico de la SUNASS (2015), indica que "de las 253 localidades del ámbito de las EPS, 89 no cuentan con tratamiento de aguas residuales, por lo que el agua residual cruda de estas localidades se vierte directamente a los ríos, mares, pampas o drenes. Las 164 localidades restantes, todas o partes de las aguas residuales vertidas al alcantarillado son conducidas hacia una planta de tratamiento de aguas residuales", dentro de los desafíos encontrados muchas

de estas plantas de tratamiento tienen fallas respecto al diseño, construcción, la selección de alternativas tecnológica, operación, mantenimiento y marco normativo. Así mismo, La cantidad de 2,59 millones de metros cúbicos de aguas servidas son descargadas sin tratamiento alguno y requieren un tratamiento adecuado antes de su disposición final en el medio ambiente"

En este orden de ideas, en la provincia de Huaraz, el 100% de las aguas servidas van directamente a los cuerpos receptores, que son los ríos: Santa, Quillcay, Auqui, Paria y Casca. El hospital "Víctor Ramos Guardia" es un establecimiento de salud de nivel II y una fuente que genera las aguas residuales más contaminadas de la ciudad, el emisor que recolecta las aguas servidas del hospital desagua directamente al río Santa en el sector Challhua, en dicho lugar también se ha constatado que existen viviendas en la ribera del río constituyendo un riesgo permanente. Es así también como se puede observar una relación entre el aumento de casos de ciudadanos con enfermedades gastrointestinales y la contaminación de este rio, (DIRESA ANCASH). El río Santa no ha podido contrarrestar y/o absorber los contaminantes perdiendo las características básicas para mantener la vida en sus aguas. Como resultado no cuenta con las condiciones mínimas que les son exigidas para su racional y adecuado aprovechamiento como fuente de abastecimiento de agua.

Las aguas residuales del hospital VRG no cuentan con una planta de tratamiento, una de las razones es la topografía del lugar; donde no existen áreas necesarias para el tratamiento adecuado, (PLAN MAESTRO OPTIMIZADO 2006-2035 EPS CHAVIN S.A.). Por otra parte, las aguas residuales hospitalarias son una parte importante de las causas por que estas contienen altas concentraciones de microorganismos y/o virus, muchos de los cuales pueden haber adquirido multi-resistencia abiótica, además pueden estar presentes solventes, metales pesados y los mismos antibióticos. (Caridad, 2008).

Esto se ha convertido en una emergencia y un atentado a la salud pública, la población que acuda el hospital aumentará proporcionalmente a como lo hace la ciudad de Huaraz, lo cual representará un mayor caudal de aguas residuales, si no se controla el aumento de descargas de agua residual hospitalaria al Río

Santa, esto traerá repercusiones negativas sobre la salud de los pobladores incrementándose las enfermedades y el daño al ecosistema que sobrevive gracias a esta. También se le estará privando a grandes sectores de la población que puedan contar con agua potable al generarse mayores costos en la energía y recursos para su adquisición.

Para resolver esta situación y cumplir con el plan nacional de acción ambiental, en este proyecto de investigación se propone el diseño de una planta de tratamiento de aguas residuales par el Hospital "Víctor Ramos Guardia", partiendo de las consideraciones de la noma OS 090 RNE (2006, p. 90), "la cual dice que en ningún caso se permitirá la descarga de aguas residuales sin un tratamiento a un cuerpo receptor, aun cuando los estudios de dicho cuerpo receptor indiquen que no es necesario el tratamiento. Señalando que el mínimo tratamiento que las aguas deberán tener antes de su descarga es el tratamiento primario", cumpliendo en la salida del agua tratada con los límites máximos permisibles (LMP) y los estándares de calidad ambiental (ECA) y en su defecto las guías de la organización mundial de la salud (OMS).

# <span id="page-15-0"></span>**1.2. Trabajos previos**

# **Internacionales**

Delgado (2017), en su tesis para obtener el grado de magister en Gestión Ambiental, la cual es titulada "PROPUESTA DE TRATAMIENTO DEL MANEJO DE AGUASRESIDUALES GENERADAS EN UNA UNIDAD DE DIÁLISIS EN GUAYAQUIL" - Ecuador, tuvo como objetivos es explicar cómo es el funcionamiento de esta unidad médica, y las actividades dentro de ella que ocasionan gastos de agua, para la posterior generación de aguas residuales. Debido a que la demanda de personas con tratamiento en dicha unidad va en aumento, el uso del agua también, ya que este es el principal recurso. En este trabajo se cumplió los objetivos proponiendo un sistema de tratamiento para el manejo del agua residual emitida por la unidad, basándose en los resultados de análisis donde el efluente el DBO es 401 mg/l y el DQO es 616 mg/l, y esto no corresponden a los límites máximos permisibles de descarga al sistema de alcantarillado. Como conclusión propuso un sistema de decantación, un biodigestor y la desinfección antes de llegar a la red pública de

alcantarillado sanitario, cumpliendo con las normativas vigentes del Ministerio del Ambiente y Ministerio de Salud.

Según Macloni, D. (2014). En su tesis para titularse como Ingeniero Ambiental, titulada como "Diseño de planta de tratamiento de aguas residuales para el municipio de San Juan Chamelco, Alta Verapaz" tuvo como objetivo principal el diseño de una planta de tratamiento, partió por analizar las características físicas, químicas y biológicas del agua residual para lograr determinar la contaminación presente en ellas. Guiándose de los resultados obtuvo la mejor alternativa de diseño para el sistema de aguas residuales. Como diseño final selección un tratamiento que poseía: tratamiento preliminar (canal de entrada, bypass, desarenador y medidor de caudal), tratamiento primario (trampa de grasas, tanque sedimentador rectangular, y filtro percolador) y tratamiento secundario (digestor de lodos y patio de secado). En conclusión, con este diseño pudo remover los contaminantes presentes, cumpliendo con sus objetivos y con la normativa respecto a las aguas residuales en el país de Guatemala.

#### **Nacionales**

Así mismo Manotupa y Polanco (2018), en su tesis de grado para optar por el título de Ingeniero Civil, el cual se titula "Propuesta de elaboración de una guía para el proceso de diseño en proyectos de plantas de tratamiento de aguas residuales en el Perú", explicaron la crisis del agua y el desafío que tiene el Perú al abordar el tema de las aguas residuales, en especial por la inversión para llegar a cubrir los niveles de tratamiento y cumplir con los LMP (Límites Máximo Permisibles) y así poder evitar el deterioro del medio ambiente y sus consecuencias en la salud y calidad de vida de los ciudadanos. En esta tesis se identificó y analizó los problemas frecuentes de las PTAR planteándose el desarrollo de una guía para controlar los riesgos y la variabilidad en la fase de diseño de estos proyectos. Como conclusión, este estudio identificó el problema más importante que tienen las PTAR durante la etapa de diseño y operación siendo esta la incorrecta elección del tipo de tecnología o tratamiento a utilizar ocasionada por la mala identificación de las variables consideradas esenciales para el proyecto. También concluyó que una solución adecuada fue la propuesta de una guía metodológica enfocada en la gestión de calidad, que reduzca la variabilidad al momento de escoger correctamente el tipo de

tecnología de tratamiento que se utilizará en el proyecto y como la estandarización de estos proyectos reducen los riesgos iniciales en la fase de diseño de las plantas de tratamiento de aguas residuales.

Según Rodríguez, O. (2015). en su tesis realizada en la ciudad de Cajamarca para optar por el título de Ingeniero Ambiental, con el tema "Análisis y plan de Gestión de las Aguas residuales del Hospital Regional de Cajamarca – 2015". Este trabajo tuvo como objetivo determinar los paramentos físicos, químico y microbiológicos en el Hospital de Cajamarca dentro de los meses de enero y febrero del 2016, para ello utilizó muestras representativas de las aguas residuales. Luego de analizar los resultados de los parámetros de DBO5, DQO, coliformes termotolerantes y la relación entre DQO/DBO presentó un grado alto de contaminación superando los limites máximo permisibles establecido por DS 003-2010 MINSA; se concluyó que todas estas características fueron aptas para ser depuradas por tratamiento biológico, por último, se vio necesario un plan de Gestión de Aguas Residuales propuesto en la misma investigación.

Por otro lado, Mayor, E. (2013), presentó un trabajo de tesis para optar el título de Ingeniero Civil, titulado "Planeamiento integral de la construcción de una planta de tratamiento de aguas residuales ubicada en la ciudad de Lima", donde planteó la construcción de una planta de tratamiento, la cual contenía un expediente técnico, con el presupuesto, planeamiento y control de obra además de estrategia de ejecución y los alcances de gestión pertinentes para el desarrollo de este proyecto de saneamiento. El proyecto fue de tipo EPC (Ingeniería, procura y construcción). En él se llegó a la conclusión que dentro del desarrollo de la obra de planta de tratamiento de aguas residuales la relación entre las distintas ramas de la ingeniería fue muy importante por los resultados que se esperaron, los cuales fueron: instalaciones eléctricas, instalaciones hidráulicas y obras exteriores. Dentro de ella se terminó por recomendar tener un mayor cuidado en el estudio de suelos, debido a que, en caso contrario al tener un mal manejo de éste, el impacto en el diseño estructural llevaría a que la obra se retrase generando mayores costos y tiempos de ejecución en las partidas.

#### **Locales**

Rondón N. (2017), en su tesis para optar por el título profesional de Ingeniero Civil, el cual se titula "Análisis y propuesta de uso de biodigestores en el tratamiento de aguas residuales del sistema desagüe del poblado de Pocrac del distrito de Ticapampa, Recuay – Ancash", planteó como objetivo principal el recolectar las aguas residuales del poblado Poprac, tratarlas mediante el uso de biodigestores y posteriormente depositarlas en un cuerpo receptor utilizando zanjas de infiltración, haciendo primero un reconocimiento del lugar donde se llevó a cabo la investigación, recolectó la información necesaria para cumplir sus metas entre estos datos se obtuvo: las características del agua, el caudal de diseño y las unidades de tratamiento de contaminantes (biodigestor y lecho de secado). Se concluyó que, con base en las características del terreno, para un sistema integral la implementación de tanques biodigestores fue la mejor opción.

Finalmente, Julca y Rodríguez. (2018), en su tesis para obtener el título de Ingeniero Sanitario, la cual se titula "Estudio del sistema D.H.S. de tercera generación para remover los parámetros de análisis de los LMP en el efluente del tanque séptico del Centro Poblado de Marian– Independencia – Huaraz – 2016", concluyeron que el tanque séptico del centro poblado tuvo un promedio de caudal de 0.52 l/s, también que la eficiencia de remoción de aceites y grasas alcanzaron una eficiencia de 98%, los Coliformes termotolerantes o fecales una eficiencia de 78%, la DBO5 un 61%, la DQO un 54% y finalmente los SST una eficiencia de 69%. Finalmente pudo reducir los parámetros contaminantes del efluente del tanque séptico a excepción de los Coliformes termotolerantes, para los cuales recomendó un sistema de desinfección secundario.

#### <span id="page-19-0"></span>**1.3. Teorías relacionadas al tema**

#### **Diseño de una planta de tratamiento de agua residual**

Según Metcalf y Eddy (1995), el diseño de las plantas de tratamiento de agua residual parte de conocer la legislación vigente en la zona de estudio, para después conociendo las características del terreno, caracterizar las aguas residuales escogiendo el tratamiento más económico que remueva eficazmente los contaminantes presentes antes de su descarga.

#### **Caudal**

Se define "al caudal como el volumen de agua que para a través de una sección transversal de una corriente en la unidad de tiempo; generalmente se expresa en metros cúbicos por segundo  $(m^3/s)$  o litros por segundo  $(l/s)$ " (CVC, 2015, p. 19).

#### **Aguas residuales hospitalarias**

De acuerdo a Grisales, Ortega y Rodríguez (2012), las aguas residuales hospitalarias son consideradas como una de las principales fuentes de contaminantes emergentes, producto de las actividades realizadas en esta, señalan también que estudios han demostrado que los componentes contaminantes no son eficazmente removidos por tratamientos convencionales.

## **Planta de tratamiento**

Se considera según el RNE en la Norma OS. 090 (2016), "Infraestructura y procesos que permiten la depuración de aguas residuales"

#### **Análisis físico**

De acuerdo a CEPIS (2002), "Son exámenes que dan a conocer el olor, el sabor, apariencia y aceptabilidad del agua de forma general".

### **Sólidos totales**

Glynn y Henik (1999), consideran sólidos totales a la adición de sólidos inorgánicos y orgánicos de las aguas servidas, son a su vez los remanentes que yacen una vez que la parte liquida ha sido evaporada y lo demás se ha secado a peso constante de alrededor de 103 °C. Se comparan entre sólidos disueltos

y no disueltos luego de haber evaporado muestras de agua residual, filtradas y sin filtrar para luego mantenerlas a 550 °C por un periodo de 15 min. Se pueden tomar en cuenta que las cenizas obtenidas representan los sólidos inorgánicos y que el material volátil es una medida del contenido orgánico.

#### **Análisis químicos**

De acuerdo con CEPIS (2002), los análisis químicos representan un principal requisito para poder caracterizar el agua. De acuerdo con Las Guías para la calidad del agua potable de la Organización Mundial de la Salud (1995), primordialmente los problemas con relación a sustancias químicas dentro del agua para consumo se deben a las enfermedades que puedan afectar a la salud luego de un tiempo de exposición largo. Los metales pesados y las sustancias cancerígenas son los que presentan mayor importancia entre los contaminantes químicos debido a facultades de toxicidad acumulativa.

#### **Grado de acidez: Ph**

En el Reglamento Nacional de Edificaciones, en la Norma OS. 090 (2006), indica, "Logaritmo con signo negativo de la concentración de iones de hidrogeno expresado en moles por litro". Por otro lado, CEPIS (2002) aclara que con el examen de pH se determina si el agua es acida, para saber si provocara corrosión en las tuberías de fierro. Aquella muestra que posea un pH menor a 7 es ácida, la que tenga un equivalente a 7 es neutra y si el pH es mayor que 7, la toma de agua es alcalina.

#### **Demanda bioquímica de oxígeno (DBO)**

Según el Reglamento Nacional de Edificaciones, en la Norma OS. 090 (2006), nos dice "Cantidad de oxígeno que requieren los microorganismos para la estabilización de la materia orgánica bajo condiciones de tiempo y temperatura específicos, generalmente 5 días y a 20°C".

#### **Demanda química de oxígeno (DQO)**

Conforme al Reglamento Nacional de Edificaciones, en la Norma OS. 090 (2006), nos dice "Medida de la cantidad de oxígeno requerido para la oxidación química de la materia orgánica de agua residual, usando como oxidantes sales inorgánicas de permanganato o dicromato de potasio".

#### **Aceites y grasas**

Para Crites y Tchobanoglus (2000), se puede hallar la cantidad de aceites y grasas mediante la extracción de una muestra de agua residual utilizando triclorotrifluoroetano, Las grasa y aceites de origen animal o vegetal son químicamente similares, pues elementalmente son esteres compuestos de ácidos grasos, alcohol y glicerina. Los encontrados en estado líquido a temperatura ambiente son llamados aceites y los que se han convertido en sólidos se denominan grasas. Su presencia en los tanques espáticos, sistemas de recolección y demás procesos de tratamiento causan problemas operacionales y de mantenimiento.

#### **Análisis microbiológico**

"Las características biológicas tienen una alta importancia en el control de enfermedades que sean causadas por organismos patógenos de origen humano y pro la proliferación o desarrollo de bacterias y otros microorganismos dentro de la descomposición y estabilización de la materia orgánica tanto enel medio natural como en una planta de tratamiento de aguas residuales" (Crites and Tchobanoglous, 2000).

#### **Coliformes Termotolerantes**

"Bacterias Gram negativas no esporuladas de forma alargada capaces de fermentar lactosa con producción de gas a  $35 +/- 0.5$  °C (coliformes totales). Aquellas que tienen las mismas propiedades a 44.5  $+/- 0.2$  °C en 24 horas se denominan coliformes fecales" (RNE - Norma OS. 090, 2006, p 6).

#### **Estudio de mecánica de suelos**

Para Braja M. (2001), es la determinación de los tamaños de las partículas presentes en los suelos dentro de un rango y siendo expresado en un porcentaje de masa o peso seco total. Generalmente son utilizados dos métodos para hallar la distribución de los tamaños, estos son: análisis con cribado para partículas de dimensiones mayores a 0.075 mm de diámetro y análisis hidrométrico para tamaños de partículas menores a 0.075 mm de diámetro.

#### **Estudio topográfico**

De acuerdo con Gámez (2010), la topografía es una ciencia, la cual se encarga de medir extensiones de tierra tomando los datos para su representación gráfica en un plano con escala, sus formas y accidentes. Por otra parte, menciona que el replanteo determina distancia horizontales y verticales entre objetos y puntos sobre un área terrestre, de igual manera mide ángulos y establecer puntos por medio de estos ángulos y distancias antes determinadas. Por último, como un resumen dice que es un conjunto de operaciones requeridas para determinar las posiciones de puntos y posteriormente representarlos en un plano gráfico, lo que se conoce como levantamiento.

#### **Tratamiento preliminar**

Para Noyola y otros (2015), el tratamiento preliminar de un agua residual, consiste en eliminar componentes que puedan ocasionar dificultades operacionales y problemas en el mantenimiento de los procesos de tratamiento o en los sistemas auxiliares. Prueba de esto es la remoción de componentes de gran y mediano volumen como ramas, piedras, animales muertos, arenas, plásticos, grasas y aceites. El tratamiento se realiza empleando cribas o rejillas, desarenadores, flotadores o desengrasadores. En ciertas ocasiones se emplean trituradores para reducir el tamaño de ciertos desechos y reincorporarlos al tratamiento. Por otro lado "las unidades de tratamiento preliminar que se puede utilizar en el tratamiento de aguas residuales municipales son las cribas y los desarenadores" (RNE, Norma OS. 090, 2006, p. 24).

### **Caudal de Contribución al Alcantarillado**

"El caudal de contribución al alcantarillado debe ser calculado con un coeficiente de retorno de (C) del 80% del caudal de agua potable consumida." (RNE, Norma OS. 070, 2006, p. 3).

#### **Tratamiento primario**

Para Noyola y otros (2015), es un nivel de tratamiento que busca la remoción de una porción de sólidos y materia orgánica suspendida mediante el uso de la fuerza de gravedad como principio. Las eficiencias de remoción usualmente alcanzadas en aguas residuales municipales llegan en un 60% en sólidos

suspendidos y de 30% en la Demanda Bioquímica de Oxígeno (DBO5). Es considerada una antesala y se realiza generalmente mediante sedimentación. Tambien, "el objetivo del tratamiento primario es la remoción de sólidos orgánicos e inorgánicos sedimentables, para disminuir la carga en el tratamiento biológico. Los sólidos removidos en el proceso tienen que ser procesados antes de su disposición final. Los procesos del tratamiento primario para las aguas residuales pueden ser: tanques Imhoff, tanques de sedimentación y tanques de flotación" (RNE, Norma OS. 090, 2006, p. 25).

#### **Tratamiento secundario**

Para Noyola y otros(2015), esta etapa de tratamiento remueve materia orgánica biodegradable generalmente soluble empleando preferentemente procesos biológicos por ser más económicos en comparación con otros tratamientos y tambien altamente eficaces en la remoción. Fundamentalmente los contaminantes presentes en el agua residual son convertidos por los microrganismos de materia celular en energía para su metabolismo y en otros compuestos orgánicos e inorgánicos. Estas células microbianas forman flóculos, estos son separados de la corriente de agua tratada normalmente por sedimentación. Así de esta manera, una sustancia orgánica soluble es transformada en flóculos que son fácilmente retirados del agua. En el caso del agua residual doméstica o municipal, el objetivo principal es reducir el contenido inorgánico y, en ciertos casos, los nutrientes tales como el nitrógeno y el fosforo.

#### **Tratamiento terciario**

Para Noyola y otros (2015), es todo aquel tratamiento realizado luego del tratamiento secundario, con el objetivo de eliminar compuestos como sólidos suspendidos, nutrientes y materia orgánica residual no biodegradable. Es común que sea utilizado cuando desean cumplirse condiciones de descarga estrictas (remoción de nutriente), como el cumplimiento de un reglamento o una norma o cuando el agua tratada deba ser destinada a un uso específico, el uso de tratamiento terciario debe ser el preciso para alcanzar esa calidad específica, lo cual envuelve una gran variedad de posibles combinaciones de operaciones y procesos unitarios.

#### **Tratamiento avanzado**

De acuerdo al Reglamento Nacional de Edificaciones, en la Norma OS. 090 (2006), es todo proceso de tratamiento fisicoquímico o biológico para conseguir un grado de tratamiento superior al tratamiento secundario. Esto puedo requerir la remoción de diversos parámetros como: eliminación de sólidos en suspensión (microcribado, clarificación química, filtración, etc.); remoción de complejos orgánicos disueltos (absorción, oxidación química, etc.); remoción de compuestos inorgánicos disueltos (destilación, electrodiálisis, intercambio iónico, osmosis inversa, precipitación química, etc.); remoción de nutrientes (nitrificación-denitrificación, desgasificación del amoniaco, precipitación química, asimilación, etc.).

## **Limites Máximo Permisibles para los efluentes de Plantas de Tratamiento**

"Se puede definir como medida de la concentración o del grado de elementos, sustancias o parámetros físicos, químicos y biológicos, que caracterizan a una emisión, que al ser excedida causa o puede causar daños a la salud, al bienestar humano y al ambiente. Su cumplimiento es exigible legalmente por el MINAM y los organismos que conforman el Sistema de Gestión Ambiental" (D.S. N° 003-2010-MINAM, p1).

| Parámetro                     | Unidad    | LMP de efluente para       |
|-------------------------------|-----------|----------------------------|
|                               |           | vertidos a cuerpos de agua |
| Aceites y Grasas              | mg/L      | 20                         |
| Coliformes termotolerantes    | NMP/100mL | 10000                      |
| Demanda Bioquímica de Oxígeno | mg/L      | 100                        |
| Demanda Química de Oxígeno    | mg/L      | 200                        |
| pH                            | unidad    | $6.5 - 8.5$                |
| Sólidos Totales en Suspensión | mL/L      | 150                        |
| Temperatura                   | $\circ$ C | <35                        |

<span id="page-24-1"></span>*Tabla 1: Límites Máximos Permisibles para los efluentes de PTAR*

*Fuente: Ministerio Nacional del Ambiente 2010.*

## <span id="page-24-0"></span>**1.4. Formulación del Problema**

#### **General:**

 ¿Cuál es el resultado del diseño de una planta de tratamiento de aguas residuales para el Hospital "Víctor Ramos Guardia" en la ciudad de Huaraz?

#### **Específicos**:

- ¿Cuáles son los requerimientos de diseño para una PTAR para el Hospital "Víctor Ramos Guardia"?
- ¿De qué maneras se puede conocer la zona de planteo para una PTAR para el Hospital Víctor Ramos Guardia?
- ¿Cuál es el diseño de los procesos de tratamiento que deben experimentar las aguas residuales de Hospital VRG?

#### <span id="page-25-0"></span>**1.5. Justificación del estudio**

Debido a la importancia que tiene el agua para los seres vivos y en vista que en los últimos años la capacidad de agua apta para el consumo está siendo afectada por la contaminación proveniente del ser humano, se tiene la necesidad de reducir los agentes patógenos en las aguas en la medida que sea posible. Por lo anterior esta investigación se encargará de poder analizar las aguas residuales generadas por el Hospital "Víctor Ramos Guardia"; un gran foco contaminación en la ciudad de Huaraz debido a la carga orgánica, química, microbiológica y antibiótica que de esta se genera. Es necesario el diseño una planta de tratamiento de aguas residuales que ayude a reducir la carga contaminante que se descarga en el Río Santa, de esta forma se podrá mejorar la calidad de vida de los ciudadanos que realizan sus actividades gracias a este cuerpo de agua. Dentro de la zona de influencia del Río Santa, la presente investigación beneficiará a la salud de la sociedad y por ende su calidad de vida, esto al reducir la contaminación presente en el Río Santa. Con este trabajo se marca un antecedente para una posible construcción de Planta de tratamiento de aguas residuales, siendo una de las pocas de las ciudades en todo el país que cumplan con la normativa vigente respecto al tratamiento de aguas servidas. Esta investigación se realiza para poner en práctica los conocimientos de hidráulica, ingeniería sanitaria y diseño de concreto para que junto con los avances tecnológicos se pueda reducir el nivel de contaminación presente en el agua residual producida por el hospital VRG.

También la presente investigación se lleva a cabo con el propósito de contribuir al conocimiento existente sobre el tratamiento de aguas residuales de los hospitales, para en base a sus características físicas, químicas y

microbiológicas, dar la mejor solución de manejo y tratamiento con un diseño de PTAR apropiado. Finalmente, la elaboración y aplicación de los instrumentos de análisis para los parámetros de aguas residuales, una vez demostrada su validez y confiabilidad podrán ser utilizadas en otras investigaciones y en otros proyectos que lo requieran, las conclusiones de este trabajo también ayudarán a conceptualizar mejor a las aguas residuales hospitalarias, encaminando a los investigadores interesados en el tema acerca del diseño adecuado de una PTAR para un hospital. Además, se respetará el Reglamento Nacional de Edificaciones, específicamente la Norma OS.090 correspondiente a Plantas de Tratamiento de Agua Residual y la Norma OS. 070 Redes de Agua Residuales. Por otra parte, se cumplirá con los límites máximos permisibles para los efluentes de plantas de tratamiento de aguas residuales DS N°003-2010-MINAM.

#### <span id="page-26-0"></span>**1.6. Hipótesis**

"No en todas las investigaciones cuantitativas se plantean hipótesis. El hecho de formular o no hipótesis depende de un factor esencial el alcance final del estudio. En un alcance de estudio descriptivo, solo se formulan hipótesis cuando se pronostica un hecho o dato" (Hernández, Fernández y Baptista, 2014, p. 104). Dada que la investigación es tipo descriptiva no se plantea hipótesis ya que no se pretende pronosticar un hecho o dato, al contrario, se observaron los fenómenos tal como se dan en su contexto natural para analizarlos.

#### <span id="page-26-2"></span><span id="page-26-1"></span>**1.7. Objetivos**

#### **1.7.1. Objetivo general**

Diseñar la planta de tratamiento de agua residual para el hospital "Víctor Ramos Guardia", Huaraz – Ancash 2018.

#### <span id="page-26-3"></span>**1.7.2. Objetivos específicos**

- Determinar los requerimientos de diseño para una Planta de Tratamiento de Aguas Residuales del HVRG.
- Reconocer el terreno donde se propone el diseño de una Planta de tratamiento de aguas residuales del HVRG.

 Diseñar los procesos de tratamiento para una planta de tratamiento de aguas residuales del HVRG.

## <span id="page-27-1"></span><span id="page-27-0"></span>**II. MÉTODO**

#### **2.1. Diseño de Investigación**

#### **Enfoque de investigación: cuantitativa**

"Utiliza la recolección de datos para probar hipótesis con base en la medición numérica y el análisis estadística, con el fin establecer pautas de comportamiento y probar teorías" (Hernández, Fernández y Baptista, 2014, p.4). La presente investigación tuvo enfoque cuantitativo porque a través del uso de fórmulas matemáticas y cuadros estadístico, se realizó la medición de: caudal, población futura, características de las aguas residuales y el análisis de diseño.

#### **Tipo de estudio: aplicada**

"Esta investigación se distingue por tener propósitos prácticos inmediatos bien definidos, es decir, se investiga para actuar, transformar, modificar o producir cambios en un determinado sector de la realidad. Para realizar investigaciones aplicadas es muy importante contar con el aporte de las teorías científicas, que son producidas por la investigación básica y sustantiva" (Carrasco, 2005, p.43).

El tipo de estudio fue aplicado porque tuvo la finalidad de diseñar una planta de tratamiento de aguas residuales, y así reducir la contaminación presente en el río Santa, aplicando los conocimientos de hidráulica e ingeniería sanitaria.

#### **Alcance de la investigación: descriptiva**

"Busca especificar las propiedades, las características y los perfiles de personas, grupos, comunidades, procesos, objetos o cualquier otro fenómeno que se someta a un análisis. Es decir, únicamente pretenden medir o recoger información de manera independiente o conjunta sobre los conceptos o las variables a las que se refieren" (Hernández, Fernández y Baptista, 2014, p.92). Esta investigación fue descriptiva porque se caracterizaron las aguas residuales del hospital "Víctor Ramos Guardia",

para después describir el diseño de una planta de tratamiento que pueda depurar las mencionadas aguas.

#### **Diseño de investigación: no experimental**

"Podría definirse como la investigación que se realiza sin manipular deliberadamente variables. Es decir, se trata de estudios en los que no se hace variar de forma intencional las variables independientes para ver su efecto sobre otras variables. Lo que se realiza en la investigación no experimental es observar fenómenos tal como se dan en su contexto natural, para analizarlos" (The SAGE Glossary of the Social and Behavioral Sciences, 2009b). Esta investigación fue no experimental porque no se manipularó la variable, solo se describió el diseño de una planta de tratamiento con base en los datos recopilados.

#### **Investigación Transversal**

"Los diseños de investigación transeccional o transversal recolectan datos en un solo momento, en un tiempo único. Su propósito es describir variables y analizar su incidencia e interrelación en un momento dado. Es como tomar una fotografía de algo que sucede" ( Hernandez, Fernandez y Baptista,2010, p.151)

"El esquema es el siguiente:

# **O ---- Ml, M2, M3, Mn -------------- T**

Dónde: O representa la observación realizada, MI, M2, M3 y Mn, la cantidad de submuestras de observación, y T el momento (único) en que se realiza la observación a todas las submuestras" (Marco Ibarra Contreras). En el presente proyecto de investigación el diseño de investigación fue transversal, porque se tomaron las muestras y datos necesarios de las aguas residuales en un periodo único determinado.

#### <span id="page-28-1"></span><span id="page-28-0"></span>**2.2. Variables, Operacionalización**

#### **2.2.1. Variable**

**V:** Diseño de una planta de tratamiento de aguas residuales para el Hospital VRG.

#### <span id="page-28-2"></span>**2.2.2. Operacionalización de variable**

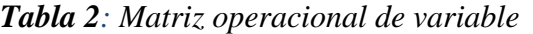

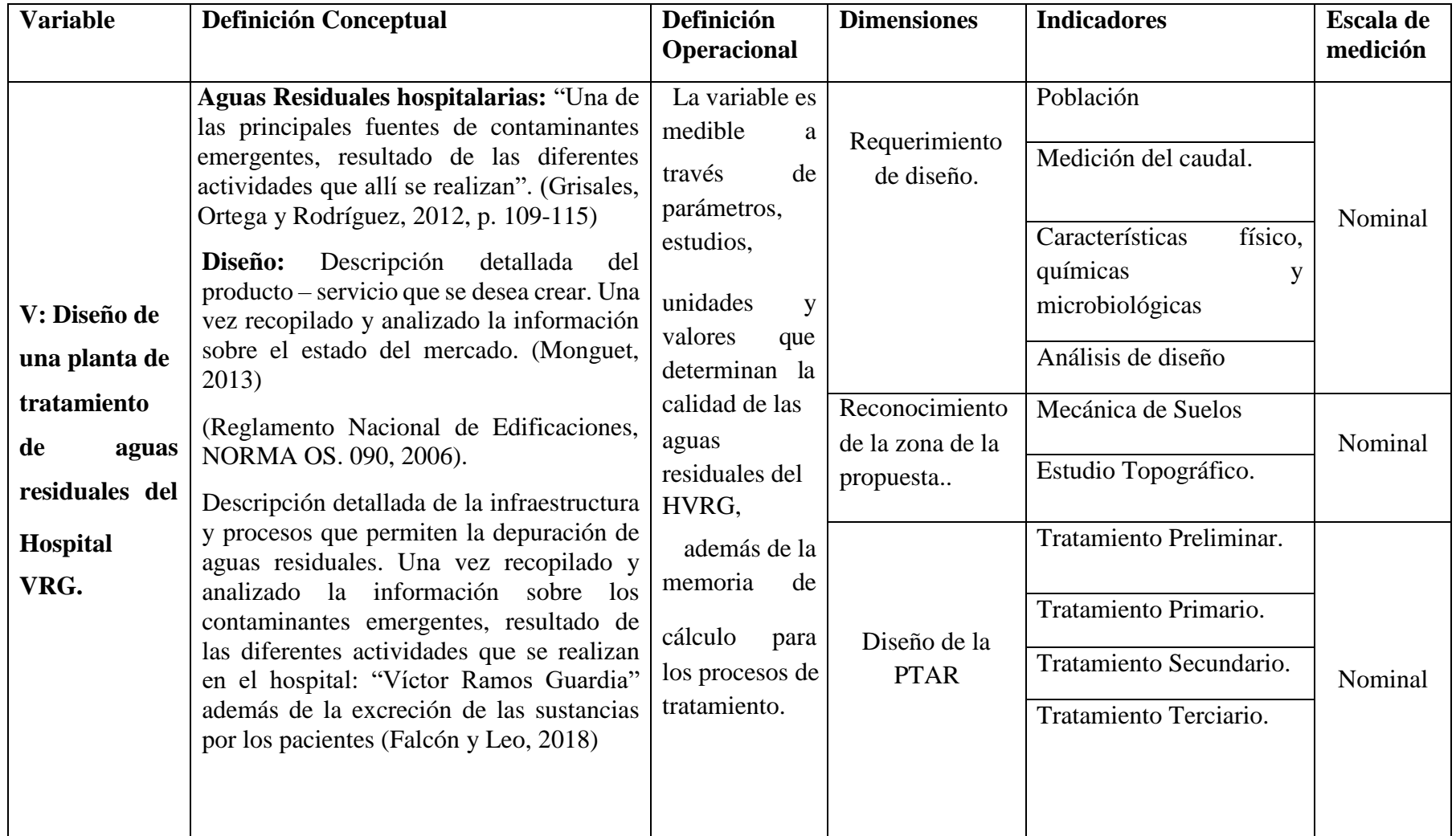

<span id="page-29-0"></span>*Fuente: Elaboración propia.*

#### <span id="page-30-0"></span>**2.3. Población y muestra**

#### **Población:**

Según Fidias A. (2006) "La población, o en términos más precisos población objetivo, es un conjunto finito o infinito de elementos con características comunes para las cuales serán extensivas a las conclusiones de la investigación. En esta investigación la población queda delimitada por el problema y por los objetivos del estudio" (p. 81). Estuvo determinada por las aguas residuales del hospital proveniente de todas las áreas que funcionan en el hospital "Víctor Ramos Guardia".

#### **Muestra:**

Para Fidias A. (2006) "La muestra es un subconjunto representativo y finito que se extrae de la población accesible. En este sentido, una muestra representativa es aquella que por su tamaño y características similares a las del conjunto permite hacer inferencias o generalizar los resultados al resto de la población con un margen de error conocido" (p.83). Para la investigación la muestra de agua residual, correspondió a las cantidades mínimas comprendidas entre 50 ml a 1000 ml de acuerdo a los parámetros que se analizaron. La toma de muestra se realizó en un periodo de tiempo determinado, el lugar de extracción fue la red colectora del hospital: "Víctor Ramos Guardia" de Huaraz.

#### <span id="page-30-2"></span><span id="page-30-1"></span>**2.4. Técnicas e instrumentos de recolección de datos, validez y confiabilidad**

#### **2.4.1. Técnica**

Según Fidias A. (2006), "se entenderá por técnica de investigación, el procedimiento o forma particular de obtener datos o información. Las técnicas son particulares y específicas de una disciplina por lo que sirven de complemento al método científico, el cual posee una aplicabilidad" (p. 67). En esta investigación se utilizó la técnica de monitoreo de aguas (ANA, 2011), la cual consistio en llevar un registro de los parámetros y características del agua residual del hospital:" Víctor Ramos Guardia".

#### <span id="page-30-3"></span>**2.4.2. Instrumento**

Para Cazau P. (2006), todo "instrumento de medición intenta medir algo. Este algo es algún aspecto recortado de la realidad, habitualmente

designado como variable. Como la variable puede adoptar diferentes valores, el instrumento de medición informara acerca de qué valor adopto la variable aquí y ahora, en esta persona o en este objeto" (p. 88). En la investigación se empleó la ficha de cadena de custodia para monitoreo de aguas residuales, la cual determinó los parámetros y características del agua residuales proveniente del hospital VRG, dicha ficha es perteneciente al laboratorio de la UNASAM. Ver Anexo N° 01, se seleccionó previamente el punto de muestreo para luego hacer la toma de muestras.

#### <span id="page-31-0"></span>**2.4.3. Validez y confiabilidad**

La validez y confiabilidad de la ficha cadena de custodia, fue dada por el laboratorio de Calidad Ambiental de la Universidad "Santiago Antúnez de Mayolo".

## <span id="page-31-1"></span>**2.5. Métodos de análisis de datos**

Para el análisis de los datos recolectados a partir de la ficha se utilizaron tablas de elaboración propia en base a los parámetros obtenidos en campo y en laboratorio con la ficha: "Cadena de Custodia", de esta forma se determinó la alternativa de tratamiento adecuado para la reducción de los agentes contaminantes presentes en las aguas residuales. Se diseñó la alternativa de solución adecuada con un periodo de diseño en base a la capacidad del hospital, con la población de diseño del hospital considerando la Norma OS. 090, el diseño fue descrito mediante planos de AutoCAD, tablas de Excel. Por último, se ordenó la información comparándola con el Decreto Supremo 003-2010 MINAM para calificar si los resultados obtenidos concordaban con los Límites Máximos Permisibles de descarga de plantas de tratamiento de aguas residuales.

#### <span id="page-31-2"></span>**2.6. Aspectos éticos**

La presente investigación se trabajó utilizando el método científico, con el cual se respeta y valida la veracidad y confiabilidad de los resultados obtenidos con la técnica e instrumentos en el desarrollo de la investigación, también en la redacción del presente proyecto se respetó la propiedad intelectual de los investigadores que realizaron trabajos previos respectos al tema de aguas residuales. Este trabajo tiene impactos positivos al medio ambiente y beneficiará a la población en general, específicamente a los pobladores que se benefician con el agua del río Santa.

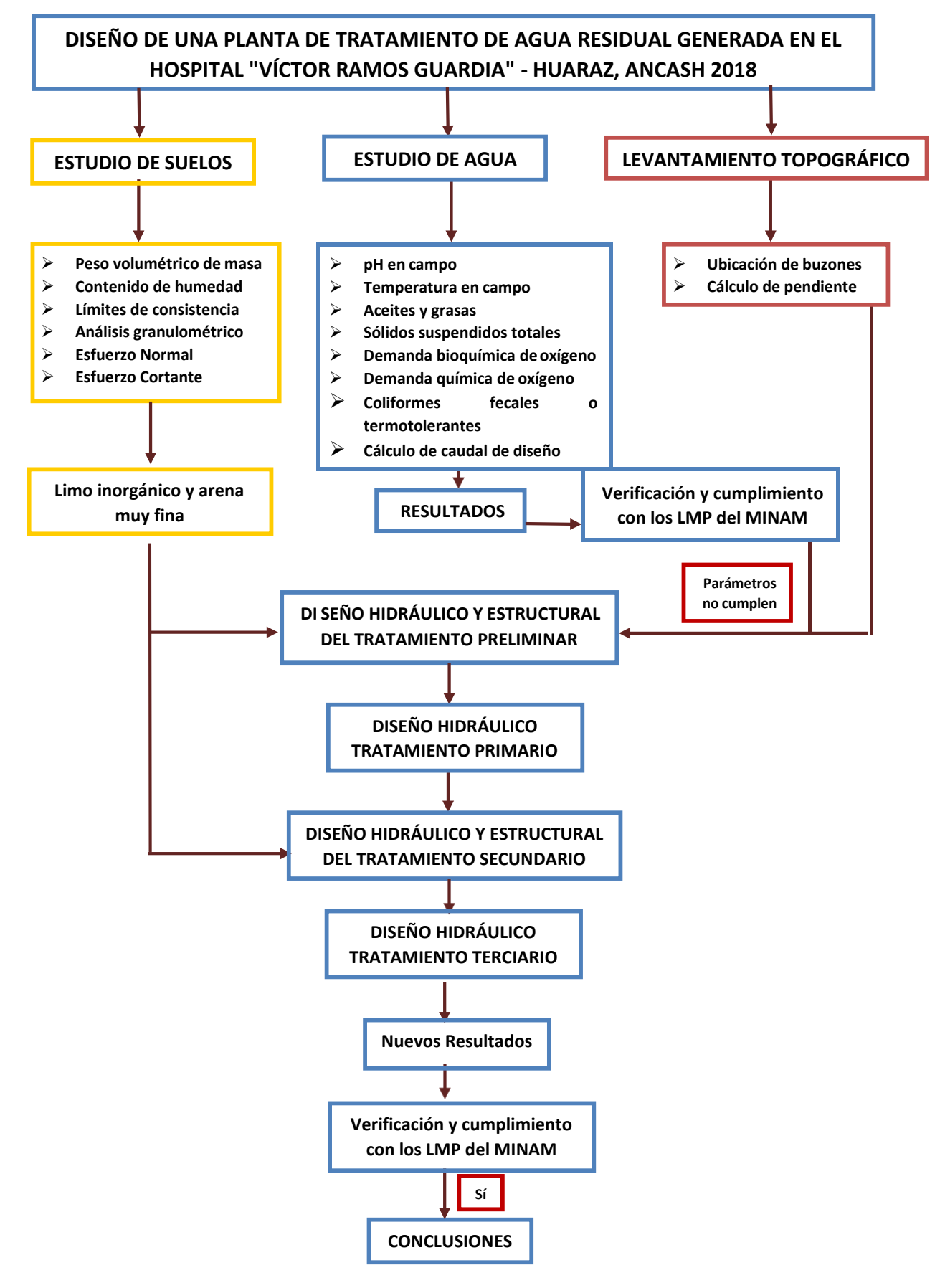

<span id="page-32-0"></span>*Figura 1: Flujo grama de desarrollo de investigación.*

*Fuente: Elaboración propia.*

# <span id="page-33-1"></span><span id="page-33-0"></span>**III. RESULTADOS**

# **3.1. DESCRIPCIÓN GENERAL DE LA ZONA DE ESTUDIO**

# <span id="page-33-2"></span>**UBICACIÓN POLITICA**

Región: Ancash

Provincia: Huaraz

Distrito: Huaraz

# **UBICACIÓN GEOGRÁFICA**

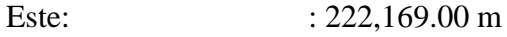

Norte : 8,945,693.00 m

Cota : 3,050.00 msnm

Región geográfica : Zona Sierra

Sector : Callejón de Huaylas

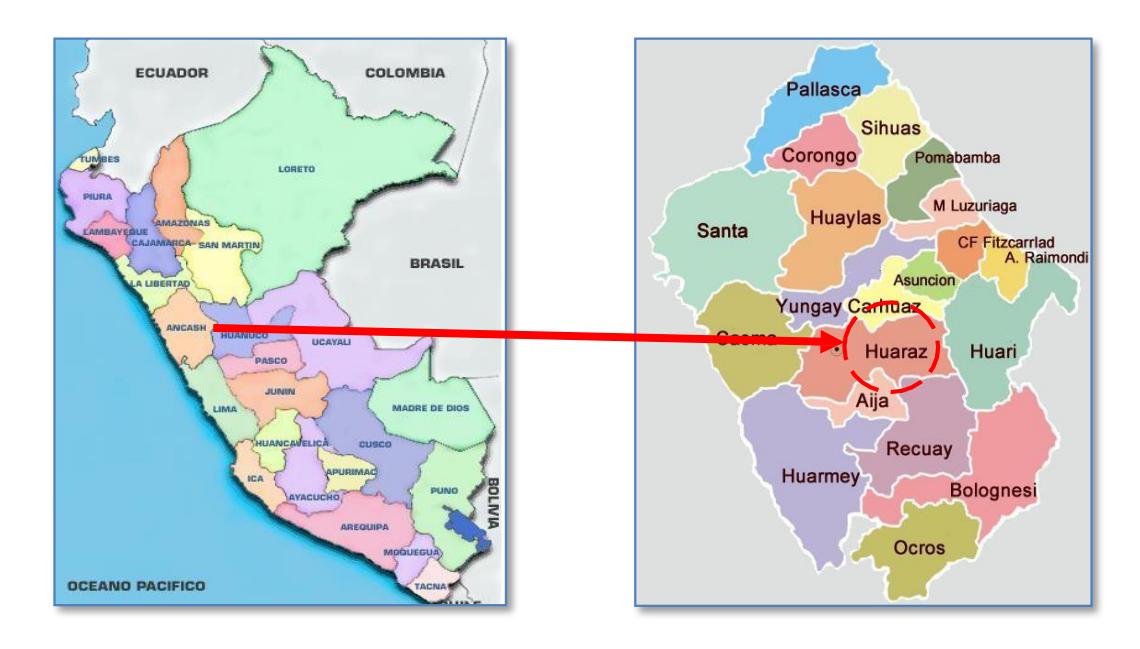

<span id="page-33-3"></span>*Figura 2: Localización de la zona de estudio.*

# **VÍAS DE ACCESO**

<span id="page-34-0"></span>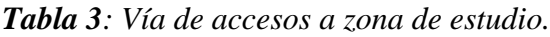

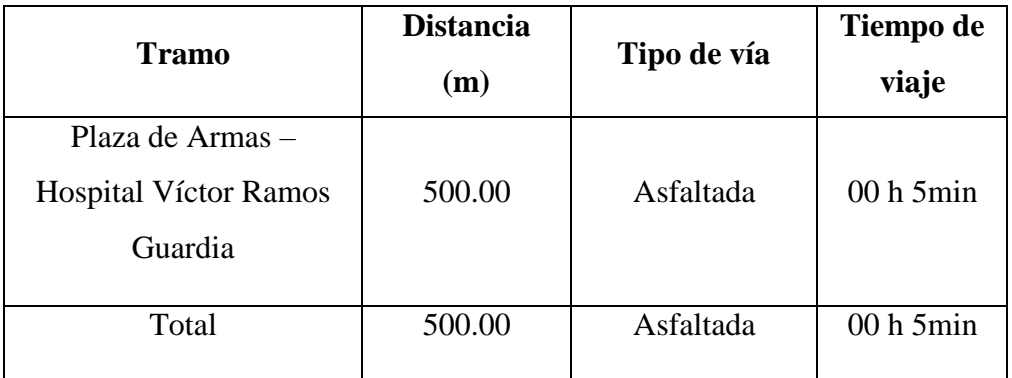

*Fuente: Elaboración propia.*

# **LOCALIZACIÓN DEL HOSPITAL "VÍCTOR RAMOS GUARDIA"**

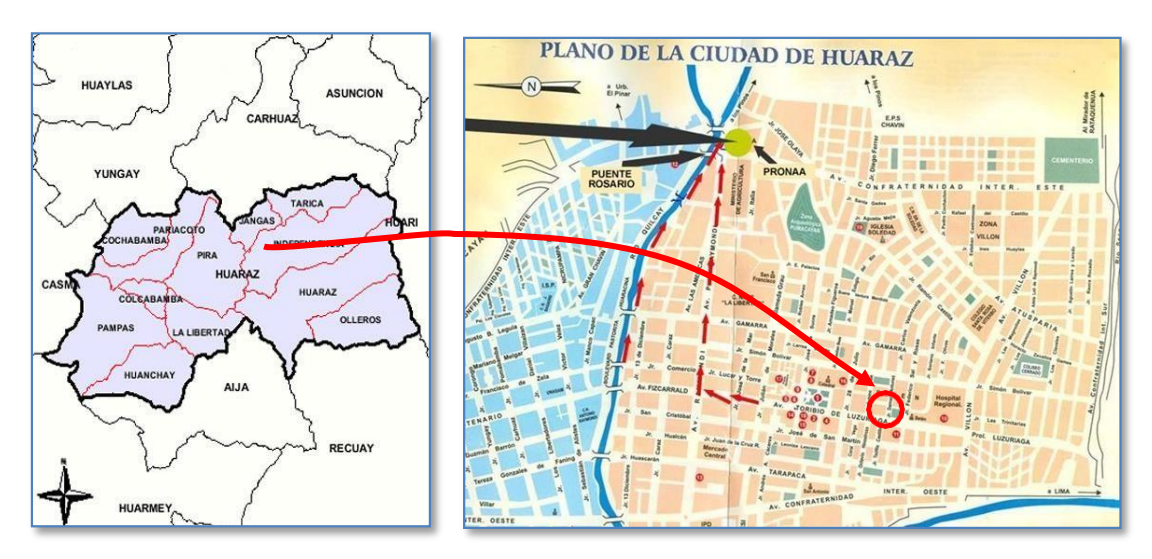

*Figura 3: Localización HVRG.*

# <span id="page-34-1"></span>**CLIMA**

El clima del distrito de Huaraz es de tipo templado moderado, frío y seco; la temperatura media anual varía desde los 8.4°C a 22.4°, durante los meses de invierno se ha registrado hasta una temperatura de 5.3°C. La precipitación media anual es de 700 mm.

## <span id="page-35-1"></span><span id="page-35-0"></span>**3.2. RESULTADOS POR OBJETIVOS PLANTEADOS**

# **3.2.1. RESULTADOS DEL PRIMER OBJETIVO:**

Determinar los requerimientos de diseño para una Planta de Tratamiento de Aguas Residuales del HVRG.

# **3.2.1.1. CARACTERÍSTICAS DE LA POBLACIÓN DE ESTUDIO**

Según la base de datos de estadística del Hospital "Víctor Ramos Guardia", el hospital cuenta con un máximo de camas disponibles debido a su diseño, por otra parte, el personal permanente con el cual cuenta corresponde a:

<span id="page-35-2"></span>*Tabla 4: Cantidad de camas del HVRG..*

| <b>INDICADORES HOSPITALARIOS - HVRG 2018</b> |              |
|----------------------------------------------|--------------|
| <b>SERVICIO</b>                              | <b>CAMAS</b> |
| Medicina                                     | 34           |
| Cirugía                                      | 37           |
| Pediatría                                    | 22           |
| Neonatología                                 | 6            |
| Gineco-Obstetricia                           | 27           |
| <b>UCI</b>                                   | 4            |
| Total                                        | 130          |
| Pediatría, Neonatología                      | 28           |
| <b>Total</b>                                 | 158          |

*Fuente: Unidad de Estadística e Informática del HVRG Anexo N°02.* 

<span id="page-35-3"></span>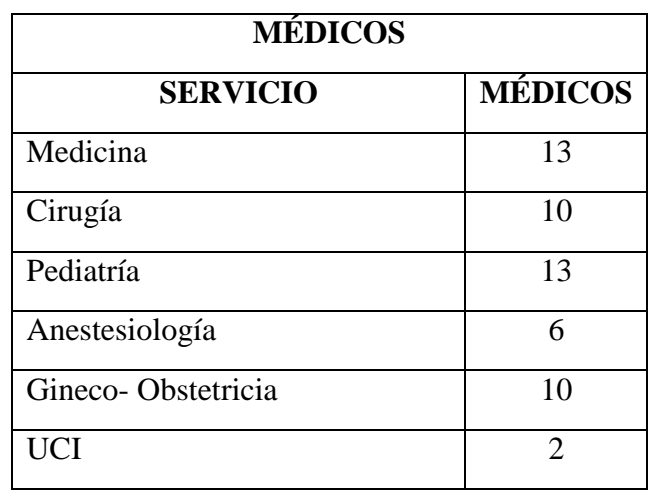

*Tabla 5: Número de médicos activos del HVRG.*
| Triaje                           |    |
|----------------------------------|----|
| Trauma - Shock                   |    |
| Medicina Física y Rehabilitación |    |
| <b>Total</b>                     | 60 |

*Fuente: Unidad de Personal del HVRG.*

*Tabla 6: Número de enfermeras activas del HVRG.*

| <b>ENFERMERAS</b>         |        |  |
|---------------------------|--------|--|
| <b>SERVICIO</b>           | NÚMERO |  |
| Enfermera Jefa            | 1      |  |
| Cirugía                   | 10     |  |
| Emergencia                | 10     |  |
| <b>Trauma Shock</b>       | 7      |  |
| Gineco-Obstetricia        | 11     |  |
| Medicina                  | 10     |  |
| Neonatología              | 15     |  |
| Pediatría,                | 5      |  |
| Sala de Operaciones       | 16     |  |
| Central de Esterilización | 1      |  |
| <b>UCI</b>                | 11     |  |
| <b>Total</b>              | 97     |  |

*Fuente: Unidad de Personal del HVRG.*

*Tabla 7: Número de técnicos enfermeros activos del HVRG.*

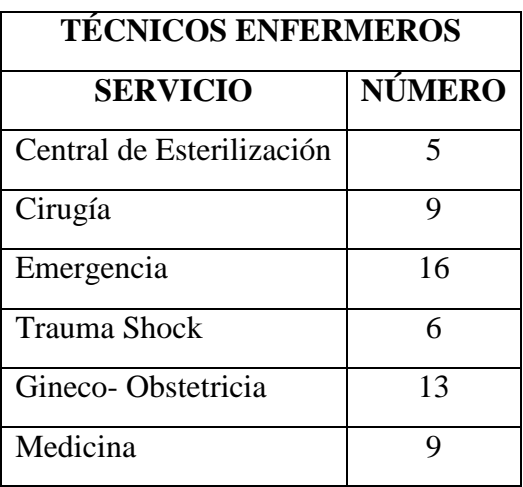

| Neonatología        | 12 |
|---------------------|----|
| Pediatría,          |    |
| Sala de Operaciones | 11 |
| <b>UCI</b>          |    |
| <b>Total</b>        | 95 |

*Fuente: Unidad de Personal del HVRG.*

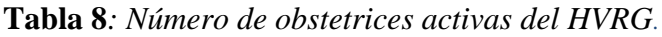

| <b>OBSTETRICES</b>      |               |  |
|-------------------------|---------------|--|
| <b>SERVICIO</b>         | <b>NÚMERO</b> |  |
| Maternidad Hospitalaria | 5             |  |
| <b>Monitoreo Fetal</b>  | q             |  |
| Tópico de Emergencia    | 16            |  |
| Central Obstetricia     | 6             |  |
| Total                   |               |  |

*Fuente: Unidad de Personal del HVRG.*

Esta información recolectada brinda la información del personal mínimo que puede concurrir en el hospital por cada área de servicio brindada. Por otra parte, en el MOF del HVRG se estimula que la cantidad de personal entre médicos y personal administrativo asciende a la cantidad de 683 personas, siendo este último el utilizado para el posterior cálculo del caudal.

#### **3.2.1.2. CÁLCULO DEL CAUDAL**

Para el cálculo del caudal se optó por utilizar los gastos mensuales del HVRG registrados en sus dos medidores de agua de numero N°804006686 y N°10230916 entre los meses de noviembre -2017 a agosto – 2017. Ver Anexo N° 03.

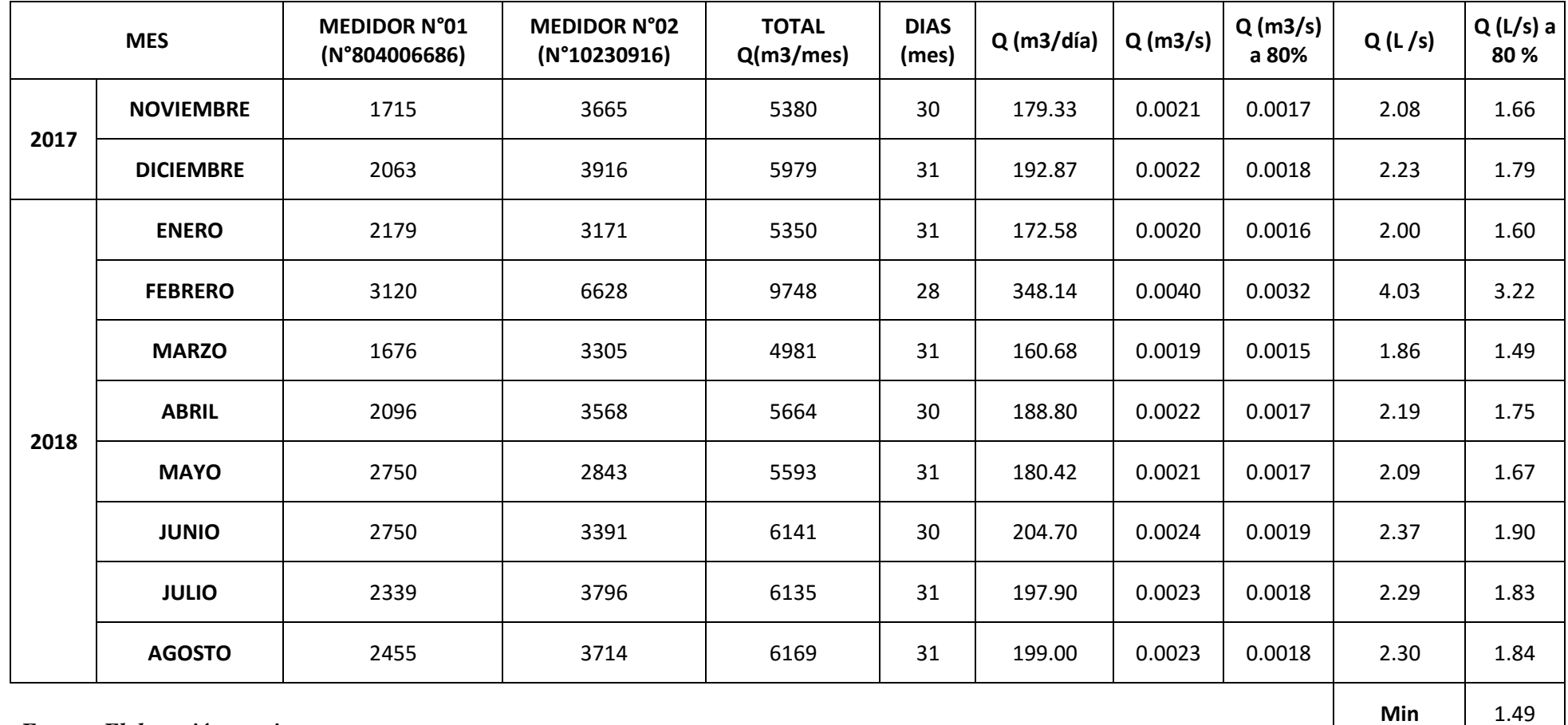

# **Tabla 9***: Gasto y caudal de salida de aguas residuales del HVRG..*

*Fuente: Elaboración propia*.

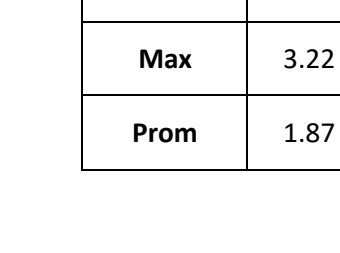

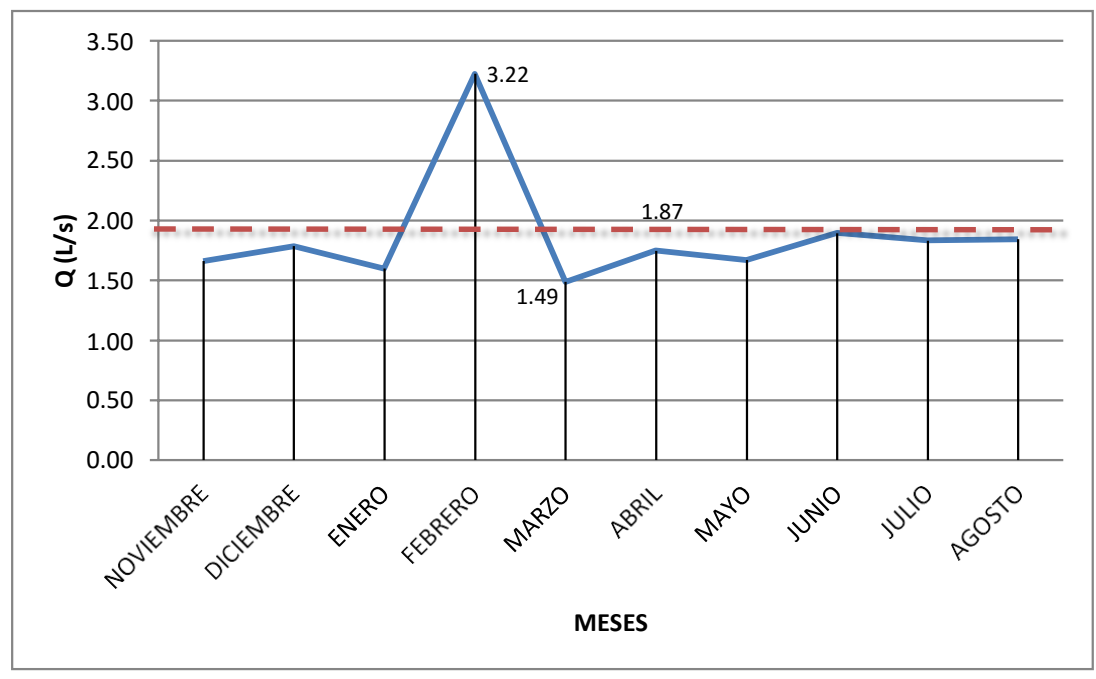

*Figura 4: Promedio de caudal en lt/s del HVRG. Fuente: Elaboración Propia.*

Del gráfico se observa una tasa promedio de caudal en lt/s, salvo en el mes de

febrero donde se obtuvo el caudal más alto y por ende el más crítico.

Los gastos de consumo tienen su sustento en los recibos de consumo del

Hospital "Víctor Ramos Guardia"

Se concluyó por utilizar el valor más crítico y que se encuentra cercano a la realidad el cual es:

$$
Qmax = 3.22 \frac{lt}{s}
$$

Para el diseño se consideran los valores de la tabla, mas no los coeficientes k, a razón de que el hospital como establecimiento tiene una demanda de agua constante.

*Tabla 10: Caudales de diseño.*

| <b>MÍNIMO</b> | <b>MEDIO</b> | <b>MAXIMO</b> |
|---------------|--------------|---------------|
| $0.94$ lt/s   | $1.88$ lt/s  | $3.22$ lt/s   |

*Fuente: Elaboración propia.*

# **3.2.1.3. CARACTERIZACIÓN FÍSICO, QUÍMICO Y MICROBIOLOGICO DE LAS AGUAS RESIDUALES DEL HOSPITAL VICTOR RAMOS GUARDIA**

**PM-01**: Se realizaron las tomas de muestras el día viernes 21 de agosto a las 10:00 am en la salida principal de hospital ubicada en la Avenida Luzuriaga, consecuente de ello se llevaron las muestras al laboratorio obteniendo los siguientes resultados:

| <b>PARÁMETRO</b>                     | <b>UNIDAD DE</b><br><b>MEDIDA</b> | <b>VALOR</b> | <b>LMP</b><br><b>MINAM</b> |
|--------------------------------------|-----------------------------------|--------------|----------------------------|
| Aceites y Grasas                     | mg/l                              | 15           | 20                         |
| pH                                   | <b>UND Ph</b>                     | 8.29         | $6.5 - 8.5$                |
| Sólidos Total en suspensión          | mg/l                              | 128          | 150                        |
| Temperatura                          | $^{\circ}C$                       | 16           | $<$ 35                     |
| Demanda Bioquímica de Oxígeno        | $mg/l$ DBO <sub>5</sub>           | 132          | 100                        |
| Demanda Química de Oxígeno           | $mg/l$ DQO                        | 249          | 200                        |
| Coliformes Fecales o Termotolerantes | NMP / 100ml                       | 4600000      | 10000                      |

*Tabla 11: Parámetros contaminantes del PM-01.*

*Fuente: Elaboración Propia, para más detalle ver Anexo N° 04.*

De los datos anteriores obtenidos del laboratorio, se puede observar que los parámetros no cumplen con los límites máximo permisibles de efluente vertidos a cuerpos de agua estipulado por el MINAM, la demanda biológica del agua supera en un 32% a los permitido considerándose una gran fuente de condiciones sépticas en el río Santa.

**PM-02:** Se tomaron muestras también en el interior del hospital por una salida secundaria, esta muestra se realizó el mismo día que la anterior a las 11:30 am en el Buzón número 27 de la red de desagüe del Hospital Víctor Ramos Guardia. Luego del análisis en laboratorio, los resultados obtenidos fueron:

| <b>PARÁMETRO</b>                                     | <b>UNIDAD DE</b><br><b>MEDIDA</b> | <b>VALOR</b> | <b>LMP</b><br><b>MINAM</b> |
|------------------------------------------------------|-----------------------------------|--------------|----------------------------|
| Aceites y Grasas                                     | mg/l                              | 11           | 20                         |
| pH                                                   | <b>UND Ph</b>                     | 7.42         | $6.5 - 8.5$                |
| Sólidos Total en suspensión                          | mg/l                              | 195          | 150                        |
| Temperatura                                          | $\rm ^{\circ}C$                   | 14           | $<$ 35                     |
| Demanda Bioquímica de Oxígeno                        | $mg/l$ DBO5                       | 99           | 100                        |
| Demanda Química de Oxígeno                           | $mg/l$ DQO                        | 194          | 200                        |
| Coliformes<br>Fecales<br>$\Omega$<br>Termotolerantes | NMP / 100ml                       | 11000000     | 10000                      |

*Tabla 12: Parámetros contaminantes del PM-02.*

*Fuente: Elaboración Propia, para más detalle ver Anexo N° 05.*

De los datos anteriores obtenidos del laboratorio, se puede observar que los parámetros apenas pueden cumplir con el límite máximo permisible de efluente vertidos a cuerpos de agua estipulado por el MINAM. Se observa la mayor tasa de coliformes fecales, los cuales deben ser reducidos para cumplir con el decreto supremo.

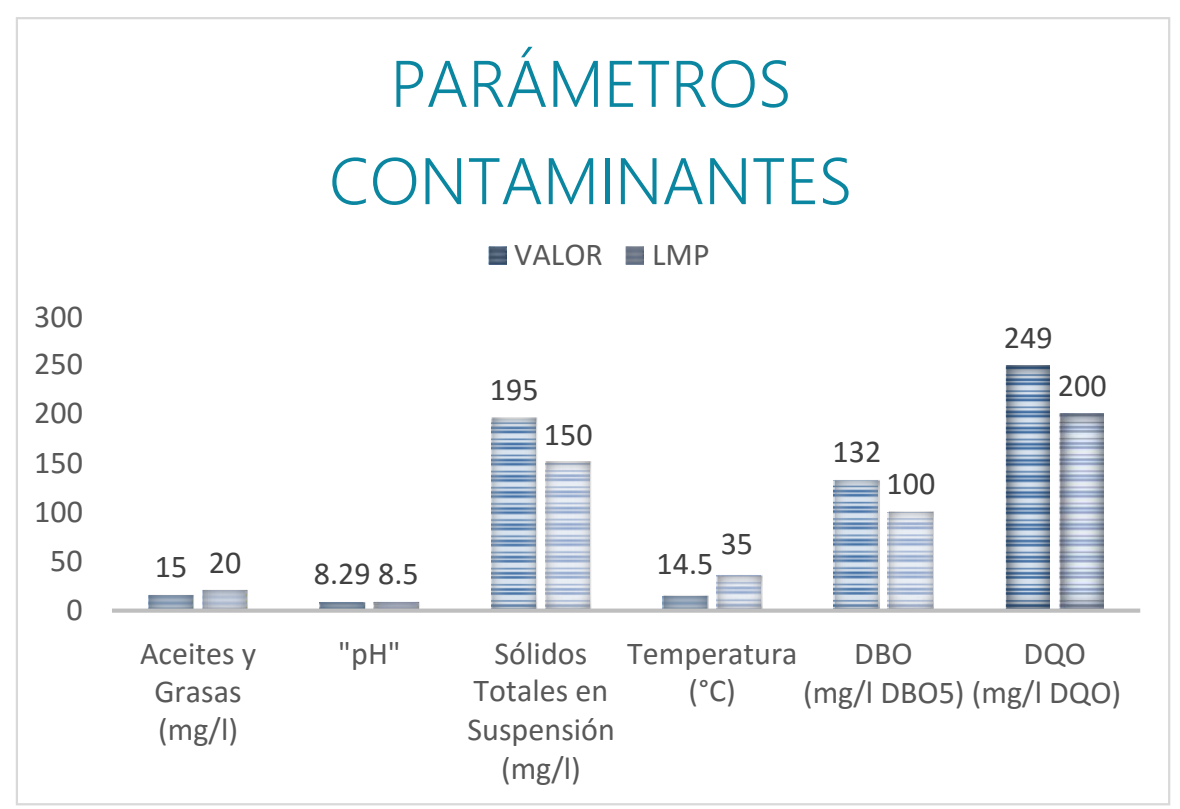

*Figura 5: Parámetros contaminantes - LMP MINAM. Fuente: Elaboración propia.*

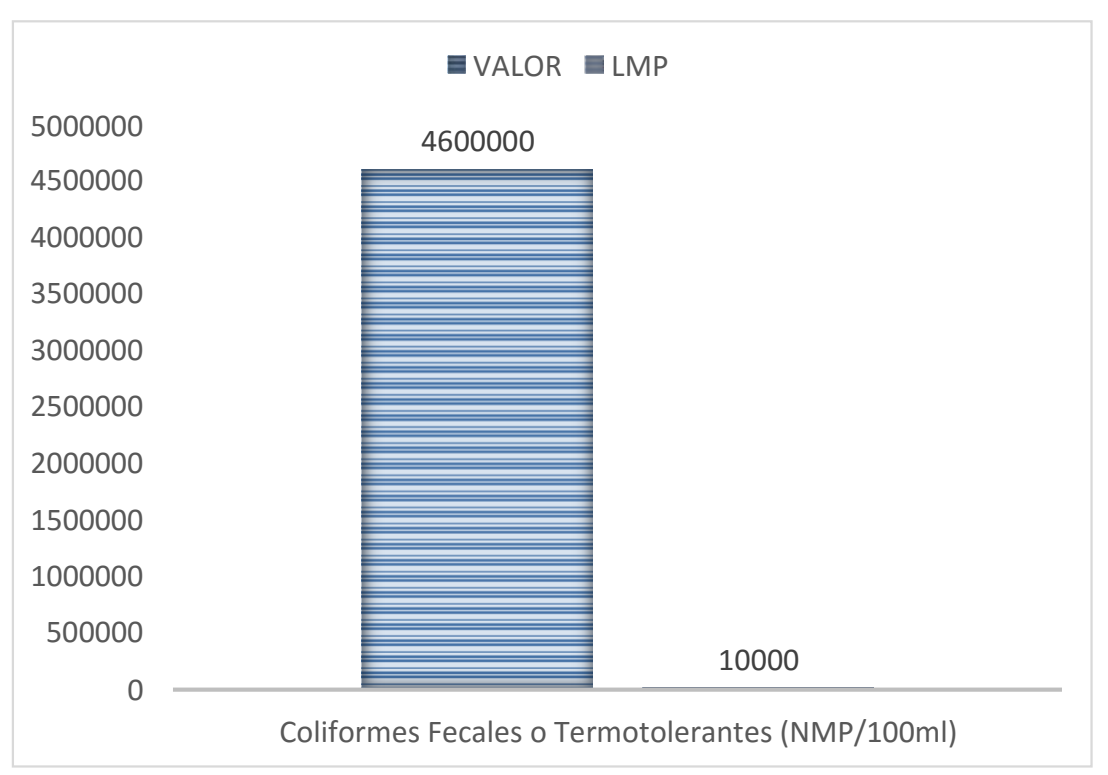

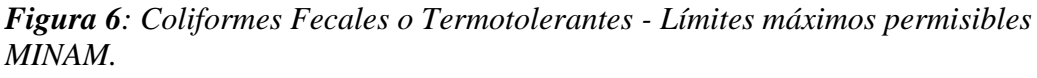

s

#### *Fuente: Elaboración propia.*

#### **3.2.1.4. ANÁLISIS DE DISEÑO**

Los datos que se utilizó en el diseño son los siguientes:

Del caudal:  $Qmed = 1.88\frac{lt}{t}$ 

$$
Qmax = 3.22 \frac{lt}{s}
$$

$$
Qmin = 0.94 \frac{lt}{s}
$$

#### **Parámetros contaminantes:**

*Tabla 13: Parámetros de diseño - límites máximos admisibles MINAM.*

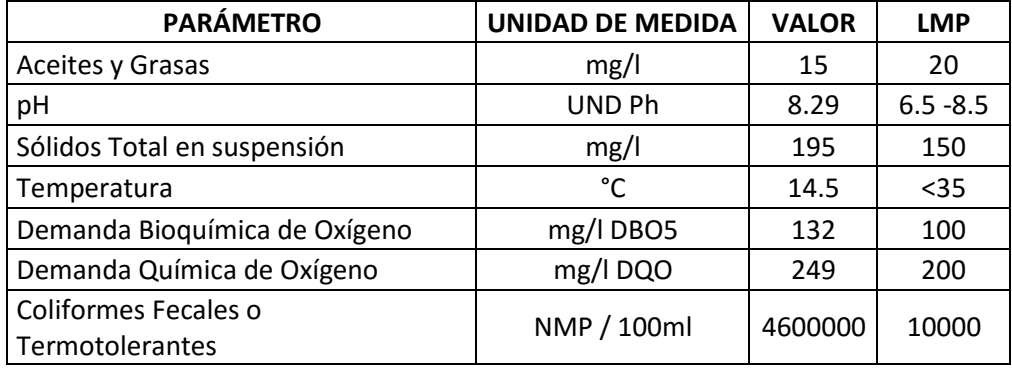

*Fuente: Elaboración propia.*

#### **3.2.2. RESULTADOS DEL SEGUNDO OBJETIVO:**

Reconocer el terreno donde se propone el diseño de una Planta de tratamiento de aguas residuales del HVRG.

Para poder hacer el reconocimiento del lugar donde se plantea la PTAR para las aguas del Hospital "Víctor Ramos Guardia", se llevó a cabo un estudio de mecánica de suelos junto con un levantamiento topográfico. Los cuales se explican a continuación.

#### **3.2.2.1. MECÁNICA DE SUELOS**

El estudio de mecánica de suelo se llevó a cabo el día 19 de noviembre del 2018, por medio de trabajo de campo a través de un pozo de exploración o calicata "a cielo abierto", se extrajo una muestra representativa del terreno a una profundidad de 2.00 m. Luego mediante ensayos de laboratorio estándar y especiales se pudo hallar las principales características físicas y mecánicas del suelo, mediante el trabajo gabinete se pudo definir los perfiles estratigráficos, tipo y profundidad de cimentación, capacidad portante admisible, y recomendaciones en cuanto a la cimentación

Para este fin se programó la realización de las siguientes actividades:

- Recopilación de la información existente en la zona
- Ubicación y Ejecución de calicatas de forma manual
- Toma de muestras alteradas e inalteradas
- Ejecución de ensayos de laboratorio
- Interpretación de los ensayos de laboratorio
- Elaboración del perfil estratigráfico del terreno
- Determinación de la capacidad admisible del terreno

El objetivo del estudio de suelos fue de evaluar las características del terreno de la zona para la propuesta de una PTAR para el HVRG, con el objetivo de determinar en la profundidad de cimentación, la capacidad portante admisible del suelo.

El presente Estudio de Suelos con Fines de Cimentación para una PTAR está en concordancia con la Norma E-050 de Suelos y Cimentaciones del Reglamento Nacional de Edificaciones.

El Proyecto contempla el diseño de una planta de tratamiento de agua residual generada en el hospital "Víctor Ramos Guardia" - distrito de Huaraz, provincia de Huaraz, región Ancash.

El proyecto se ubica en el barrio de Belén - Distrito de Huaraz - Provincia de Huaraz. Se encuentra a una altitud promedio de 3050 m.s.n.m. El clima es frio y seco, típico de la zona sierra. Las precipitaciones pluviales comienzan generalmente en el mes de diciembre y finalizan en el mes de abril.

La geología del área de estudio comprende:

- A. Material Fluvio Glaciar; comprende el material fuertemente retrabajado, mayormente por acción del hielo en su retroceso (fenómeno de desglaciación) y posterior del agua, a manera de flujos. Abarca la amplia planicie de la margen derecha del río Santa hasta las estribaciones de la Cordillera Blanca, habiendo también remanentes de este material en la Cordillera Negra como evidencia de la presencia de hielo en este lugar en épocas pasadas. El material fluvio glaciar está constituido por gravas generalmente de tamaño mediano a pequeño, muy retrabajadas, mayormente de naturaleza cuarcítica/arenisca, en matriz limoarcillosa, con espesores muy variables, con resistencia a la compresión generalmente media, con taludes estables en los frentes de poco espesor, e inestables en los frentes de gran espesor, como es el caso del área de Puka ventana (al SE de Huaraz), donde se desestabiliza por erosión pluvial. Este material fluvio glaciar constituye mayormente el suelo agrícola en el área. Igualmente, es el suelo de fundación de buena parte de las edificaciones de la ciudad (zonas de Pedregal, La Soledad, parte de Belén), así como de las zonas de expansión urbana.
- B. Material Aluvial; comprende todo el material suelto a semi compacto, mediana a altamente retrabajado, producto del transporte por acción rápida/ violenta de las aguas y que se encuentra rellenando los cauces de los ríos y quebradas importantes. Para el estudio que nos ocupa, es preciso diferenciar el material de origen aluviónico del material aluvial propiamente dicho. El primero tiene íntima relación con el fenómeno de deglaciación que se vive en la Cordillera Blanca, y que en la historia

geológica y en las evidencias actuales muestra un marcado dinamismo, ya que en la totalidad de quebradas de la vertiente occidental de la Cordillera Blanca hayremanentes de fuertes aluvionamientos que se produjeron en el pasado y en cuyas desembocaduras (al río Santa), paradójicamente, se emplazan la mayoría de las ciudades y poblados importantes del Callejón de Huaylas. La caracterización litológica de este material corresponde a bloques de diferente diámetro, de naturaleza generalmente granítica (proveniente del arranque del Batolito de la Cordillera Blanca), muy angulosos, con alta resistencia a la compresión, y en buena parte de los casos constituye el suelo de fundación de las edificaciones en la ciudad de Huaraz, como es el caso concreto de la "Zona del Aluvión" y del "Barrio del Centenario", al norte de la ciudad. El material aluvial propiamente dicho, corresponde al material transportado y depositado en los cursos de ríos y quebradas importantes, como es el caso de los ríos Santa, Quillcay, Seco, Paria, etc.; estando constituido por gravas sueltas, de tamaño mediano a pequeño, en matriz arenosa (caso del río Santa), o matriz limo- arcillosa (caso río Seco); siendo excelentes materiales para la construcción en sus diferentes aplicaciones (agregados para el concreto, en el caso del río Santa, y para el relleno, en el caso del río Seco).

El basamento rocoso en la zona de estudio es profundo, más de 50m. por la interpretación delas curvas de las profundidades, se interpreta que una mayor profundidad del basamento (hasta 100m.), se da en la parte inferior de la Av. Luzuriaga con la Av. Pedro Villón hacia el cauce del río Santa, pudiendo deducirse que corresponde también a un cauce aluvional antiguo, cubierto con deposiciones posteriores de material de relleno. siendo el material de cobertura depósitos inconsolidados de la edad holocénica, conformado mayormente por suelos de origen fluvio glaciar y aluvial. La interpretación del Mapa Litológico nos hace deducir que el basamento de la ciudad de Huaraz es de roca volcánica, desde Tacllán hasta Vichay, correspondiendo a derrames lávicos, tobas, andesitas, rioliras, de resistencia generalmente media.

Material de cobertura

A. Material Fluvio Glaciar. comprende el material fuertemente retrabajado, mayormente por acción del hielo en su retroceso (fenómeno de

deglaciación), y su posterior transporte por acción del agua, a manera de flujos. Abarca la amplia planicie de la margen derecha del río Santa hasta las estribaciones de la Cordillera Blanca, habiendo también remanentes de este material en la Cordillera Negra como evidencia de la presencia de hielo en este lugar en épocas pasadas.

B. Material Aluvial comprende todo el material suelto a semi compacto, mediana a altamente retrabajado, producto del transporte por acción rápida/violenta de las aguas y que se encuentra rellenando los cauces de los ríos y quebradas importantes. Para el estudio que nos ocupa, es preciso diferenciar el material de origen aluviónico del material aluvial propiamente dicho. El material de cobertura de la zona de estudio es material de relleno hasta una profundidad de 1.6 m, posiblemente producto del proceso constructivo de nivelación del terreno.

#### **SISMICIDAD**

El área de estudio se encuentra comprendida en la zona 3 de la nueva zonificación sísmica del territorio peruano, según el RNC y acorde a la norma técnica de edificación E - 030 Diseño sismo resistente actualizada.

De lo anterior se concluye que, de acuerdo al área de la zona de estudio, existe la posibilidad de que ocurran sismos de intensidades alta a media.

La peculiar ubicación del Perú en cuanto al contexto geotectónico mundial, precisamente en el llamado "Cinturón de Fuego del Circumpacífico", le otorga una muy considerable actividad de sismo, reflejada en los muchos sucesos desastrosos que se han ocurrido a lo largo de su historia. La mayoría actividad tectónica en el mundo es concentrada a lo largo de los bordes de las placas, liberando en el borde continental del Perú el 14% de la energía sísmica del planeta. En la región centro norte, donde está ubicada la ciudad de Huaraz, es por lo anterior una zona significativamente sísmica, siendo el terremoto del31 de Mayo de 1970 el evento catastrófico más devastador en la historia moderna del país.

#### **GEODINÁMICA EXTERNA**

Por su relieve geográfico la zona de Huaraz está expuesta a muchos fenómenos de geodinámica externa como son aluviones, huaycos, inundaciones,

deslizamientos, debido principalmente al clima y a la cercanía de la cordillera blanca con sus depósitos de glaciares colgantes que pueden provocar desastres.

# **INVESTIGACIÓN DE CAMPO**

#### **EXPLORACIÓN DE CAMPO**

Con el objetivo de hallar las características del subsuelo, se realizó su exploración mediante la ejecución de 01 calicata dentro del Lote en la modalidad "a cielo abierto", la misma que fue ubicada convenientemente y con profundidad suficiente.

Este modo de exploración nos permitió analizar directamente los diferentes estratos encontrados, así como sus principales características físicas y mecánicas, tales como: granulometría, color, humedad, plasticidad, compacidad, etc.

Las excavaciones alcanzaron las siguientes profundidades:

#### *Tabla 14: Cuadro de calicata.*

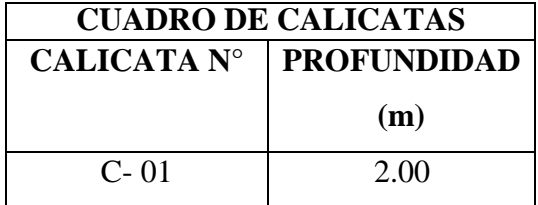

#### *Fuente: Elaboración propia.*

#### **NIVEL FREATICO**

Tras la realización de la excavación de la calicata no se halló nivel freático.

#### **ENSAYOS DE LABORATORIO**

Los ensayos fueron realizados en el laboratorio de mecánica de suelos CANTERA - Geotecnia, Construcción y Minería E.I.R.L., siguiendo las normas establecidas por la American Society for Testing and Materials (ASTM), (Ver Resultados de los Ensayos de Laboratorio en el Anexo N° 06).

#### **ENSAYOS ESTÁNDAR**

Con las muestras representativas extraídas se realizaron los siguientes ensayos:

- Peso volumétrico de masa (NTP 339.139)
- Análisis Granulométrico por Tamizado (ASTM D-4222).
- Límite Líquido (ASTM D-4318).
- Límite Plástico (ASTM 04318).
- Contenido de Humedad (ASTM D-2216).

#### **ENSAYOS ESPECIALES**

Se realizaron los siguientes ensayos:

• Corte Directo (ASTM D-3080)

#### **PERFIL ESTRATIGRÁFICO**

Se ha elaborado el perfil representativo del terreno, utilizando la información tomada de la calicata ejecutada (Ver Anexo N° 11), en el fondo de la calicata predomina el material limo - arenoso con arcilla, como indica en la siguiente tabla:

#### **Tabla 15***: Perfil Estratigráfico del Terreno.*

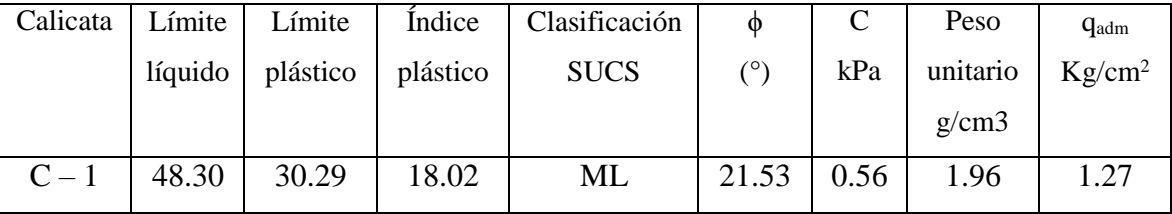

#### *Fuente: Elaboración propia.*

La profundidad explorada fue 2.00 m.

La calicata presenta una capa superficial de material de relleno, que fue emplazado posiblemente durante el levantamiento de la zona, luego encontramos tierra de cultivo o suelo orgánico seguido de la secuencia natural de depósitos aluviales y fluviales compuestos por mezclas de grava, arena, limos y arcillas.

Luego de haber concluido con el estudio, de acuerdo al resultado de los Cálculos, Características Físico - Mecánicas de los Suelos, se establecen las siguientes consideraciones:

1. Los Trabajos de campo consistieron en la excavación de 01 calicata ubicada convenientemente en el área del terreno para así poder contar con la información y resultados correctos. Cabe indicar que la ubicación de la calicata fue indicada por el solicitante tras un estudio topográfico. De la calicata se extrajo muestra alterada para realizar el ensayo de Análisis Granulométrico por tamizado, Límites de Consistencia, Humedad natural, Peso Unitario, Peso Específico, Clasificación de Suelos SUCS y Ensayo de Corte Directo; y muestras inalteradas para la determinación del peso volumétrico del suelo, información que posteriormente se utilizó en el ensayo de corte directo.

- 2. No se ha encontrado agua subterránea en la calicata.
- 3. Por las características de la turba, suelo orgánico, tierra vegetal, desmonte, relleno sanitario o relleno artificial encontrados, no se pueden construir estructuras para el sistema de PTAR para el hospital, por ser inadecuados y por tal motivo deben ser removidos en su totalidad, remplazándolos por materiales adecuados compactados correctamente.
- 4. Con objeto de no contar con eventos de inestabilidad producto de la condición suelta en la que se pueden encontrar los suelos durante cualquier proceso de construcción de algún tratamiento de agua residual, es necesario densificar adecuadamente el fondo de la excavación.
- 5. Es necesario contar con la utilización de un drenaje apropiado para mantener la humedad en la cual se llevaron a cabo los ensayos de este estudio para no varias las características y condiciones mecánicas del suelo de la zona de propuesta para la PTAR.
- 6. Es recomendable el uso de vigas de cimentación por las características del suelo en estudio.
- 7. Durante el procedimiento de construcción, se deben tomar las previsiones correctas para salvaguardar la integridad de los trabajadores y evitar el daño a terceros, protegiendo las paredes de las excavaciones de los dos primeros metros y cimentaciones en general utilizando sistemas de bombeo, además de realizar entibación en conformidad con la Norma E.050.

#### **3.2.2.2. LEVANTAMIENTO TOPOGRÁFICO**

Para la ejecución del levantamiento topográfico se tomó la información de los puntos importantes que rodean la zona de propuesta para los tratamientos de agua residual. Este estudio se realizó el día 09 de noviembre en la zona del estacionamiento del hospital "Víctor Ramos Guardia", donde se determinó que la pendiente dentro del terreno de la propuesta no supera el metro de diferencia.

Se debe recalcar la existencia de estructuras las cuales deben ser reubicadas para poder desarrollar la construcción de la propuesta de planta de tratamiento de agua residual, entre estas se considera el cafetín del hospital que posee 50.36 m2, además de faroles los cuales no están operativos. Ver Anexo N° 18: Planos.

Para lo anterior, es posible movilizar el cafetín a la zona sur del hospital, la cualse encuentra libre estando a una altura mayor que el de la zona de estudio, dicha zona no fue considerada debido a los problemas operacionales como el excesivo bombeo y disposición de las aguas residuales en caso se diseñara los tratamientos en este lugar.

#### **3.2.3. RESULTADOS DEL TERCER OBJETIVO:**

Diseñar los procesos de tratamiento para una planta de tratamiento de aguas residuales del HVRG.

#### **3.2.3.1. TUBERÍA DE LLEGADA A CÁMARA DE BOMBEO**

Las tuberías de llegada a la cámara de bombeo se diseñaron considerando las dimensiones de los buzones existentes en el hospital y el diámetro de tubería que utilizan, se verificó la pendiente con el Qmáx y el Qmín en Hcanales (Ver Anexo N°12 y N°13).

Los resultados encontrados fueron los siguientes:

|                        | (Bz 16 y Bz 20)- Cámara de Bombeo |                        |                     |
|------------------------|-----------------------------------|------------------------|---------------------|
| Qmáx:                  | $0.0322 \text{ m}^2/\text{s}$     | Tirante normal (y):    | 0.16 <sub>m</sub>   |
| Diámetro:              | $200 \text{ mm}$                  | Área hidráulica (A):   | $0.271 \text{ m}$ 2 |
| Rugosidad (PVC): 0.013 |                                   | Espejo de agua $(T)$ : | $0.159 \text{ m}$   |
| Pendiente:             | 1%                                | Número de Froude (F):  | 0.921               |
|                        |                                   | Tipo de flujo:         | Subcrítico          |
|                        |                                   | Perímetro mojado (p):  | $0.445 \text{ m}$   |
|                        |                                   | Radio hidráulico (R):  | $0.061 \text{ m}$ 2 |
|                        |                                   | Velocidad (V):         | $1.19 \text{ m/s}$  |
|                        |                                   |                        |                     |

*Tabla 16: Resultados hidráulicos de la tubería con Qmax.*

*Fuente: Elaboración propia.*

*Tabla 17: Resultados hidráulicos de la tubería con Qmín.*

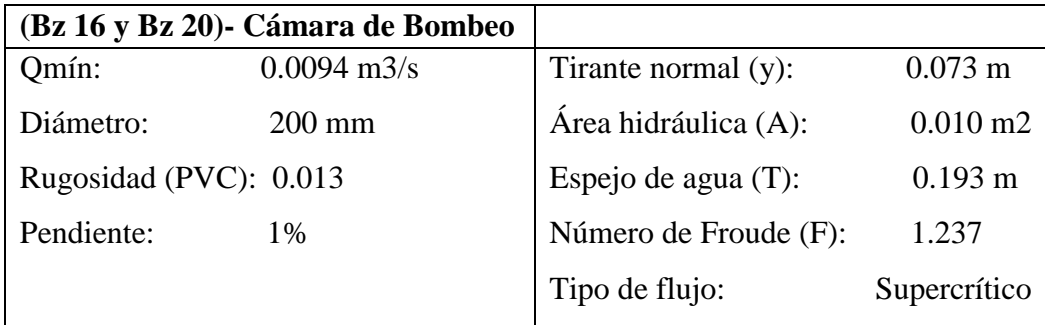

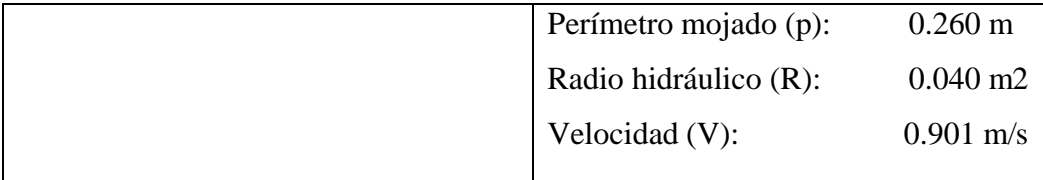

#### *Fuente: Elaboración propia.*

Como se puede apreciar se cumplió con la norma S0.70 Redes de Desagüe (RNE).

#### **3.2.3.2. TRATAMIENTO PRELIMINAR**

#### **3.2.3.2.1. DISEÑO DE CÁMARA DE REJAS**

Partiendo de los siguientes datos de diseño: La rejilla será de barras de sección rectangular de ¼ " x 1 ½", con espaciamiento libre (abertura),  $a = 1$  " (2.54 cm).  $Q \text{ m\'aximo (l/s)}$   $Q \text{ mh} = 3.22 \text{ l/s}$ Q promedio ( $1/s$ )  $Qp = 1.88 1/s$ Q mínimo  $(l/s)$  Qmin = 1.49 l/s Forma de la barra  $=$  Rectángulo Valor de K  $= 2.42$ Espesor de barra "e" (pulg)  $e = 1/4$ Separación entre barras, "a" (pulg)  $a = 1$ " Profundidad de las barras "p" (pulg)  $P = 1 \frac{1}{2}$ Velocidad en rejas, V (m/s)  $(0.30 - 0.60)$  Vr = 0.60 m/s Ángulo de inclinación  $\theta = 45^{\circ}$ Gravedad  $g = 9.81 \text{ m/s}$ n (Coeficiente de Hazen y Williams, PVC)  $n = 0.013$ Diámetro de entrada  $\phi = 0.200$  m. Ancho asumido de la cámara de rejas  $B = 0.30$  m.

| <b>CÁLCULO DE LA EFICIENCIA</b>        |                                               |  |  |  |
|----------------------------------------|-----------------------------------------------|--|--|--|
| Eficiencia (E).                        | $E = a/(a+e) = 0.80$                          |  |  |  |
|                                        | <b>DIMENSIONES DEL CANAL DE INGRESO</b>       |  |  |  |
| Base asumida en la entrada del canal.  | $B = 30$ m.                                   |  |  |  |
| Área del canal de entrada.             | $A = Qmh / V = 0.00537 m2$                    |  |  |  |
| Tirante de flujo.                      | $Y = A/B = 0.018$ m.                          |  |  |  |
| Tirante asumido.                       | $Y = 0.02$ m.                                 |  |  |  |
| Ángulo de transición.                  | $\varnothing$ = 12.30° (sexg)                 |  |  |  |
| Longitud de la zona de transición.     | L = $(B-Dc)/(2*tan) = 0.23$ m                 |  |  |  |
|                                        | ÁREA ÚTIL ENTRE ESPACIOS                      |  |  |  |
| Velocidad a través de la rejilla.      | $V = 0.60$ m/s                                |  |  |  |
| Suma de separaciones entre barras      | $B = (bg/a - 1) * (e+a) + a$                  |  |  |  |
| $(bg)$ .                               | Despejando bg = $245.08$ mm.                  |  |  |  |
| Área libre de sección de barras.       | Hipotenusa = $T/$ sen $\Theta$ °              |  |  |  |
|                                        | $H = 0.028$ m; se usará 0.03 m                |  |  |  |
| $AE = \text{Area}$ de espacios.        | $H * bg = 0.01$ m2                            |  |  |  |
| $Va = Velocidad$ que fluye a través de | $Va = Qmh / AE$                               |  |  |  |
| los espacios de la rejilla.            | $Va = 0.44$ m/s                               |  |  |  |
| CÁLCULO DE LA PENDIENTE DEL CANAL      |                                               |  |  |  |
| Qmh = $0.00322$ m3/ seg                |                                               |  |  |  |
| $N = 0.013$                            | $Q = \frac{A * R^{\frac{2}{3}} * S^{1/2}}{n}$ |  |  |  |
| $A = 0.007$ m2                         |                                               |  |  |  |
| $R \text{ }^{\wedge}2/3 = 0.68$        | Remplazando $S = 0.70055\%$                   |  |  |  |

*Tabla 18: Resultados de diseño de cámara de rejas.*

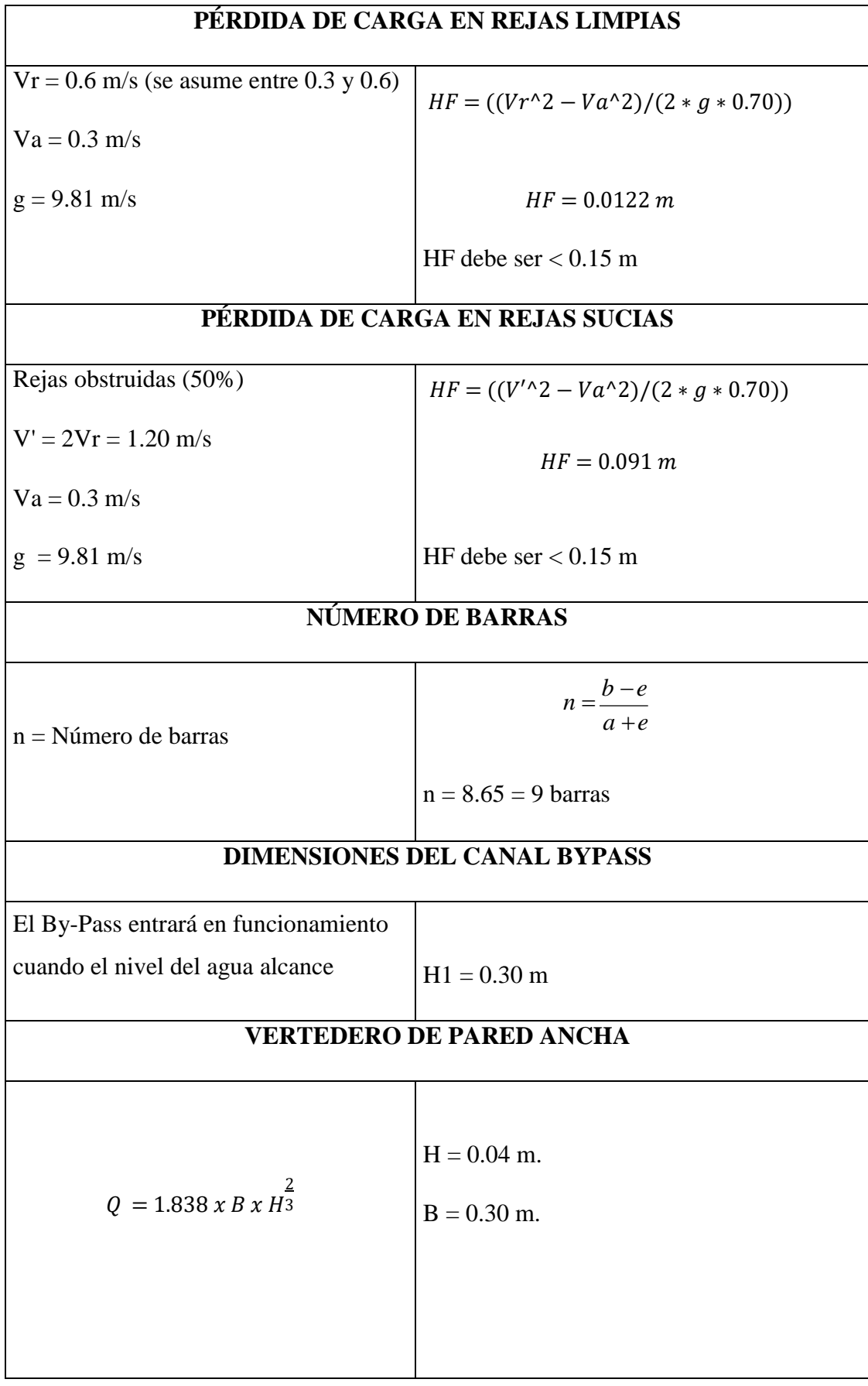

# **CÁLCULO PENDIENTE DEL BYPASS**

 $Qmh = 0.003 m3/sec$ 

n= 0.013

Remplazando  $S=0.001\%$ 

 $Q=$ 

 $A * R^{\frac{2}{3}} * S^{1/2}$ 

 $\boldsymbol{n}$ 

 $R^2/3 = 1.00$ 

 $A = 0.0120$  m2

# **ALTURA DE CANAL DE REJAS**

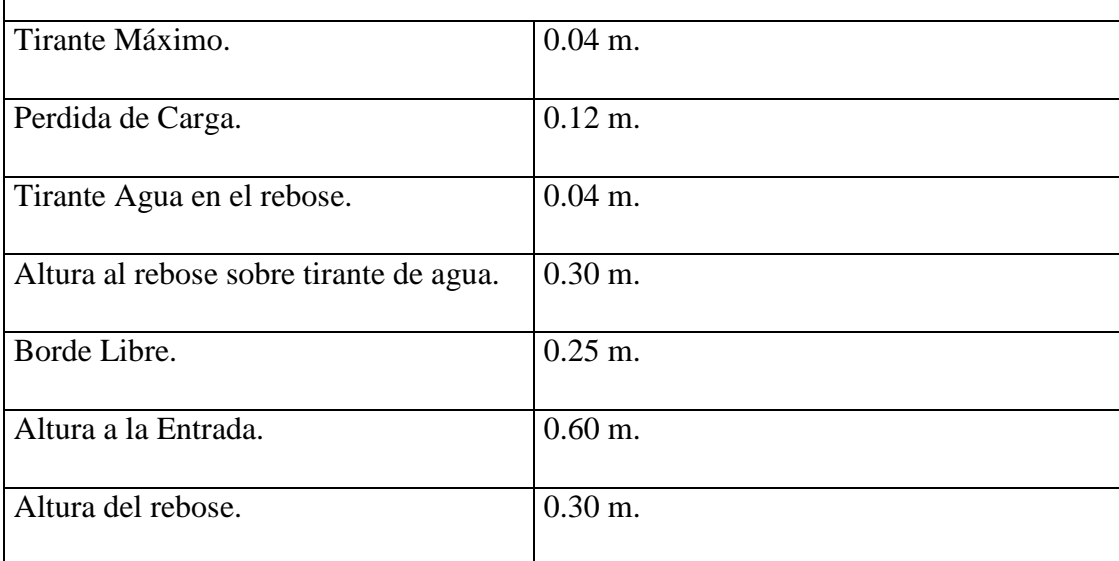

*Fuente: Elaboración propia.*

### **3.2.3.2.2. DISEÑO DE TANQUE DE BOMBEO**

Datos:

Para una estructura cuadrática

Qmd  $= 3.22$  lt/s

Tiempo de retención  $= 30$  min.

*Tabla 19: Resultados de diseño de la cámara de bombeo.*

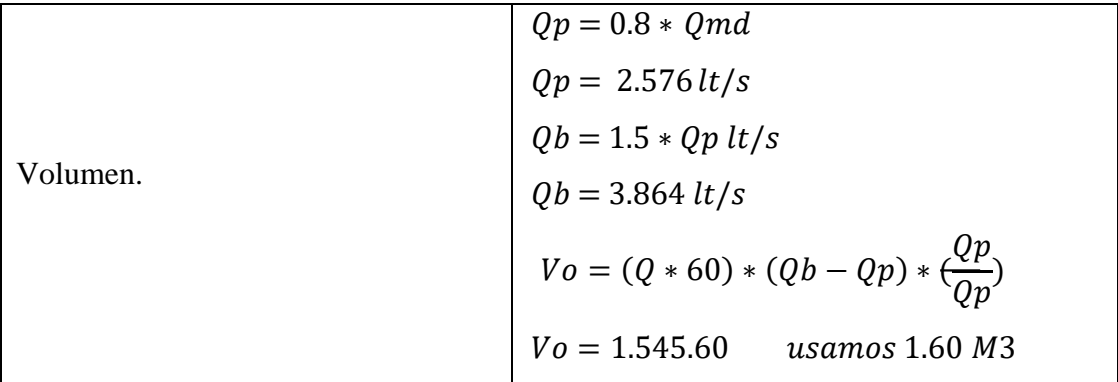

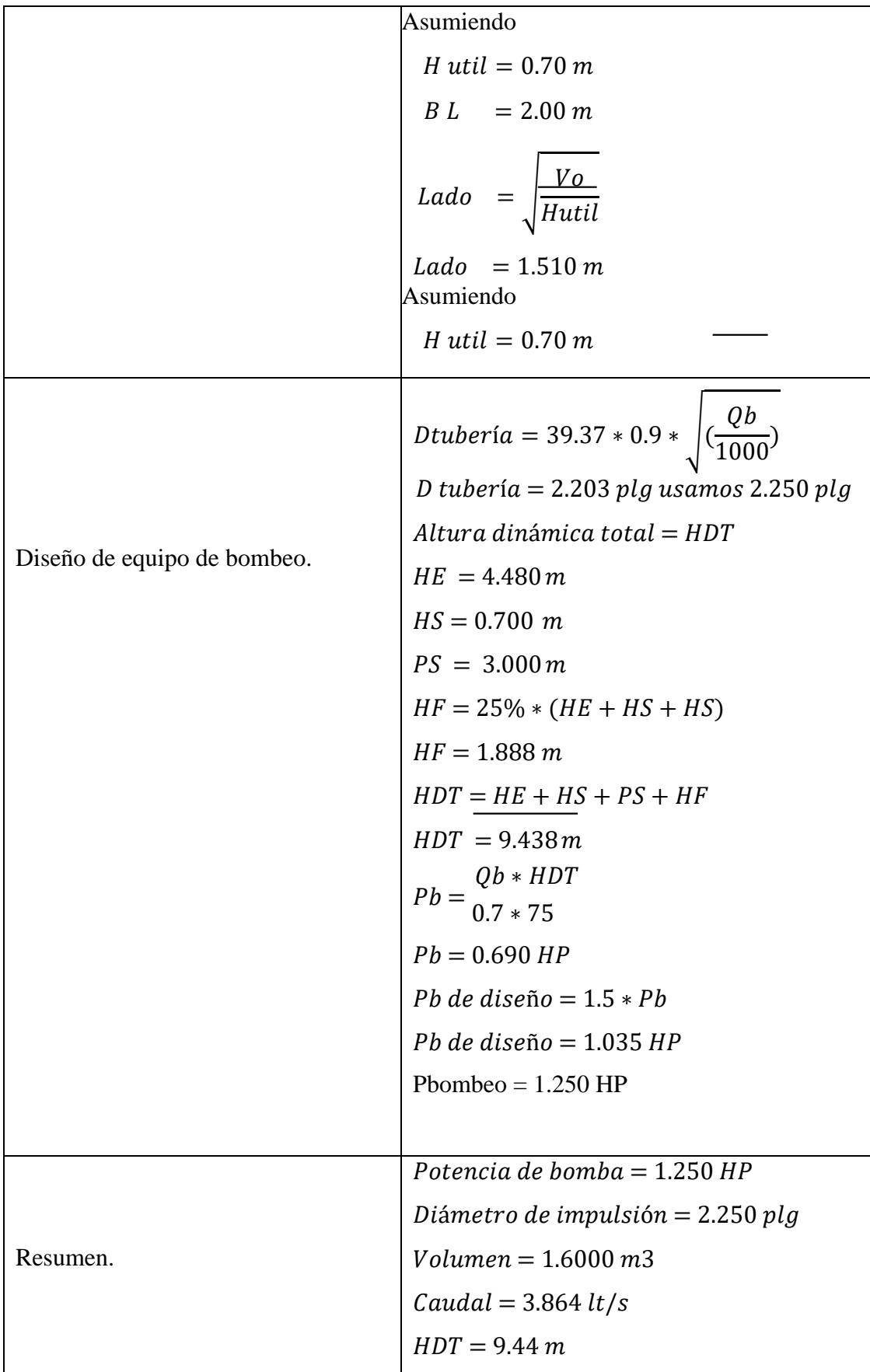

*Fuente: Elaboración propia.*

# **3.2.3.2.3. DISEÑO DEL TANQUE ECUALIZADOR**

# **3.2.3.2.3.1. DISEÑO HIDRÁULICO DEL TANQUE ECUALIZADOR**

| Caudal Máximo      | : $3.22$ lt/s |
|--------------------|---------------|
| Caudal Promedio    | $: 1.88$ lt/s |
| Caudal Mínimo      | : $1.49$ lt/s |
| Borde libre        | : 0.30 m      |
| Número de unidades | : 1           |
| Relación L/A       | : 1m          |

*Tabla 20: Resultados diseño del tanque ecualizador.*

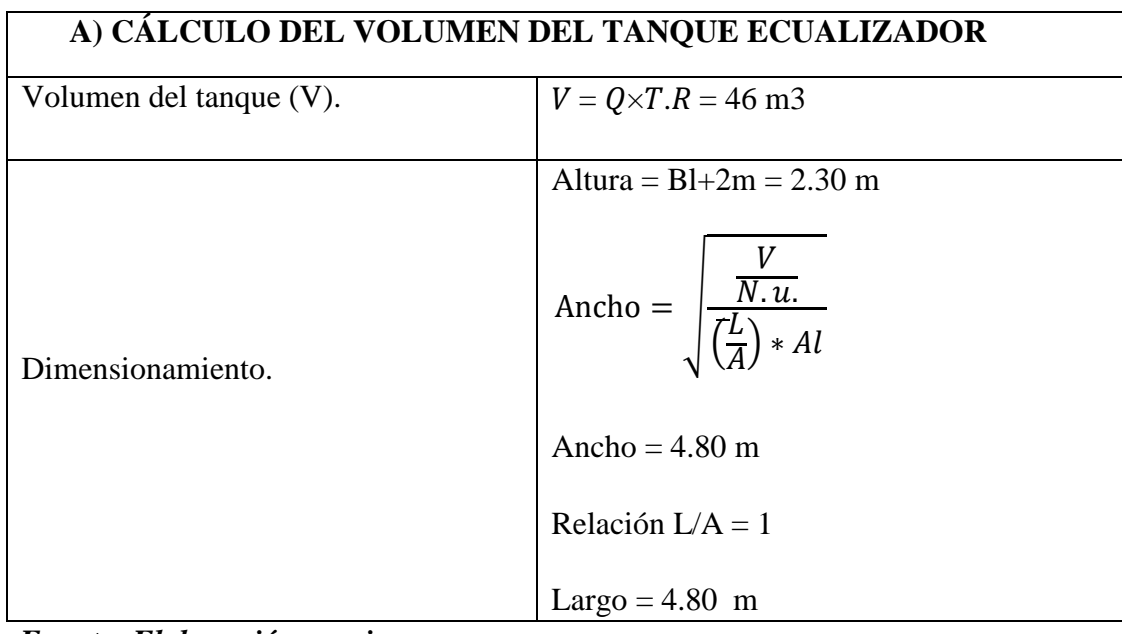

*Fuente: Elaboración propia.*

# **3.2.3.2.3.2. ANÁLISIS Y DISEÑO ESTRUCTURAL DEL TANQUE ECUALIZADOR Datos iniciales de diseño:**

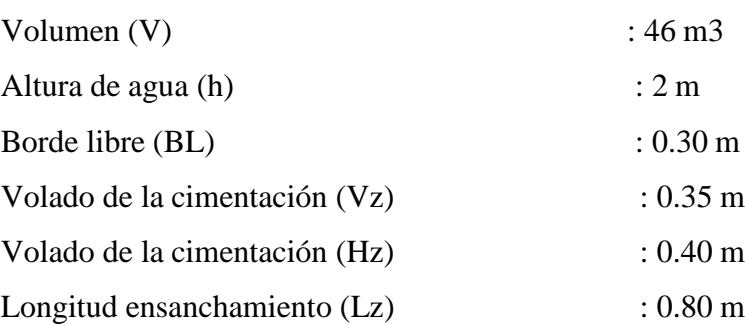

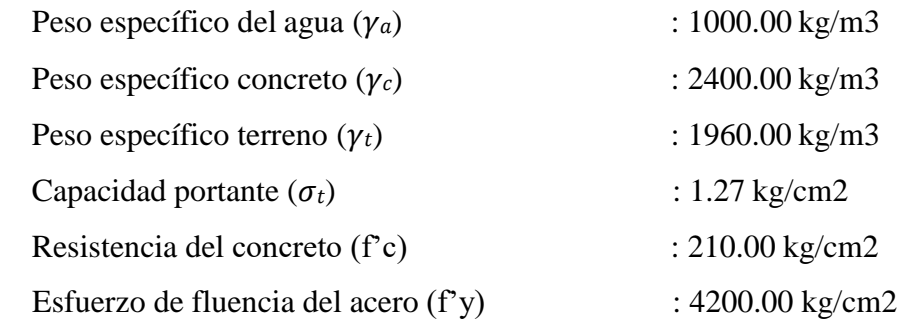

"Para el diseño estructural de contenedores para almacenamiento de agua, de pequeñas y medianas capacidades, se recomienda utilizar el método de Portland Cement Associantion PCA"(Agüero,1997, pg 81).

Utilizando el método de Portland Cement Associantion (PCA), se determinó momentos y fuerzas cortantes. Se consideró las condiciones de borde tapa libre y fondo empotrado, el empuje del agua, la presión en el borde es cero y la presión máxima (P) ocurre en la base.

El diseño se realizó cuando el tanque este completamente lleno y sujeto a la presión del agua. El cálculo de los momentos se utilizarán los coeficientes (k) propuestos por el PCA, los cuales se encuentran en la relación del ancho (b) y la altura de agua (h). Los límites de la relación de b/h son de 0.5 a 3.0.

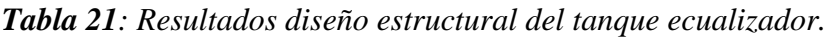

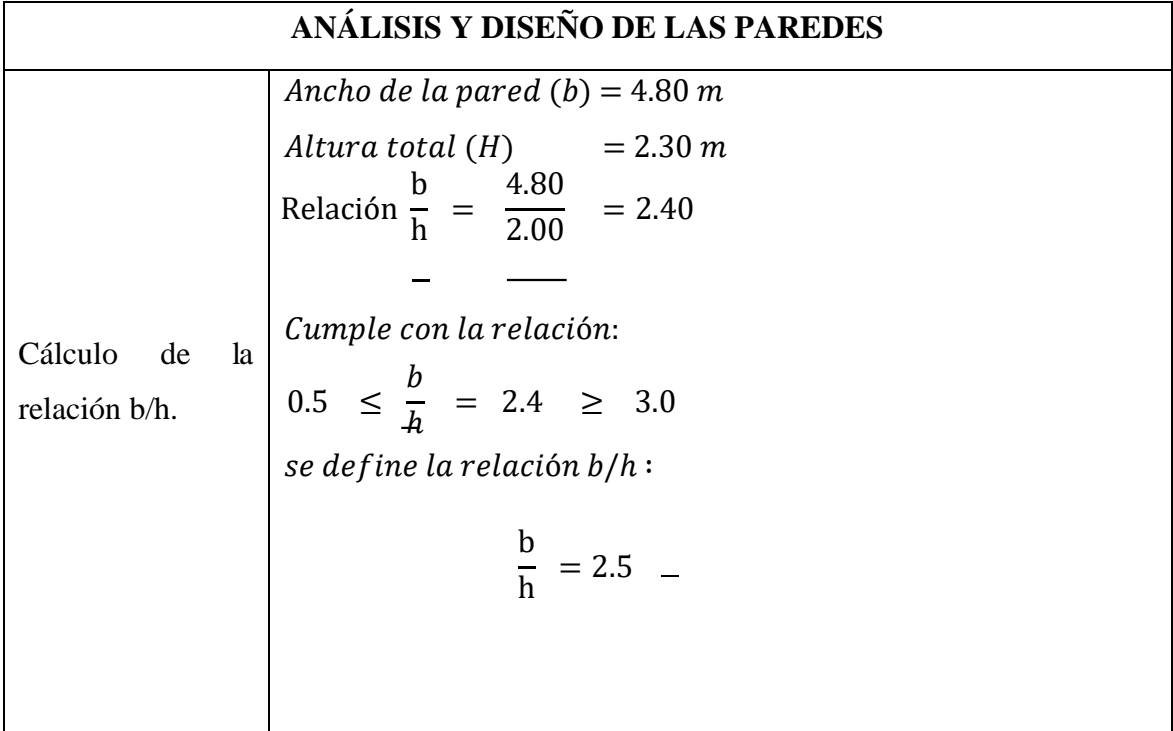

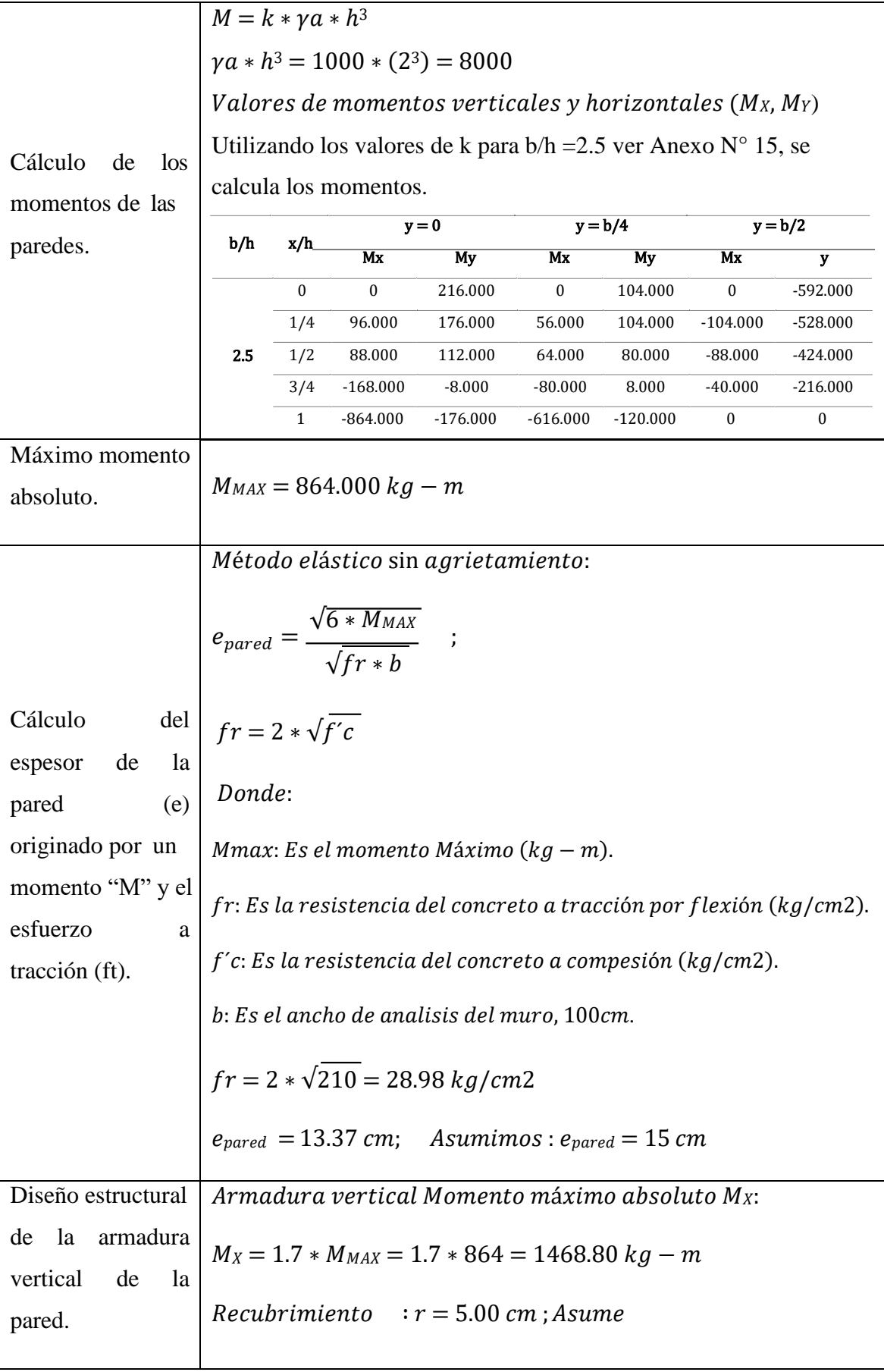

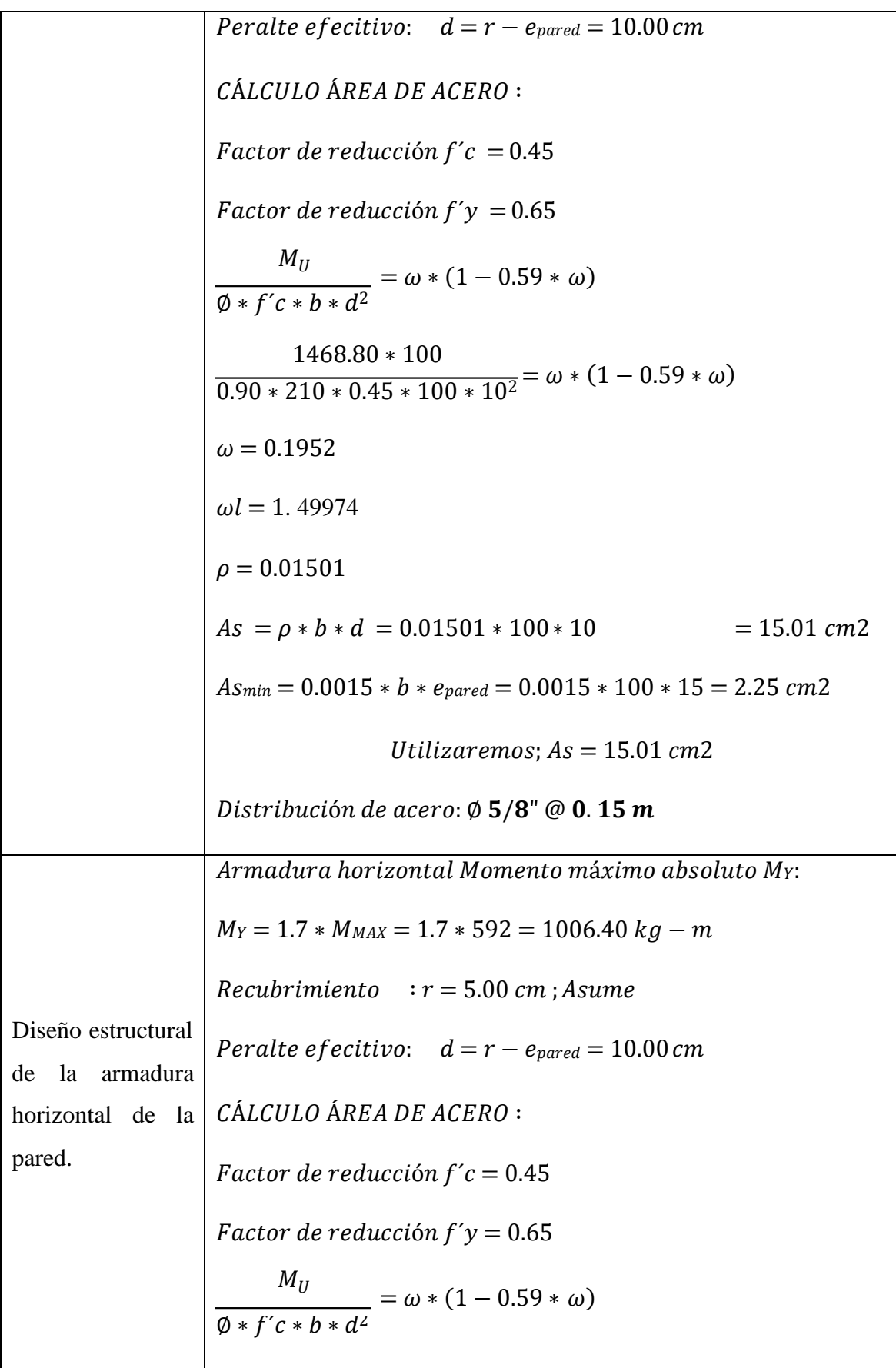

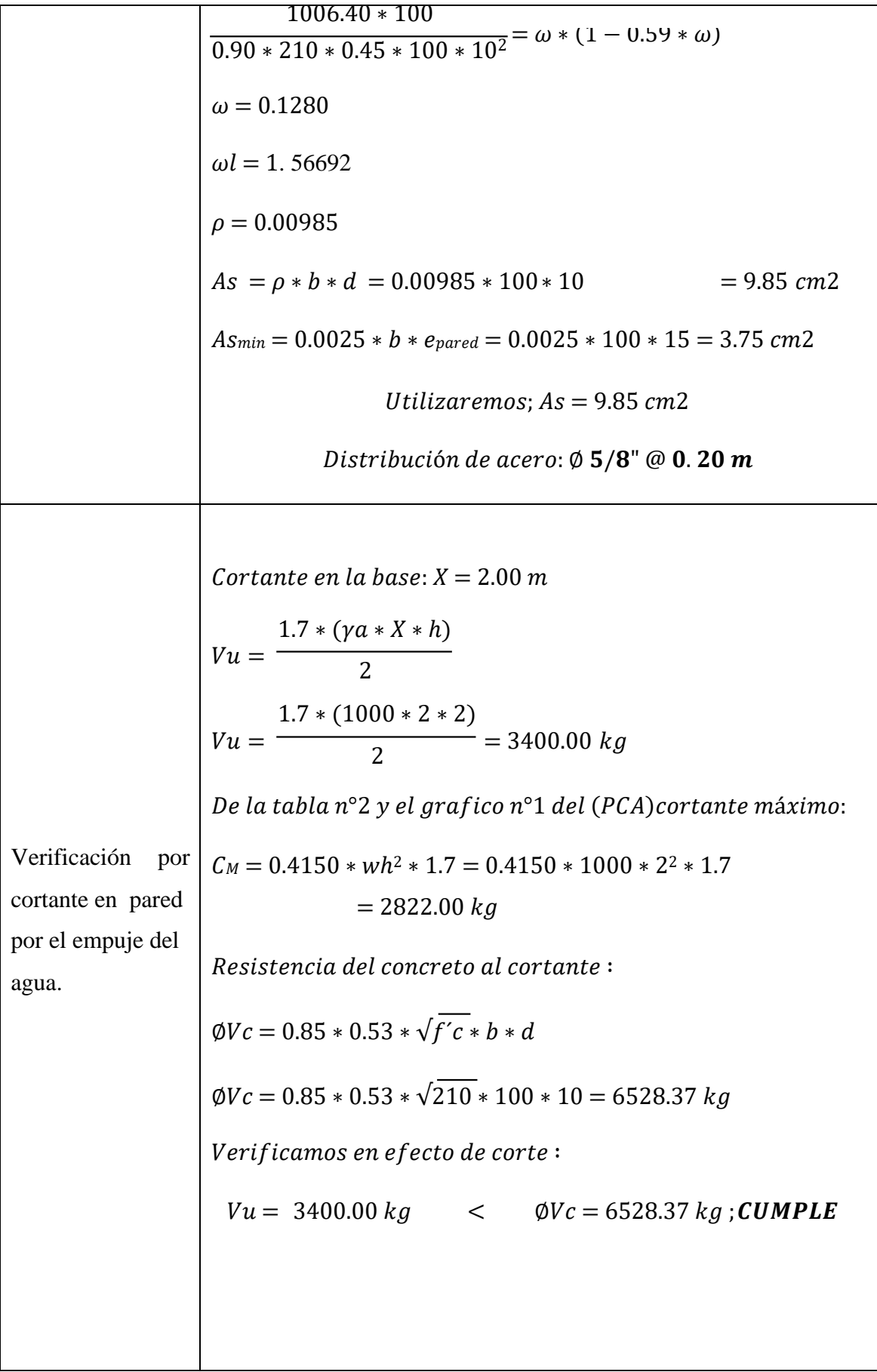

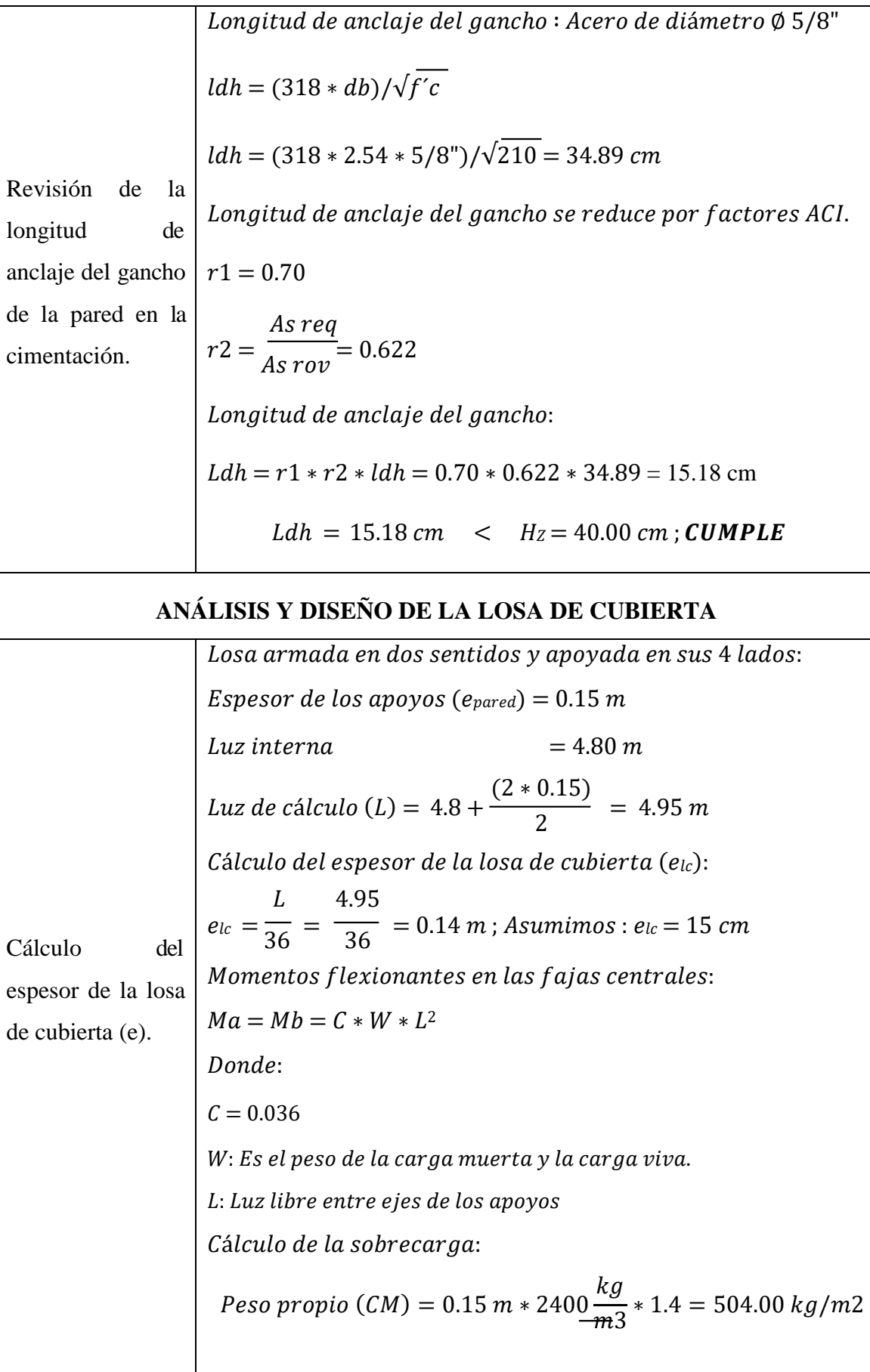

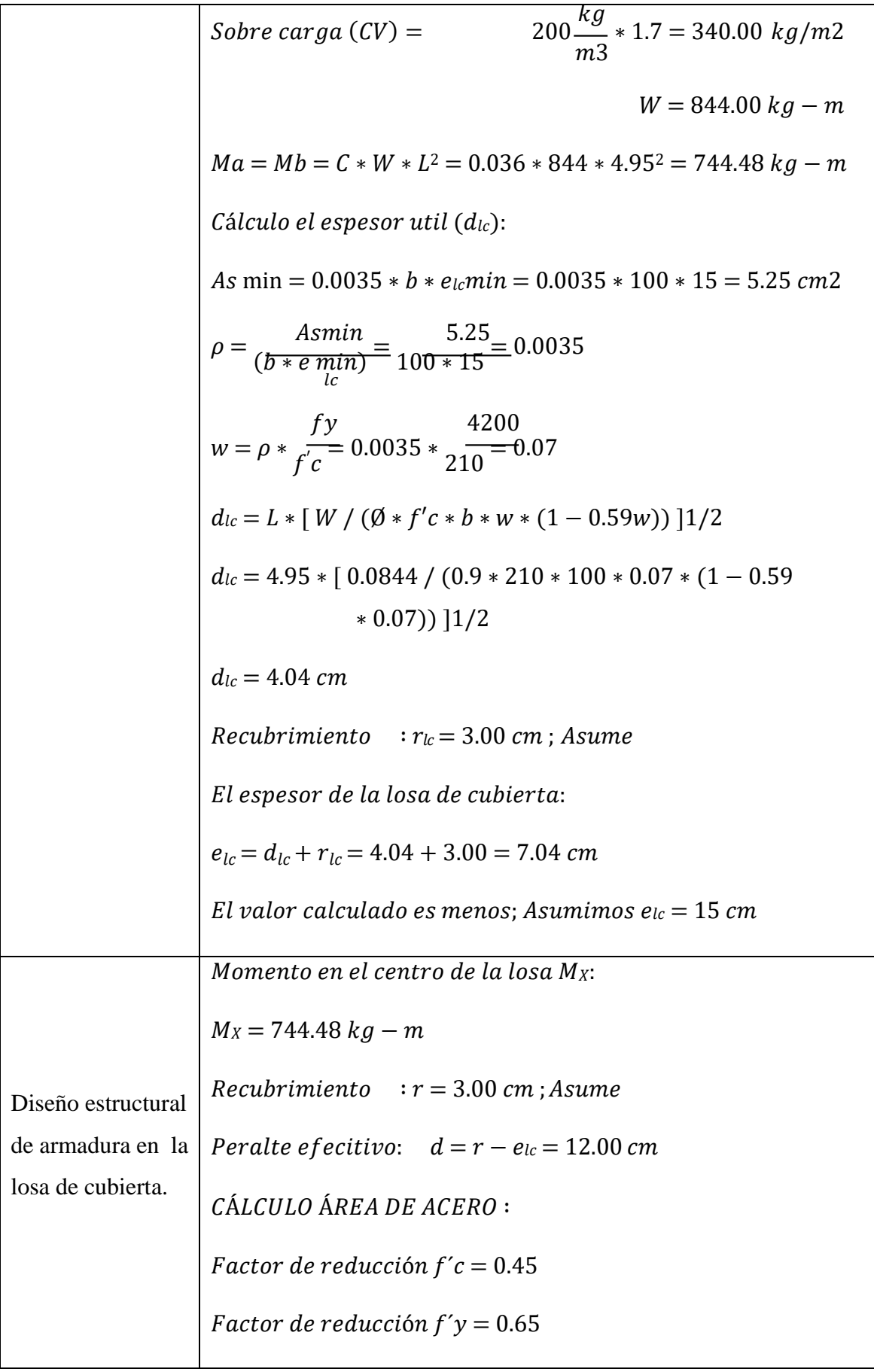

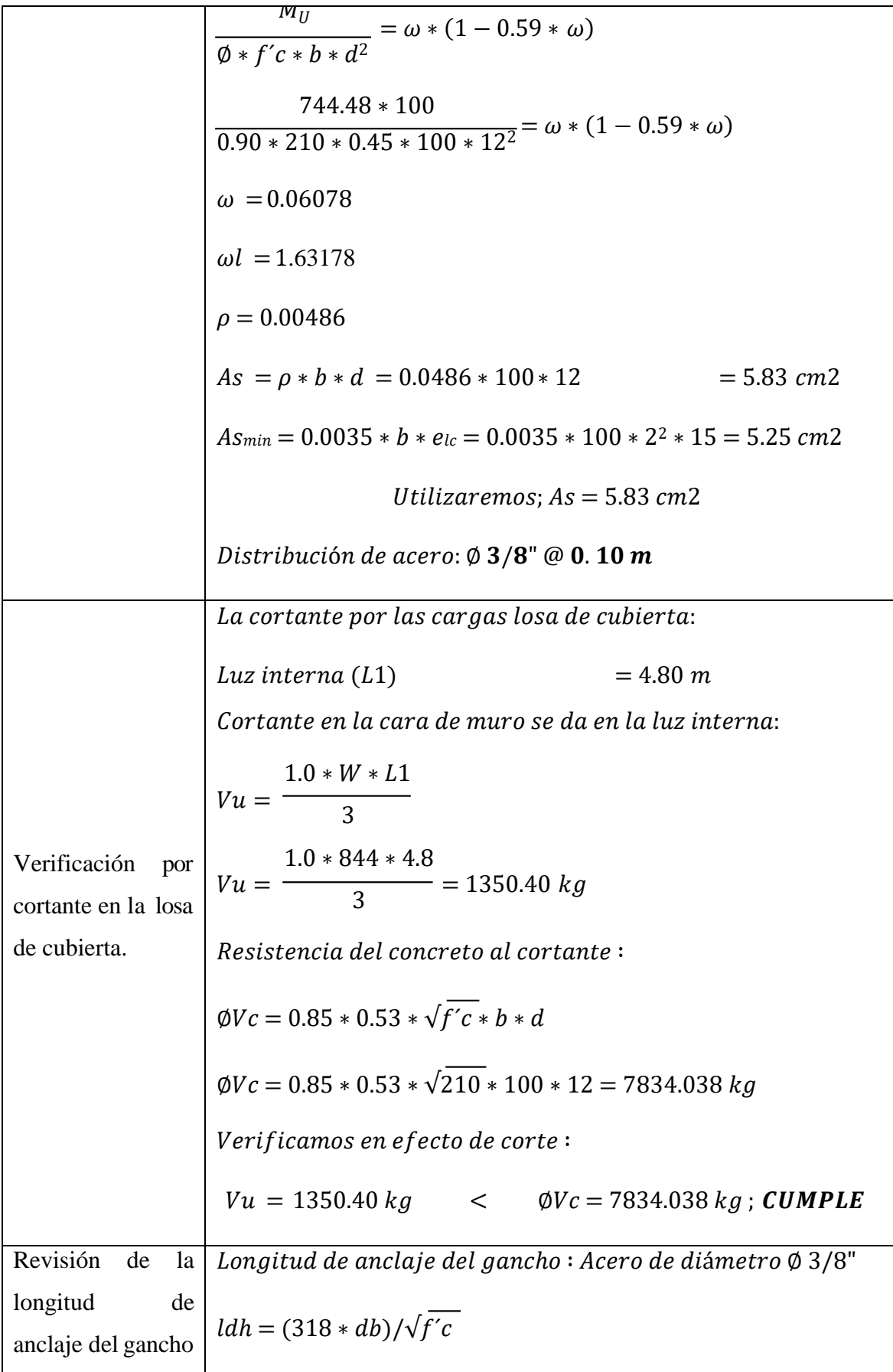

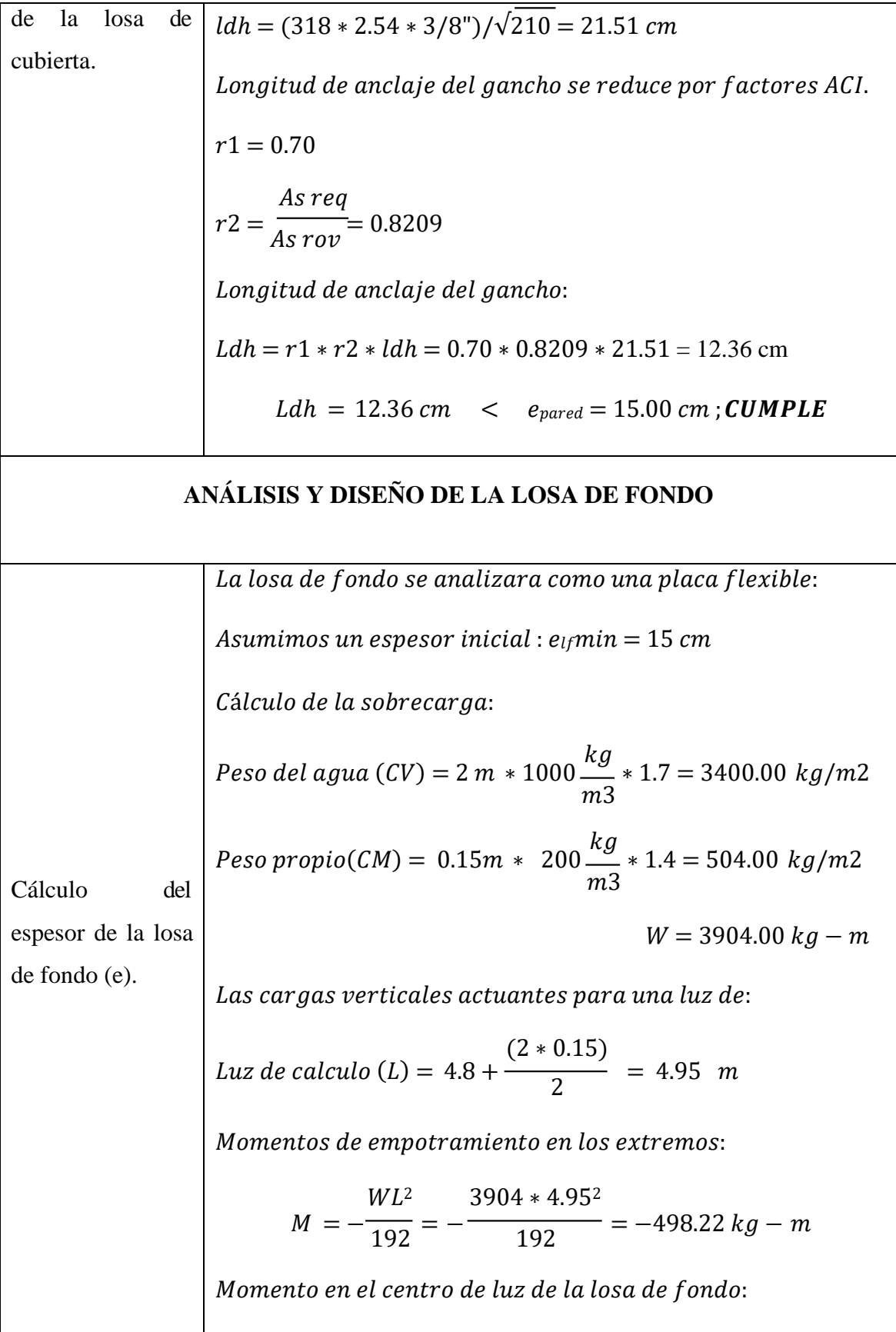

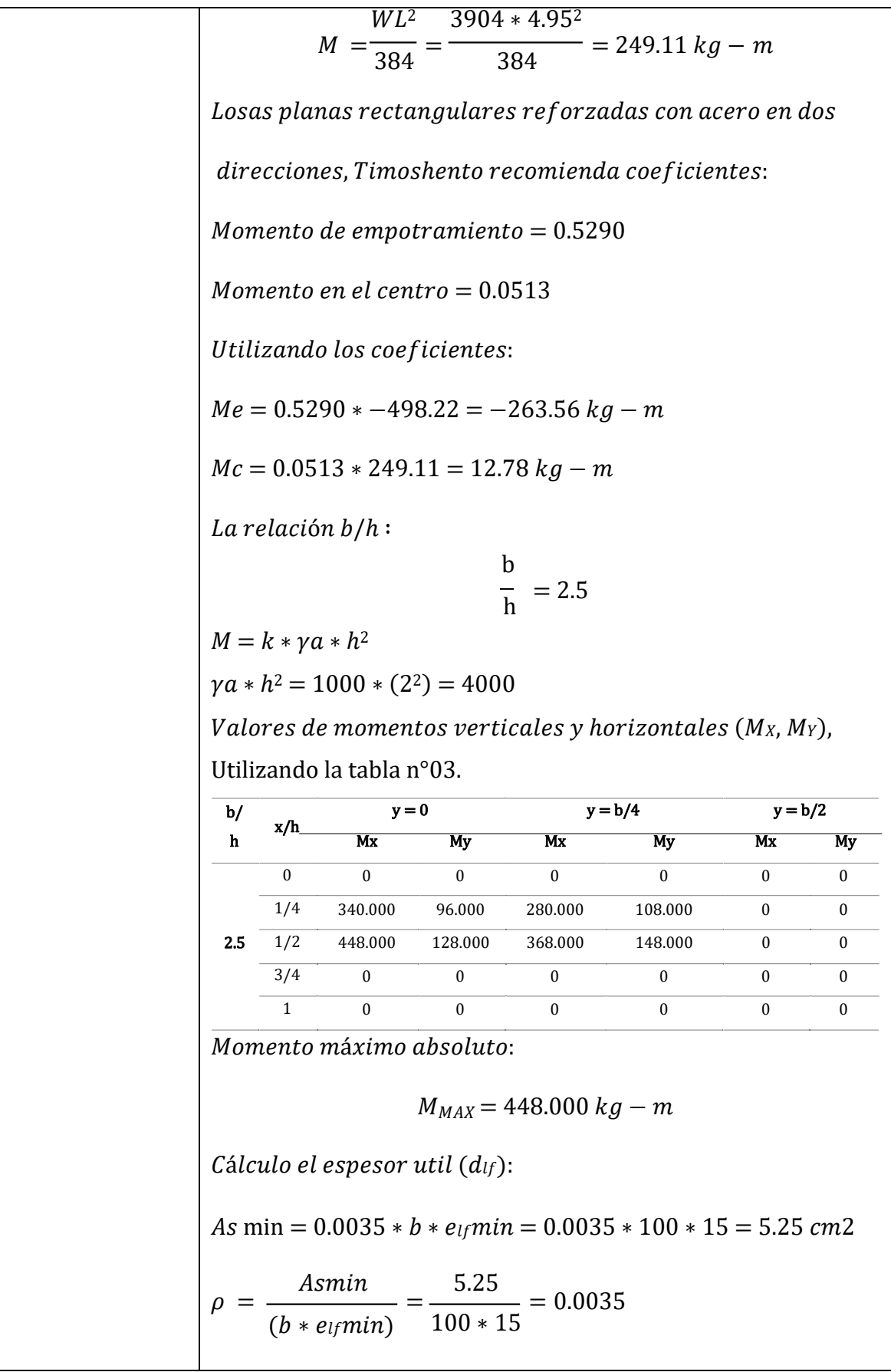

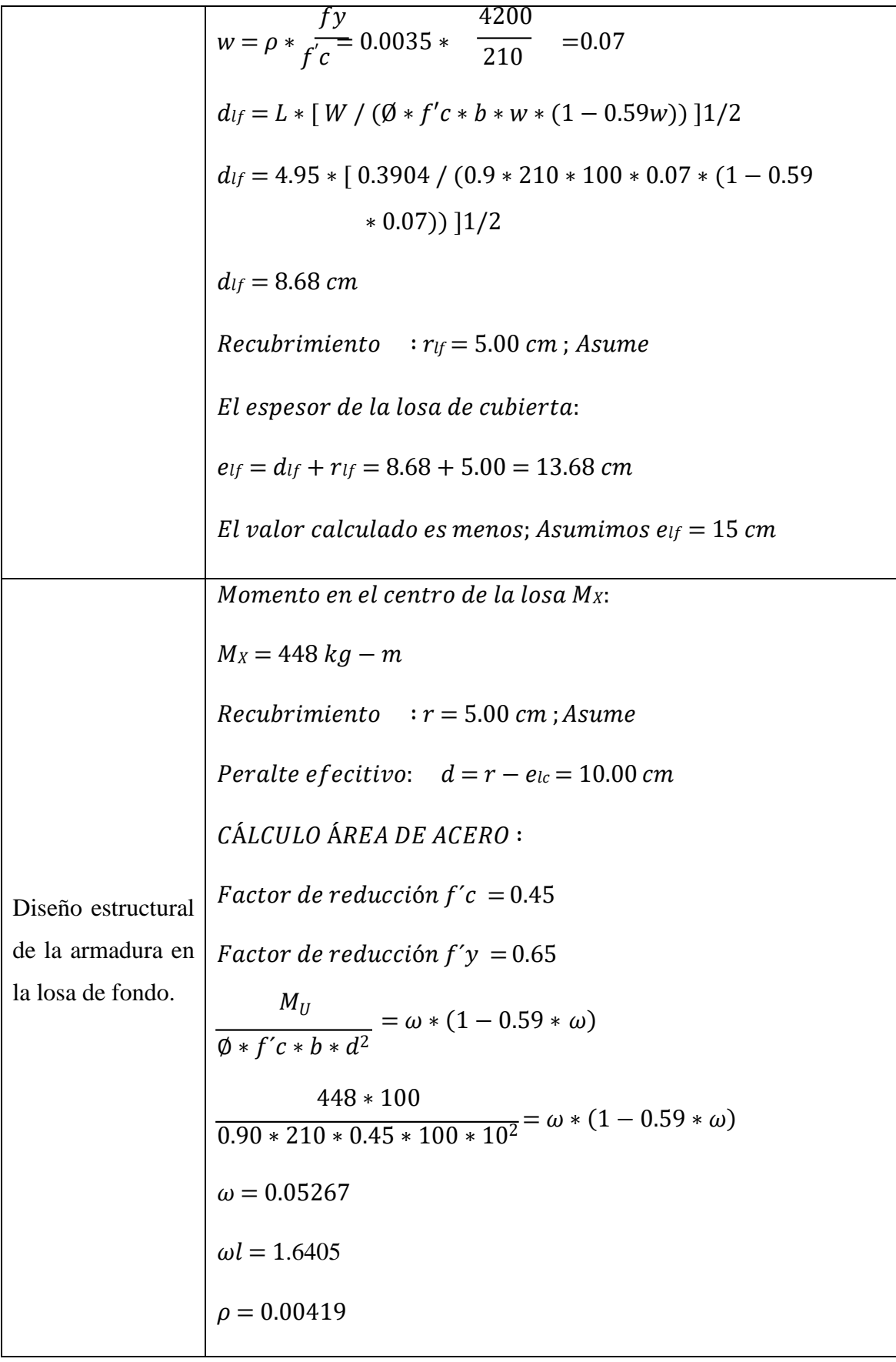

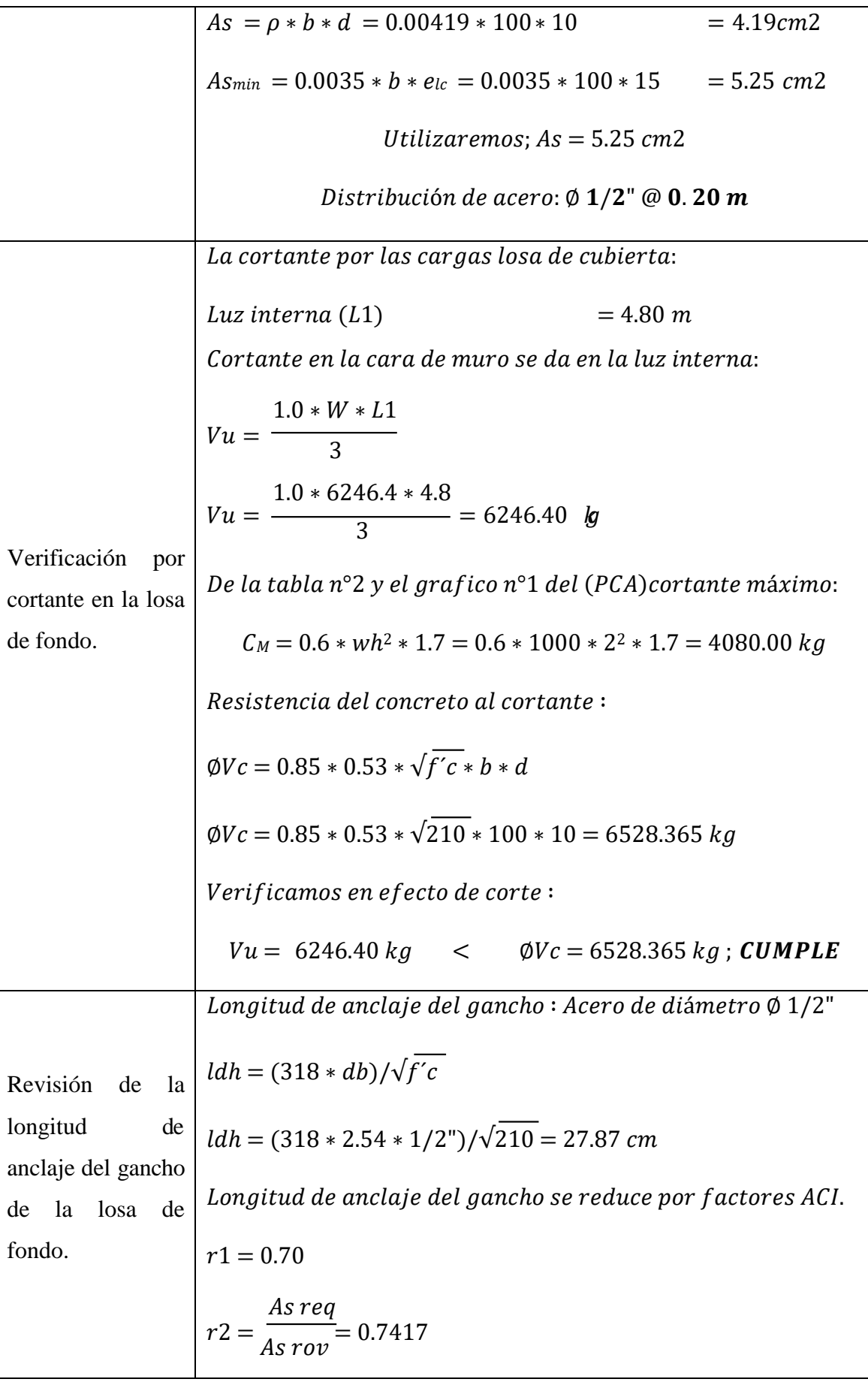

Longitud de anclaje del gancho:

$$
Ldh = r1 * r2 * ldh = 0.70 * 0.7417 * 27.87 = 14.47
$$
 cm

 $Ldh = 14.47$  cm  $\lt$   $e_{pared} = 15.00$  cm; **CUMPLE** 

## **VERIFICACIÓN DE LA CAPACIDAD PORTANTE DEL TERRENO**

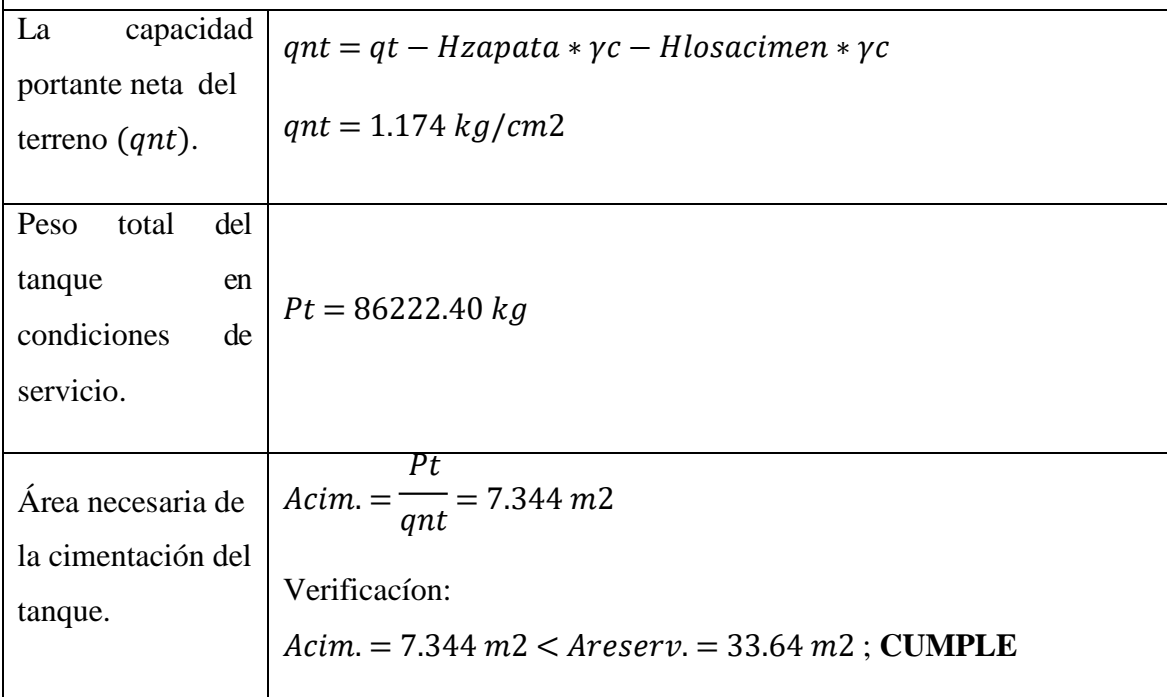

*Fuente: Elaboración propia.*

#### **3.2.3.3. TRATAMIENTO PRIMARIO**

El único tratamiento primario a considerar fue el sedimentador horizontal primario, el cual mediante la fuerza de gravedad separa las partículas de densidad superior a la del agua residual.

#### **3.2.3.3.1. DISEÑO DEL SEDIMENTADOR PRIMARIO**

#### **Datos generales para diseño del sedimentador primario**

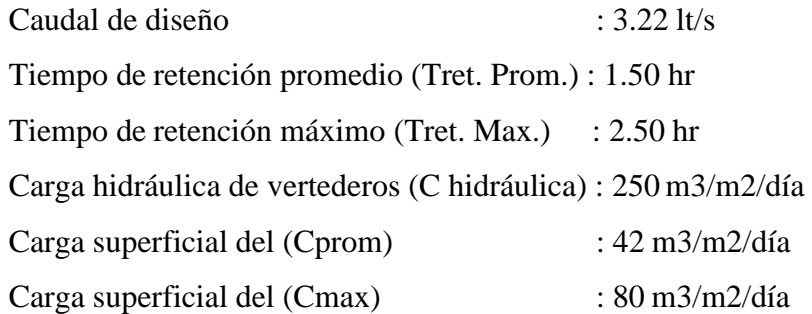

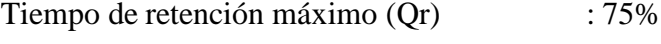

| Número de unidades ( $N^{\circ}$ und) | :2 |
|---------------------------------------|----|
|---------------------------------------|----|

*Tabla 22: Resultados del sedimentador primario.*

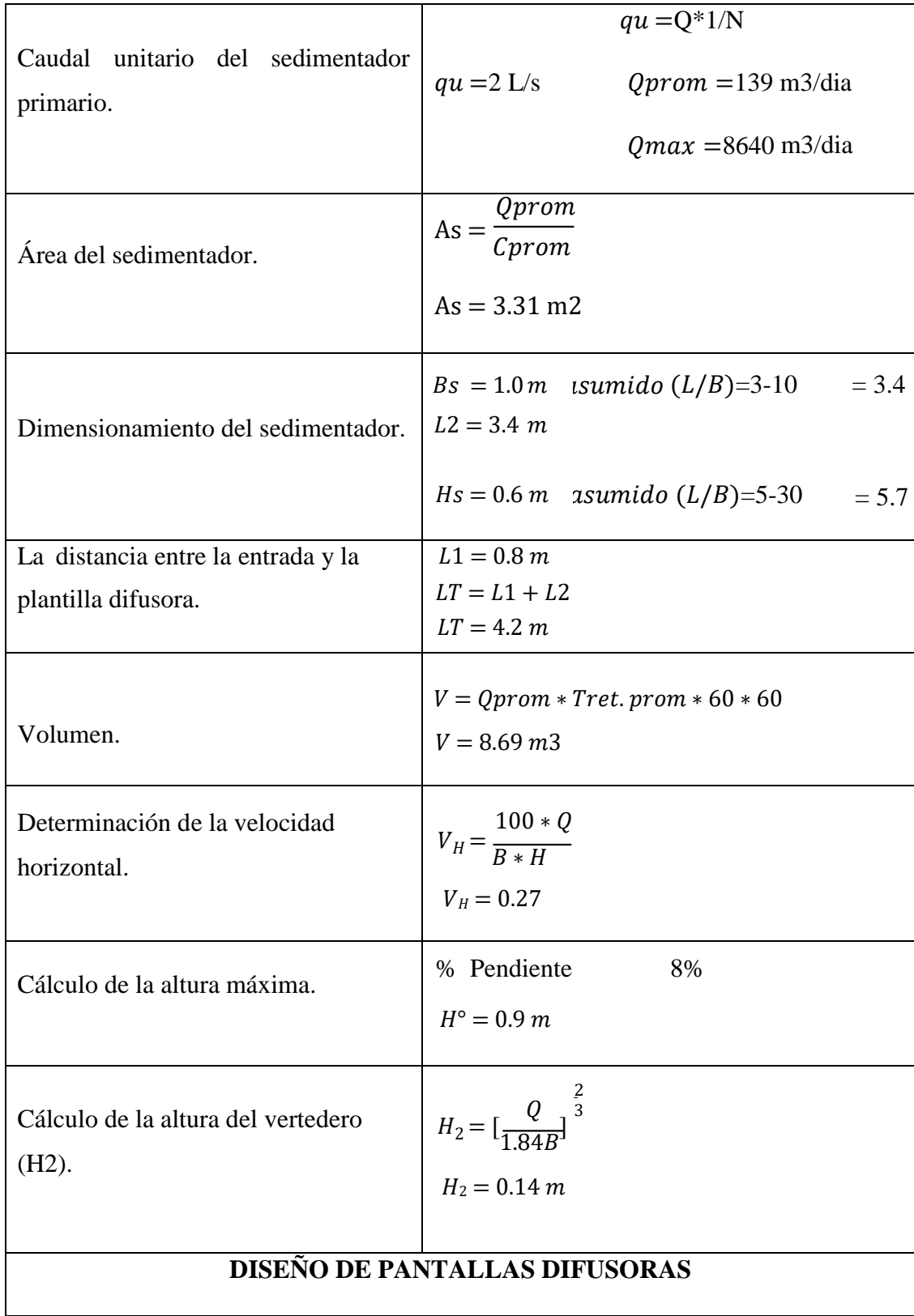

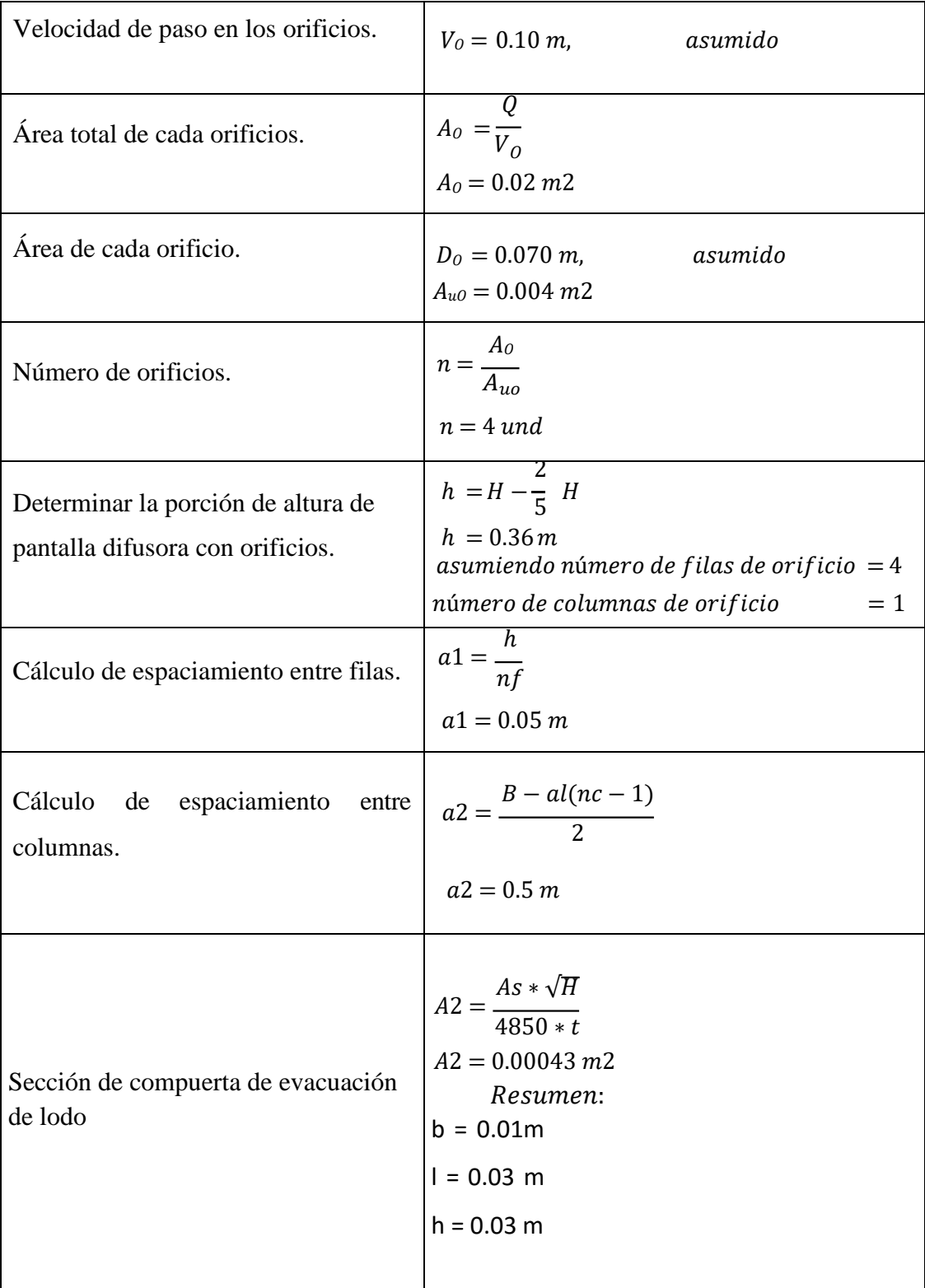

# *Fuente: Elaboración propia.*

El sedimentador primario de acuerdo a Metcalf & Eddy (2000), remueve un porcentaje de DBO Y SST del agua residual como se explica en la siguiente tabla:

| Porcentaje de<br>remoción de DBO y<br><b>SST</b> | $R = \_\_\_\_\_\$<br>$\overline{a+b*t}$<br>$t =$ tiempo nominal de retención en horas, h.<br>a, b = constantes empíricas. Ver Anexo $N^{\circ}$ 16.<br>1.5<br>$RDBOmin = \frac{1.5}{0.018 + 0.020 * 1.5}$<br>$RDBOmin = 31.25\%$<br>1.5<br>$RSSTmin = \frac{1.5}{0.0075 + 0.014 * 1.5}$<br>$RSSTmin = 52.63\%$<br>2.5<br>$RDBOmax = \frac{2.5}{0.018 + 0.020 * 2.5}$<br>$RDBOmax = 36.76\%$<br>2.5<br>$RSSTmax = \frac{2.5}{0.0075 + 0.014 * 2.5}$<br>$RSSTmax = 58.82\%$ |
|--------------------------------------------------|----------------------------------------------------------------------------------------------------|
|--------------------------------------------------|----------------------------------------------------------------------------------------------------|

**Tabla 23***: Remoción para DBO y SST para sedimentador primario.*

*Fuente: Elaboración propia.*

Los datos de la tabla anterior son corroborados con lo estipulado por Metcalf & Eddy (1996), ver Anexo N° 16.

### **3.2.3.4. TRATAMIENTO SECUNDARIO**

#### **3.2.3.4.1. DISEÑO DE LODOS ACTIVADOS**

# **3.2.3.4.1.1. DISEÑO HIDRÁULICO DE LODOS ACTIVADOS**

**Los datos considerados para el diseño fueron los siguientes:**

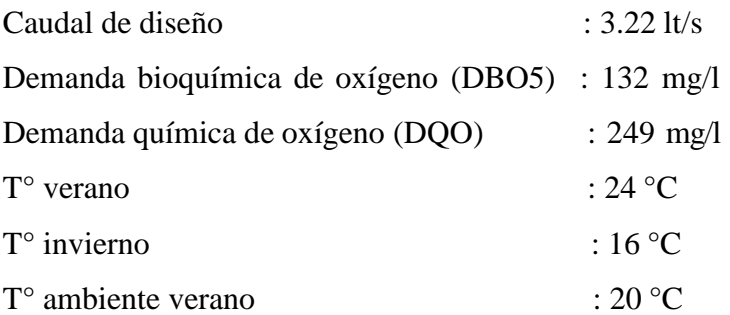
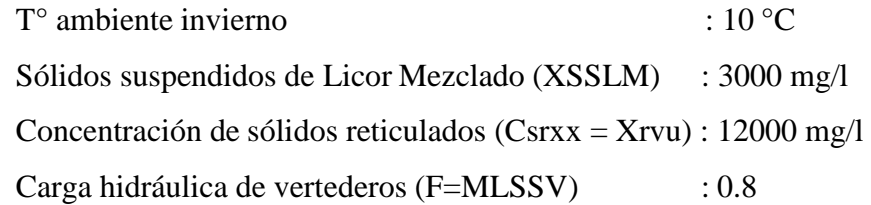

| K                     | 0.00123h            |  |
|-----------------------|---------------------|--|
| $\Theta$ a            | 1.03                |  |
| Y                     | 75%                 |  |
| Kd                    | 0.0025h             |  |
| $\Theta$ <sub>b</sub> | 1.05                |  |
| a                     | 0.718               |  |
| $\mathbf b$           | 0.00355h            |  |
| <b>OD</b>             | $\overline{2}$      |  |
| F/M                   | 0.60                |  |
| $\alpha$              | 0.87                |  |
| β                     | 0.97                |  |
| P.ATM                 | 755 mmHg            |  |
| <b>N°UND</b>          | $\overline{2}$      |  |
| So                    | $132 \text{ mg/L}$  |  |
| S                     | $20 \text{ mg/L}$   |  |
| <b>T°CORR</b>         | $20^{\circ}$ C      |  |
| g                     | $9.81 \text{ m/s2}$ |  |
| $\mathcal{O}(K)$      | 273 °K              |  |
| <b>SVXve</b>          | $10.00$ mg/L        |  |

**Tabla 24***: Parámetros cinéticos de diseño de lodos activados. Anexo N° 17.*

*Fuente: Elaboración propia.*

*Tabla 25: Resultados de diseño de lodos activados.*

| Caudal unitario              | $qu = 3.22 \frac{u}{m} = 0.00322 \frac{m}{s}$<br>S                                                                                                    |
|------------------------------|----------------------------------------------------------------------------------------------------|
| Sustrato consumido           | $\frac{86.4 * qu * (50 - S)}{1000}$<br>$Sc =$<br>$Sc = 31.16 kg/dia$                                                                                                    |
| Potencia preliminar          | P. PRELIM. $=$ 31.16 kg/dia                                                                                                    |
| Estimación de<br>temperatura | $((3.6 * 106 * qu * Tode agua) + (1134 * P. PRELIM * ToAMB))$<br>$T^{\circ}$ de agua = $\frac{1}{2}$<br>$\sqrt{(3.6 * 10^6 * qu) + (P. PRELIM * 1134)}$<br>$T^{\circ}$ verano de agua = 23.55 °C<br>$T^{\circ}$ invierno de agua = 13.99 °C |

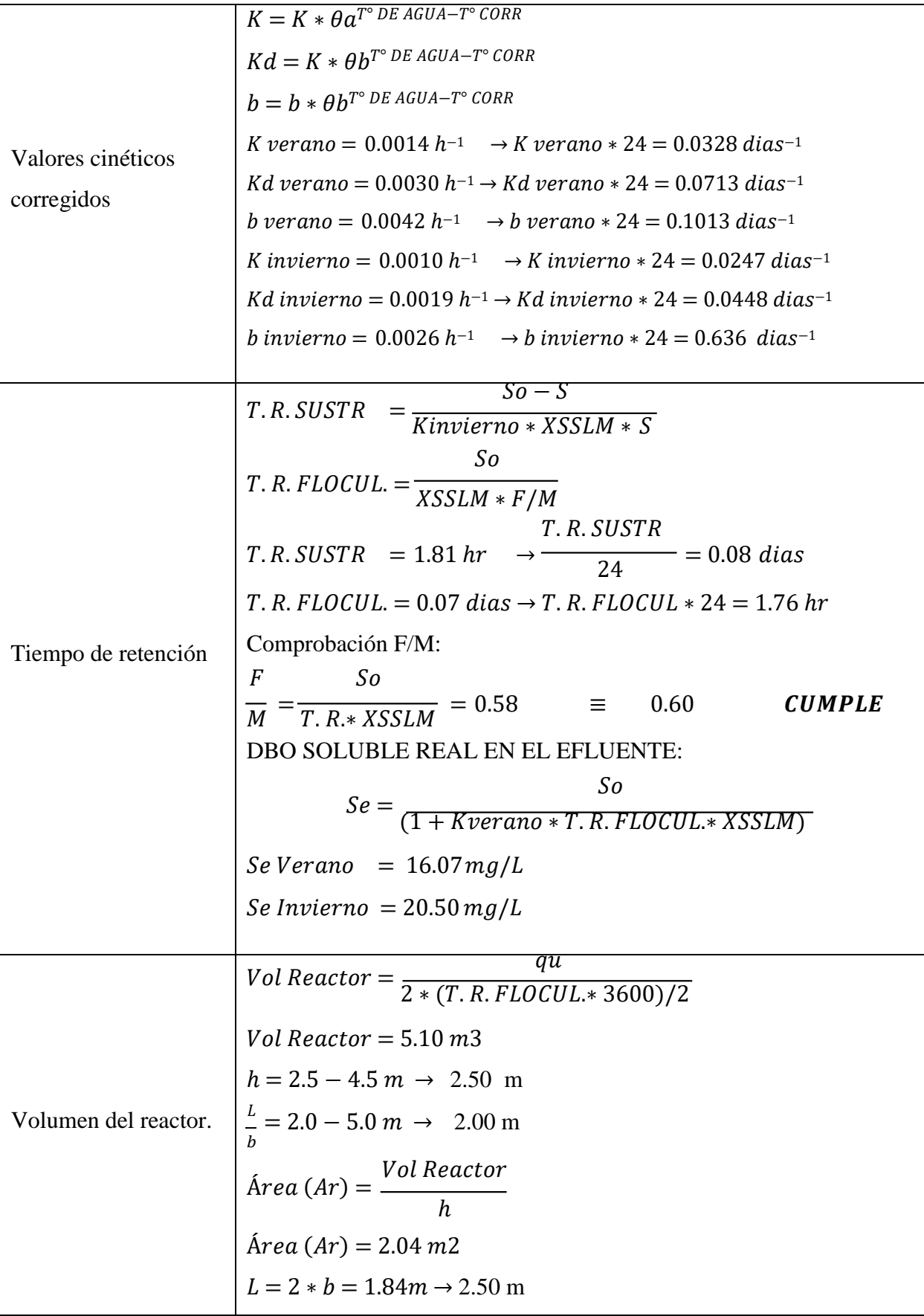

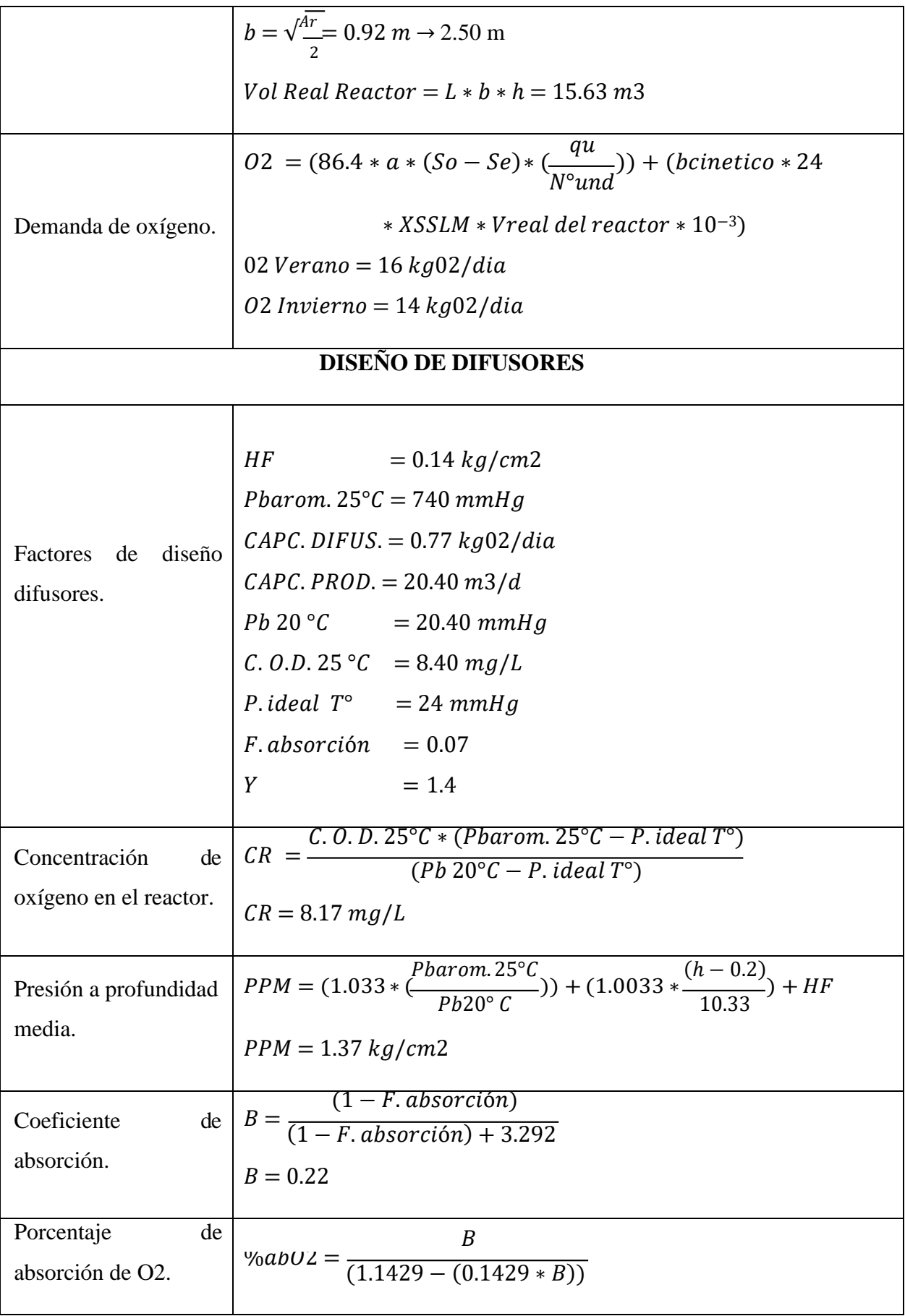

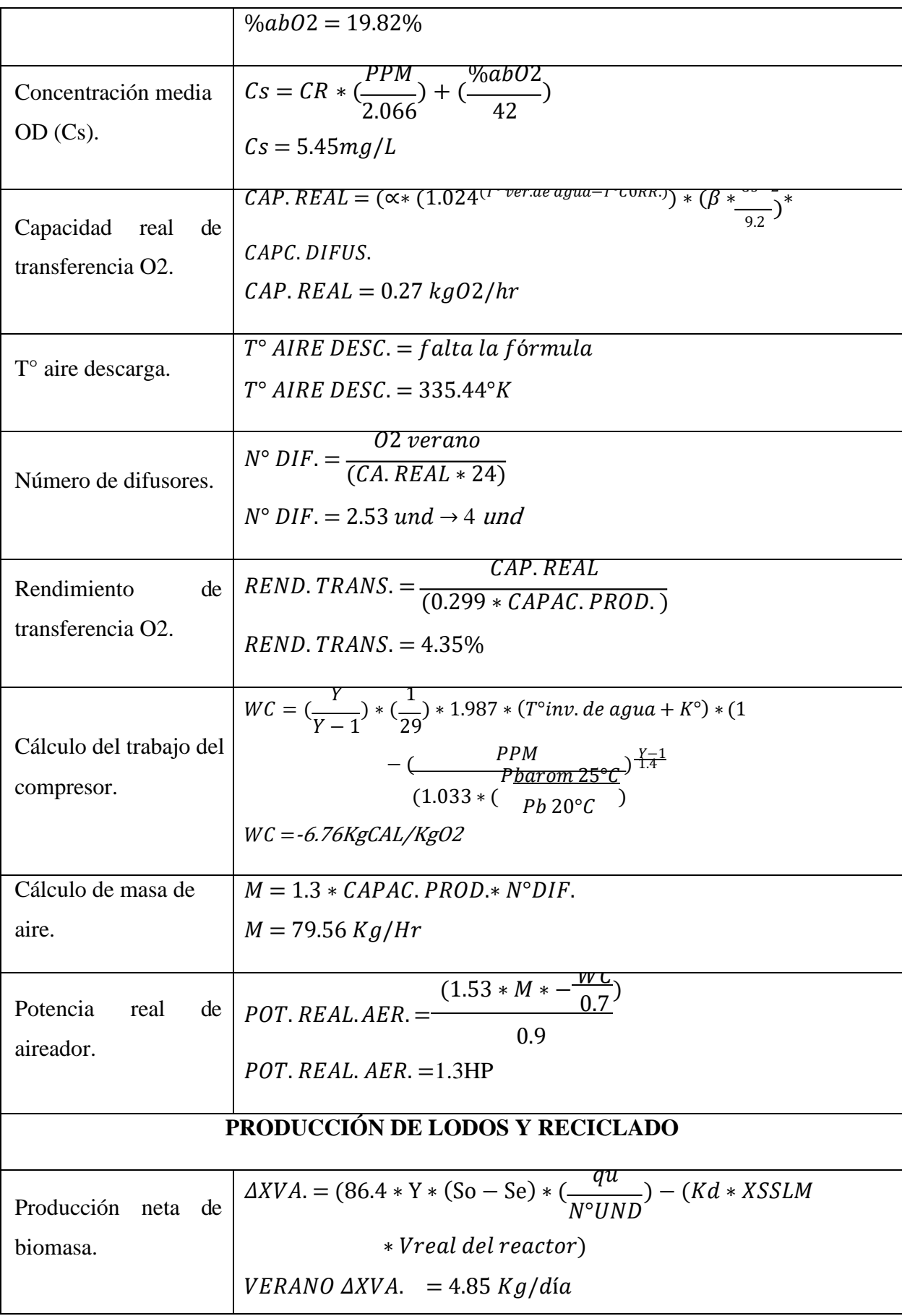

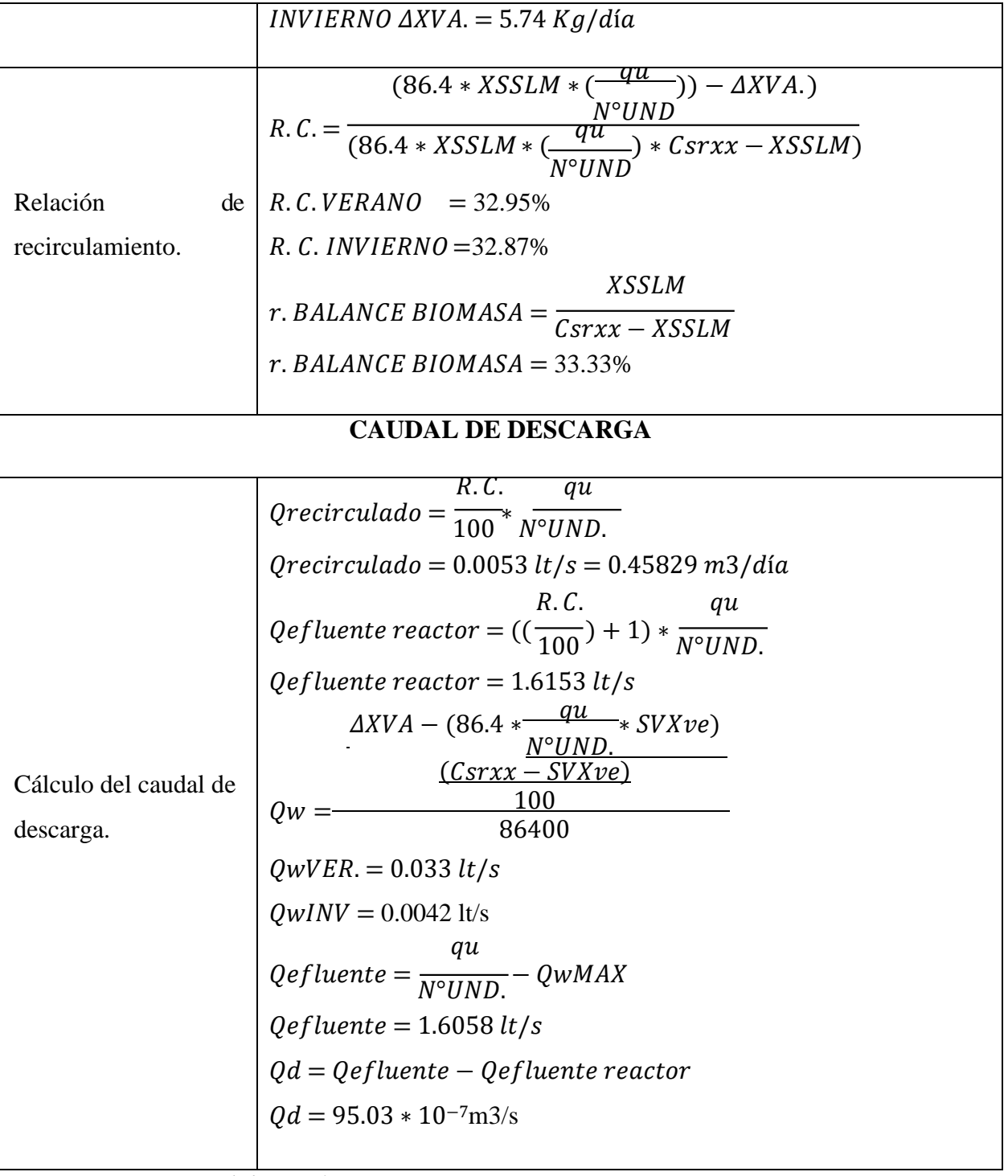

*Fuente: Elaboración propia.*

# **3.2.3.4.1.2. ANÁLISIS Y DISEÑO ESTRUCTURAL DEL LODOS ACTIVADOS**

Datos iniciales de diseño:

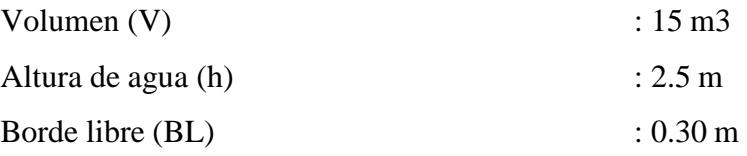

| Volado de la cimentación (Vz)               | $: 0.25 \text{ m}$         |
|---------------------------------------------|----------------------------|
| Volado de la cimentación (Hz)               | $: 0.30 \text{ m}$         |
| Longitud ensanchamiento (Lz)                | $: 0.50 \text{ m}$         |
| Peso específico del agua ( $\gamma$ a)      | : $1000.00 \text{ kg/m}$ 3 |
| Peso específico concreto ( $\gamma$ c)      | : $2400.00 \text{ kg/m}$ 3 |
| Peso específico terreno $(\gamma t)$        | : 1960.00 kg/m3            |
| Capacidad portante $(\sigma t)$             | : $1.27 \text{ kg/cm2}$    |
| Resistencia del concreto (f <sup>o</sup> c) | : $210.00 \text{ kg/cm2}$  |
| Esfuerzo de fluencia del acero $(f'y)$      | : $4200.00$ kg/cm2         |

*Tabla 26: Resultados diseño estructural del tanque de lodos activados.*

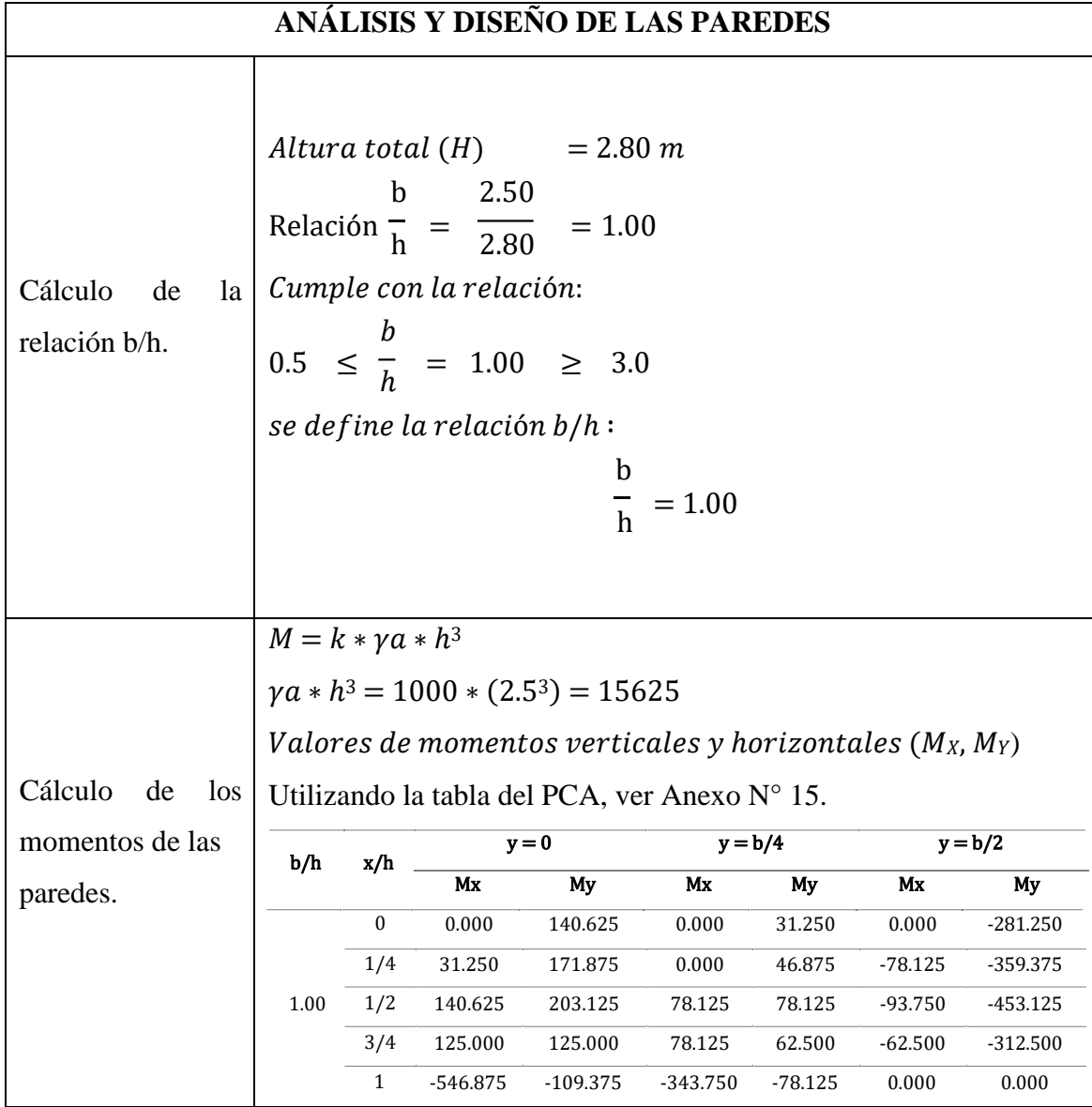

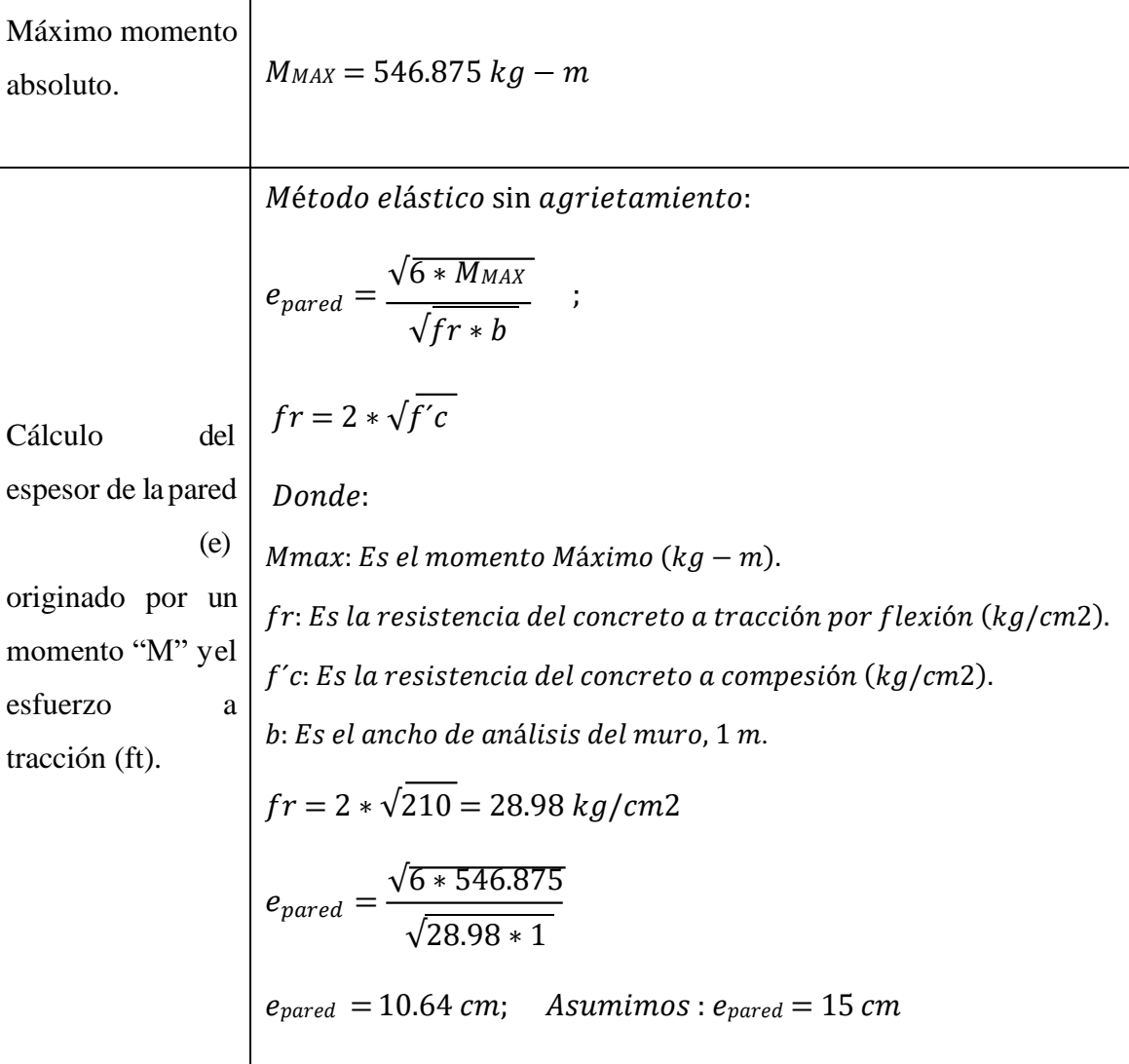

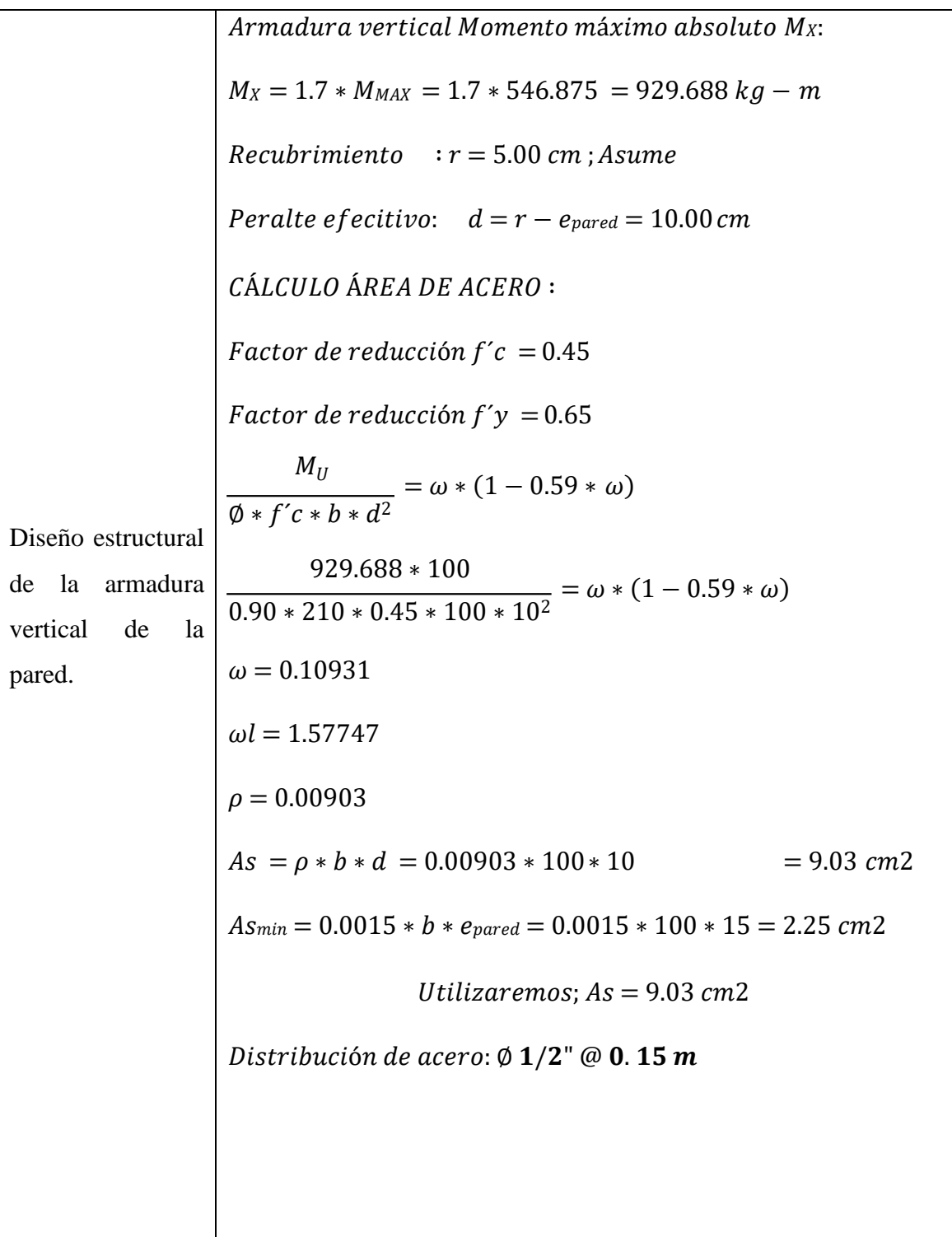

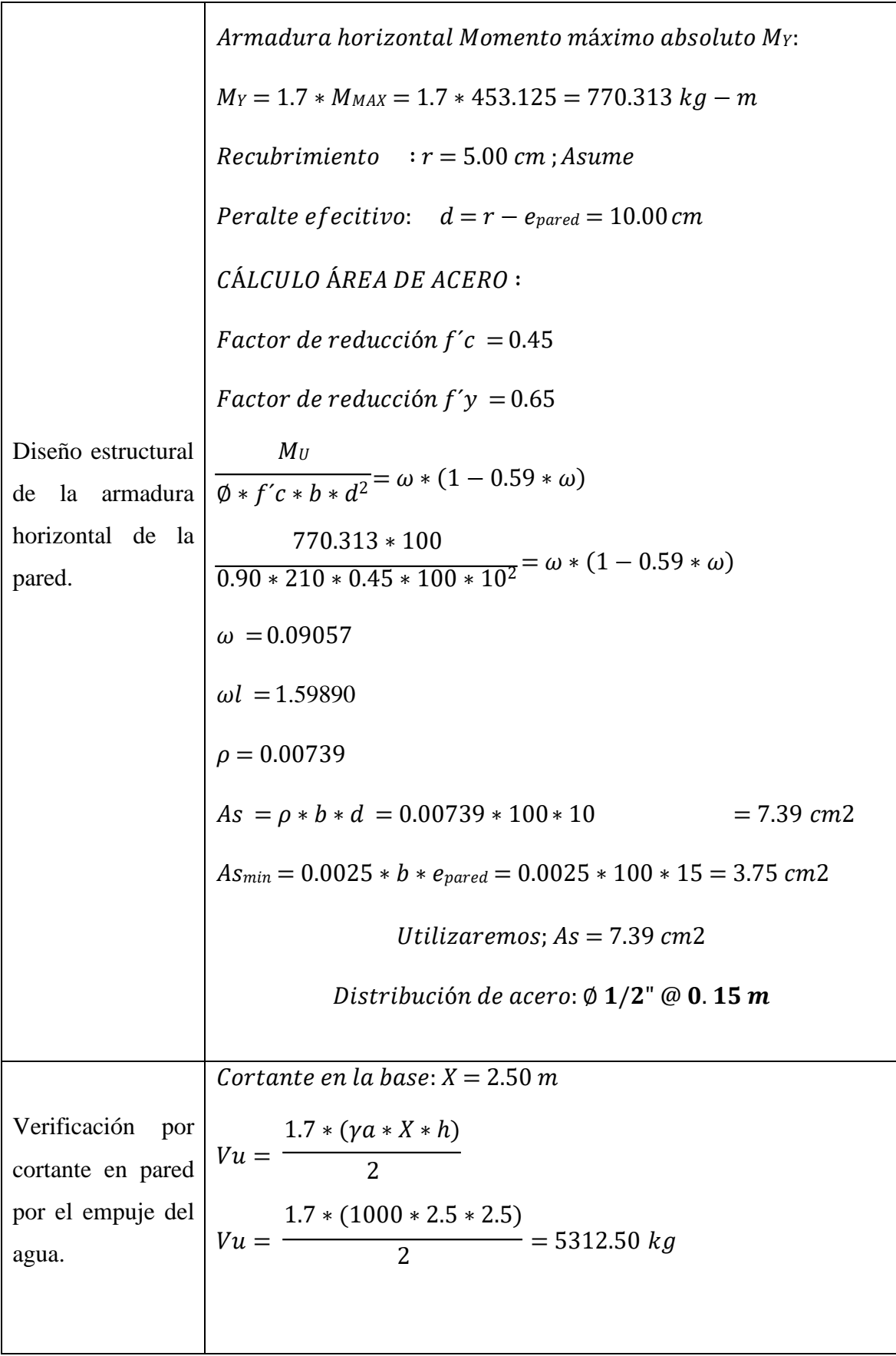

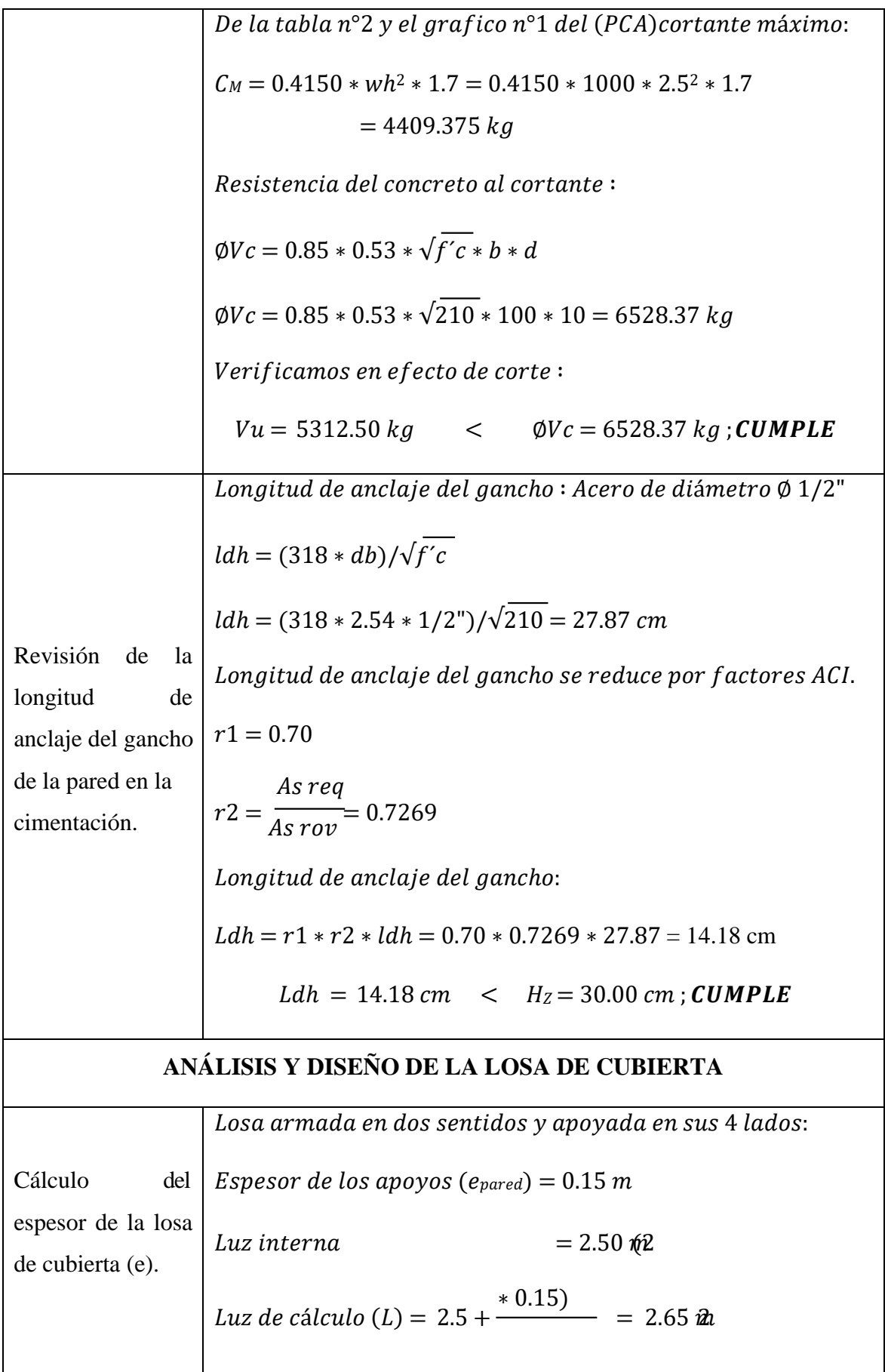

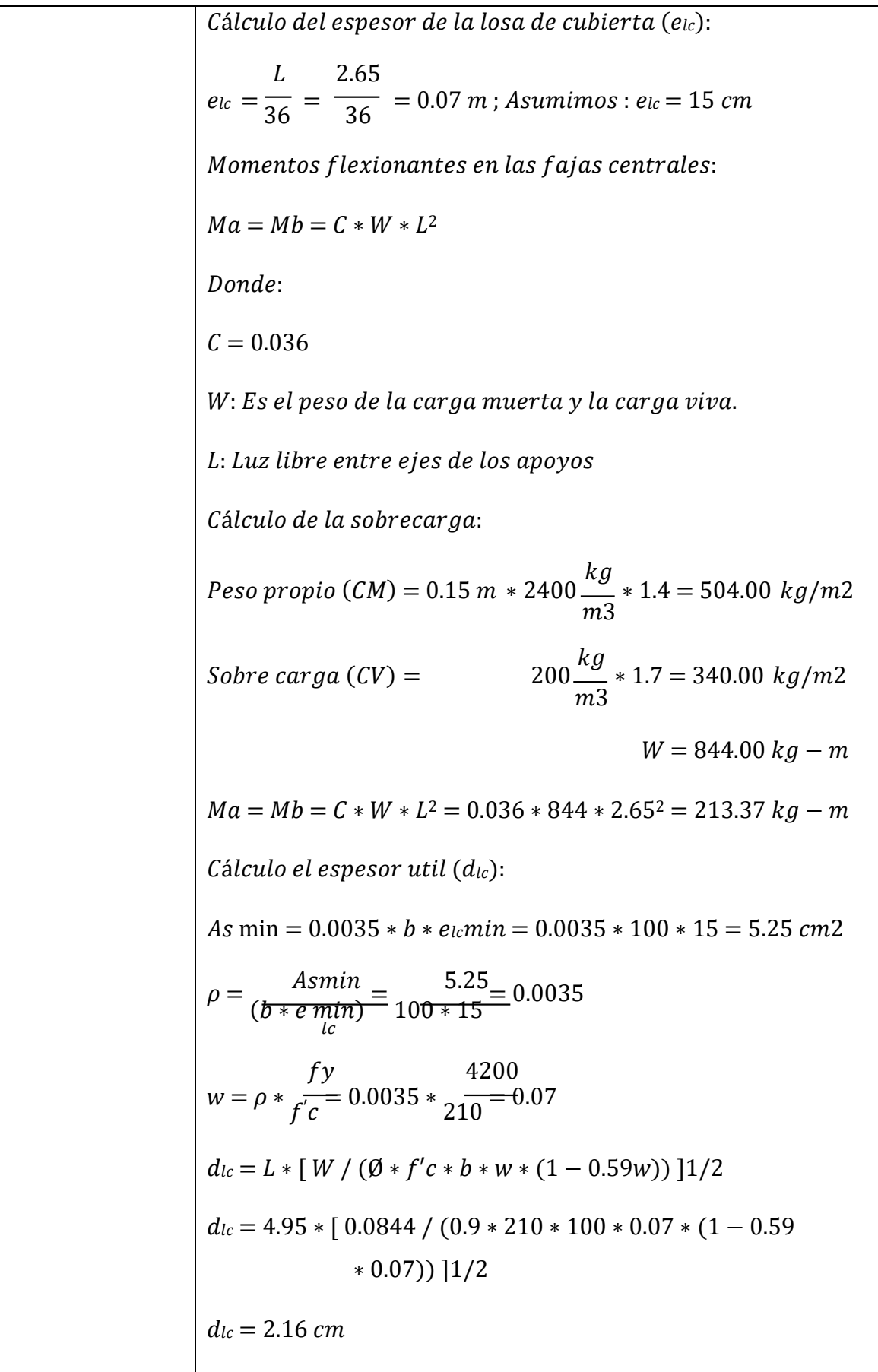

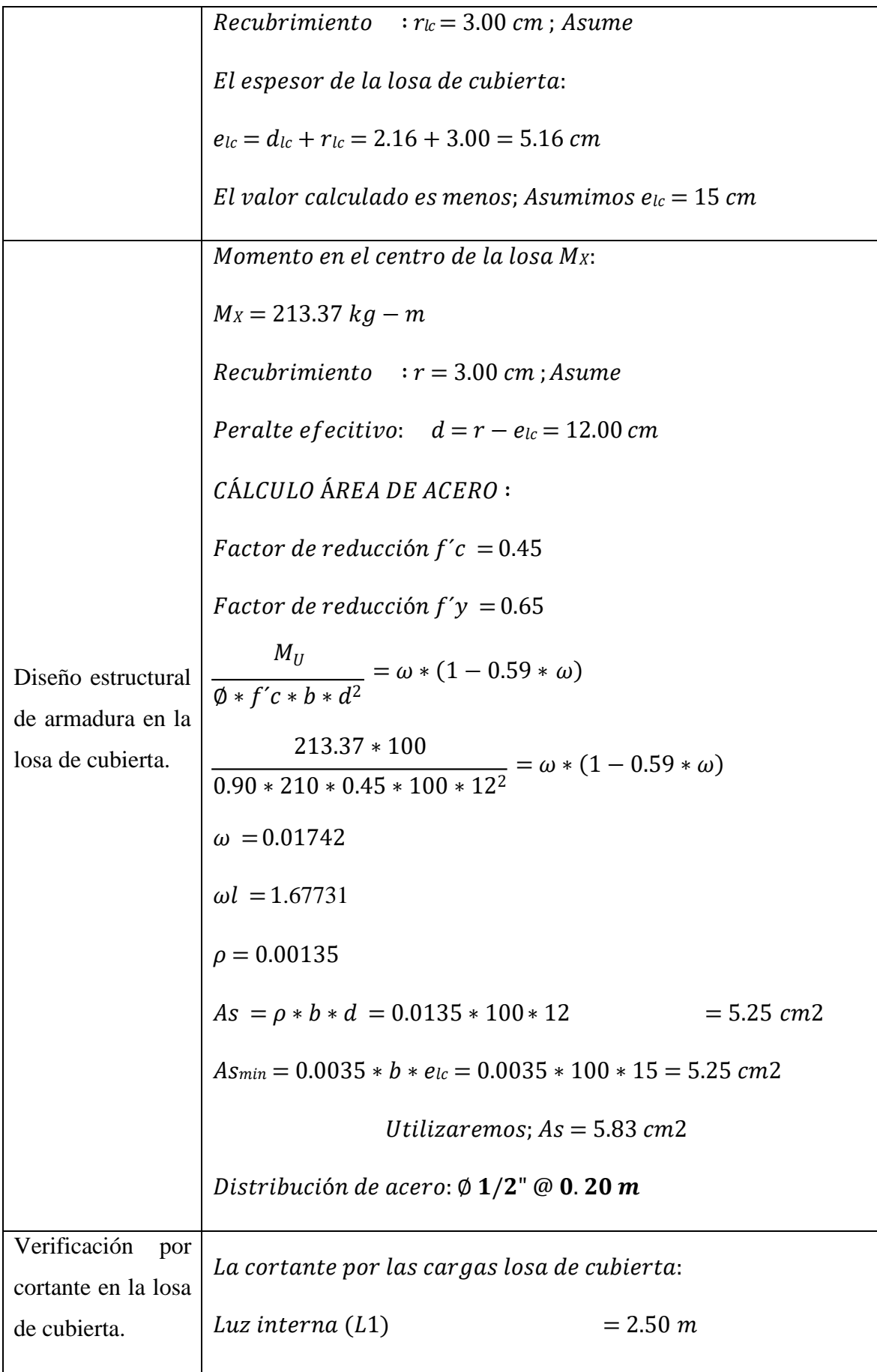

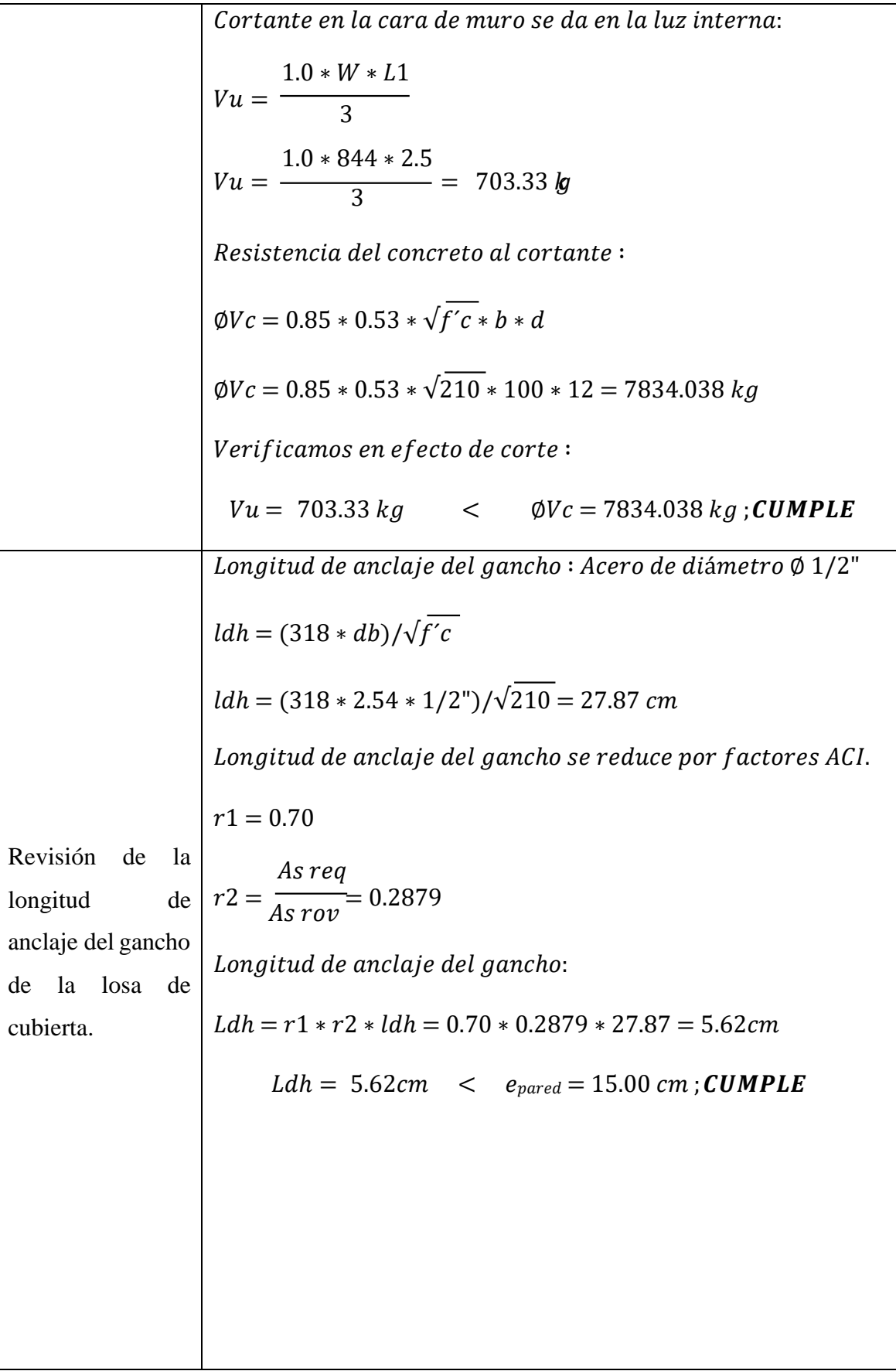

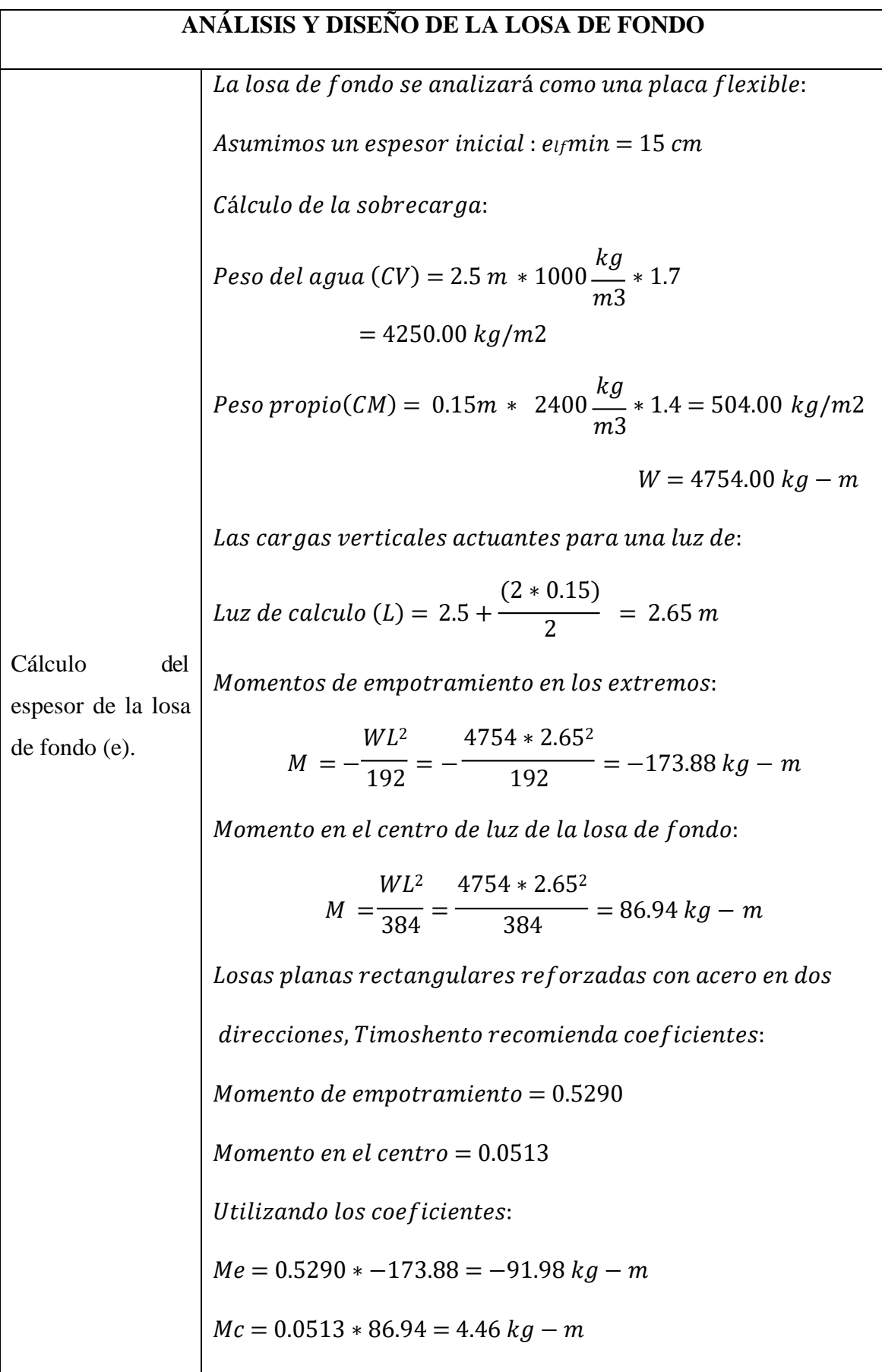

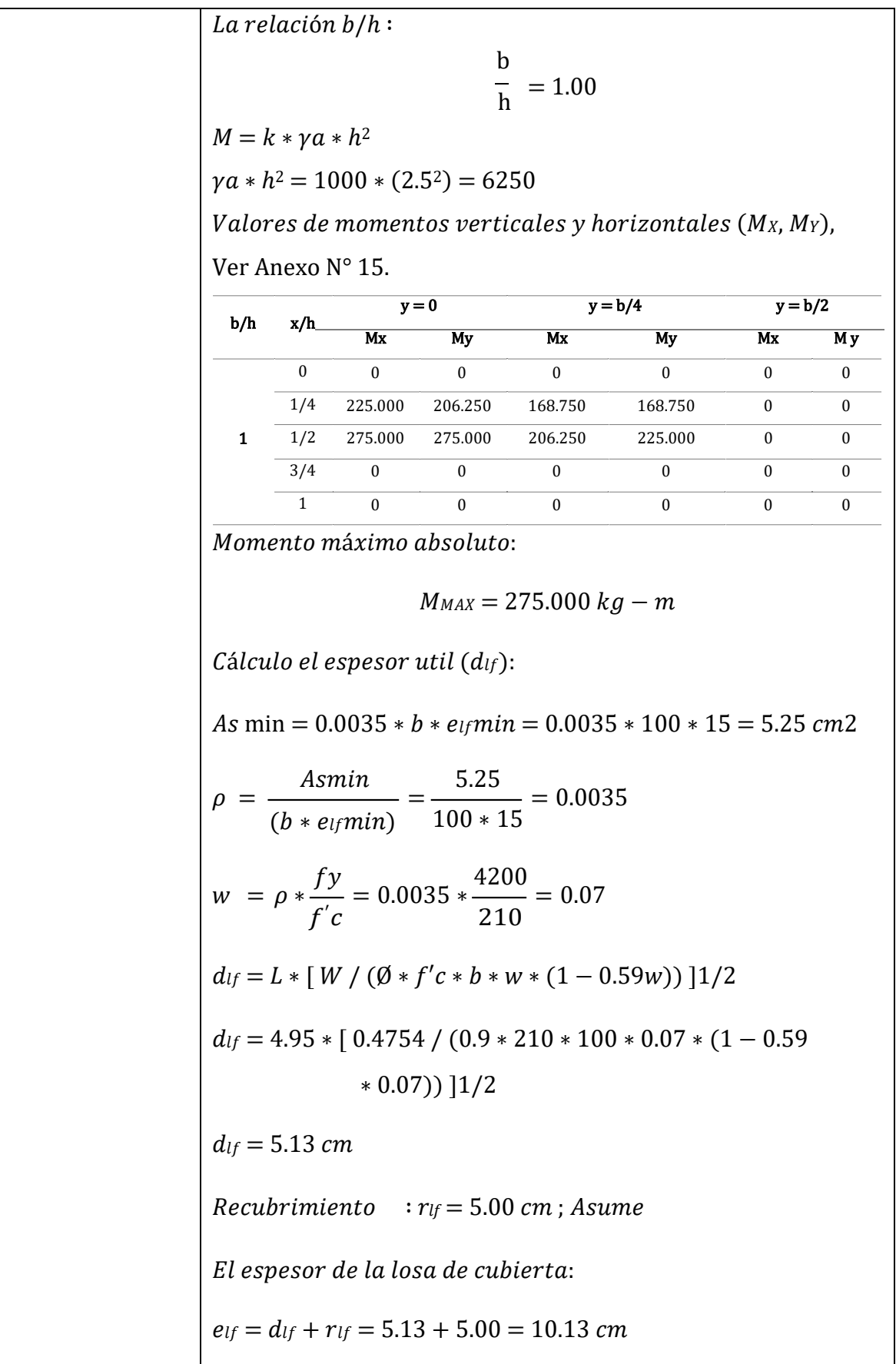

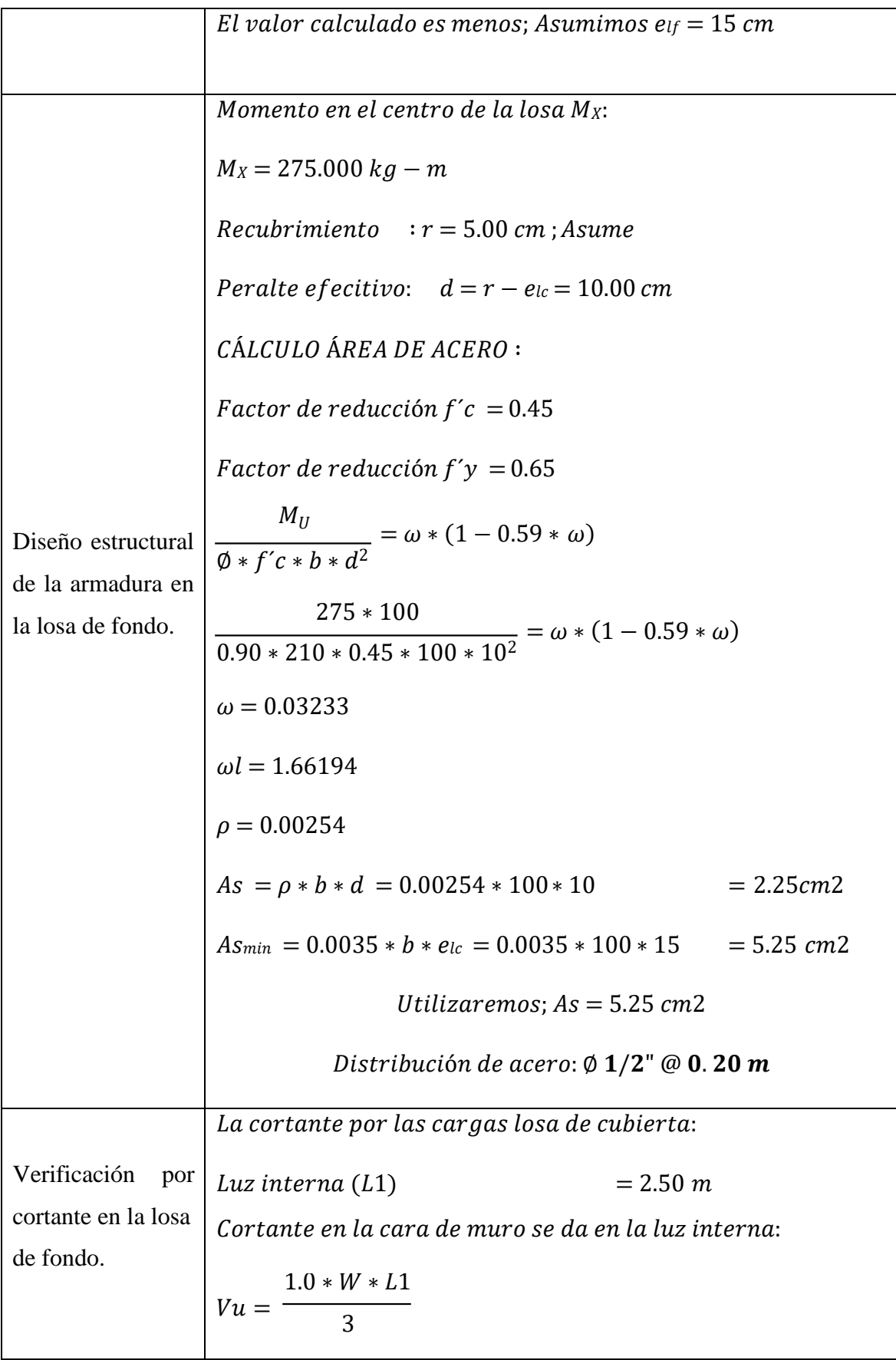

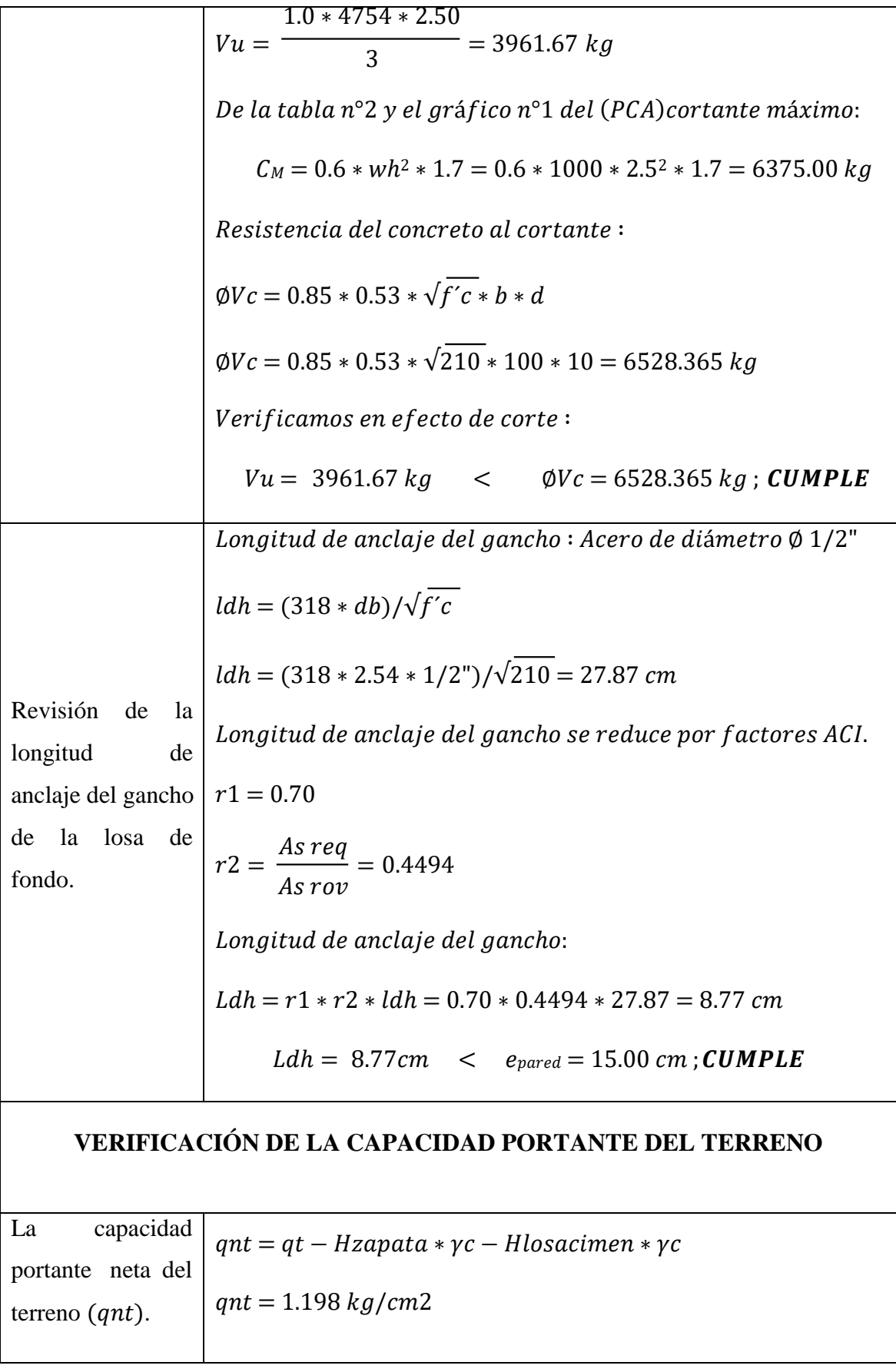

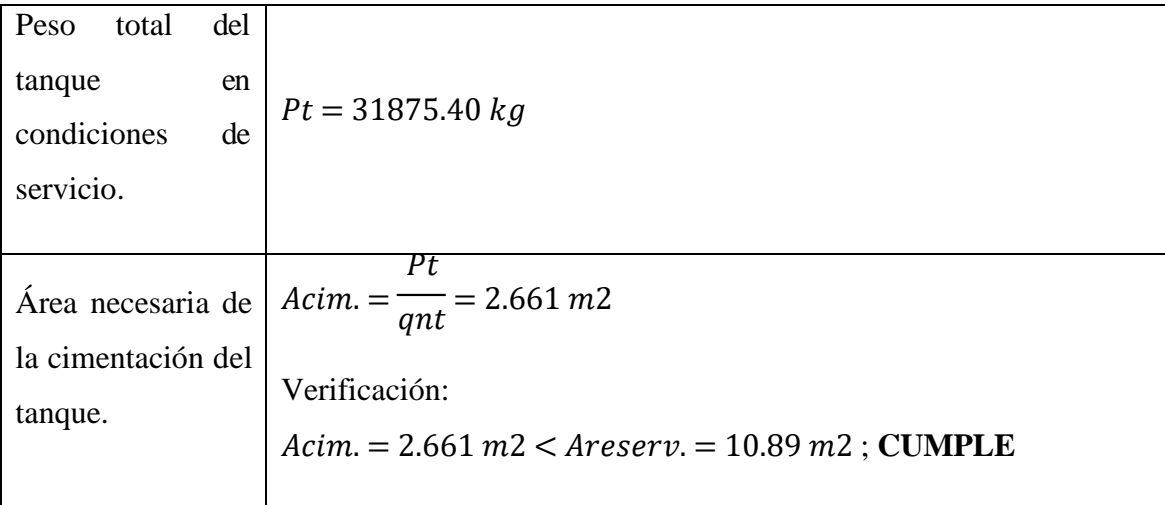

# **3.2.3.4.2. DISEÑO DE SEDIMENTADOR SECUNDARIO**

# **Datos Generales para diseño del sedimentador secundario**

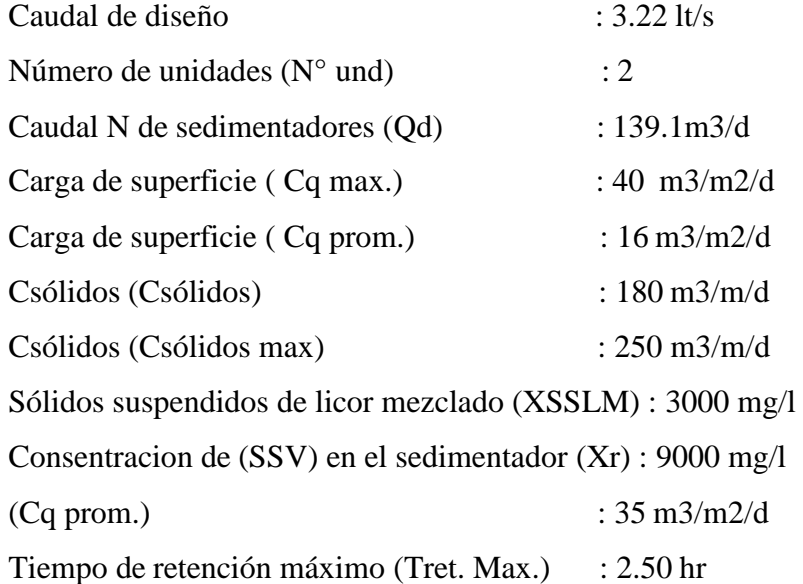

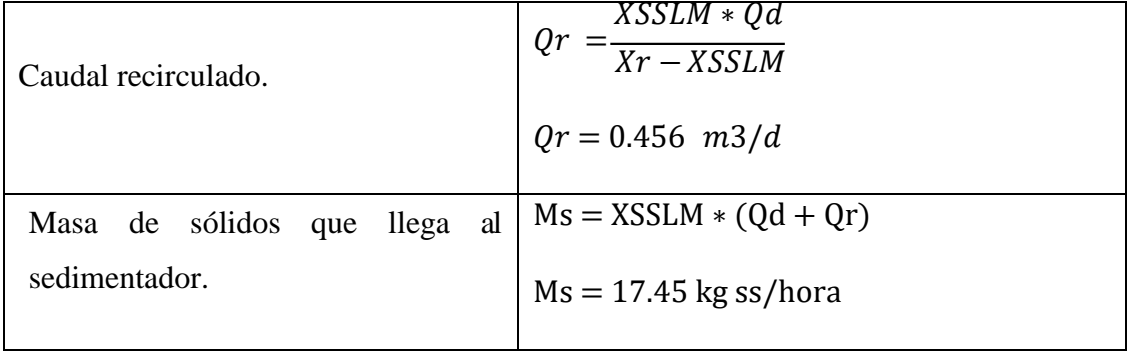

*Tabla 27: Resultados diseño del sedimentador secundario.*

| Área superficial del sedimentador. | Qd<br>$A = \frac{Qd}{carga superficial}$<br>$A = 3.97$ m2                |  |  |
|------------------------------------|--------------------------------------------------------------------------|--|--|
| Volumen.                           | $V = \frac{Qd*tret}{24}$<br>$V = 14.49 m3$                               |  |  |
| Profundidad del tanque.            | $Ht = \frac{V}{\text{area superficial}}$<br>$Ht = 3.6 m$ RNE: $3.5 - 5m$ |  |  |
| Ancho.                             | 0.5<br>$A = \left(\frac{V}{4 * Ht}\right)$<br>$A = 1.0 m$                |  |  |
| Longitud.                          | $L = 4*A$<br>$L = 4.0 m$                                                 |  |  |
| Área seccional $(\theta)$ .        | $As = A * Ht$<br>$As = 3.63 \, m2$                                       |  |  |
| Velocidad de flujo.                | $V_{flujo} = \frac{Qd}{A_s}$<br>$V_{flujo} = 0.027 m/min$                |  |  |
| Longitud de pared.                 | Qd<br>$L_{pared} = \frac{1}{carga}$<br>$L_{pared} = 0.77 m$              |  |  |
| Cálculo de la altura máxima.       | % pendiente<br>8%                                                        |  |  |

*Fuente: Elaboración propia.*

## **3.2.3.5. TRATAMIENTO TERCIARIO**

# **3.2.3.5.1. DISEÑO DE TANQUE DE CLORACIÓN**

#### **Datos:**

| Tiempo de retención hidráulica             | $=$ 30 min.                      |  |
|--------------------------------------------|----------------------------------|--|
| Concentración de Coliformes en el afluente | $= 460000$                       |  |
| Caudal de aguas residuales                 | $= 0.00322$ m3/s                 |  |
| Caudal de diseño                           | $= 0.00322 \text{ m}^2/\text{s}$ |  |

*Tabla 28: Resultados diseño de la cámara de cloración.*

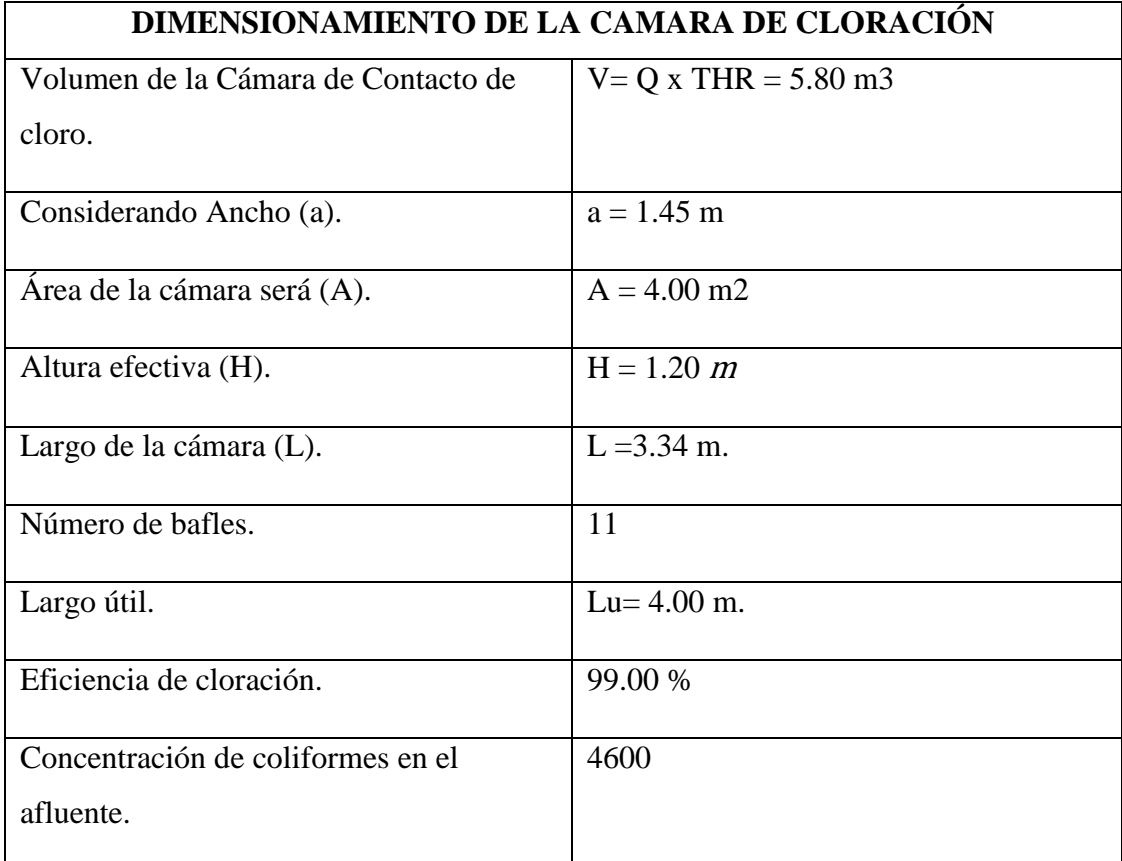

# *Fuente: Elaboración propia.*

Se consideró un valor de coliformes fecales termotolerantes de 460000 debido a que el tratamiento de lodos activados tiene una eficiencia de hasta 1 ciclo logarítmico, lo equivalente a una remoción del 90%. Se deberá de proveer la cámara de contacto con 10 bafles deflectores distanciados cada 0.30 m aproximadamente y separados de las paredes laterales a 0.30 m.

La aplicación de cloro se hará mediante tabletas de hipoclorito de calcio, el cual se dosificará una concentración de 3 a 15 mg/l en el proceso de desinfección, y al menos 2mg/l de cloro residual en el afluente.

# **IV. DISCUSIÓN**

En la presenta investigación se partió por analizar a la población de estudio, la cual corresponde a lostrabajadores y pacientes del hospital Víctor Ramos Guardia para poder conocer el gasto y consecuentemente la aportación de caudal de aguas residuales. Se optó por considerar el gasto promedio mensual obtenido con los recibos de agua potable del establecimiento con un coeficiente de retorno de agua residual del 80%.

Se procedió a analizar las características del agua residual del hospital generada en el hospital "Víctor Ramos Guardia", para ello se realizó una campaña de muestreo el día 22 de septiembre del 2018 en los buzones de salida del HVRG obteniéndose los parámetros contaminantes de diseño mostrados a continuación y comparados con los LMP (D.S. N° 003-210 MINAM):

| <b>PARÁMETRO</b>                                     | <b>UNIDAD DE</b> | <b>VALOR</b> | <b>LMP</b>  |
|------------------------------------------------------|------------------|--------------|-------------|
|                                                      | <b>MEDIA</b>     |              |             |
| Aceite y Grasas                                      | mg/L             | 15           | 20          |
| Coliformes<br>Fecales<br>$\Omega$<br>Termotolerantes | $NMP/100$ ml/L   | 4600000      | 10000       |
| Demanda Bioquímica de Oxígeno                        | mg/L             | 132          | 100         |
| Demanda Química de Oxígeno                           | mg/L             | 249          | 200         |
| pH                                                   | unidad           | 8.29         | $6.5 - 8.5$ |
| Sólidos Totales en Suspensión                        | mL/L             | 195          | 150         |
| Temperatura                                          | $\circ$ C        | 14.5         | $<$ 35      |

*Tabla 13: Parámetros de diseño – límites máximos admisibles MINAM*.

#### *Fuente: Elaboración propia.*

Se puede observar que los aceites y grasas se encuentran cumpliendo con la normativa del Ministerio del Ambiente, esto se debe a que el hospital cuenta con trampa de grasas en sus unidades. Los coliformes fecales o termotolerantes se encuentran elevados a razón de las funciones que realiza el hospital, de igual modo se encuentran así la DBO5, DQO y los sólidos totales en suspensión.

Para todo proyecto es necesario considerar el lugar de ejecución y su viabilidad técnica y económica, por esto se escogió que la PTAR se encuentre dentro del HVRG para poder evitar sobrecostos al hospital "Víctor Ramos Guarida", se planteó utilizar un proceso de lodos activados que reduzca los parámetros contaminantes para cumplir con los Límites Máximos Permisibles del MINAM, de acuerdo a la norma OS.090 estos tratamientos

corresponden a una distancia mínima de 100 m, sin embargo, pudiendo justificar distancias menores, en este proyecto se considera que los tratamientos aireados no generan malos olores con lo cual no afectaría a los pacientes del HVRG.

Los valores de los parámetros contaminantes luego de los procesos de tratamiento propuestos en esta investigación son: DBO5 con 20 mg/l, los Coliformes fecales termotolerantes con un valor de 4600 NMP/100 ml/L, se considera una remoción del DQO en igual porcentaje que la DBO5, obteniendo un valor de 38 mg/l, por último, marcar que los SST obtuvieron un valor final de 81 ml/L gracias al sedimentador primario. Por lo anterior todos los parámetros alcanzaron a cumplir con los Limites Maximos Permisibles del D.S. MINAM (2010).

El estudio de mecánica de suelos determinó que el terreno donde se plantea el proyecto está clasificado según el sistema SUCS como ML Limo inorgánico y arena muy fina con una presión admisible del terreno de qa = 1.27 kg/cm2. También se halló alto contenido de material de relleno y demás como tejas y basura en general. El estudio topográfico brindo los perfiles longitudinales y transversales de la zona donde se propusieron los tratamientos de aguas residuales.

Con relación a la investigación de Mayor Edgardo (2013) titulada "PLANEAMIENTO INTEGRAL DE LA CONSTRUCCIÓN DE UNA PLANTA DE TRATAMIENTO DE AGUAS RESIDUALES", él llegó a la conclusión de que para el desarrollo de las obras civiles se debe tener un adecuado estudio de suelos, para que no se afecte el diseño estructural de las estructuras, además de ello planteó dentro de los tratamientos de agua residual el desarrollo de cribado con una longitud de 14.35 m y con tres canales, a diferencia de nuestra investigación en la cual se diseñó una cámara de rejas de longitud de 2.05 m, también postulo la construcción de una cámara de bombeo de dimensiones 7.50 x 4.80 x 10.75 m, la cual difiere de esta investigación en la cual diseñamos un una cámara de cloración, de igual manera en esta investigación se llevó a cabo el estudio de suelos y el planteo de una cámara de rejas y una cámara de cloración, la diferencia de las dimensiones se debe al caudal que se utilizó para los diseños, que fue de 437 lt/s en comparación al caudal del HVRG de 3.22 lt/s, además el sistema de tratamiento se debe escoger en base a la normativa O.S.090 PLANTAS DE TRATAMIENTO DE AGUA

RESIDUAL, la cual dice que se debe escoger el tratamiento adecuado para las aguas residuales en base al estudio climático, geológico, y factible de la zona.

Julca y Rodríguez (2018), en su tesis "ESTUDIO DEL SISTEMA D.H.S. DE TERCERA GENERACIÓN PARA REMOVER LOS PARÁMETROS DE ANÁLISIS DE LOS LMP EN EL EFLUENTE DEL TANQUE SÉPTICO DEL CENTRO POBLADO DE MARIAN – INDEPENDENCIA – HUARAZ -2016", concluyó que habiendo realizado la caracterización de los parámetros contaminantes del afluente y el efluente del reactor D.H.S. de tercera generación, el porcentaje de remoción de aceites y grasas alcanzó una eficiencia del 98%, los Coliformes termotolerantes, un 78%, la DBO5 un 54% y los SST un 69%, a diferencia de los resultados obtenidos en esta investigación la cual indica un porcentaje de remoción diferente de aceites y grasas la cual no necesito remoción debido a la trampa de grasas con las que cuentan los ambientes del hospital, los Coliformes termotolerantes en un 99%, la DBO en un 85% gracias a los lodos activados y consecuentemente la DQO en un porcentaje similar asumido. En cuanto a los coliformes termotolerantes, en su investigación no se llegó a cumplir con los LMP, viendo necesario un sistema de desinfección, en cuanto a nuestra investigación debido que parte del tratamiento involucra una cámara de cloración, este efluente si cumple con los LMP.

Para Oscar (2015), en su tesis de grado titulada "ANÁLISIS Y PLAN DE GESTIÓN DE LAS AGUAS RESIDUALES DEL HOSPITAL REGIONAL DE CAJAMARCA– 2015", concluyó que el hospital no cumplía con los Límites Máximos Permisibles del DS – 003 -2010 – MINAM, entre ellos los máximos encontrados fueron: DBO con236 mg/l, DQO con 567 mg/l, pH con 7.34, sólidos en suspensión con 118 ml/l, y Coliformes termotolerantes con un valor de 4500000, este último con un valor muy similar a nuestra investigación la cual resultó con 4600000, finalmente propuso un plan de gestión de aguas residuales para el hospital, mediante el uso de un Reactor Anaeróbico de Flujo Ascendente (RAFA), a diferencia de la propuesta de nuestra investigación en la que propusimos el uso de una cámara de rejas, seguida de un ecualizador y un sedimentador primario, para el tratamiento secundario se utilizó la alternativa de lodos activados convencionales, seguido de un sedimentador secundario

y finalmente una cámara de cloración que baje el nivel de Coliformes Termotolerantes que fue el parámetro contaminante más alto.

Con relación a la investigación de Macloni (2014) titulada "DISEÑO DE UNA PLANTA DE TRATAMIENTO DE AGUAS RESIDUALES PARA EL MUNICIPIO DE SAN JUAN CHAMELCO, ALTA VERAPAZ" comprobó que los contaminantes encontrados en el agua residual son adversos al ecosistema y las fuentes de agua las cuales reciben esta carga contaminante, también en base al tratamiento que propuso el cual consistía de canal de entrada, rejillas, desarenador, medidor de caudal tipo Parshall y una trampa de grasas y aceites, sedimentador primario, filtro percolador, digestor de lodos y patio de secado; alcanzó una remoción de 88.62% de porcentaje de remoción de contaminantes en base al nivel de remoción del DBO, diferente de los resultados de nuestro estudio, el cual alcanzó un porcentaje de remoción de DBO de 85%, un poco inferior al de su investigación, resaltar también que los niveles de Coliformes termotolerantes quintuplicaron la normativa permisible de su país Guatemala.

Según Manotupa y Polanco (2018), en su investigación "Propuesta de elaboración de una guía para el proceso de diseño en proyectos de plantas de tratamiento de aguas residuales en el Perú", concluyeron que, para poblaciones menores a 5000 habitantes, la mejor opción para el tratamiento de agua residuales es utilizando medios naturales, sin embargo, debido que el HVRG se encuentra en una zona al interior de la ciudad, esta no es una alternativa viable por lo que se diseñaron lodos activos en base a la norma O.S.90 y justificados por el área disponible en el hospital y por ser un tratamiento aireado el cual evita generar malos olores.

Contrastando con la investigación de Delgado (2017), titulada "PROPUESTA DE TRATAMIENTO DEL MANEJO DE AGUAS RESIDUALES GENERADAS EN UNA UNIDAD DE DIÁLISIS", la cual para unos parámetros contaminantes de DBO y DQO equivalentes de 401 ml/l y 616 ml/l en ese orden, diseña un sistema de decantación seguido de un biodigestor y finalmente un sistema de desinfección antes de ir a alcantarillado, dentro de los otros parámetros como los sólidos suspendidos totales y los aceites y grasas, los valores cumplen con la normativa ecuatoriana para los limites de descarga al alcantarillado público, es to debido a que la unidad de diálisis no genera

muchos sólidos además de contar con trampa de grasas en sus ambientes aligual que el HVRG.

Finalmente, para Rondón N. (2017), en su tesis llamada "ANÁLISIS Y PROPUESTA DE USO DE BIODIGESTORES EN EL TRATAMIENTO DE AGUAS RESIDUALES DEL SISTEMA DESAGÜE DEL POBLADO DE POCRAC DEL

DISTRITO DE TICAPAMPA, RECUAY – ANCASH" , el uso de tanques biodigestores de 600 litros satisface el tratamiento de agua residual para una población promedio de 5 habitantes en un periodo de diseño de 20 años además de la utilización de zanjas de infiltración, lo cual difiere de nuestra investigación la cual es diseñada para la capacidad que tiene el HVRG ya que es un establecimiento y no una población, por otra parte este sistema de biodigestores no es eficiente para un caudal tan grande como el HVRG aun reduciendo la localización del tratamiento a las unidades del hospital por no contar con espacio suficiente.

#### **V. CONCLUSIONES**

- El diagnóstico de las aguas residuales del "Hospital Víctor Ramos Guardia", permitió conocer que las características físico, químicas y microbiológicas no cumplían con los Límites máximos permisibles para los efluentes de PTAR domesticas o municipales según D.S. N° 003 – 2010 – MINAM, sobre todos los parámetros contaminantes se destacan los Coliformes fecales otermotolerantes, los cuales alcanzaron un valor de 4600000 sobre los 10000 que estipula la norma.
- El estudio de mecánica de suelos llevado a cabo mediante corte directo, permitió conocer las características de la zona de estudio y la posible alternativa de diseño, para evitar problemas en caso de construcción. El levantamiento topográfico ayudó al diseño hidráulico para determinar exactamente las cotas de los buzones, redes de desagüe y la determinación de zona de planteo de los sistemas de tratamiento, también
- La propuesta de tratamiento de aguas residuales para el HVRG utilizando un tratamiento de lodos activados permitió conocer todos los parámetros necesarios para la elaboración de su diseño, así como la eficiencia de su remoción de parámetros contaminantes, el cual cumple con la factibilidad para el HVRG. Los tratamientos propuestos fueron el de una cámara de rejas para cada tubería que vaya desde los buzones a la cámara de bombeo, consecuentemente de la cámara de bombeo un tanque ecualizador para poder reducir las dimensiones de los posteriores tratamientos y poder igualar todos los parámetros contaminantes, seguido de esto un sedimentador primario y como tratamiento secundario un proceso de lodos activados el cual por su misma operación requiere un sedimentador secundario con recirculación, por último se diseñó una cámara de cloración la cual desfoga el efluente en el alcantarillado. Se diseñó estructuralmente el tanque ecualizador y el sistema de lodos activados, el primero por tener grandes dimensiones, y el segundo por ser el proceso más importante dentro del tren de tratamiento de las aguas residuales, para esto se utilizó el PCI y los valores obtenidos del estudio de mecánica de suelos.

#### **VI. RECOMENDACIONES**

- Se recomienda implementar el sistema de tratamiento de agua residual propuesto en el HVRG, para evitar que los contaminantes que este establecimiento genera sigan dañando el ecosistema y sobre todo al río Santa, cumpliendo con losLMP del D.S. 003- 2010 MINAM.
- Se recomienda continuar con la investigación de nuevas alternativas de tratamiento para aguas residuales que garanticen el cumplimiento de los LMP, ECAS ambientales o en su defecto alguna otra normativa vigente que salvaguarde la calidad del agua.
- Se recomienda la utilización de plantas de agua residual a escala piloto para poder establecer una relación más directa entre las características físico químicas y microbiológicas del agua residual y la calidad del efluente en el diseño planteado.
- Se recomienda investigar los sistemas de tratamiento aireados y PTAR compactas para su uso en establecimientos los cuales dispongan con un área disponible reducida y sea necesario evitar los malos olores que incomoden alos habitantes.
- Con base al estudio de mecánica de suelos, es recomendable el estudiar la tasa de infiltración del terreno para poder determinar si el uso de una zanja de infiltración puede remover los contaminantes presentes en el agua residual del HVRG. También recomendamos diseñar estructuralmente los sistemas de tratamiento teniendo conocimiento de la capacidad portante del suelo.
- Se recomienda que el efluente sea dispuesto en un tanque de almacenamiento para ser utilizado en riego de áreas verdes dentro del hospital o en su defecto dirigirlo al alcantarillado.

## **VII. REFERENCIAS**

ALRHMOUN, Mousaab. Hospital wastewater treatment: upgrading water systems plans and impact of purifying biomass. Environmental Engineering. University of Limoges, 2014.

AYALA, Rodrigo y Gonzales Greby, Apoyo Didáctico en la enseñanza – aprendizaje de la asignatura de Plantas de Tratamiento de Aguas Residuales, Cochabamba, 2008, 345 pp.

ARIAS, Fidias. EL Proyecto de Investigación Introducción a la metodología científica. 5.ª ed. Episteme. Caracas, 2006.

ISBN: 988-07-8529-9

BRAJA, Das. Fundamentos de la Ingeniera Geotécnica. Thompson Learning, 2001, 607 pp. ISBN: 0-534-37114-5

CEPIS, Manual para análisis básicos de calidad de agua de bebida, Lima, 2004. 147 pp.

CLESCERI, Lenore. Métodos normalizados para análisis de aguas potables y residuales. España. Diaz de Santos. 1816 pp.

ISBN: 9788479780319

DELGADO Chaguay, Martha Manuela. Propuesta de tratamiento del manejo de aguas residuales generadas en una unidad de diálisis. Tesis (Título de Magister en Gestión Ambiental). Ecuador: Universidad de Guayaquil, Facultad de Ingeniería Química, 2017. 72 pp.

INGENIERÍA AMBIENTAL por Henry Glynn [et al]. México. Pearson Education. 1999, 800 pp.

ISBN:970-17-0266-2

GAMEZ, William. Texto básico auto formativo de topografía general. Nicaragua, 2010, 164 pp.

GRISALES, Dayana, ORTEGA,Joela yRODRIGUEZ, Tatiana. Remoción de materia orgánica y toxicidad en aguas residuales hospitalarias aplicando ozono. Colombia. 2012, 173 pp.

ISBN 2346-2183

GONZALES, Pedro. Plantas de tratamiento de aguas. Equipos electromecánicos. Ingeniería Constructiva. España. Antonio Madrid, 424pp.

#### ISBN: 9788496709935

HERNANDEZ, Aurelio. Depuración y desinfección de aguas residuales. 6ª ed. España. Garceta. 1152 pp

ISBN: 9788416228263

MACLONI, Diego. Diseño de planta de tratamiento de aguas residuales para el municipio de San Juan Chamelco, Alta Verapaz." Tesis para optar el título profesional de ingeniero ambiental. Universidad Rafael Landívar, 2014. Guatemala.

MANOTUPA Dueñas, Luis Francisco y MURIEL Ortiz, Jhunior Giovanny. Propuesta elaboración de una guía para el proceso de diseño en proyectos de plantas de tratamiento de aguas residuales en el Perú. Tesis para optar el título profesional de ingeniero civil. Universidad Peruana de Ciencias, 2018. Lima.

MAYOR Córdova, Edgardo Raúl. Planeamiento integral de la construcción de una planta de tratamiento de aguas residuales. Tesis para optar el título profesional de ingeniero civil. Pontificia Universidad Católica del Perú, 2013. Lima**.**

MINISTERIO de Vivienda, Construcción y Saneamiento (Perú). Norma E.030 – Diseño Sismoresistente- del Reglamento Nacional de Edificaciones. (RNE), 2016.

MINISTERIO de Vivienda, Construcción y Saneamiento (Perú). Norma OS. 090 - Plantas de Tratamiento de Aguas Residuales- del Reglamento Nacional de Edificaciones. (RNE), 2016.

METCALF & EDDY., et al. Ingeniería De Aguas Residuales: Tratamiento, Vertido Y Reutilización. 3a ed. Madrid. McGraw-Hill, 2000. 1485 pp.

MIR, Josep. Process development for hospital wastewater treatment by Trametes versicolor. Barcelona. 2017. 199 pp.

RAMALHO, Rubens Sette. Tratamiento de aguas residuales. Barcelona. Reverté, 1991, 705pp.

ISBN: 9788429179750

RODRIGUEZ, Elvis y GARAY, Enver. Configuración de biofiltros subsuperficiales modificados para reducir el área de tratamiento de aguas residuales domésticas. Tesis para optar el título profesional de ingeniero sanitario. Universidad Nacional Santiago Antúnez de Mayolo, 2010. Huaraz.

RODRIGUEZ Caro, Oscar Wilder. Análisis y plan de gestión de las aguas residuales del hospital regional de Cajamarca. Tesis (Título Profesional de Ingeniero Ambiental). Cajamarca: Universidad César Vallejo, Facultad de Ingeniería, 2015. 77 pp.

ROMERO Rojas, Jairo Alberto. Tratamiento de aguas residuales teorías y principios de diseño. 3<sup>a</sup> ed. Colombia. Escuela Colombiana de Ingeniería. 1248 pp.

RONDÓN Ríos, Néstor Eduardo. Análisis y propuesta de uso de biodigestor en el tratamiento de aguas residuales del sistema de desagüe del poblado de Pocrac del distrito de Ticapampa, Recuay-Ancash. Tesis (para optar el título profesional de ingeniero civil. Universidad nacional "Santiago Antúnez de Mayolo", 2017. Huaraz.

RUSSELL, David. Tratamiento de aguas residuales. España.Reverte

ISBN: 9788429179798

SEOANEZ, Mariano. Aguas residuales: tratamiento por humedales artificiales. España. Mundi Prensa Libre, 325pp.

ISBN: 9788471148216

SEOANEZ, Mariano. Manual de tratamiento, reciclado, aprovechamiento y gestión de las aguas residuales de las industrias agroalimentarias. España. Mundi Prensa Libre, 465pp.

ISBN: 9788484761044

SUNASS, Cooperación Alemana. DIAGNÓSTICO DE LAS PLANTAS DE TRATAMIENTO DE AGUAS RESIDUALES EN EL ÁMBITO DE OPERACIÓN DE LAS ENTIDADES PRESTADORAS DE SERVICIOS DE SANIAMIENTO. Lima, 2015. 147 pp.

WWAP (Programa Mundial de Evaluación de los Recursos Hídricos de las naciones Unidas) INFORME MUNDIAL DE LAS NACIONES UNIDAS SOBRE EL DESARROLLO DE LOS RECURSOS HÍDRICOS. París, 2017. 184 pp. ISBN: 97892-3-300058-2

# **ANEXOS**

**ANEXO 1: INSTRUMENTO CADENA DE CUSTODIA PARA AGUAS RESIDUALES.**

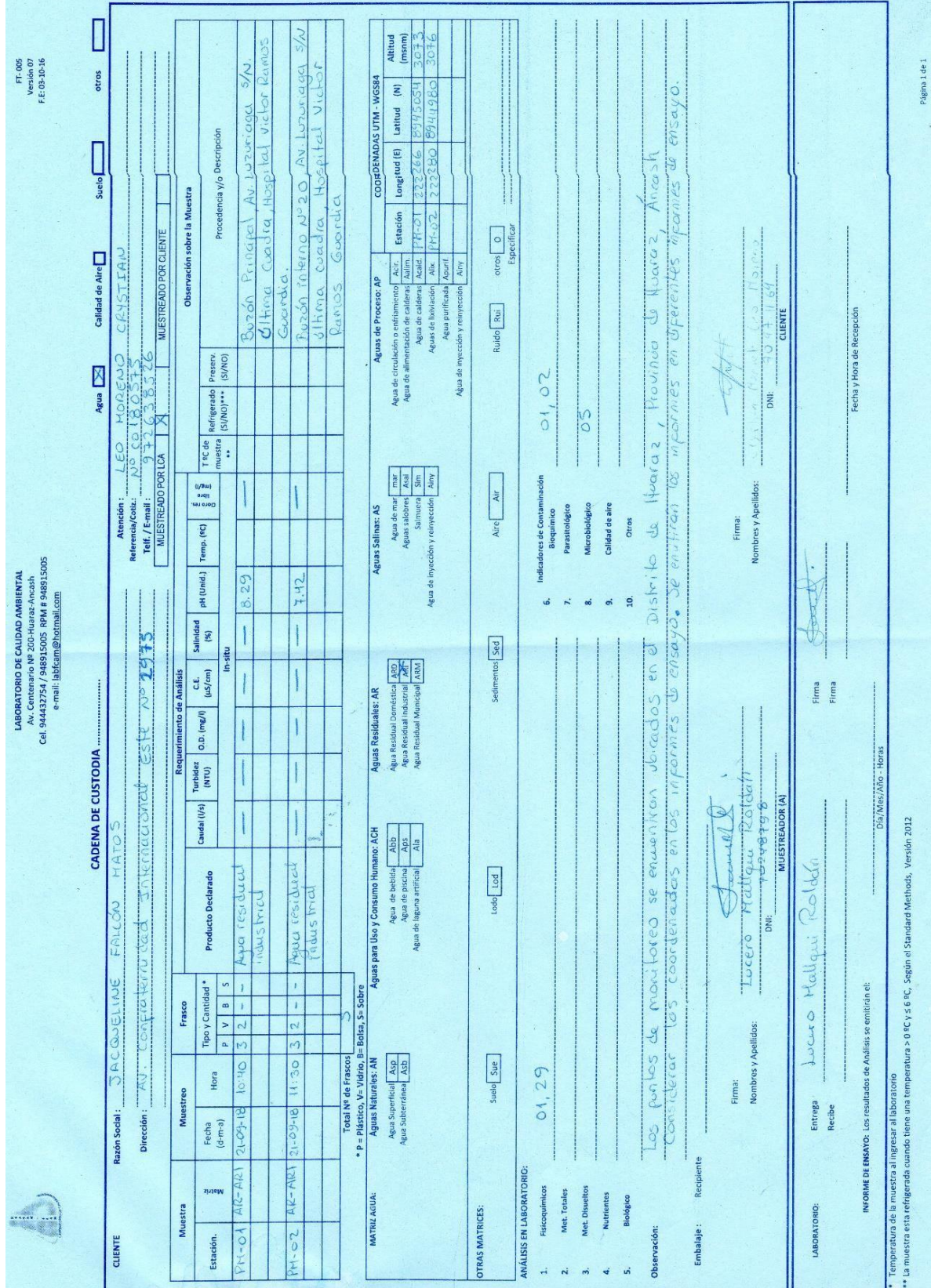

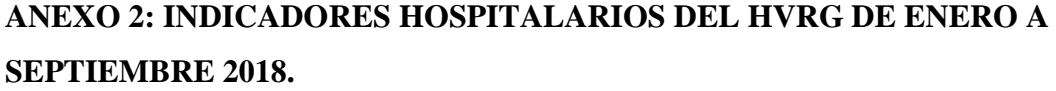

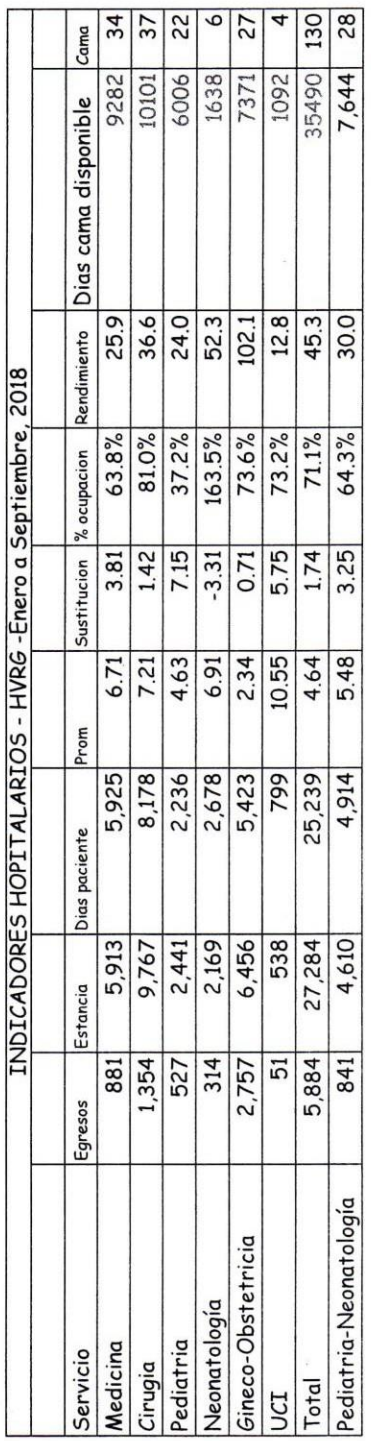

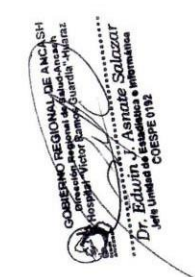

#### **ANEXO 3: GASTOS MENSUALES MEDIDOR 804006688 Y 10230916.**

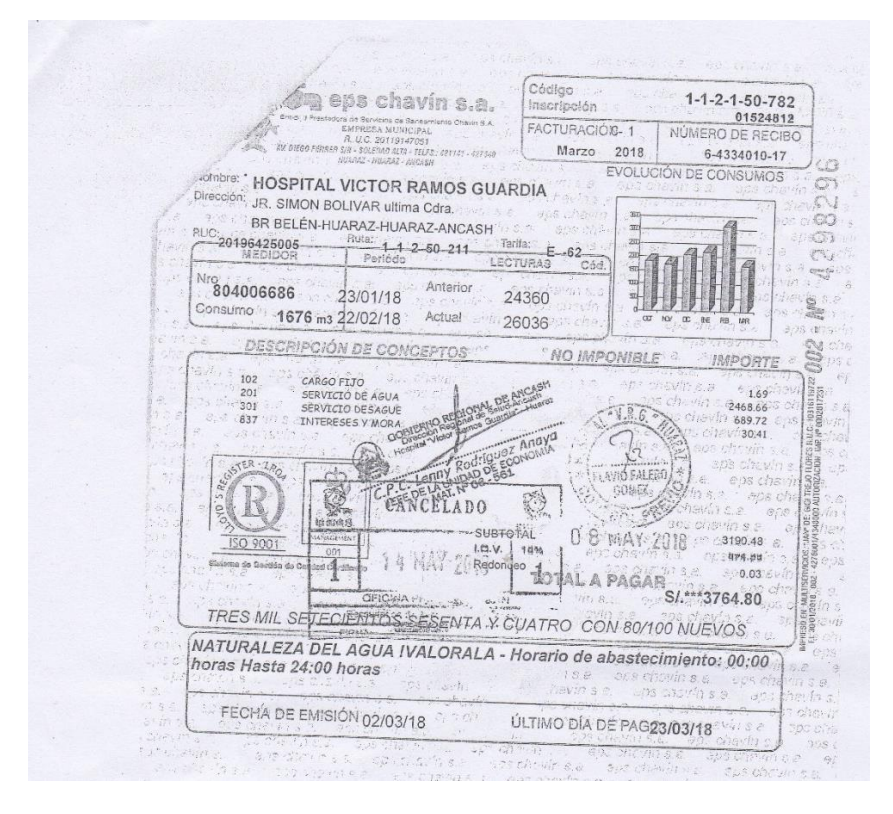

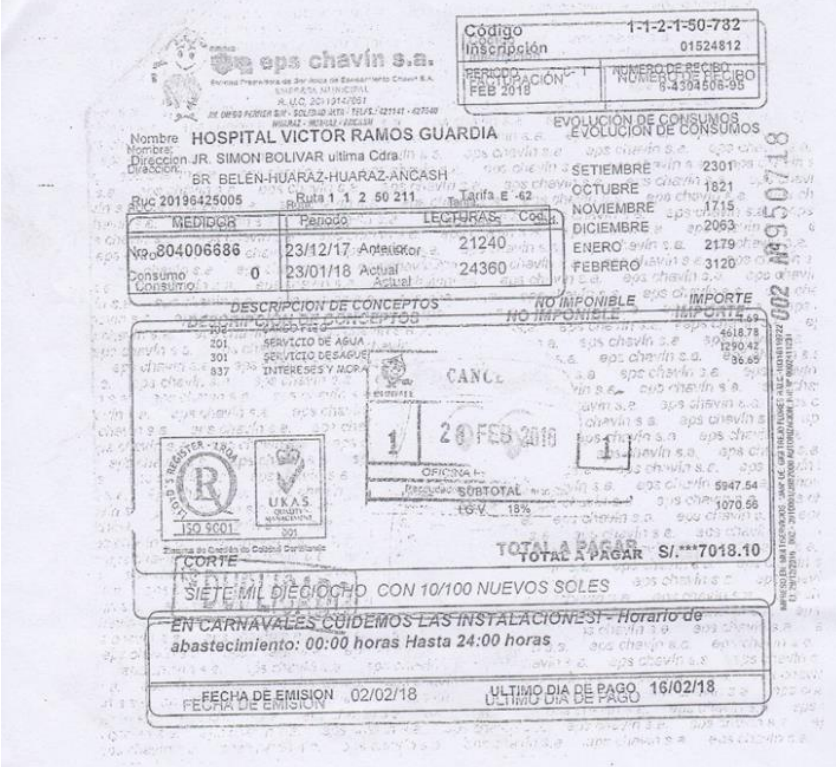

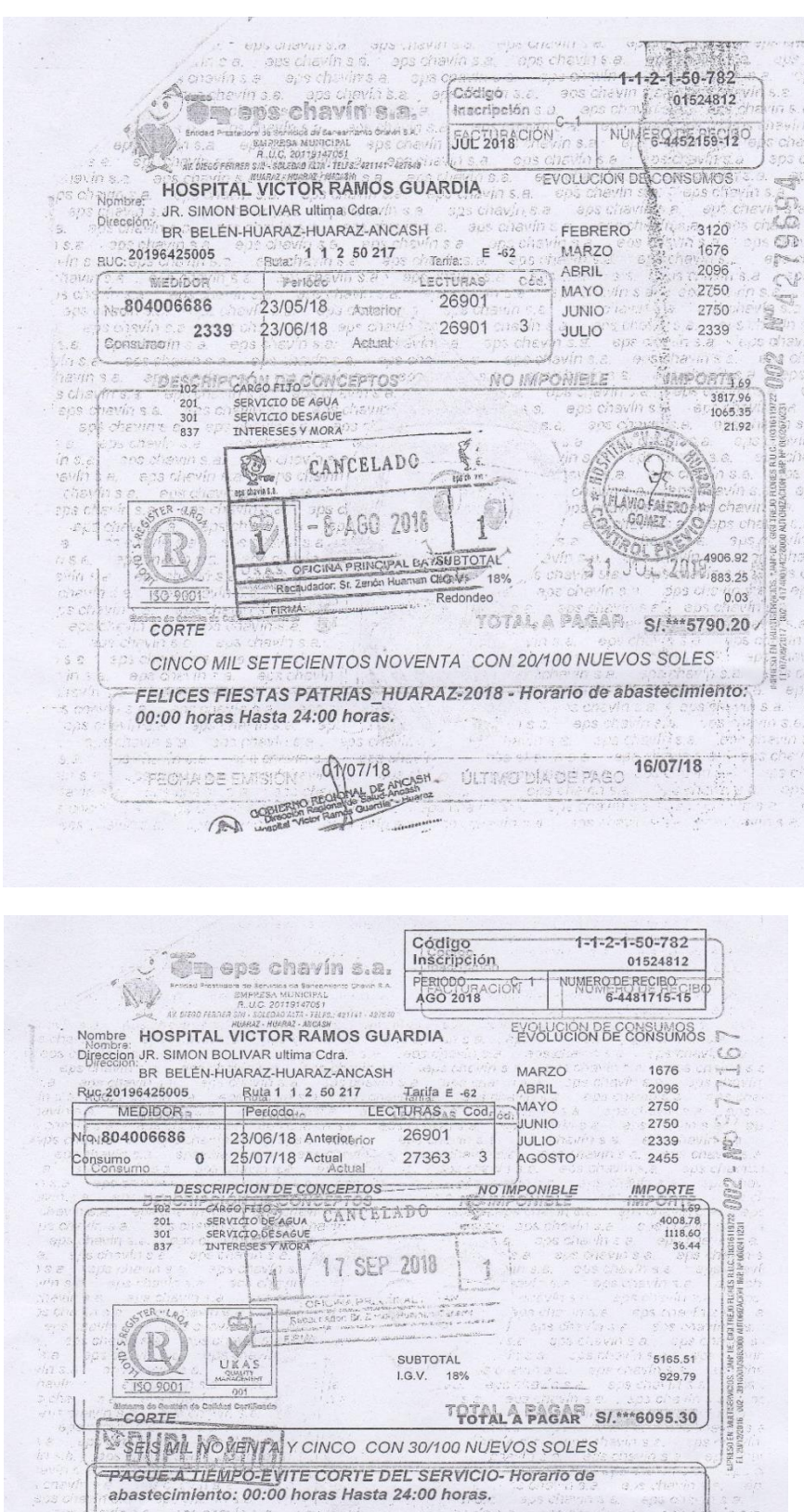

FEECHADE EMISION 01/08/18

ULTIMO PLA DE PAGG 016/08/18

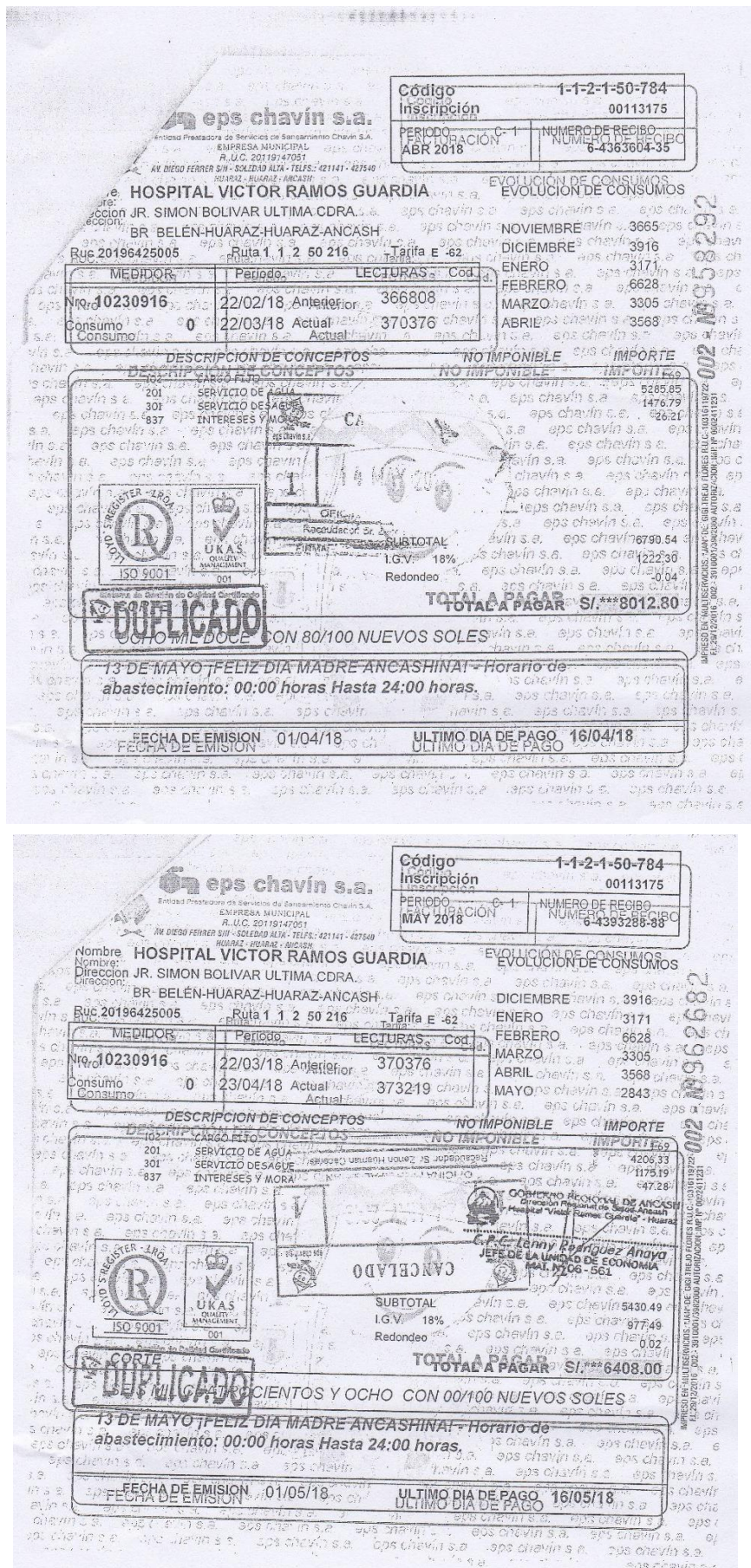

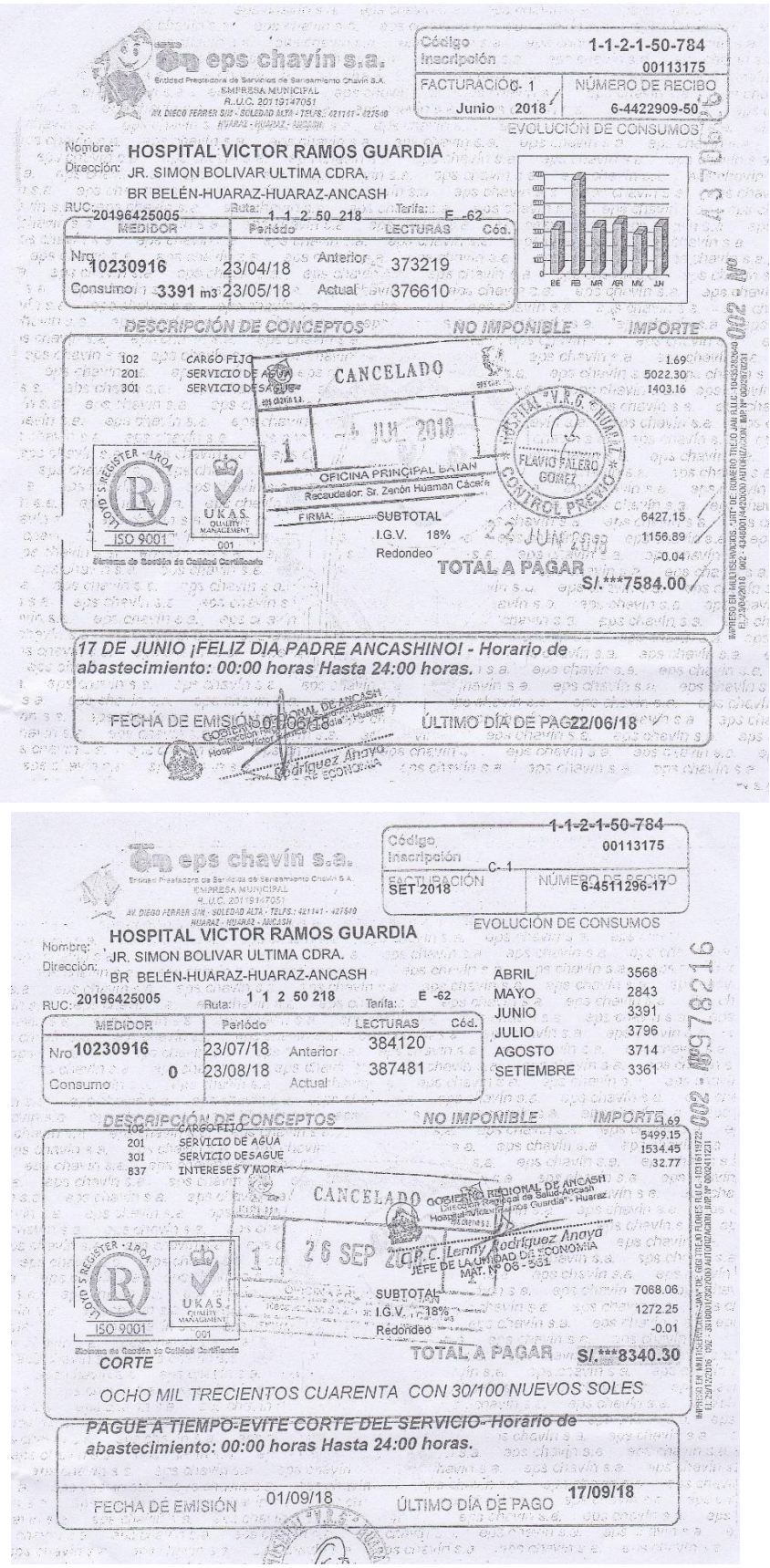
#### ANEXO 4: RESULTADOS DE MUESTRA DE AGUA RESIDUAL PM-01 DEL HVRG.

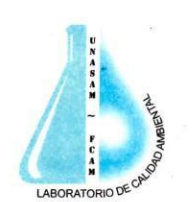

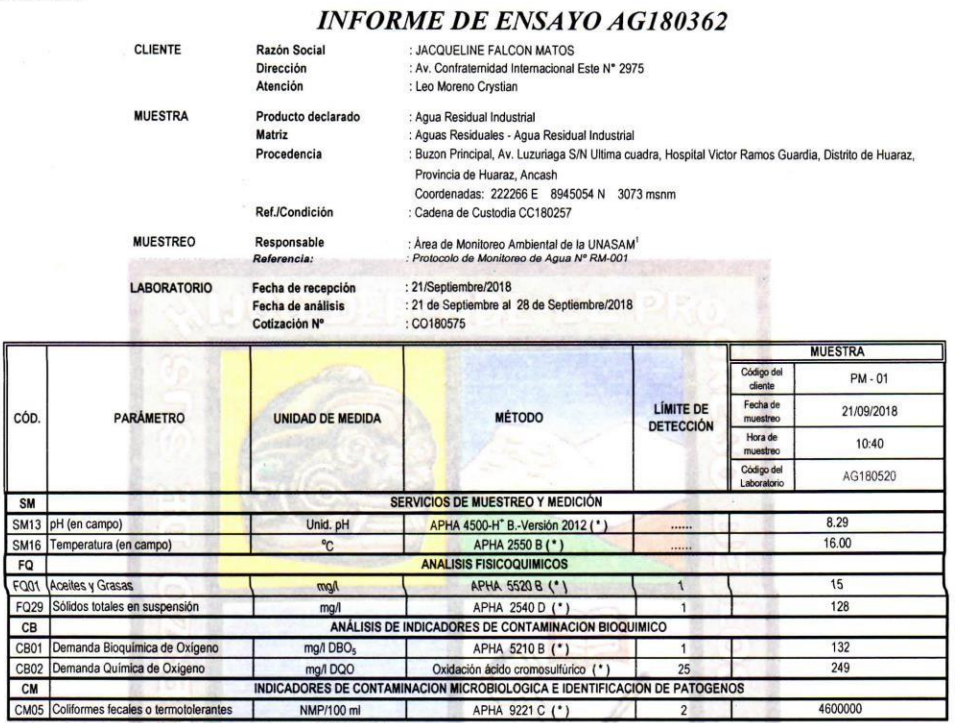

(\*) Los métodos indicados No han sido acreditados por el INACAL - DA

El muestreo No se encuentra dentro del alcance de la acreditación del Laboratorio de Calidad Ambie<br>Leyenda: APHA: Standard Method for de Examination of Water and Wastewater, 22 nd. Edition-2012 **LECAM-UNASAN** 

ALID MSc. Quim. del Labor FCAM

Huaraz, 28 de Septiembre de 2018

Página 1 de 1

tá prohibida la reproducción de este informe salvo autorización del Laboratorio de Calidad Ambiental.<br>
LABORATORIO DE CALIDAD AMBIENTAL<br>
FACULTAD DE CIENCIAS DEL AMBIENTATE DE LA UNIVERSIDAD NACIONAL "SANTIAGO ANTÚNEZ DE Está prohibida la reproducción de este informe salvo aut<br>Los resultados son válidos sólo para las muestras analiz

109

#### ANEXO 5: RESULTADOS DE MUESTRA DE AGUA RESIDUAL PM-02 DEL HVRG.

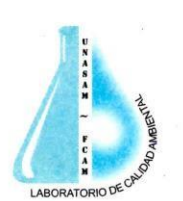

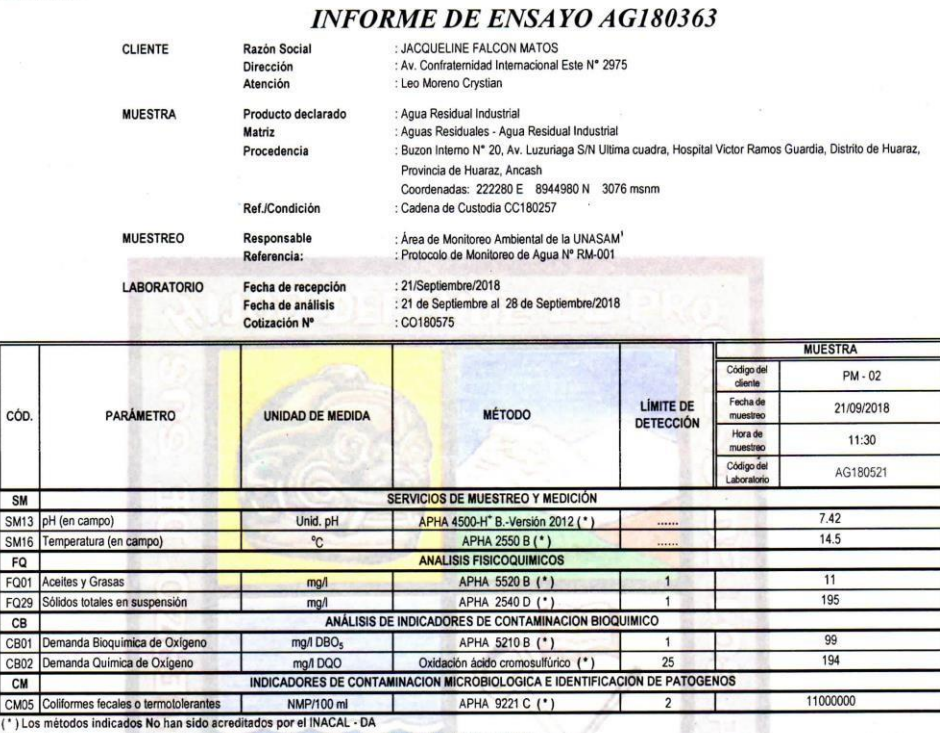

tal-FCAM-UNASAN atorio de Calidad Ambie<br>ter, 22 nd. Edition-2012 <sup>1</sup> El muestreo No se encuentra dentro del alc<br>Leyenda: APHA: Standard Method for de Ex ance de la a del Labo

Huaraz, 28 de Septiembre de 2018

 $\frac{1}{2}$ 

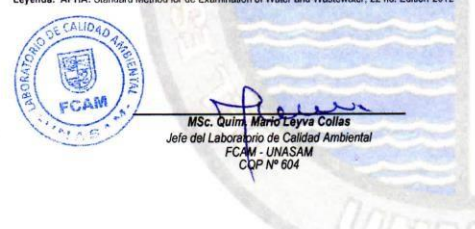

Está prohibida la reproducción de este informe salvo autorización del Laboratorio de Calidad Ambiental.<br>Los resultados son válidos sólo para las muestras analizadas en el mismo. Las contramuestras o muestras dirimentes se

LABORATORIO DE CALIDAD AMBIENTAL<br>FACULTAD DE CIENCIAS DEL AMBIENTE DE LA IMATERIORD NACIONAL "SANTIAGO ANTÚNEZ DE MAYOLO"<br>Av. Centenario N°200-Huaraz-Ancash. Tental: labit-amp@hotmail.com<br>F-mail: labit-am@hotmail.com<br>F-mai

Página 1 de 1

#### ANEXO 6: ESTUDIO DE MECÁNICA DE SUELOS.

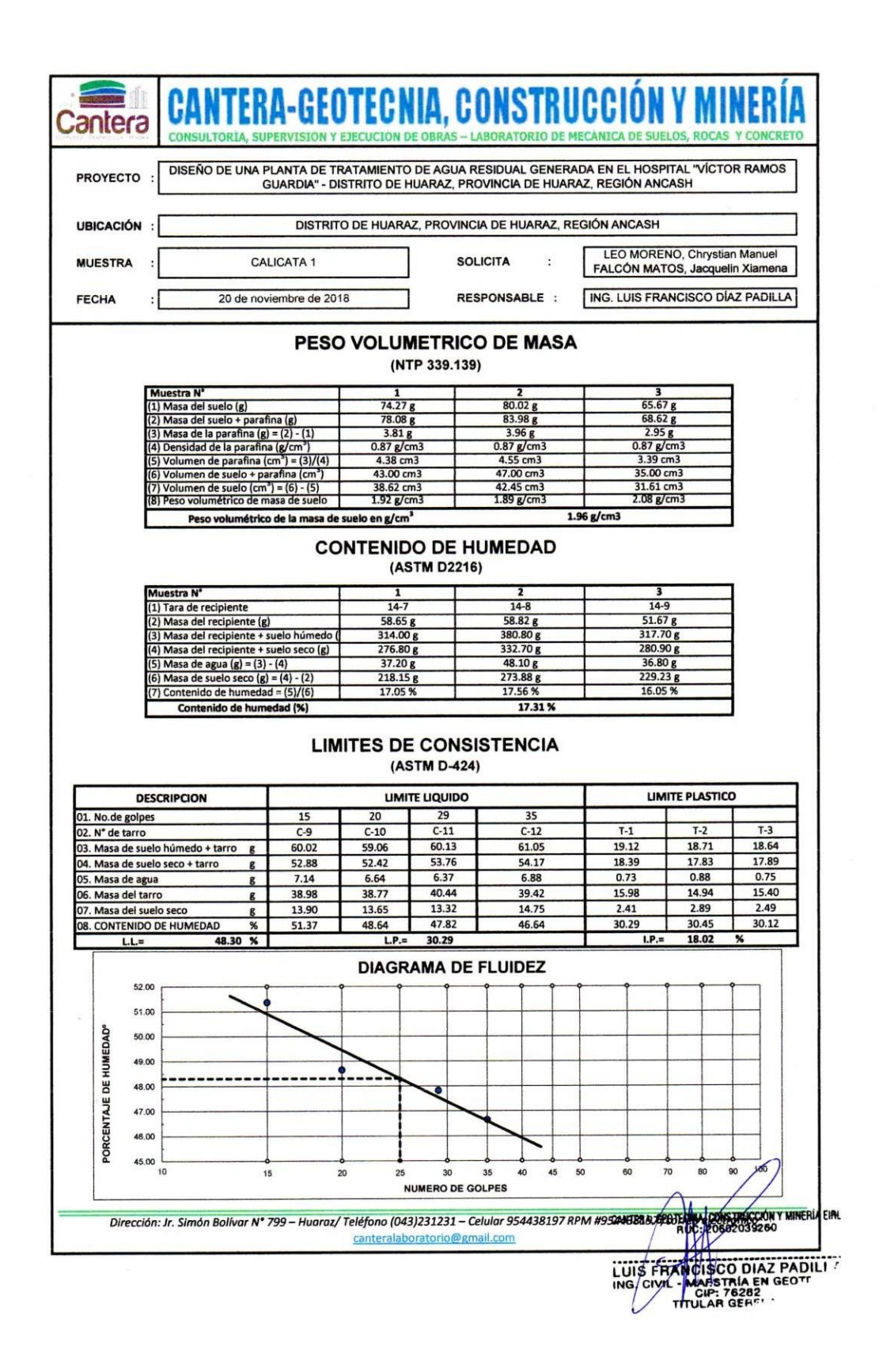

#### ANEXO 7: ANÁLISIS GRANULOMÉTRICO POR TAMIZADO.

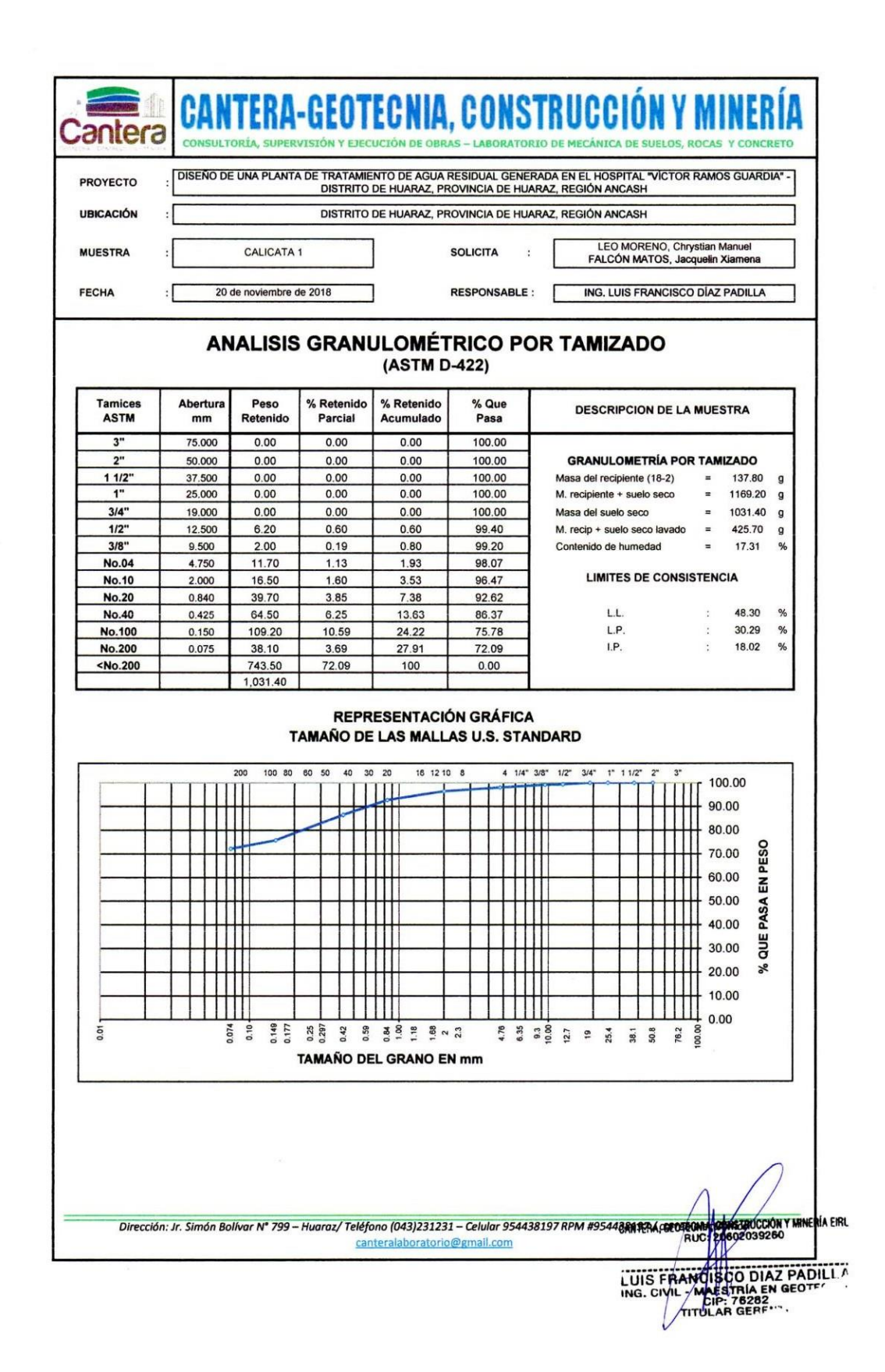

#### ANEXO Nº 08: CLASIFICACIÓN DE SUELOS SUCS.

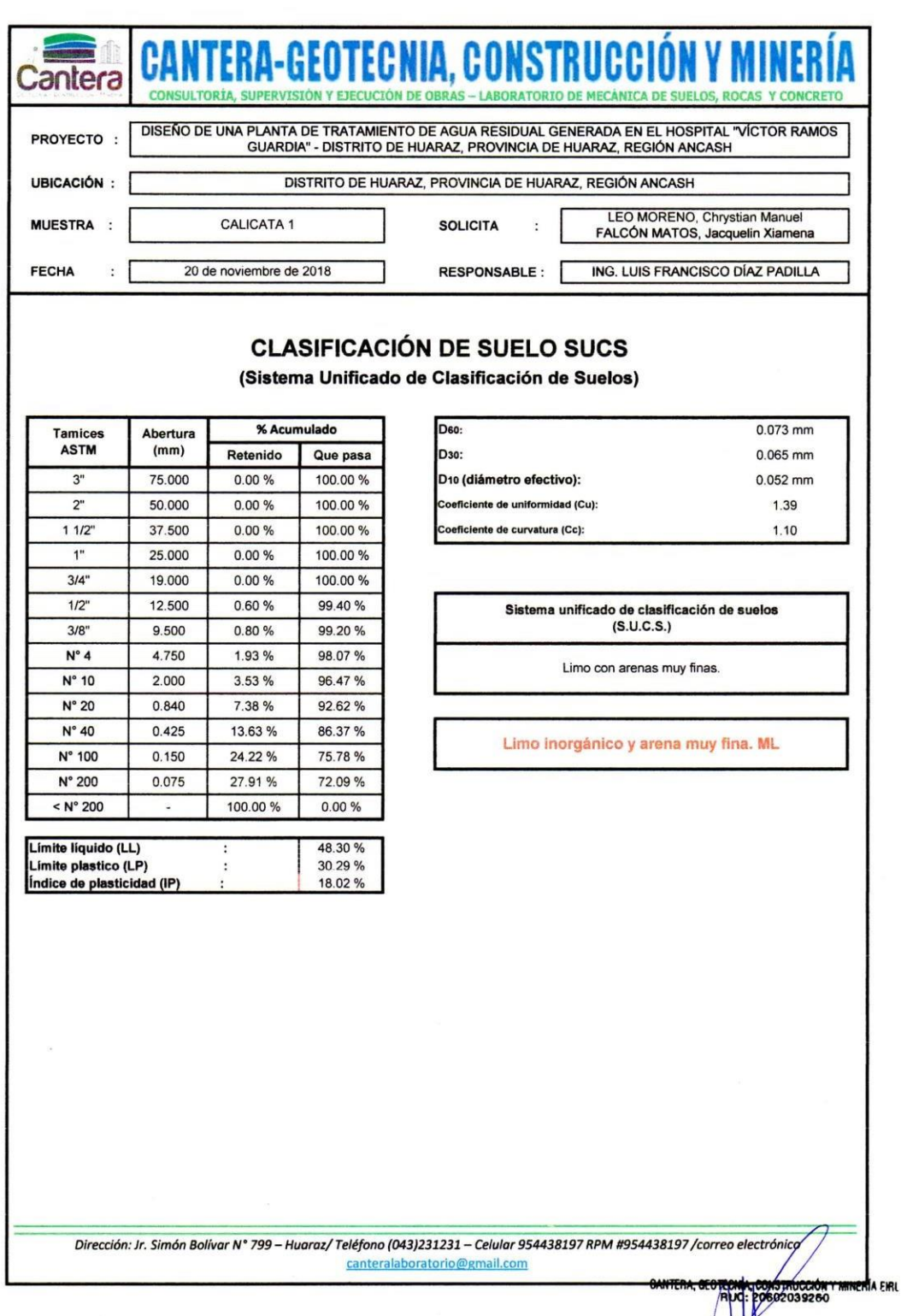

LUIS FRANCISCO DIAZ PADILI

#### **ANEXO N° 09: RESULTADO ESF. NORMAL VS. ESF. CORTANTE.**

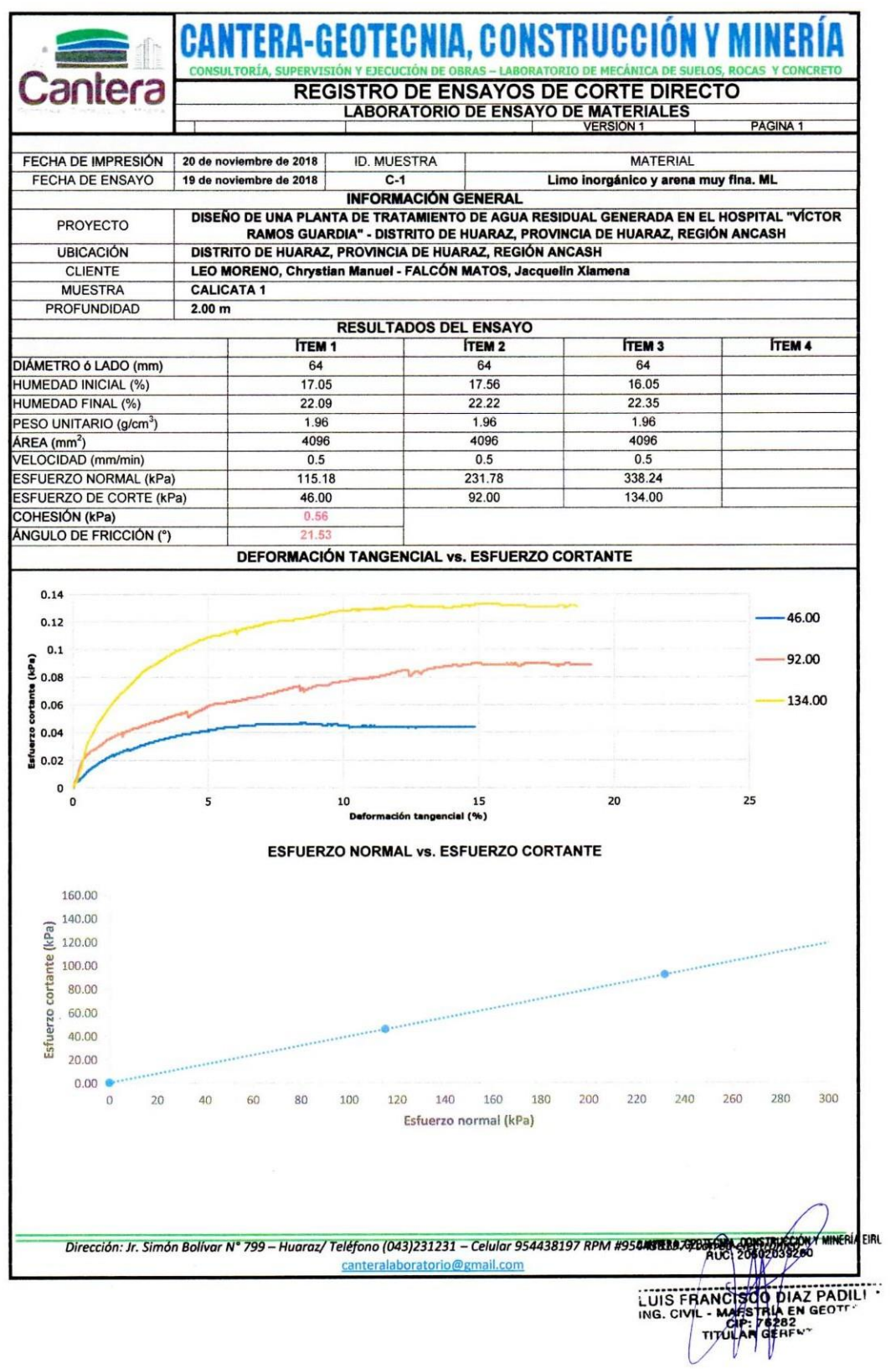

#### ANEXO 10: CAPACIDAD ADMISIBLE DE CARGA POR CORTE DEL SUELO.

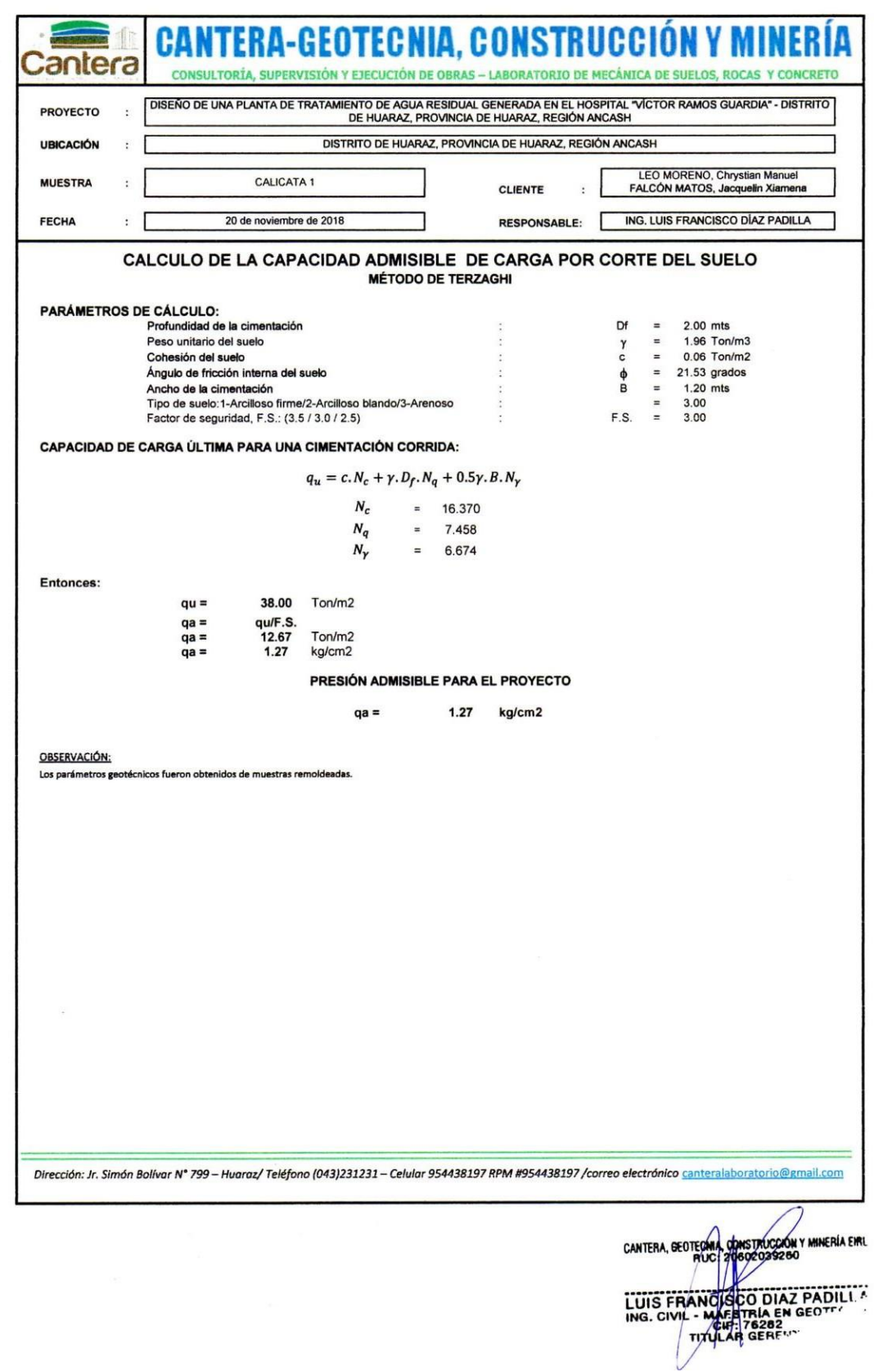

#### ANEXO 11: PERFIL ESTRATIGRÁFICO DEL SUELO.

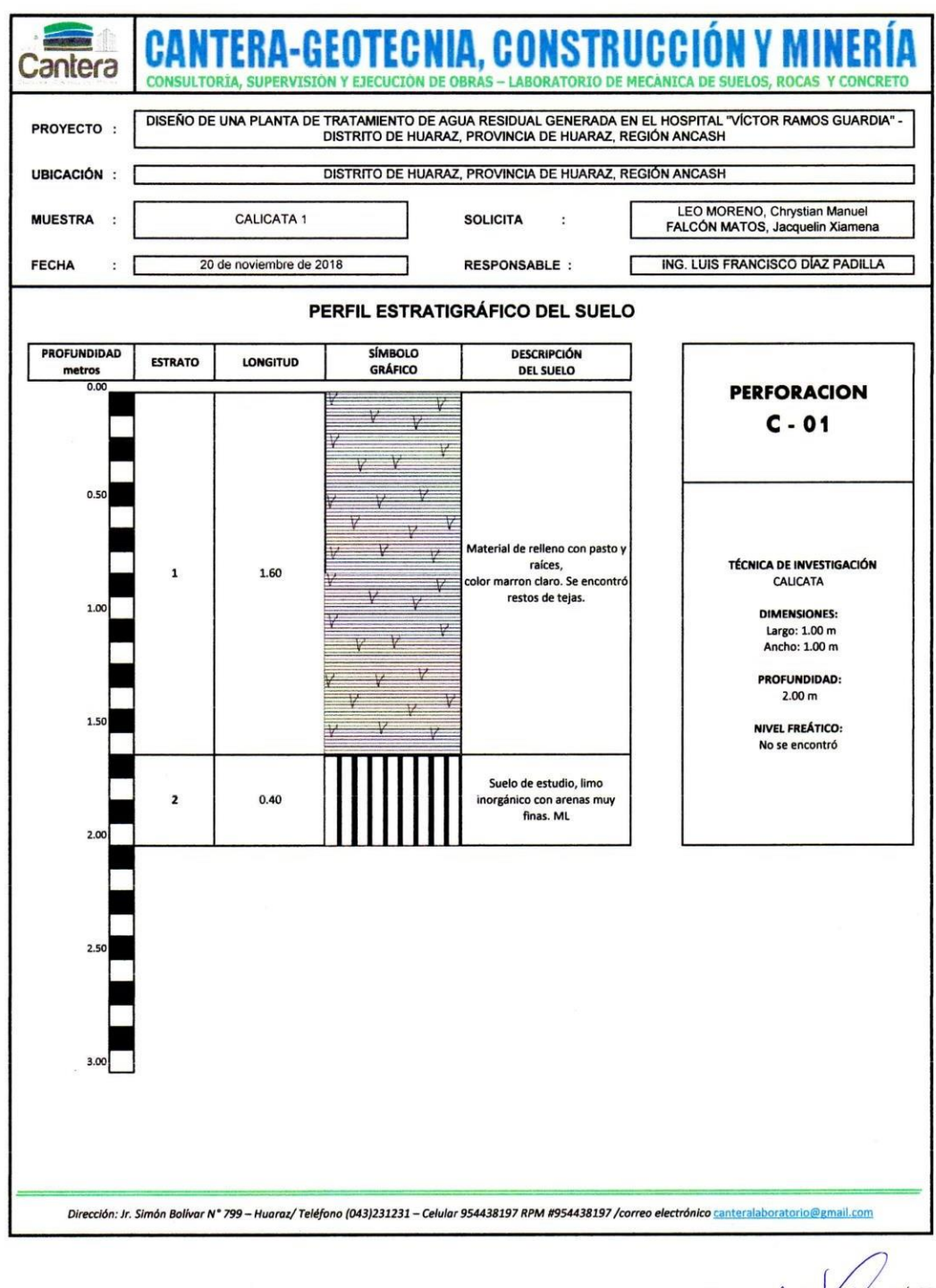

CANTERA, GEOTECHIA CONSTRUCCIÓN Y MINERÍA EM LUIS FRANCISCHE IN BADILI

#### **Hospital VRG** Lugar: Proyecto: **PTAR** \_\_\_\_\_\_\_\_ [Bz 16 y Bz 20] - CB Tramo: Revestimiento: Datos: Caudal (Q):  $m3/s$  $0.0322$ Diámetro (d):  $0.2$  $\mathsf{m}$ Rugosidad (n):  $0.013$ Pendiente (S):  $0.01$ m/m Resultados: Tirante normal (y): Perímetro mojado (p):  $0.1607$  $\mathsf{m}$  $0.4447$ m Area hidráulica (A): Radio hidráulico (R):  $0.0271$  $m<sup>2</sup>$  $0.0608$ m Espejo de agua (T): Velocidad (v):  $0.1589$  $\mathsf{m}$  $1.1900$ m/s Número de Froude (F): Energía específica (E):  $0.9208$  $0.2329$ m-Kg/Kg Tipo de flujo: **Subcritico**

### **ANEXO 12: VERIFICACIÓN DE TUBERÍA CON HCANALES CON QMÁX.**

#### **ANEXO 13: VERIFICACIÓN DE TUBERÍA CON HCANALES CON QMÍN.**

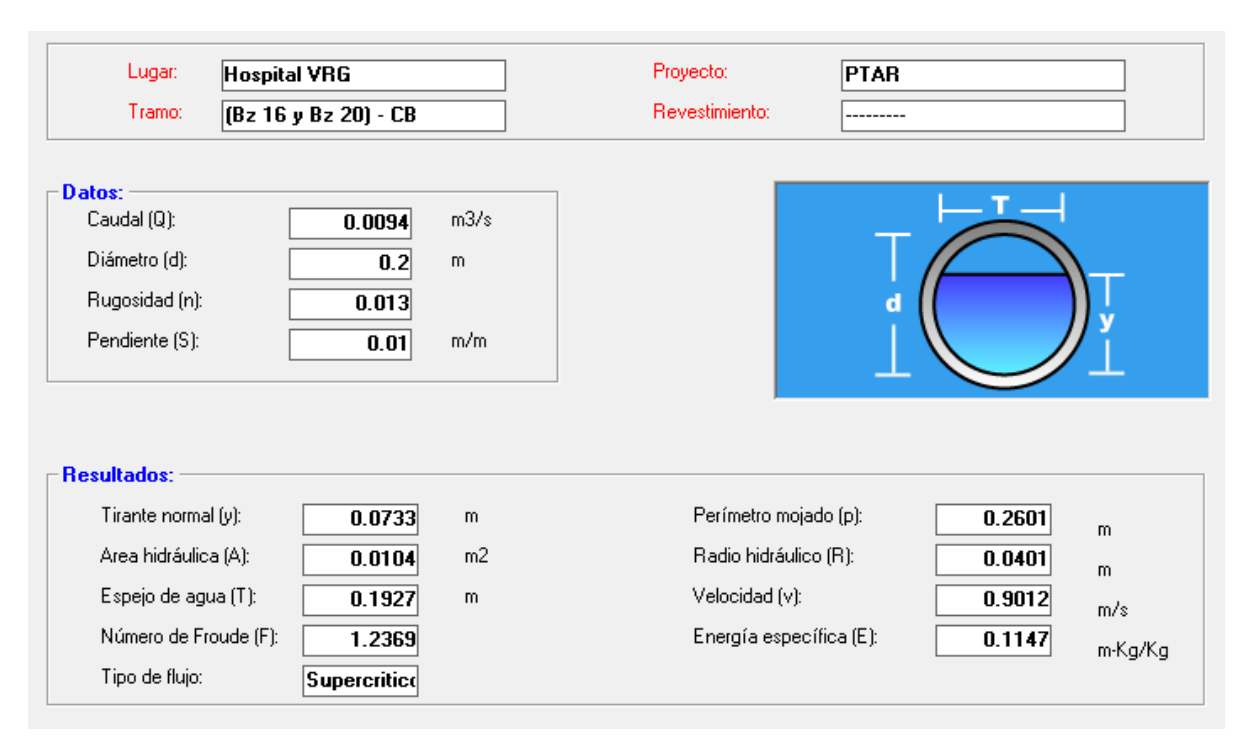

#### **ANEXO 14: VALORES PARA DISEÑO DE CÁMARA DE REJAS.**

| ABERTURA (m) | Cantidad (Litros de material cribado l/m3<br>de agua residual) $(\alpha)$ |
|--------------|---------------------------------------------------------------------------|
| 0.02         | 0.038                                                                     |
| 0.025        | 0.023                                                                     |
| 0.035        | 0.012                                                                     |
| 0.04         | 0.009                                                                     |

*Tabla 29: Cantidad de material cribado según abertura de rejas.*

*Fuente: NORMA OS.090*

*Tabla 30: Eficiencias de las rejillas según el espesor de barras.*

| <b>ESPESOR DE LAS</b> |                 | EFICIENCIA: VALORES DE "E" |       |           |       |  |
|-----------------------|-----------------|----------------------------|-------|-----------|-------|--|
| <b>BARRAS</b> (t)     |                 | 3/4                        |       | $1 \t1/4$ | 11/2  |  |
| 1/4                   | 6 mm            | 0.750                      | 0.800 | 0.834     | 0.857 |  |
| 5/16                  | 8 mm            | 0.706                      | 0.768 | 0.803     | 0.826 |  |
| 3/8                   | $10 \text{ mm}$ | 0.677                      | 0.728 | 0.770     | 0.800 |  |
| 7/16                  | $11 \text{ mm}$ | 0.632                      | 0.696 | 0.741     | 0.774 |  |
| 1/2                   | $13 \text{ mm}$ | 0.600                      | 0.667 | 0.715     | 0.755 |  |
|                       |                 |                            |       |           |       |  |

*Fuente: Kirschmer.*

| <b>SECCION</b> | K    | <b>NOMBRE</b> |
|----------------|------|---------------|
|                | 2.42 | rectangulo    |
|                | 1.83 | trapecio      |
|                | 1.79 | circular      |
|                | 1.67 | ovoide        |
|                | 2.03 | trapecio      |
|                | 0.92 | helado        |
|                | 0.76 | rombo         |

*Tabla 31*: *Valores de K para rejas*.

*Fuente: Kirschmer.*

#### **ANEXO 15: VALORES PARA DISEÑO ESTRUCTURAL DE PROCESOS DE TRATAMIENTO DE AGUA RESIDUAL.**

| b/h  | b/h               | x/h              | $y = 0$  |          | $y = b/4$ |          | $y = b/2$ |          |
|------|-------------------|------------------|----------|----------|-----------|----------|-----------|----------|
|      |                   |                  | Mx       | My       | Mx        | My       | Mx        | My       |
| 3.00 | 3.00              | $\boldsymbol{0}$ | 0.000    | 0.025    | 0.000     | 0.014    | 0.000     | $-0.082$ |
|      | 3.00              | 1/4              | 0.010    | 0.019    | 0.007     | 0.013    | $-0.014$  | $-0.071$ |
|      | 3.00              | 1/2              | 0.005    | 0.010    | 0.008     | 0.010    | $-0.011$  | $-0.055$ |
|      | $\overline{3.00}$ | $\overline{3/4}$ | $-0.033$ | $-0.004$ | $-0.018$  | 0.000    | $-0.006$  | $-0.028$ |
|      | 3.00              | $\mathbf{1}$     | $-0.126$ | $-0.025$ | $-0.092$  | $-0.018$ | 0.000     | 0.000    |
| 2.50 | 2.50              | $\overline{0}$   | 0.000    | 0.027    | 0.000     | 0.013    | 0.000     | $-0.074$ |
|      | 2.50              | 1/4              | 0.012    | 0.022    | 0.007     | 0.013    | $-0.013$  | $-0.066$ |
|      | 2.50              | 1/2              | 0.011    | 0.014    | 0.008     | 0.010    | $-0.011$  | $-0.053$ |
|      | 2.50              | 3/4              | $-0.021$ | $-0.001$ | $-0.010$  | 0.001    | $-0.005$  | $-0.027$ |
|      | 2.50              | $\mathbf{1}$     | $-0.108$ | $-0.022$ | $-0.077$  | $-0.015$ | 0.000     | 0.000    |
| 2.00 | 2.00              | $\boldsymbol{0}$ | 0.000    | 0.027    | 0.000     | 0.009    | 0.000     | $-0.060$ |
|      | 2.00              | 1/4              | 0.013    | 0.023    | 0.006     | 0.010    | $-0.012$  | $-0.059$ |
|      | 2.00              | 1/2              | 0.015    | 0.016    | 0.010     | 0.010    | $-0.010$  | $-0.049$ |
|      | 2.00              | 3/4              | $-0.008$ | 0.003    | $-0.002$  | 0.003    | $-0.005$  | $-0.027$ |
|      | 2.00              | 1                | $-0.086$ | $-0.017$ | $-0.059$  | $-0.012$ | 0.000     | 0.000    |
| 1.75 | 1.75              | $\boldsymbol{0}$ | 0.000    | 0.025    | 0.000     | 0.007    | 0.000     | $-0.050$ |
|      | 1.75              | $\overline{1/4}$ | 0.012    | 0.022    | 0.005     | 0.008    | $-0.010$  | $-0.052$ |
|      | 1.75              | 1/2              | 0.016    | 0.016    | 0.010     | 0.009    | $-0.009$  | $-0.046$ |
|      | 1.75              | 3/4              | $-0.002$ | 0.005    | 0.001     | 0.004    | $-0.005$  | $-0.027$ |
|      | 1.75              | $\mathbf{1}$     | $-0.074$ | $-0.015$ | $-0.050$  | $-0.010$ | 0.000     | 0.000    |
| 1.50 | 1.50              | $\boldsymbol{0}$ | 0.000    | 0.021    | 0.000     | 0.005    | 0.000     | $-0.040$ |
|      | 1.50              | 1/4              | 0.008    | 0.020    | 0.004     | 0.007    | $-0.009$  | $-0.044$ |
|      | 1.50              | 1/2              | 0.016    | 0.016    | 0.010     | 0.008    | $-0.008$  | $-0.042$ |
|      | 1.50              | 3/4              | 0.003    | 0.006    | 0.003     | 0.004    | $-0.005$  | $-0.026$ |
|      | 1.50              | $\mathbf{1}$     | $-0.060$ | $-0.012$ | $-0.041$  | $-0.008$ | 0.000     | 0.000    |
| 1.25 | 1.25              | $\boldsymbol{0}$ | 0.000    | 0.015    | 0.000     | 0.003    | 0.000     | $-0.029$ |
|      | 1.25              | 1/4              | 0.005    | 0.015    | 0.002     | 0.005    | $-0.007$  | $-0.034$ |
|      | 1.25              | 1/2              | 0.014    | 0.015    | 0.008     | 0.007    | $-0.007$  | $-0.037$ |
|      | 1.25              | 3/4              | 0.006    | 0.007    | 0.005     | 0.005    | $-0.005$  | $-0.024$ |
|      | 1.25              | $\overline{1}$   | $-0.470$ | $-0.009$ | $-0.031$  | $-0.006$ | 0.000     | 0.000    |
| 1.00 | 1.00              | $\boldsymbol{0}$ | 0.000    | 0.009    | 0.000     | 0.002    | 0.000     | $-0.018$ |
|      | 1.00              | $\overline{1/4}$ | 0.002    | 0.011    | 0.000     | 0.003    | $-0.005$  | $-0.023$ |
|      | 1.00              | 1/2              | 0.009    | 0.013    | 0.005     | 0.005    | $-0.006$  | $-0.029$ |
|      | 1.00              | 3/4              | 0.008    | 0.008    | 0.005     | 0.004    | $-0.004$  | $-0.020$ |
|      | 1.00              | $\mathbf{1}$     | $-0.035$ | $-0.007$ | $-0.022$  | $-0.005$ | 0.000     | 0.000    |
| 0.75 | 0.75              | $\boldsymbol{0}$ | 0.000    | 0.004    | 0.000     | 0.001    | 0.000     | $-0.007$ |
|      | 0.75              | 1/4              | 0.001    | 0.008    | 0.000     | 0.002    | $-0.002$  | $-0.011$ |
|      | 0.75              | 1/2              | 0.005    | 0.010    | 0.002     | 0.003    | $-0.003$  | $-0.017$ |
|      | 0.75              | 3/4              | 0.007    | 0.007    | 0.003     | 0.003    | $-0.003$  | $-0.013$ |
|      | 0.76              | 1                | $-0.024$ | $-0.005$ | $-0.015$  | $-0.003$ | 0.000     | 0.000    |
| 0.50 | 0.55              | $\boldsymbol{0}$ | 0.000    | 0.001    | 0.000     | 0.000    | 0.000     | $-0.002$ |
|      | 0.54              | 1/4              | 0.000    | 0.005    | 0.000     | 0.001    | $-0.001$  | $-0.004$ |
|      | 0.53              | $1/\overline{2}$ | 0.002    | 0.006    | 0.001     | 0.001    | $-0.002$  | $-0.009$ |

**Tabla 32***: Coeficiente (k) borde tapa libre, pared empotrado y fondo empotrado PCA.*

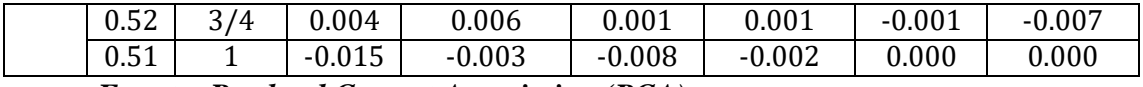

*Fuente: Portland Cement Association (PCA).*

*Tabla 33: Coeficiente (k) borde tapa libre, pared articulado y fondo articulado PCA.*

|      | b/h  |                  | $y = 0$ |       | $v = b/4$ |       | b/2<br>$y =$ |       |
|------|------|------------------|---------|-------|-----------|-------|--------------|-------|
|      | b/h  | x/h              | Mx      | My    | Mx        | My    | Mx           | My    |
| 3.00 | 3.00 | $\boldsymbol{0}$ | 0.000   | 0.000 | 0.000     | 0.000 | 0.000        | 0.000 |
|      | 3.00 | 1/4              | 0.089   | 0.022 | 0.077     | 0.025 | 0.000        | 0.000 |
|      | 3.00 | 1/2              | 0.118   | 0.029 | 0.101     | 0.034 | 0.000        | 0.000 |
|      | 3.00 | 3/4              | 0.000   | 0.000 | 0.000     | 0.000 | 0.000        | 0.000 |
|      | 3.00 | $\mathbf{1}$     | 0.000   | 0.000 | 0.000     | 0.000 | 0.000        | 0.000 |
| 2.50 | 2.50 | $\overline{0}$   | 0.000   | 0.000 | 0.000     | 0.000 | 0.000        | 0.000 |
|      | 2.50 | 1/4              | 0.085   | 0.024 | 0.070     | 0.027 | 0.000        | 0.000 |
|      | 2.50 | 1/2              | 0.112   | 0.032 | 0.092     | 0.037 | 0.000        | 0.000 |
|      | 2.50 | $\overline{3}/4$ | 0.000   | 0.000 | 0.000     | 0.000 | 0.000        | 0.000 |
|      | 2.50 | $\mathbf{1}$     | 0.000   | 0.000 | 0.000     | 0.000 | 0.000        | 0.000 |
| 2.00 | 2.00 | $\overline{0}$   | 0.000   | 0.000 | 0.000     | 0.000 | 0.000        | 0.000 |
|      | 2.00 | 1/4              | 0.076   | 0.027 | 0.061     | 0.028 | 0.000        | 0.000 |
|      | 2.00 | 1/2              | 0.100   | 0.037 | 0.078     | 0.038 | 0.000        | 0.000 |
|      | 2.00 | $\overline{3}/4$ | 0.000   | 0.000 | 0.000     | 0.000 | 0.000        | 0.000 |
|      | 2.00 | $\mathbf{1}$     | 0.000   | 0.000 | 0.000     | 0.000 | 0.000        | 0.000 |
| 1.75 | 1.75 | $\boldsymbol{0}$ | 0.000   | 0.000 | 0.000     | 0.000 | 0.000        | 0.000 |
|      | 1.75 | 1/4              | 0.070   | 0.029 | 0.054     | 0.029 | 0.000        | 0.000 |
|      | 1.75 | $\overline{1/2}$ | 0.091   | 0.040 | 0.070     | 0.039 | 0.000        | 0.000 |
|      | 1.75 | 3/4              | 0.000   | 0.000 | 0.000     | 0.000 | 0.000        | 0.000 |
|      | 1.75 | $\mathbf{1}$     | 0.000   | 0.000 | 0.000     | 0.000 | 0.000        | 0.000 |
| 1.50 | 1.50 | $\boldsymbol{0}$ | 0.000   | 0.000 | 0.000     | 0.000 | 0.000        | 0.000 |
|      | 1.50 | 1/4              | 0.061   | 0.031 | 0.047     | 0.029 | 0.000        | 0.000 |
|      | 1.50 | 1/2              | 0.078   | 0.043 | 0.059     | 0.040 | 0.000        | 0.000 |
|      | 1.50 | $\overline{3/4}$ | 0.000   | 0.000 | 0.000     | 0.000 | 0.000        | 0.000 |
|      | 1.50 | $\mathbf{1}$     | 0.000   | 0.000 | 0.000     | 0.000 | 0.000        | 0.000 |
| 1.25 | 1.25 | $\overline{0}$   | 0.000   | 0.000 | 0.000     | 0.000 | 0.000        | 0.000 |
|      | 1.25 | $\overline{1}/4$ | 0.049   | 0.033 | 0.038     | 0.029 | 0.000        | 0.000 |
|      | 1.25 | 1/2              | 0.063   | 0.044 | 0.047     | 0.039 | 0.000        | 0.000 |
|      | 1.25 | 3/4              | 0.000   | 0.000 | 0.000     | 0.000 | 0.000        | 0.000 |
|      | 1.25 | $\overline{1}$   | 0.000   | 0.000 | 0.000     | 0.000 | 0.000        | 0.000 |
| 1.00 | 1.00 | $\boldsymbol{0}$ | 0.000   | 0.000 | 0.000     | 0.000 | 0.000        | 0.000 |
|      | 1.00 | $\overline{1/4}$ | 0.036   | 0.033 | 0.027     | 0.027 | 0.000        | 0.000 |
|      | 1.00 | 1/2              | 0.044   | 0.044 | 0.033     | 0.036 | 0.000        | 0.000 |
|      | 1.00 | 3/4              | 0.000   | 0.000 | 0.000     | 0.000 | 0.000        | 0.000 |
|      | 1.00 | $\mathbf{1}$     | 0.000   | 0.000 | 0.000     | 0.000 | 0.000        | 0.000 |
| 0.75 | 0.75 | $\boldsymbol{0}$ | 0.000   | 0.000 | 0.000     | 0.000 | 0.000        | 0.000 |
|      | 0.75 | 1/4              | 0.022   | 0.029 | 0.016     | 0.023 | 0.000        | 0.000 |
|      | 0.75 | 1/2              | 0.025   | 0.038 | 0.018     | 0.030 | 0.000        | 0.000 |
|      | 0.75 | 3/4              | 0.000   | 0.000 | 0.000     | 0.000 | 0.000        | 0.000 |
|      | 0.76 | $\mathbf{1}$     | 0.000   | 0.000 | 0.000     | 0.000 | 0.000        | 0.000 |
| 0.50 | 0.55 | $\boldsymbol{0}$ | 0.000   | 0.000 | 0.000     | 0.000 | 0.000        | 0.000 |
|      | 0.54 | 1/4              | 0.010   | 0.020 | 0.007     | 0.015 | 0.000        | 0.000 |
|      | 0.53 | 1/2              | 0.009   | 0.025 | 0.007     | 0.019 | 0.000        | 0.000 |

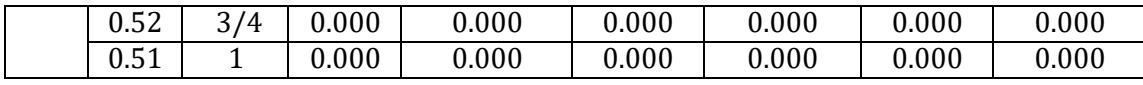

*Fuente: Portland Cement Association (PCA).*

*Tabla 34: Cortante para el tipo borde tapa libre, pared empotrado y fondo articulado PCA.*

| b/h                                         | 1/2         | $\mathbf 1$ | $\overline{2}$ | 3           |
|---------------------------------------------|-------------|-------------|----------------|-------------|
| Centro de la base                           | 0.141wh2    | 0.242wh2    | 0.380wh2       | 0.450wh2    |
| Vértice de la base                          | $-0.258wh2$ | $-0.440wh2$ | $-0.583wh2$    | $-0.590wh2$ |
| Tope inferior del lado<br>empotrado         | 0.000wh2    | 0.010wh2    | 0.100wh2       | 0.165wh2    |
| lado<br>del<br>Centro<br>empotrado          | 0.128wh2    | 0.258wh2    | 0.375wh2       | 0.406wh2    |
| Tercio inferior del lado<br>empotrado       | 0.174wh2    | 0.311wh2    | 0.406wh2       | 0.416wh2    |
| inferior<br>del<br>Cuarto<br>lado empotrado | 0.192wh2b   | 0.315wh2b   | 0.390wh2b      | 0.398wh2b   |
| lado<br>Total<br>el<br>en<br>inferior       | 0.048wh2b   | 0.096wh2b   | 0.204wh2b      | 0.286wh2b   |
| lado<br>Total<br>de<br>un<br>empotrado      | 0.226wh2b   | 0.202wh2b   | 0.148wh2b      | 0.107wh2b   |
| Total de los 4 bordes                       | 0.500wh2b   | 0.500wh2b   | 0.500wh2b      | 0.500wh2b   |

*Fuente: Portland Cement Association (PCA).*

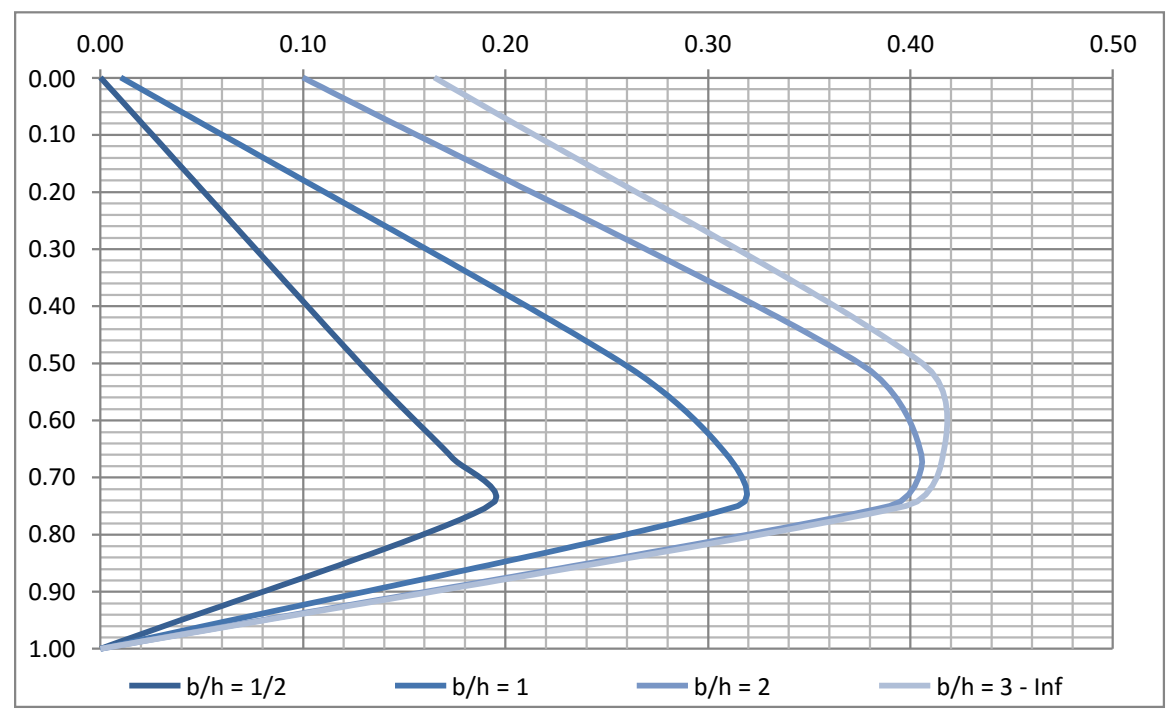

*Figura 7: Cortante para el tipo borde tapa libre, pared empotrado y fondo articulado PCA.*

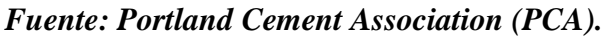

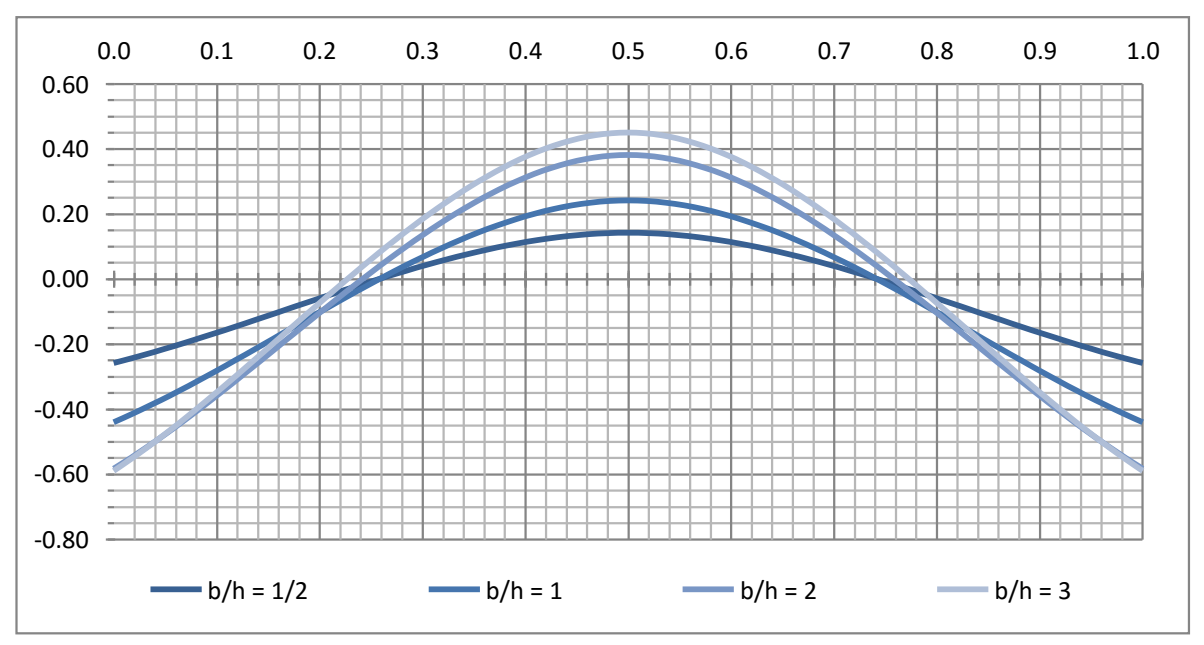

*Figura 8: Cortante para el tipo borde tapa libre, pared empotrado y fondo articulado PCA. Fuente: Portland Cement Association (PCA).*

#### **ANEXO 16: VALORES PARA DISEÑO DE SEDIMENTADOR PRIMARIO.**

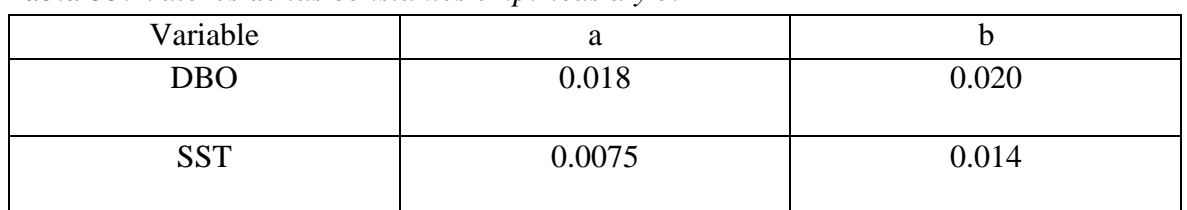

*Tabla 35: Valores de las constantes empíricas a y b.*

*Fuente: Crites y Tchobanoglus (2000)*

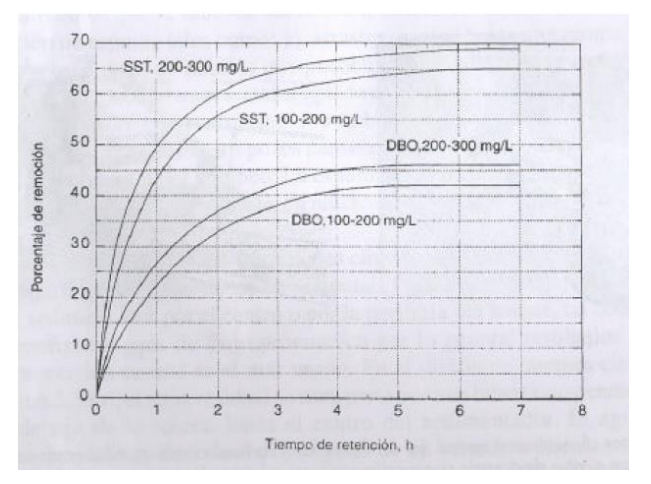

*Figura 9: Remoción de DBO y SST en tanques de sedimentación primaria. Fuente: Metcalf & Eddy (1996).*

#### **ANEXO 17: VALORES PARA DISEÑO DE LODOS ACTIVADOS.**

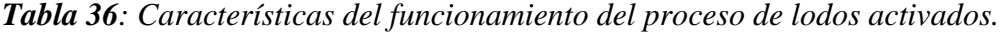

| Modificación<br>del proceso              | Modelo de flujo                       | Sistema de aireación                        | Eficiencia de<br>eliminación<br>de DBO, % | <b>Observaciones</b>                                                                                                    |
|------------------------------------------|---------------------------------------|---------------------------------------------|-------------------------------------------|----------------------------------------------------------------------------------------------------|
| Convencional                             | Flujo en pistón                       | Difusores de aire, aireadores<br>mecánicos  | 85-95                                     | Utilizado para aguas residuales do-<br>mésticas de baja concentración. El pro-<br>ceso es susceptible a cargas de choque.                                                             |
| Reactor de mezcla completa               | Reactor de mezcla completa<br>agitado | Difusores de aire, aireadores<br>mecánicos  | 85-95                                     | Utilizado en aplicaciones generales. El<br>proceso es resistente frente a cargas de<br>choque, pero es susceptible al desarro-<br>llo de crecimientos de organismos fila-<br>mentosos |
| Aireación con alimentación<br>escalonada | Flujo en pistón                       | Difusores de aire                           | 85-95                                     | Utilizado en aplicaciones generales en<br>un amplio campo de tipos de aguas<br>residuales                                                                                             |
| Aireación modificada                     | Flujo en pistón                       | Difusores de aire                           | $60 - 75$                                 | Utilizado para conseguir grados inter-<br>medios de tratamiento cuando la pre-<br>sencia de tejido celular en el efluente es<br>aceptable.                                            |
| Contacto y estabilización                | Flujo en pistón                       | Difusores de aire, aircadores<br>mecánicos. | 80-90                                     | Utilizado para la ampliación de siste-<br>mas existentes, plantas prefabricadas.                                                                                                    |
| Aireación prolongada                     | Flujo en pistón                       | Difusores de aire, aireadores<br>mecánicos  | 75-95                                     | Utilizado en pequeñas comunidades,<br>plantas prefabricadas, El proceso es<br>flexible.                                                                                               |
| Aireación de alta carga                  | Reactor de mezcla completa<br>agitado | Aireadores mecánicos                        | 75-90                                     | Utilizado para aplicaciones generales<br>con aircadores de turbina para trans-<br>ferir el oxígeno y controlar el tamaño<br>de los flóculos.                                          |

*Fuente: METCALF & EDDY, (2000).*

#### *Tabla 37: Parámetros de diseño del proceso de lodos activados.*

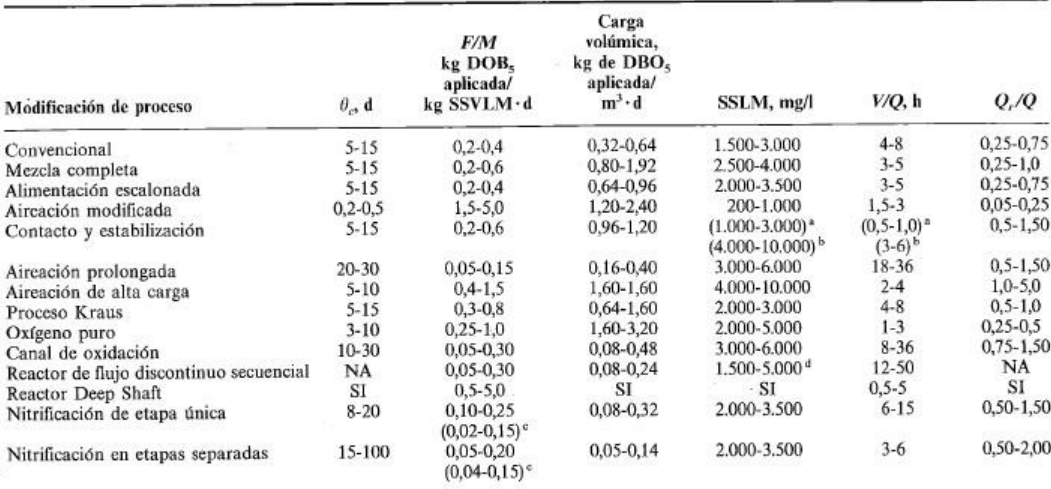

 $\begin{tabular}{ll} \hline \textbf{0} & Unidad de contacto, \\ \hline \textbf{0} & Unidad de estabilización de sólidos. \\ \hline \textbf{0} & NKT/SSVLM. \\ \hline \textbf{1} & S S M M variant en función de la fase del ciclo operativo. \\ \hline \textbf{N} & A = No aplicable. \\ \hline \textbf{S1} = \textbf{Sin información.} \end{tabular}$ 

#### *Fuente: METCALF & EDDY, (2000).*

#### *Tabla 38: Parámetros de diseño y operación de lodos activados.*

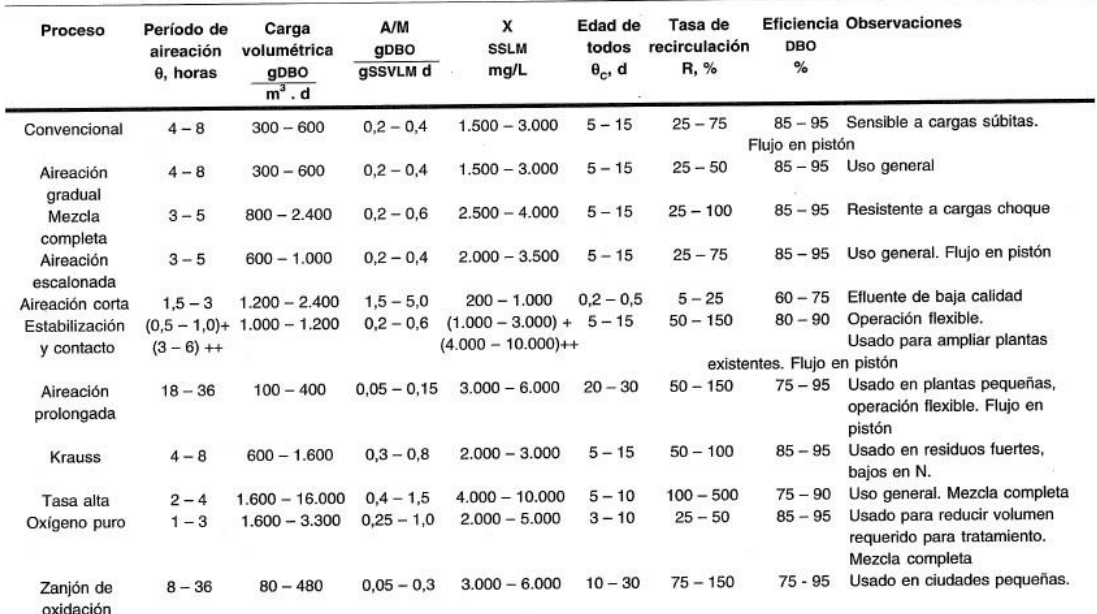

*Fuente: ROJAS, (2004).*

*Tabla 39: Capacidad de equipos de aireación difusa.*

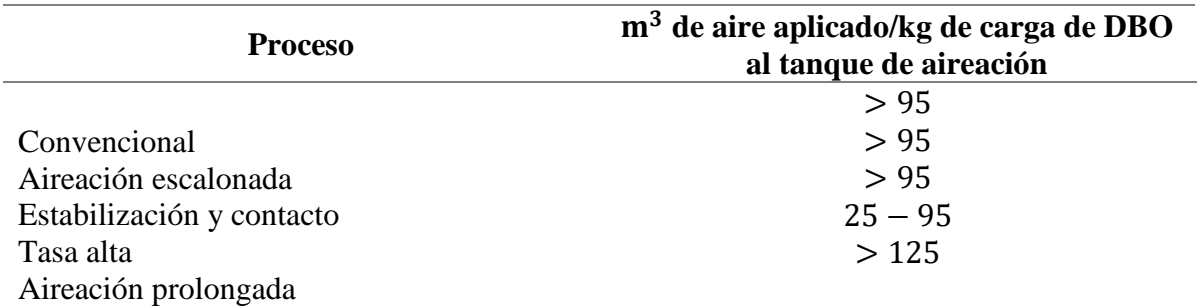

#### *Fuente: ROJAS, (2004).*

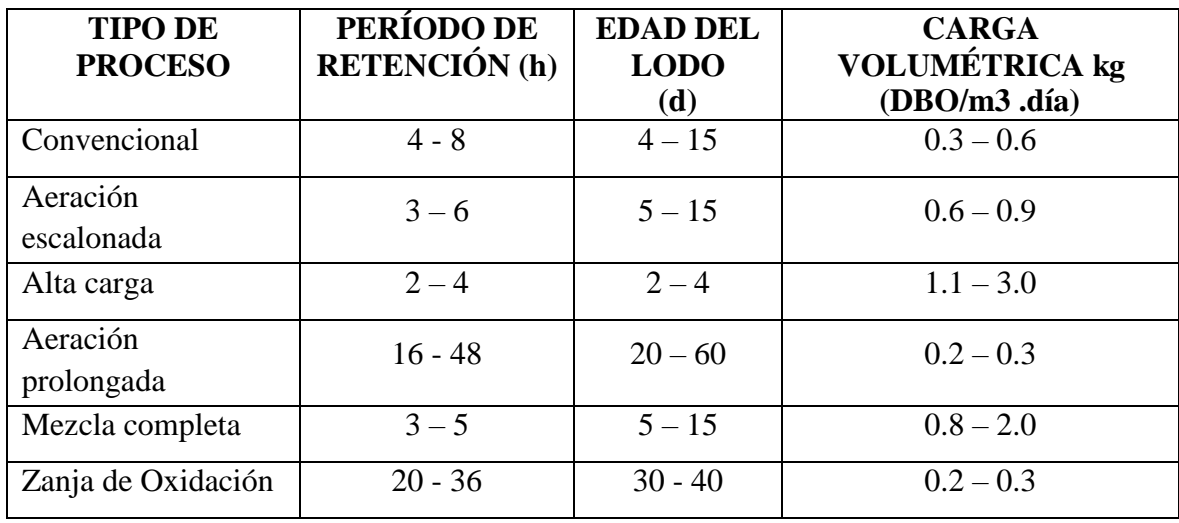

*Tabla 40: Valores referenciales para diseño de lodos activados.*

#### *Fuente: NORMA OS.090*

*Tabla 41: Parámetros a considerar para diseño de lodos activados.*

| <b>TIPO DE</b><br><b>PROCESO</b> | Remoción de<br><b>DBO</b> | Concentración<br>de SSTA<br>kg/m3 | Carga de la masa<br>kg DBO/ (kg<br>SSVTA.día) | Tasa de<br>recirculación<br>$\mathbf{n} \%$ |
|----------------------------------|---------------------------|-----------------------------------|-----------------------------------------------|---------------------------------------------|
| Convencional                     | $85 - 90$                 | $1.5 - 3.0$                       | $0.20 - 0.40$                                 | $25 - 50$                                   |
| Aeración<br>escalonada           | $85 - 95$                 | $2.0 - 3.5$                       | $0.20 - 0.40$                                 | $25 - 75$                                   |
| Alta carga                       | $75 - 90$                 | $4.0 - 10$                        | $0.40 - 1.50$                                 | $30 - 500$                                  |
| Aeración<br>prolongada           | $75 - 95$                 | $3.0 - 6.0$                       | $0.05 - 0.50$                                 | $75 - 300$                                  |
| Mezcla<br>completa               | $85 - 95$                 | $3.0 - 6.0$                       | $0.20 - 0.60$                                 | $25 - 100$                                  |
| Zanja de<br>Oxidación            | $75 - 95$                 | $3.0 - 6.0$                       | $0.05 - 0.15$                                 | $75 - 300$                                  |

*Fuente: NORMA OS.090.*

ANEXO 18: PLANOS DE UNA PLANTA DE TRATAMIENTO DE AGUA RESIDUAL PARA EL HOSPITAL "VÍCTOR RAMOS GUARDIA".

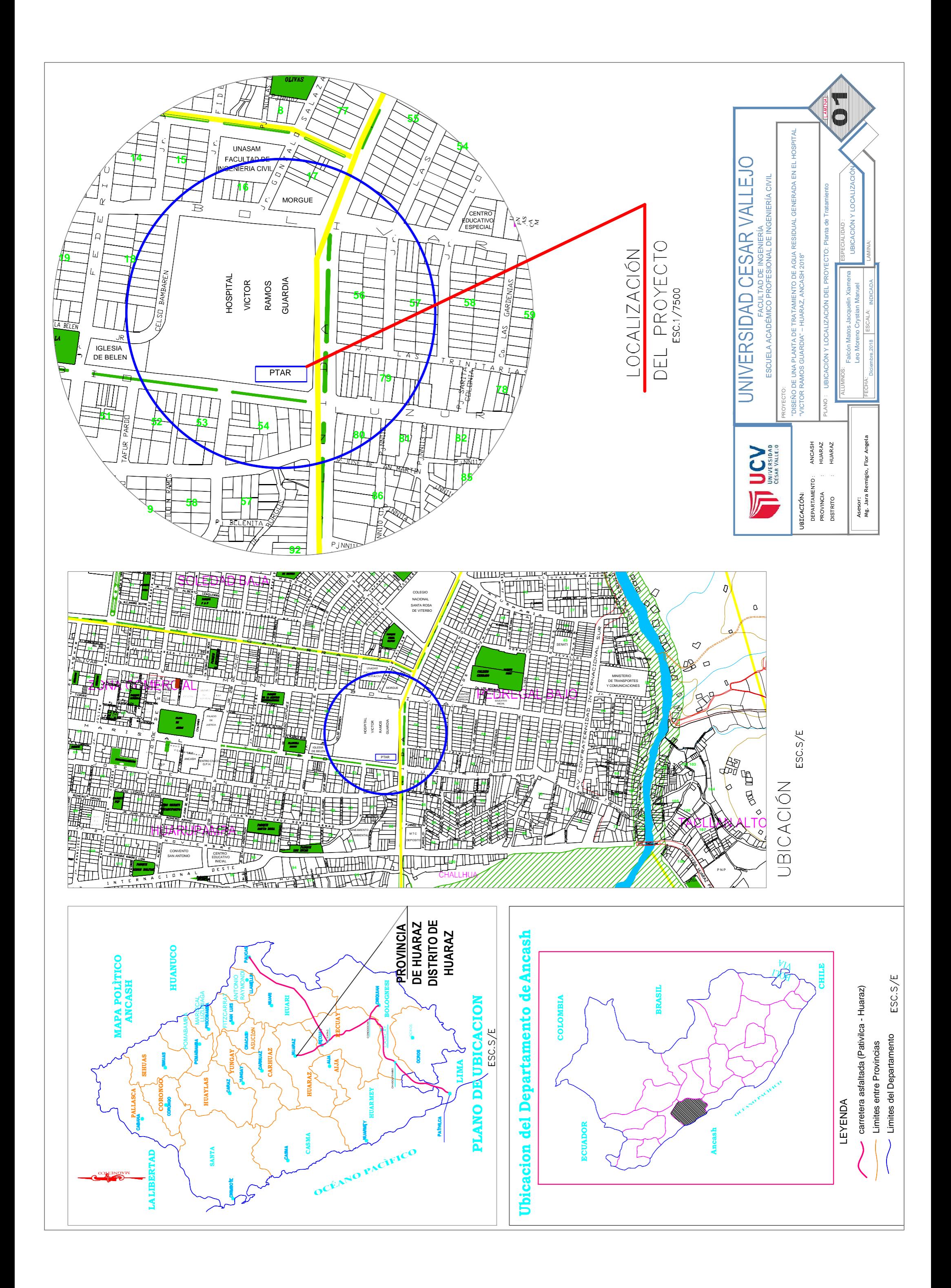

E

PLANTA ESC: 1/250

PERFIL LONGITUDINAL ESC: 1/500

ESC: 1/500

FACULTAD DE INGENIERÍA ESCUELA ACADÉMICO PROFESIONAL DE INGENIERÍA CIVIL

PM-5 PM-4 PM-3 PM-2 PLAZA DE<br>ESTACIONAMIENTO

-15.00 -10.00 -5.00 0.00 5.00 10.00 15.00 -15.00 -10.00 -5.00 0.00 5.00 10.00 15.00 -15.00 -10.00 -5.00 0.00 5.00 10.00 15.00

-15.00 -10.00 -5.00 0.00 5.00 10.00 15.00 -15.00 -10.00 -5.00 0.00 5.00 10.00 15.00 -15.00 -10.00 -5.00 0.00 5.00 10.00 15.00 -15.00 -10.00 -5.00 0.00 5.00 10.00 15.00 -15.00 -10.00 -5.00 0.00 5.00 10.00 15.00 -15.00 -10.00 -5.00 0.00 5.00 10.00 15.00 PROGRESIVA PROYECTO: COTA TERRENO 0+010.00 0+020.00 0+030.00 0+040.00 0+050.00 0+060.00 0+070.00 0+080.00 0+090.00

UBICACIÓN: DEPARTAMENTO : ANCASH **PROVINCIA** HUARAZ

"DISEÑO DE UNA PLANTA DE TRATAMIENTO DE AGUA RESIDUAL GENERADA EN EL HOSPITAL "VICTOR RAMOS GUARDIA" – HUARAZ, ANCASH 2018"

**DISTRITO** 

HUARAZ

PLANO : PLANO TOPOGRÁFICO: Planta de Tratamiento La Contra Constantino La LáMINA:

# LEYENDA

## SIMBOLO DESCRIPCION

#### BUZON

PM-1

O O

E

 $\mathbf S^-$ 

**SECCIONES** 

VERTICE LADO DIST. ANGULO

NORTE MANGETICO

CURVA MENOR

CURVA MAYOR

#### FAROLES

N

 $-15.00 -10.00 -5.00 -0.00 -5.00 10.00 15.00$ 

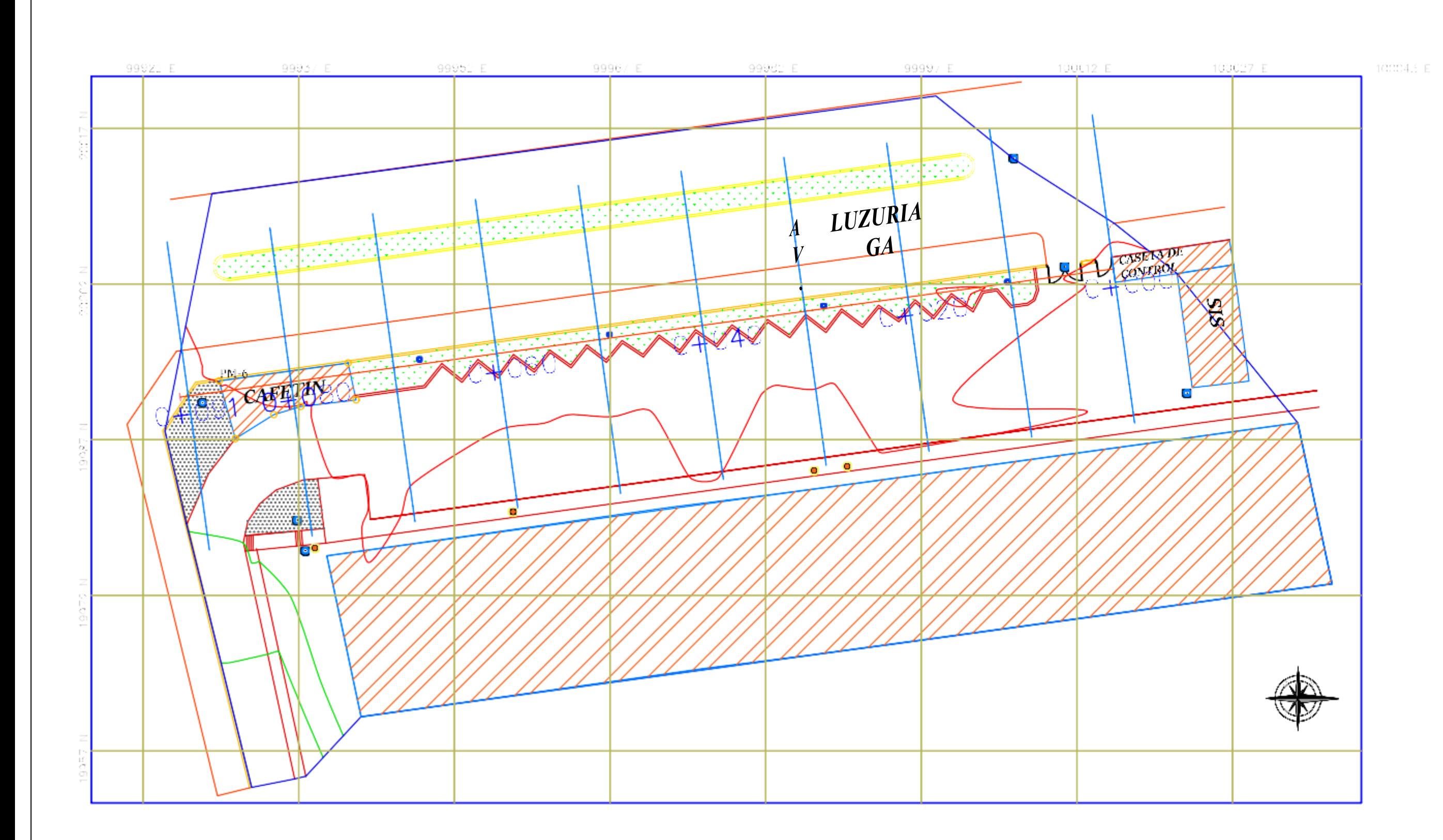

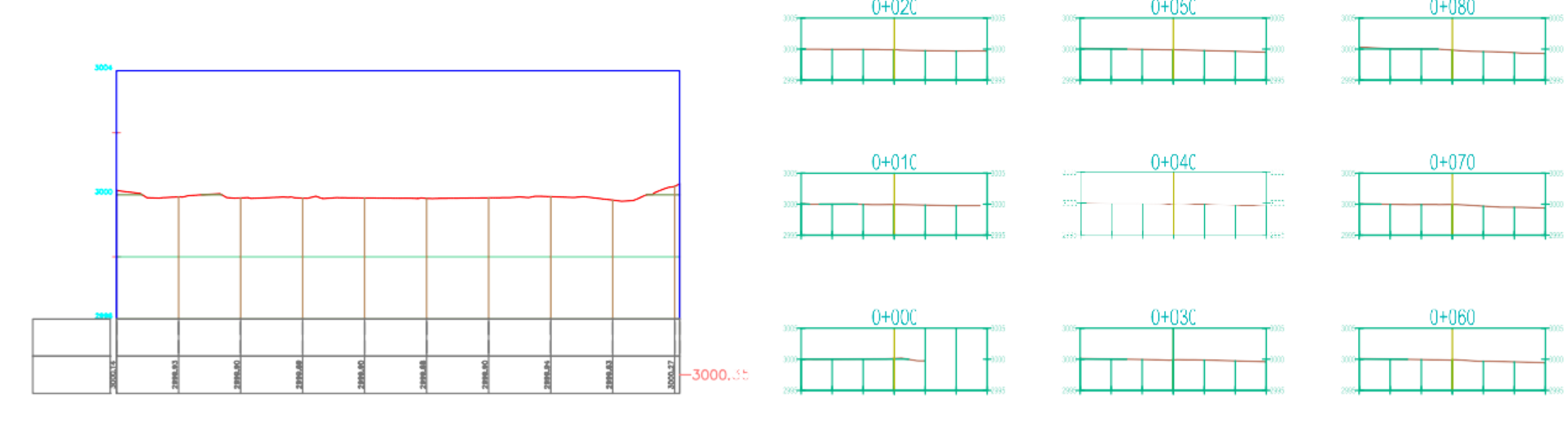

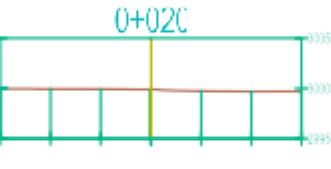

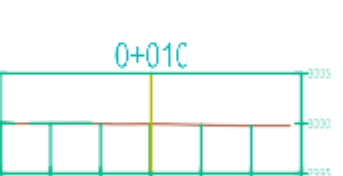

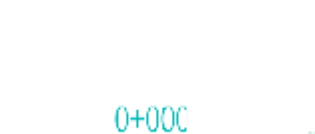

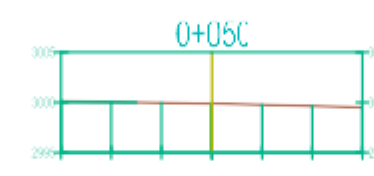

 $0+040$ 

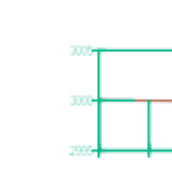

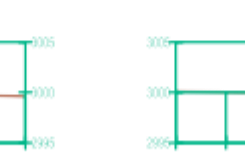

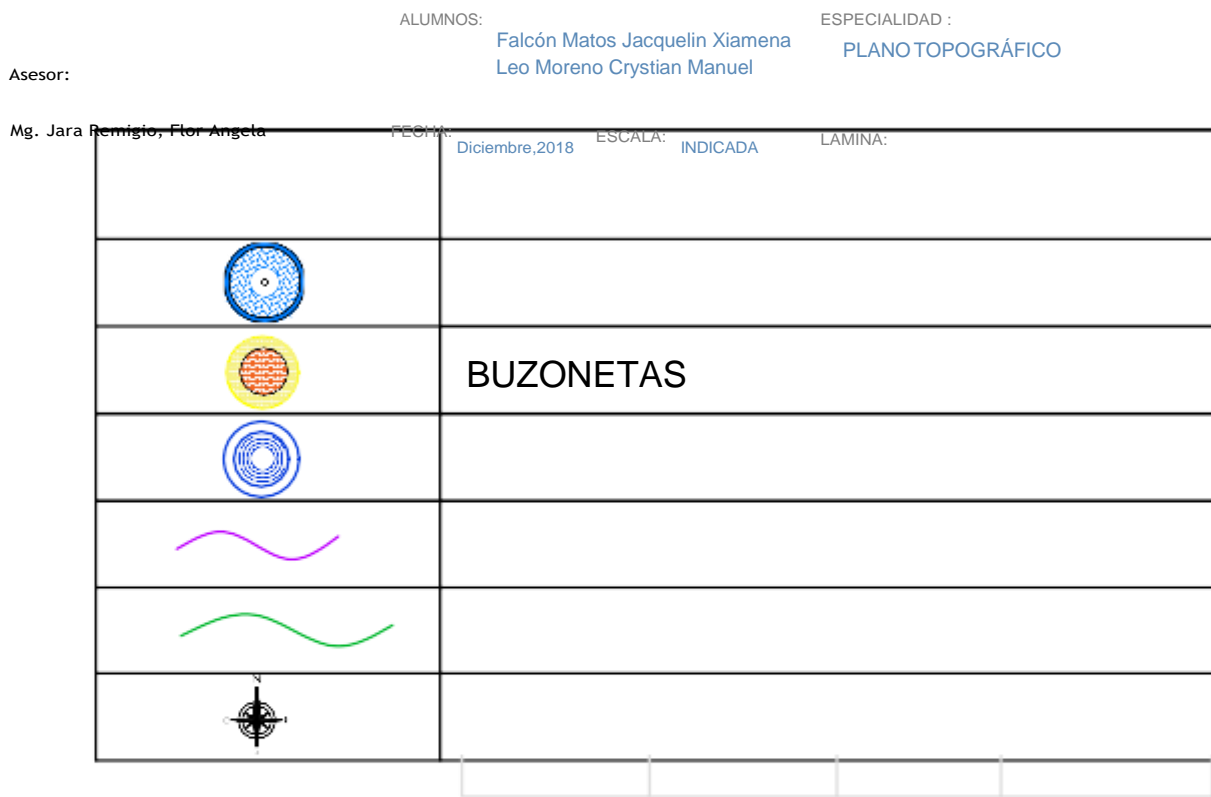

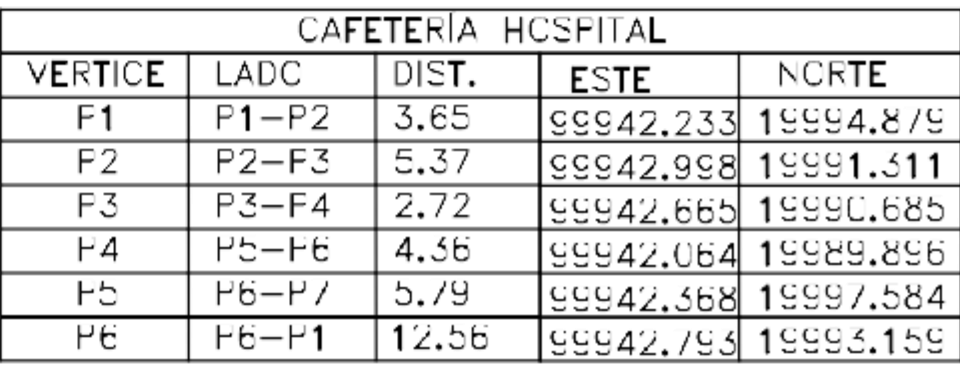

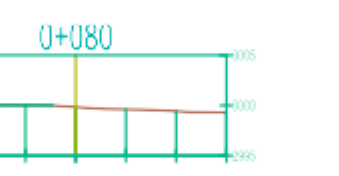

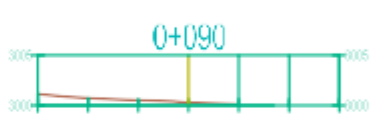

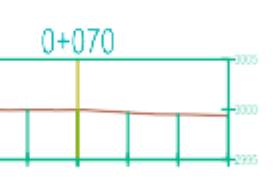

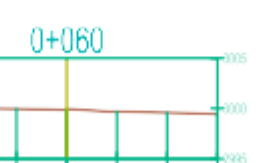

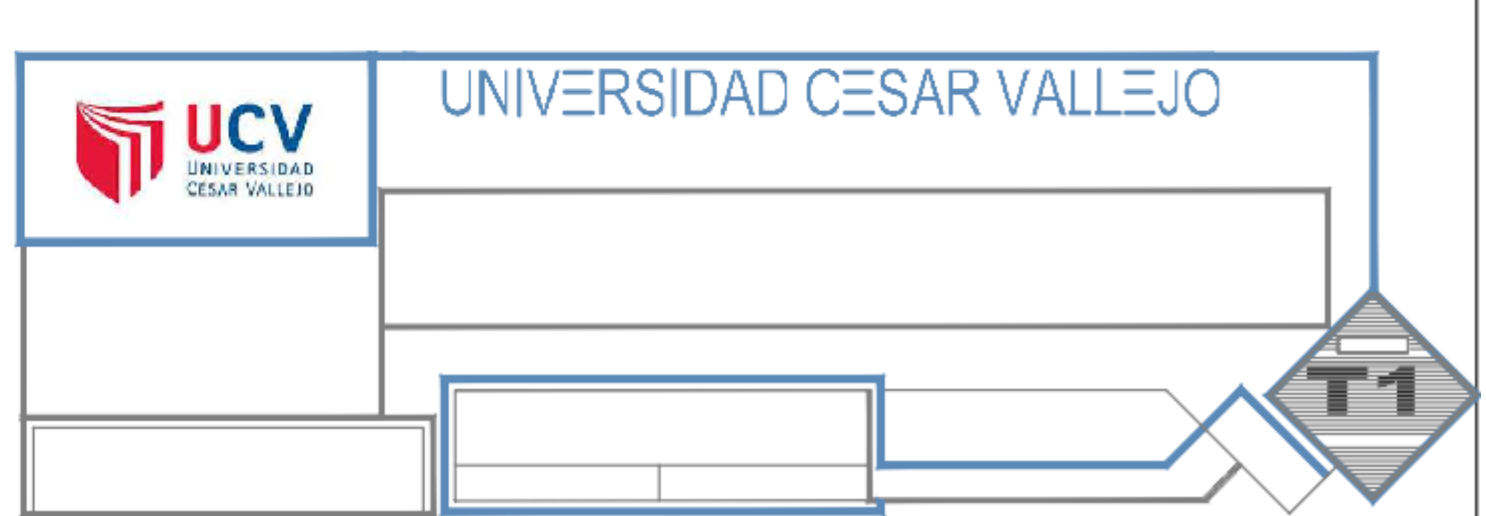

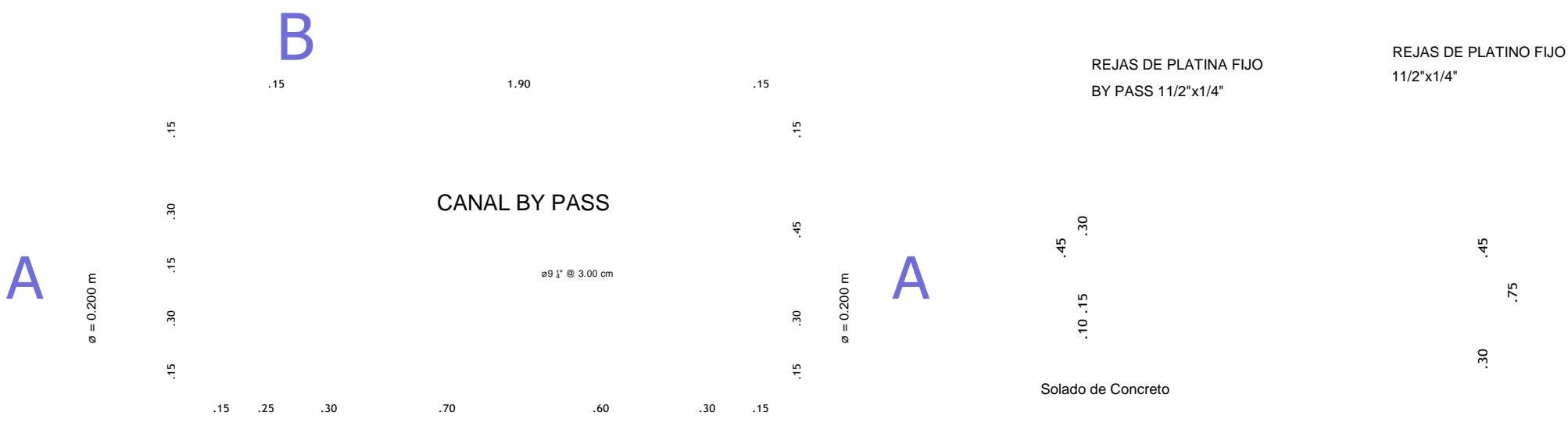

.10 UBICACIÓN:

DEPARTAMENTO : ANCASH

HUARAZ HUARAZ

DISTRITO :

**B** VISTA EN PLANTA: ...<sup>15</sup> .30 .15 .30 .15

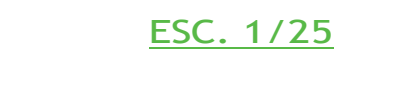

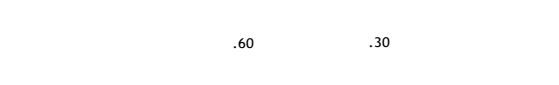

.25 .30 .70 .60 .30 .15 PROVINCIA :

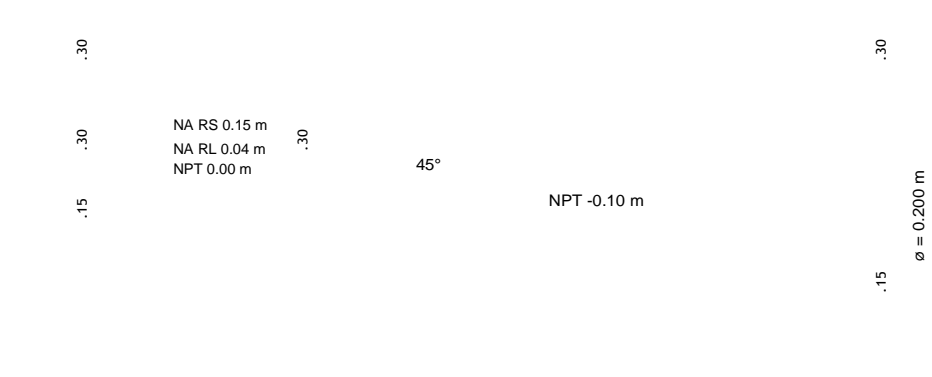

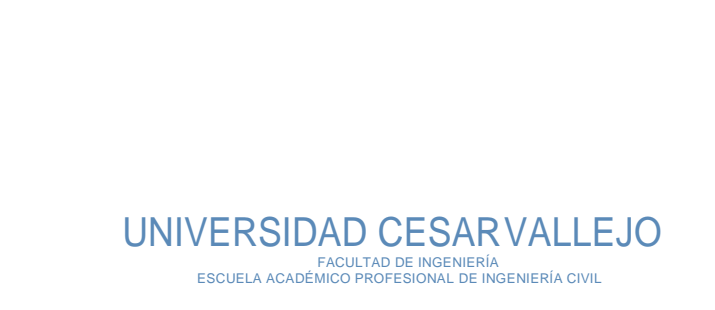

1.05

CORTE B-B ESC: 1/20

.10 .30 .45

 $30$ 

 $\overline{10}$ 

 $\frac{45}{5}$ 

.75

PROYECTO: "DISEÑO DE UNA PLANTA DE TRATAMIENTO DE AGUA RESIDUAL GENERADA EN EL HOSPITAL "VICTOR RAMOS GUARDIA" – HUARAZ, ANCASH 2018"

PLANO : CÁMARA DE REJAS: Planta de Tratamiento

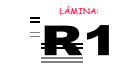

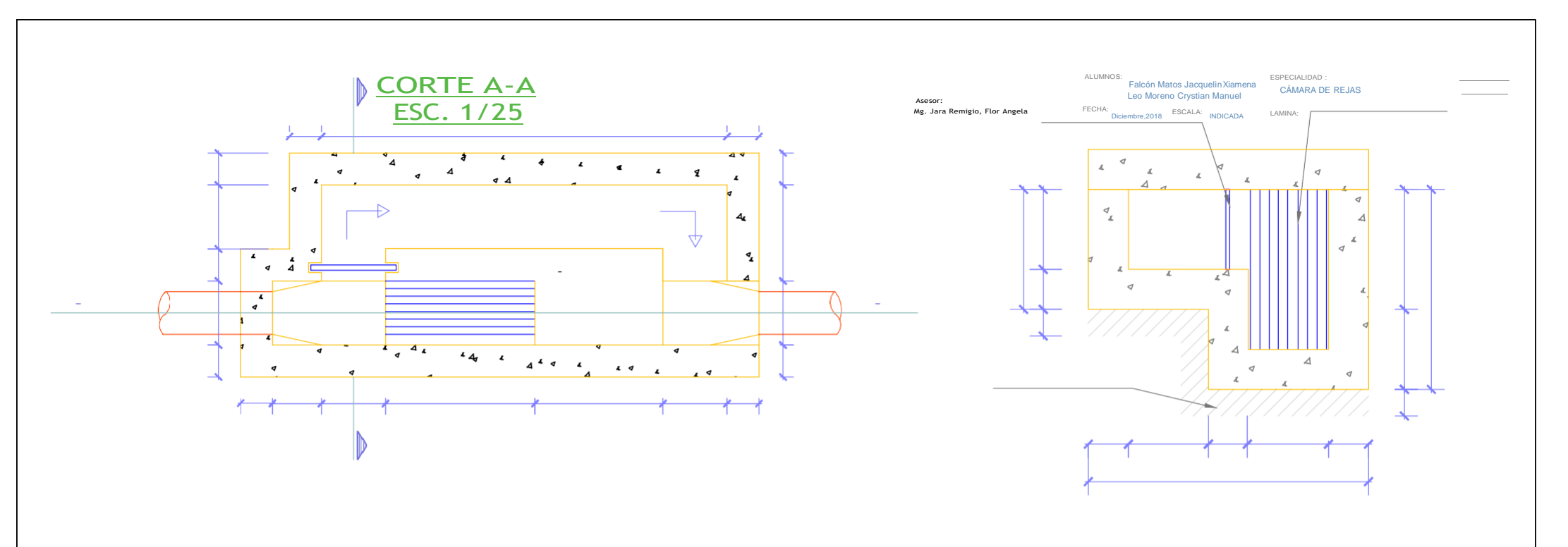

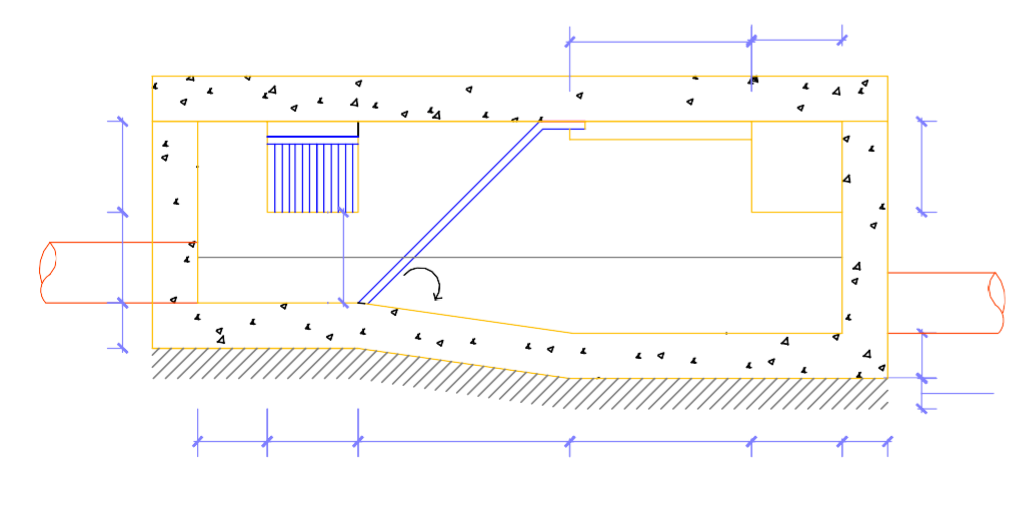

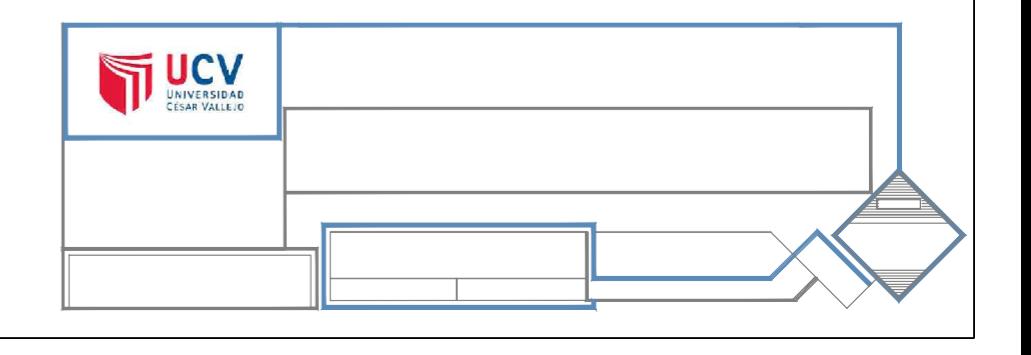

## .15

 $2.50$ 

.70 .15 2.50

1.50 UBICACIÓN:  $\frac{1}{2}$ 

 $\frac{16}{2}$ 

![](_page_131_Picture_6.jpeg)

## .15

 $A$  and  $A$ 1.50 1.80

VISTA ENPLANTA:

ESC. 1/25

UNIVERSIDAD CESAR VALLEJO

FACULTAD DE INGENIERÍA ESCUELA ACADÉMICO PROFESIONAL DE INGENIERÍA CIVIL

#### PROYECTO:

DEPARTAMENTO : ANCASH

"DISEÑO DE UNA PLANTA DE TRATAMIENTO DE AGUA RESIDUAL GENERADA EN EL HOSPITAL "VICTOR RAMOS GUARDIA" – HUARAZ, ANCASH 2018"

PROVINCIA : HUARAZ PLANO : CÁMARA DE BOMBEO: Planta de Tratamiento CAMINA: DISTRITO : HUARAZ ALUMNOS:  $\begin{array}{c} \begin{array}{c} \text{E}} \text{F} \end{array} \end{array}$ 

Falcón Matos Jacquelin Xiamena CÁMARA DE BOMBEO

ESCALA: FECHA: LAMINA:

![](_page_131_Picture_22.jpeg)

Mg. Jara Remigio, Flor Angela Leo Moreno Crystian Manuel

![](_page_132_Figure_0.jpeg)

![](_page_133_Figure_0.jpeg)

![](_page_133_Figure_1.jpeg)

.80

Buzon de Inpección (0.70x0.70)

.80

Escalera

#### UNIVERSIDAD CESARVALLEJO

FACULTAD DE INGENIERÍA ESCUELA ACADÉMICO PROFESIONAL DE INGENIERÍA CIVIL

![](_page_133_Picture_149.jpeg)

![](_page_134_Figure_0.jpeg)

![](_page_134_Figure_1.jpeg)

![](_page_135_Figure_0.jpeg)

Buzón de Inspección (0.70x0.70) Escalera

.80

PLANTA<br>ESC. 1/50 Volumen 46.00 m3 Capacidad Portante σ 1.27 kg/cm2 f'с 210.00 kg/cm2  $f'$ 4200.00 kg/cm2

A

#### UNIVERSIDAD CESARVALLEJO ESCUELA ACADÉMICO PROFESIONAL DE INGENIERÍA CIVIL

PROYECTO:

"DISEÑO DE UNA PLANTA DE TRATAMIENTO DE AGUA RESIDUAL GENERADA EN EL HOSPITAL "VICTOR RAMOS GUARDIA" – HUARAZ, ANCASH 2018"

UBICACIÓN:

![](_page_136_Figure_0.jpeg)

## 3.40 eccion de Lodos 4.25 Recoleccion de Lodos Ingreso 1.00 Recole .10 .80 Recoleccion de Lodos .50 Ingreso Salida .75  $A$  and  $A$ 3.40  $\ddot{=}$

Salida

.10

.30 UNIVERSIDAD CESAR VALLEJO<br>FACULTAD DE INGENIERÍA<br>ESCUELA ACADÉMICO PROFESIONAL DE INGENIERÍA CIVIL 1.45 1.35

VISTA EN PLANTA: 1.45

![](_page_137_Picture_197.jpeg)

![](_page_137_Picture_11.jpeg)

![](_page_137_Figure_6.jpeg)

 $\frac{\varsigma}{9}$ 

"DISENO DE UNA PLANTA DE TRATAMIENTO DE AGUA RESIDUAL GENERADA EN EL HOSPITAL<br>"VICTOR RAMOS GUARDIA" – HUARAZ, ANCASH 2018"

: ENTADOR PRIMARIO: Planta de Tratamiento **Lámina:** Lámina: Lámina: Lámina: Lámina: Lámina: Lámina: Lámina: Lámina: Lámina: Lámina: Lámina: Lámina: Lámina: Lámina: Lámina: Lámina: Lámina: Lámina: Lámina: Lámina: Lámina: Lá

1.30

![](_page_137_Figure_5.jpeg)

 $\omega_{\rm m}$  ,  $\omega_{\rm m}$ 

![](_page_138_Figure_0.jpeg)

![](_page_139_Figure_0.jpeg)

![](_page_140_Figure_0.jpeg)

![](_page_141_Figure_0.jpeg)

FECHA: Diciembre,2018 ESCALA: INDICADA LAMINA eo Moreno Crystian Manuel ESTRUCTURAL

## Q recirculado

UBICACIÓN: DEPARTAMENTO : ANCASH PROYECTO: PROVINCIA : HUARAZ PLANO : SEDIMENTADOR SECUNDARIO: Planta de Tratamiento LÁMINA: DISTRITO : HUARAZ ALUMNOS:  $ESPECHALIDAD$  :  $S2$ 

# $\frac{5}{L}$

.<br>25<br>.<br>25

![](_page_143_Figure_1.jpeg)

6 5  $\frac{0}{\epsilon}$  $\frac{1}{2}$ 

# UNIVERSIDAD CESAR VALLEJO FACULTAD DE INGENIERÍA ESCUELA ACADÉMICO PROFESIONAL DE INGENIERÍA CIVIL

"DISEÑO DE UNA PLANTA DE TRATAMIENTO DE AGUA RESIDUAL GENERADA EN EL HOSPITAL "VICTOR RAMOS GUARDIA" – HUARAZ, ANCASH 2018"

![](_page_143_Picture_14.jpeg)

![](_page_143_Picture_15.jpeg)

.15

 $\frac{1}{2}$  ,  $\frac{1}{2}$  ,  $\frac{1}{2}$ 

.25

.50

4.30

CORTE

A

 $\blacktriangleleft$ 

ESC. 1/30
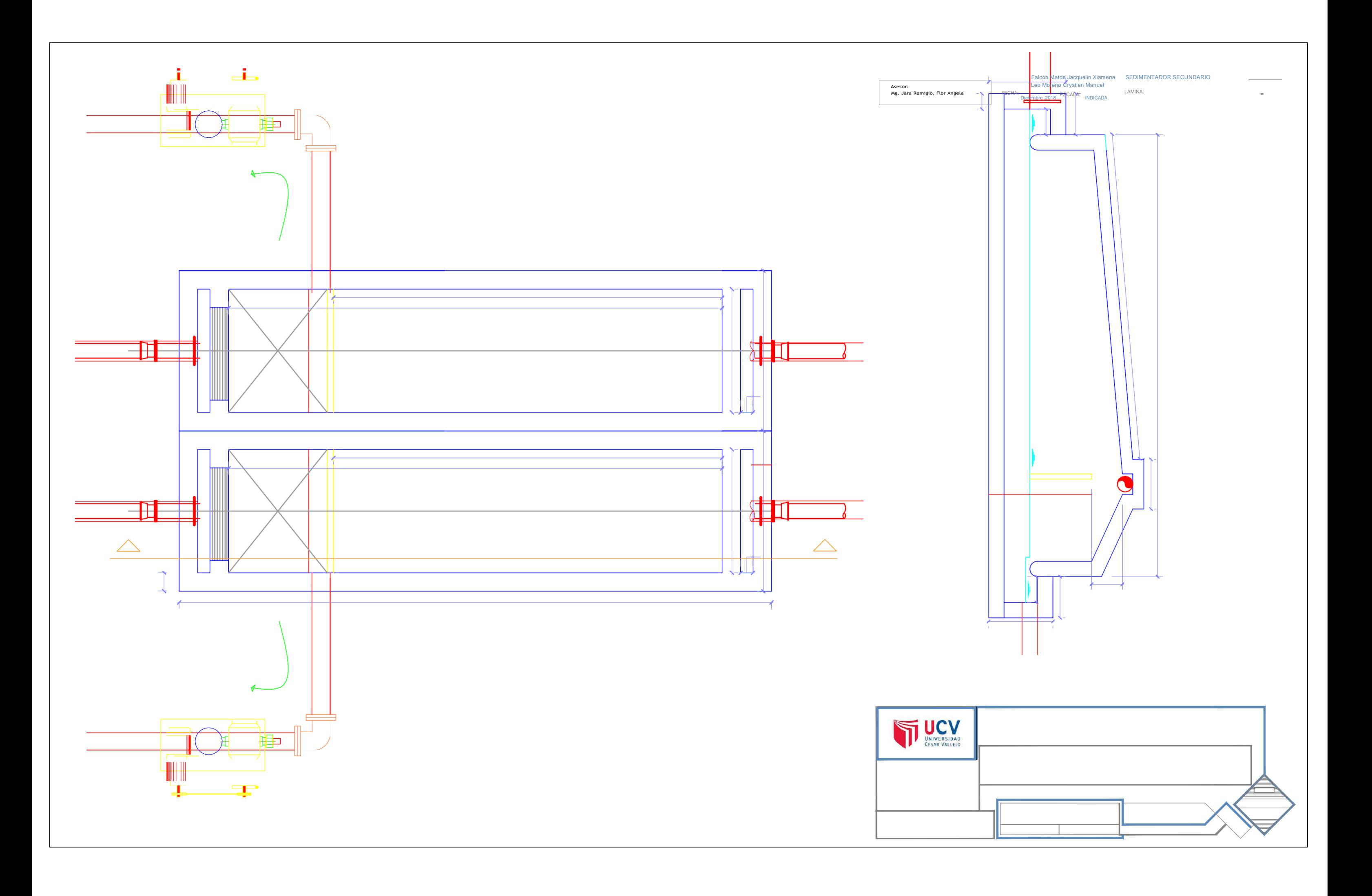

### PLANTA CAMARA DE CONTACTO Y CLORACIÓN ESC. 1/20

.10 .60 .10 .80

 $60$ 

CORTE B-B CAMARA DE CONTACTO Y CLORACION ESCALA 1:20

CAMARA DE CONTACTO Y CLORACION

### IVERSIDAD CESAR VALLEJO

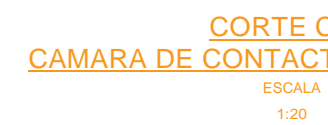

FECHA: Noviembre,2018 ESCALA: INDICADA LAMINA: Falcón Matos Jacquelin Xiamena CÁMARA DE CLORACIÓN Leo Moreno Crystian Manuel

FACULTAD DE INGENIERÍA ESCUELA ACADÉMICO PROFESIONAL DE INGENIERÍA CIVIL

"DISENO DE UNA PLANTA DE TRATAMIENTO DE AGUA RESIDUAL GENERADA EN EL HOSPITAL<br>"VICTOR RAMOS GUARDIA" – HUARAZ, ANCASH 2018"

MARA DE CLORACIÓN: Planta de Tratamiento **Internación en la cámina:** LÁMINA:

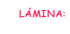

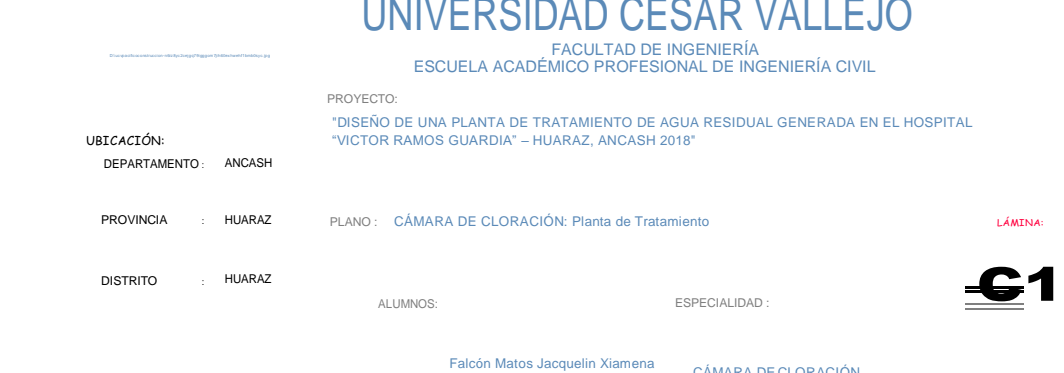

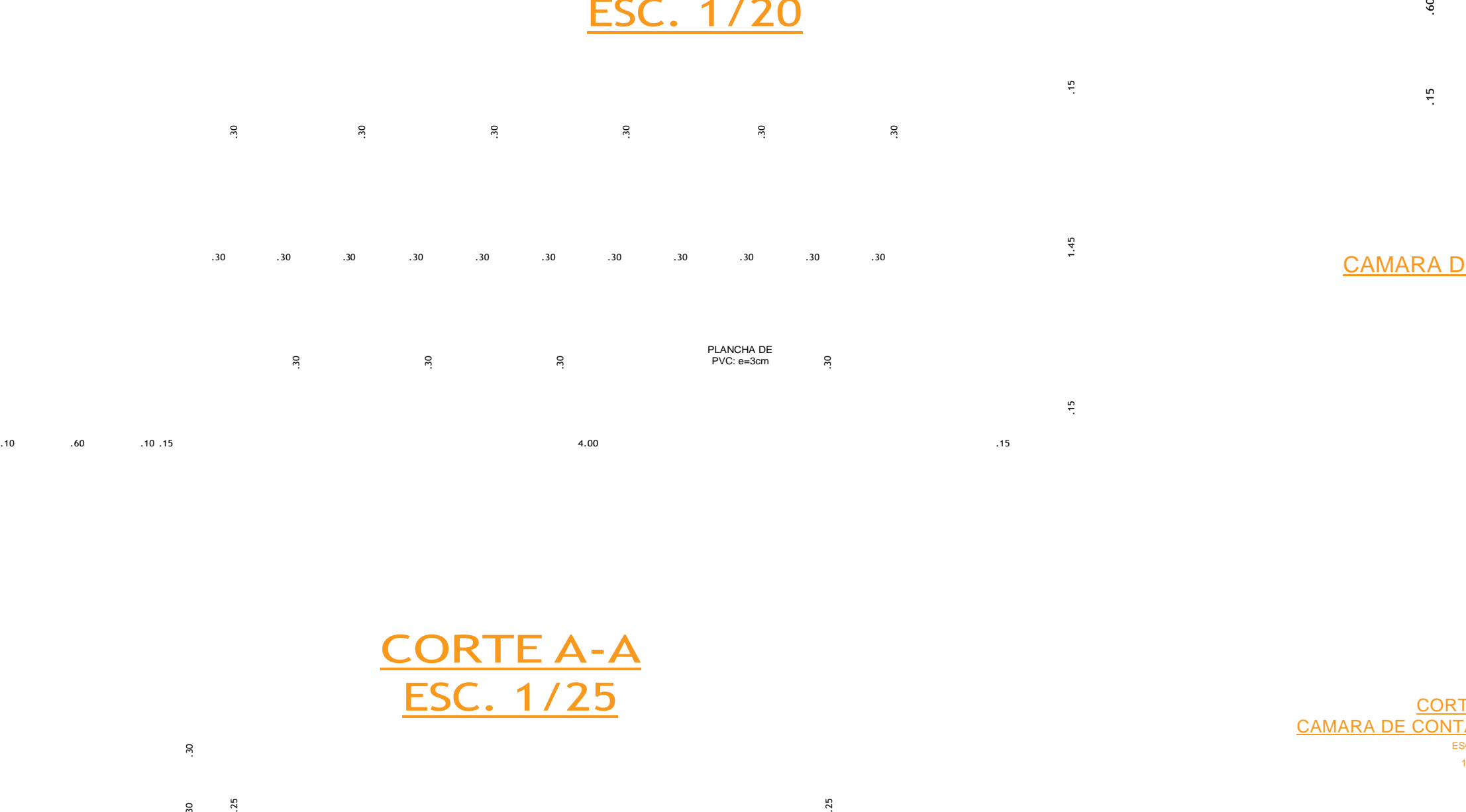

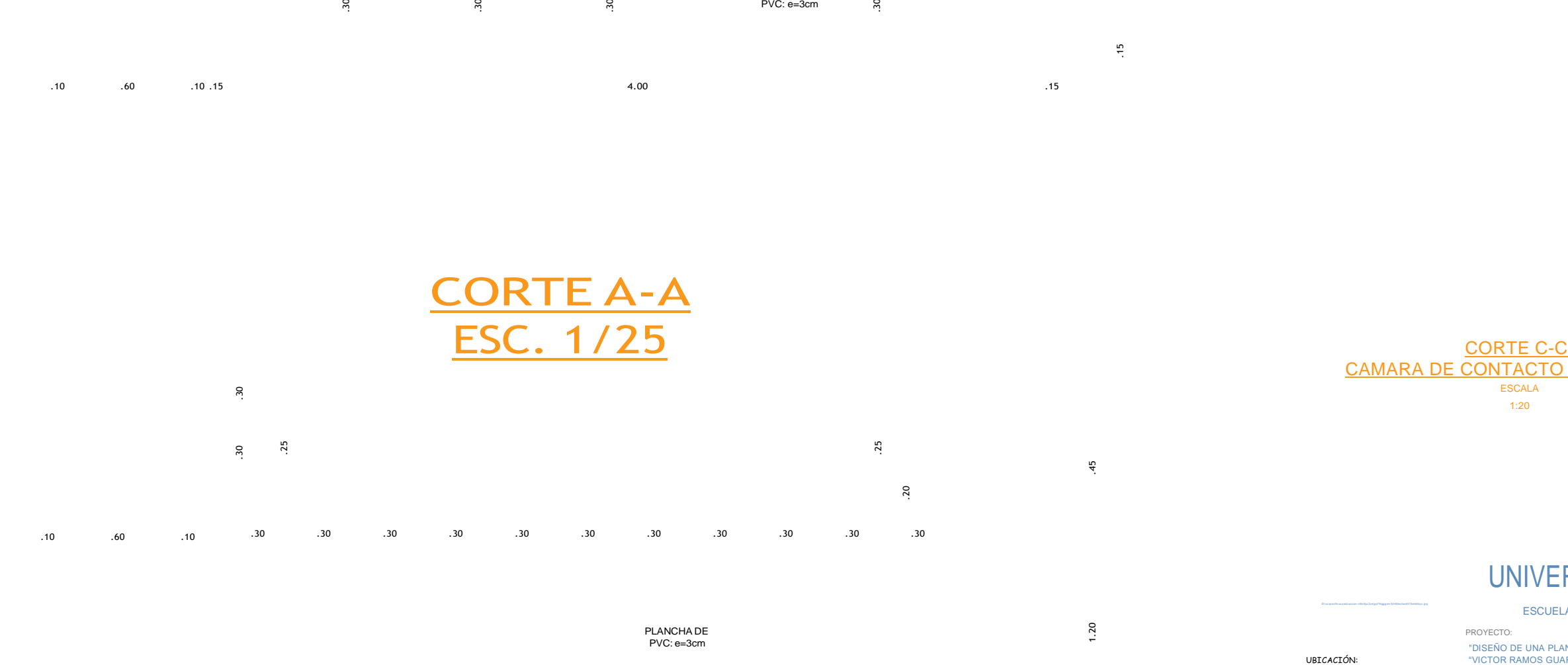

Asesor: Mg. Jara Remigio, Flor Angela

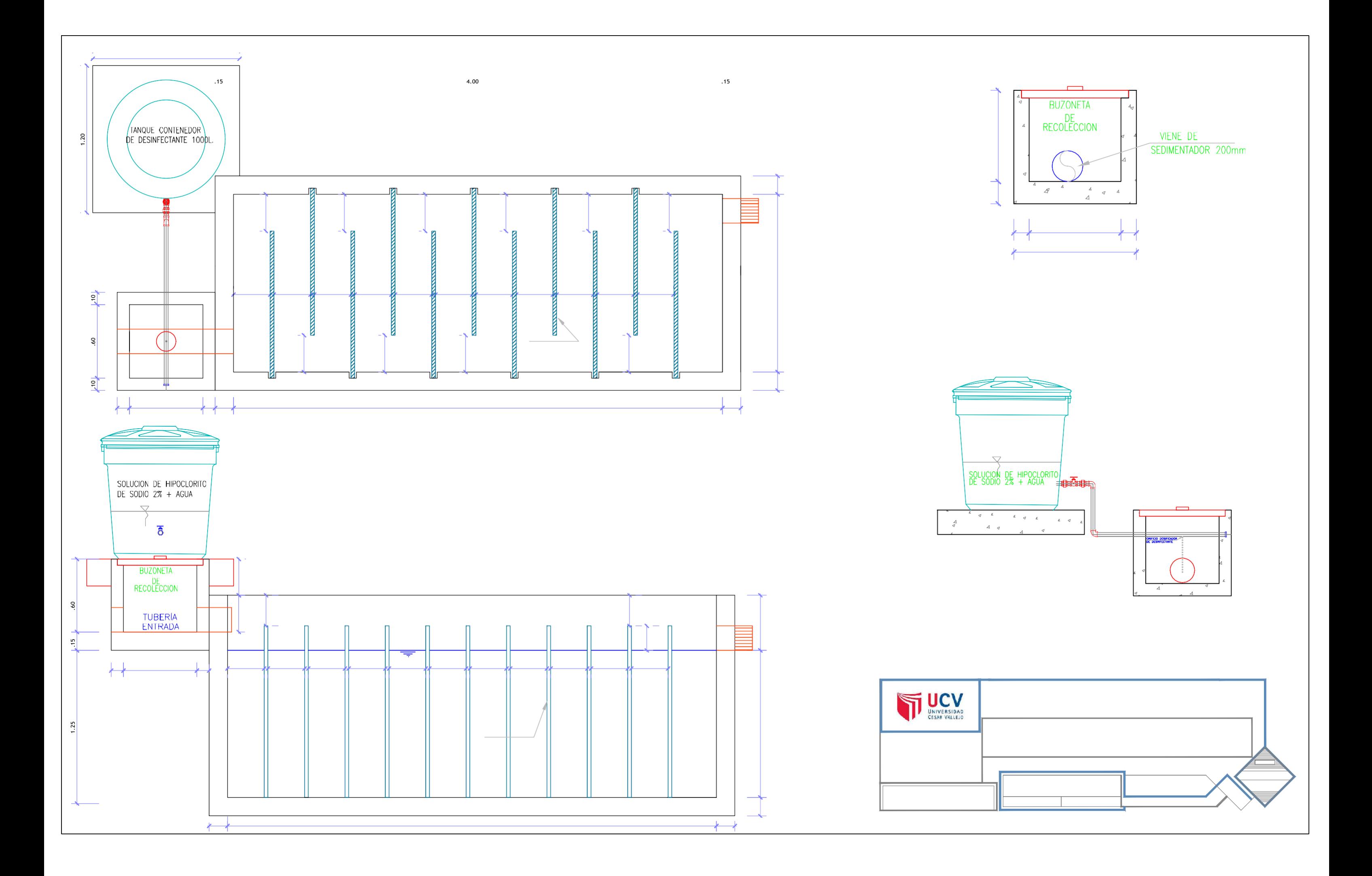

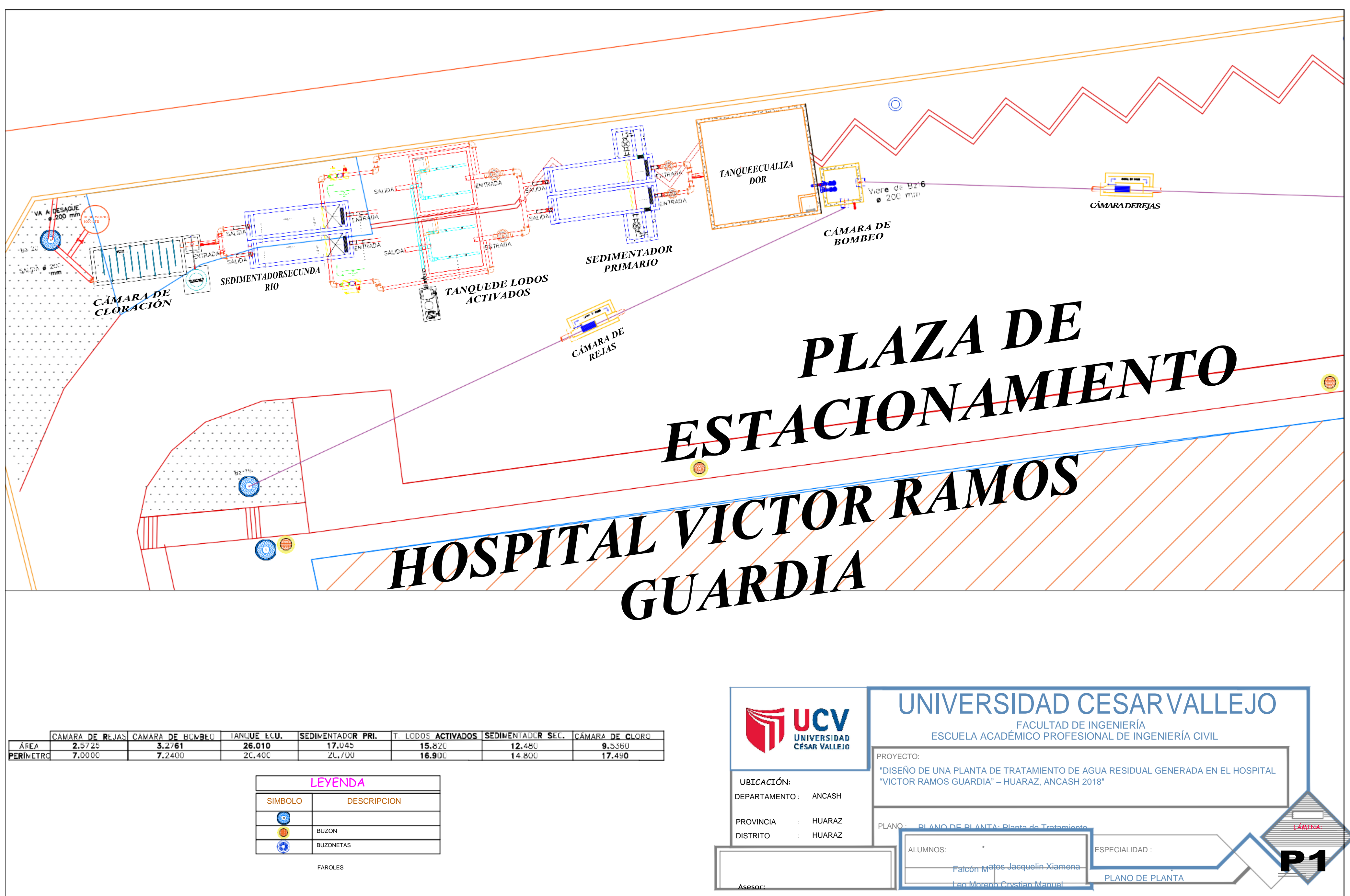

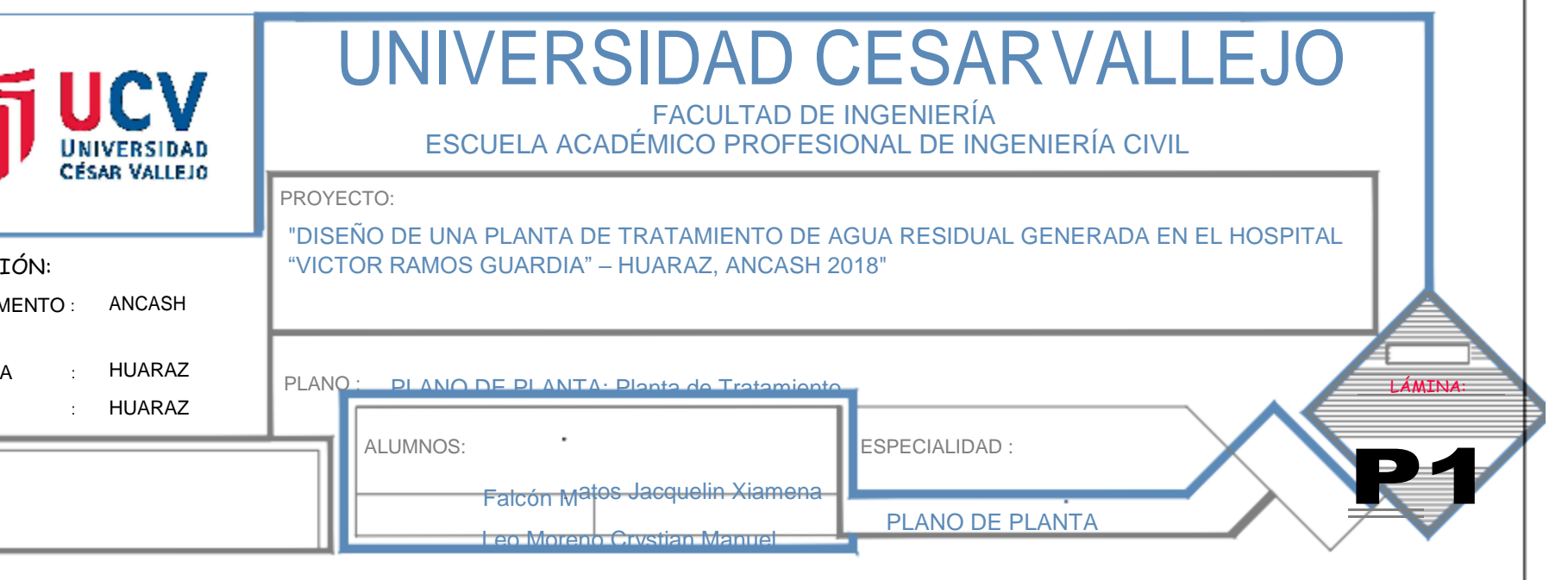

### **ANEXO 19: PANEL FOTOGRÁFICO.**

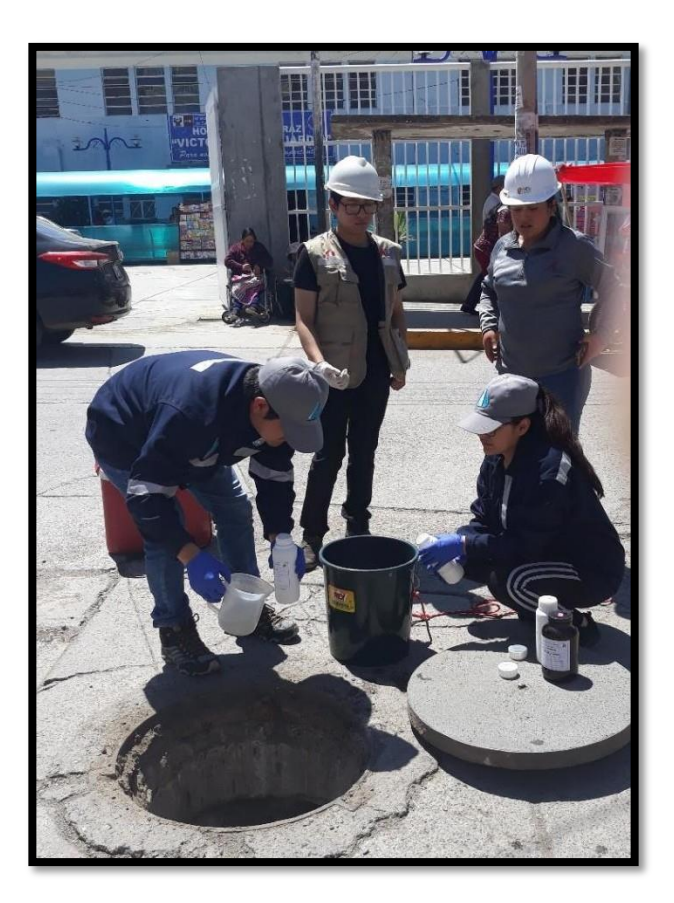

*Imagen 1: Recolección de muestras en PM01 de HVRG afueras del hospital.*

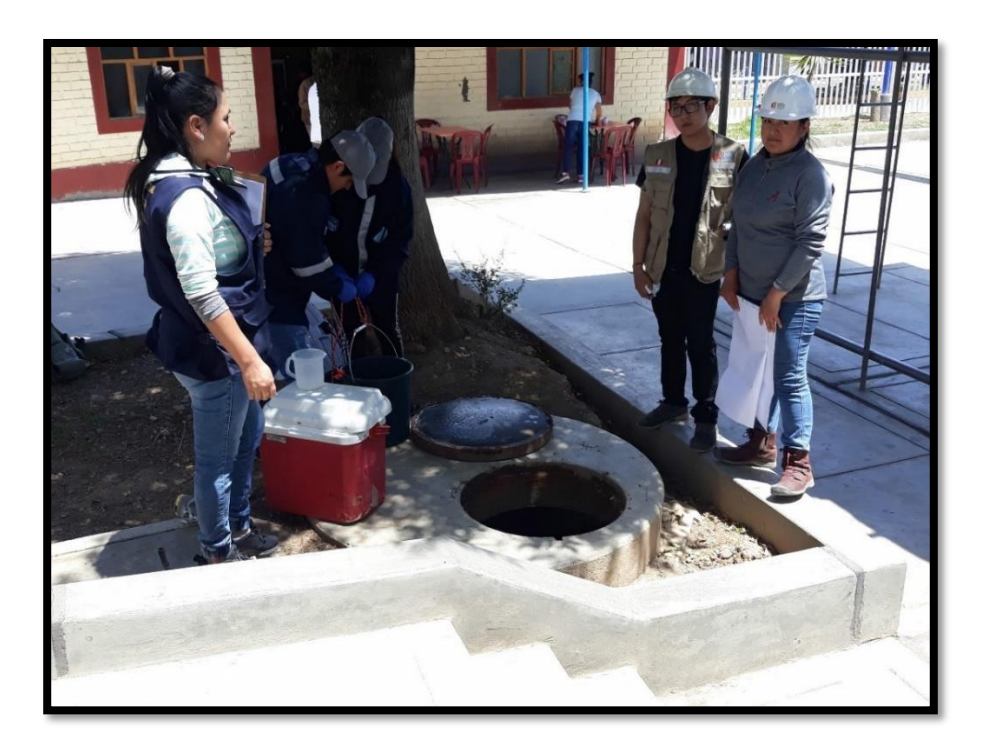

*Imagen 2: Recolección de muestras en PM02 de HVRG en el interior del hospital*

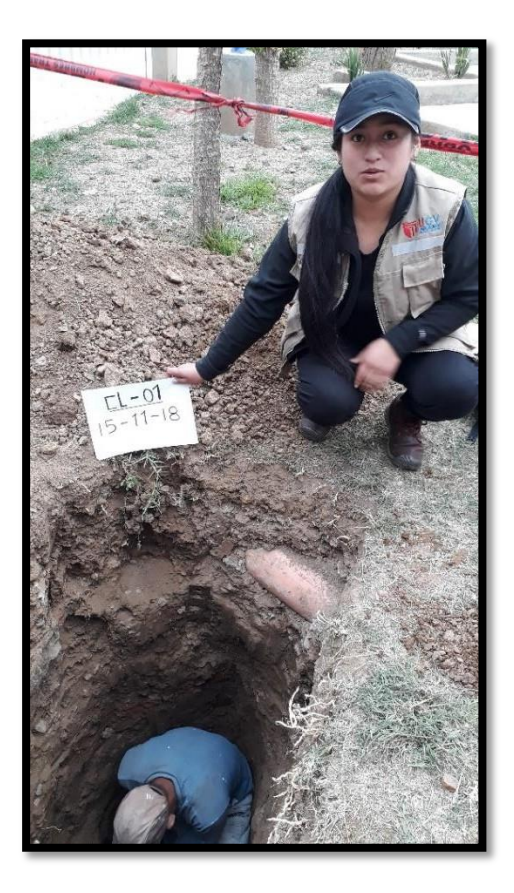

*Imagen 3: Excavación de calicata.*

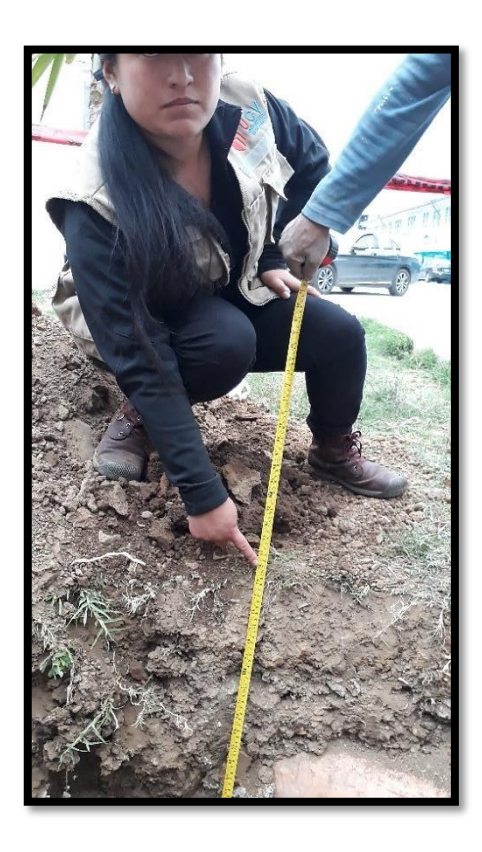

*Imagen 4: Calicata a 2 metros de profundidad.*

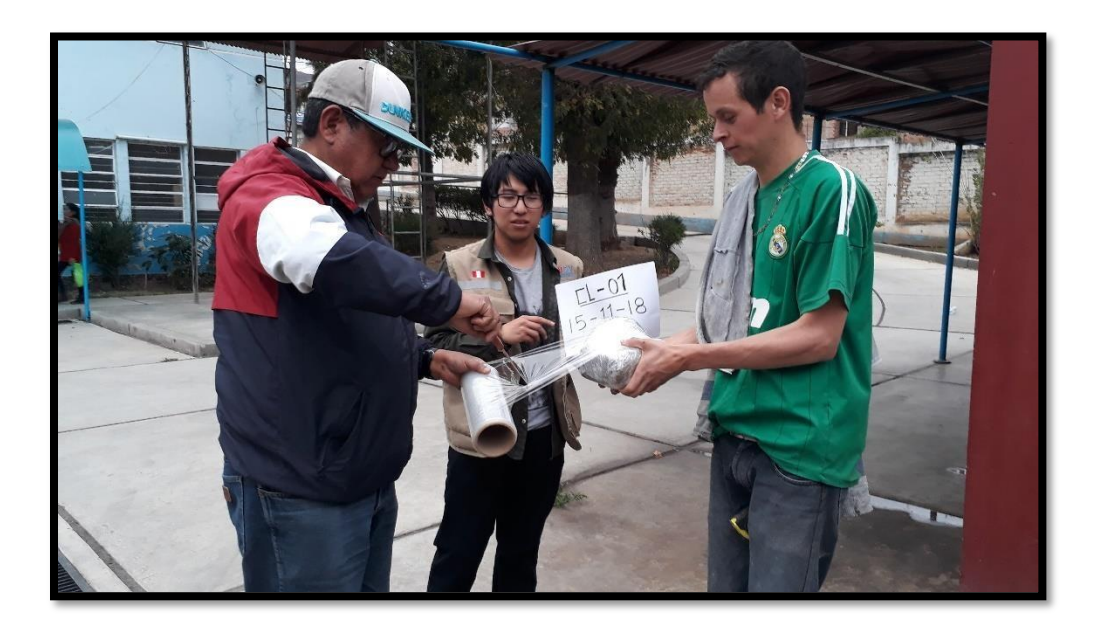

*Imagen 5: Preservación de la muestra extraída.*

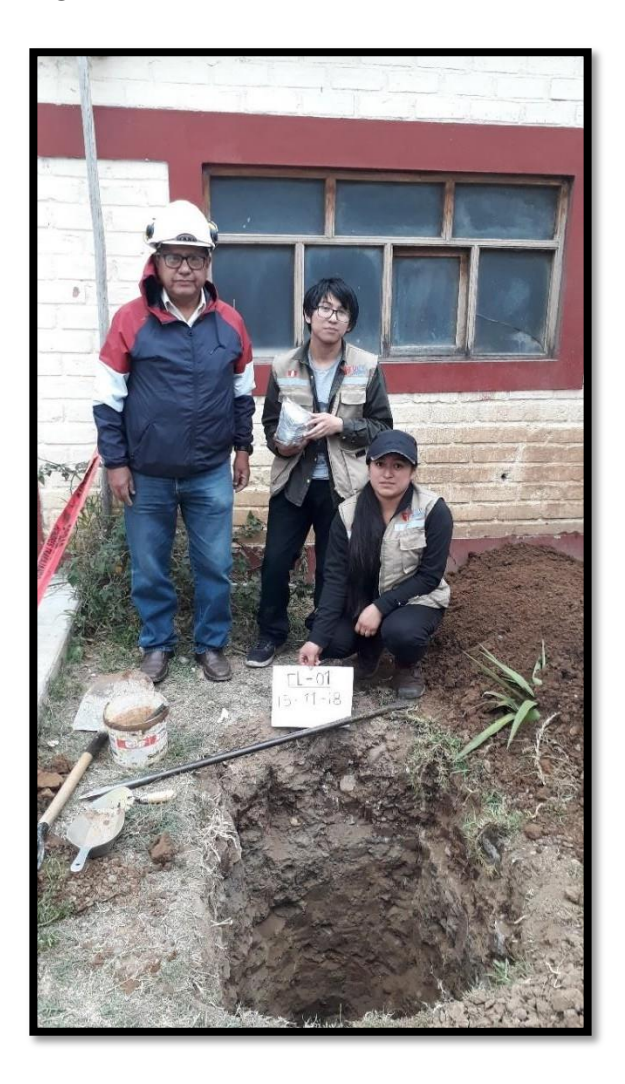

*Imagen 6: Finalización de recolección de muestra de suelo.*

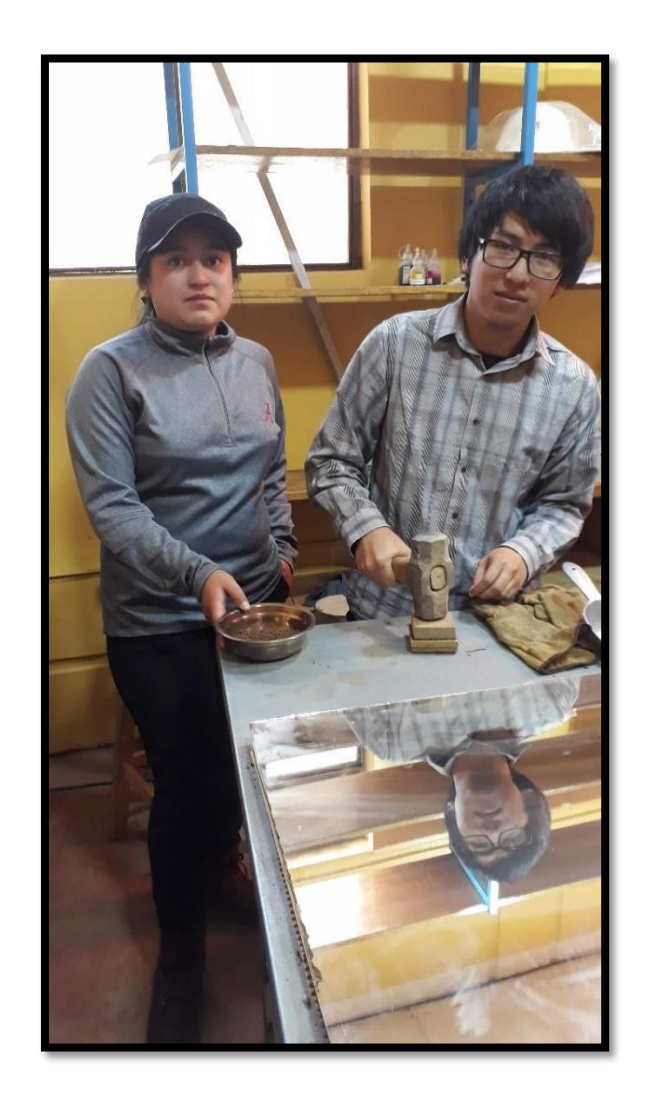

*Imagen 7: Remoldeando la muestra de suelo extraída.*

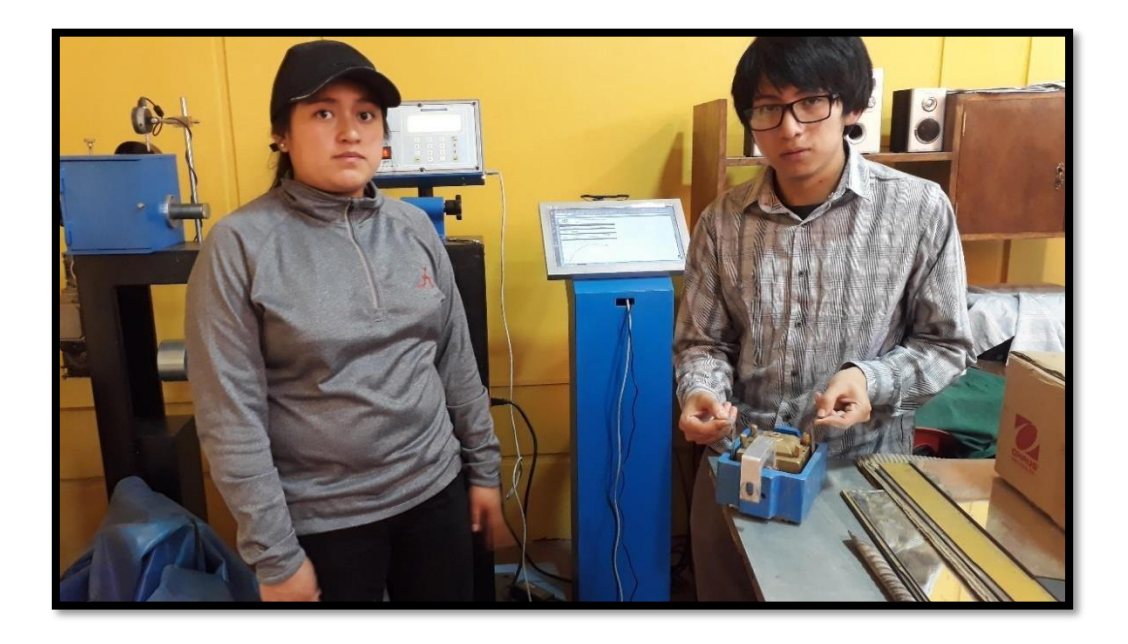

*Imagen 8: Retirando la muestra del equipo de corte directo.*

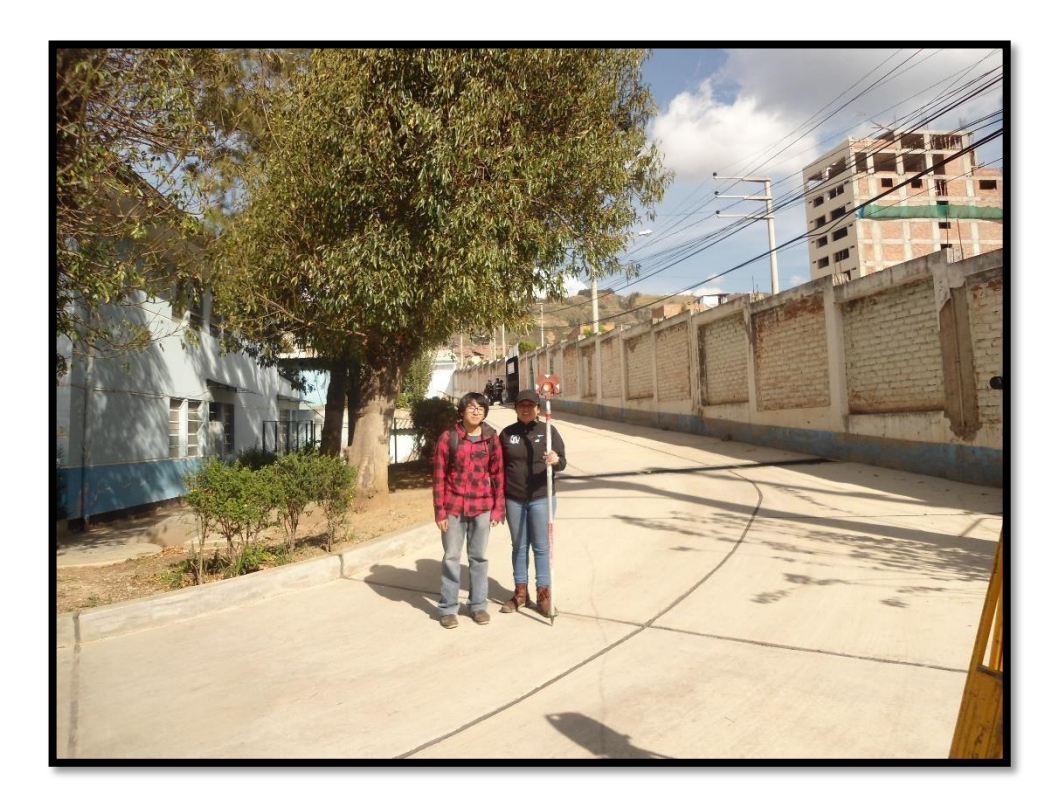

*Imagen 9: Levantamiento topográfico en el estacionamiento del HVRG.*

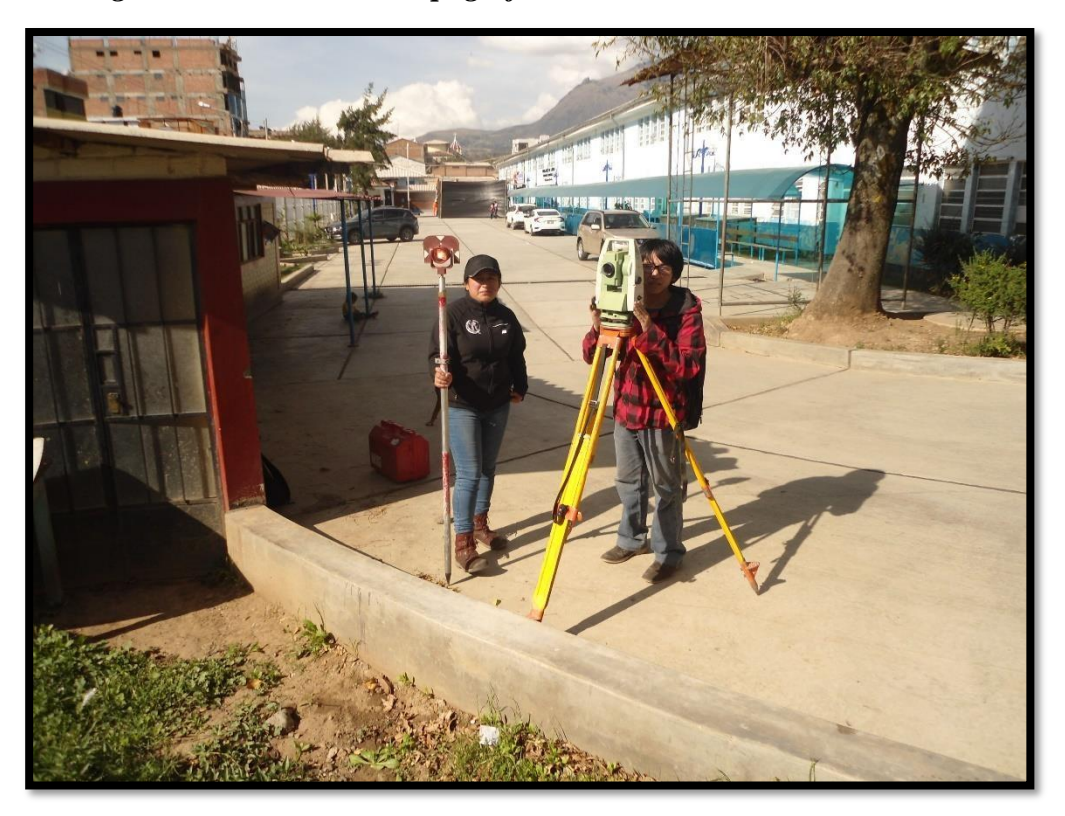

*Imagen 10: Inicio del Levantamiento topográfico en este del HVRG.*

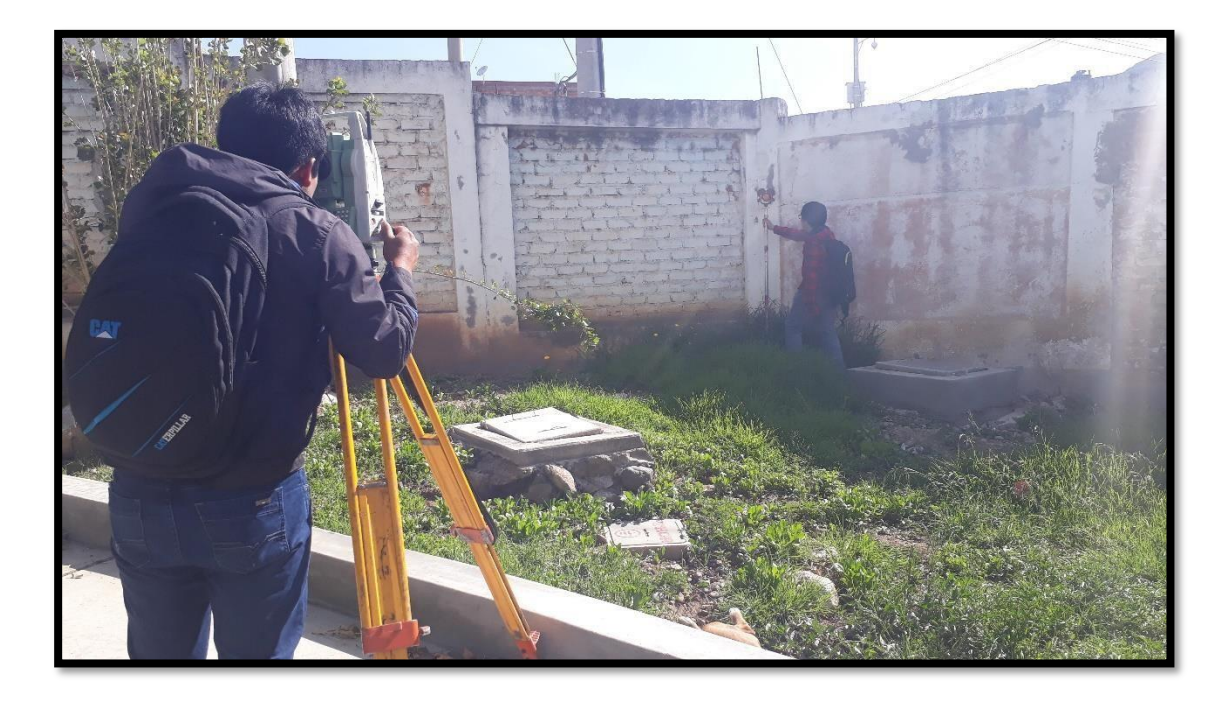

*Imagen 11: Levantamiento topográfico de los límites del HVRG.*

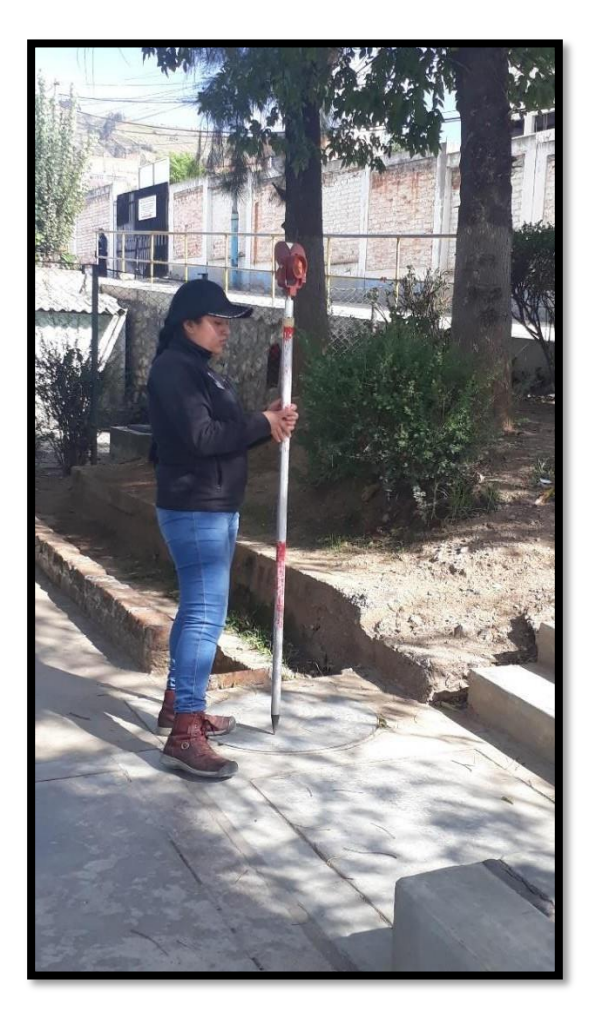

*Imagen 12: Levantamiento topográfico de los buzones del HVRG.*

ANEXO 20: MATRIZ DE CONSISTENCIA.

**Tabla 42***: Matriz de consistencia.*

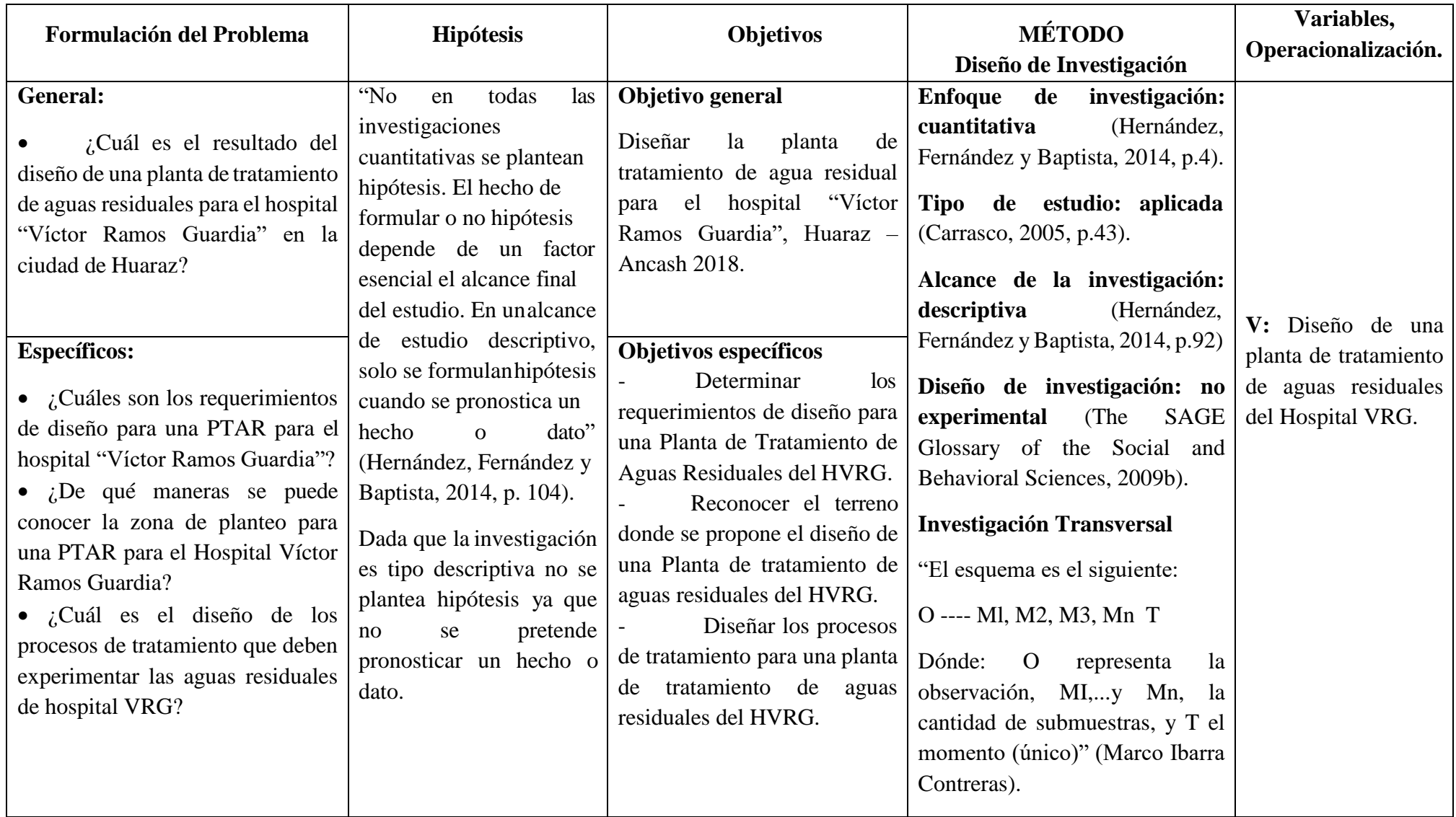

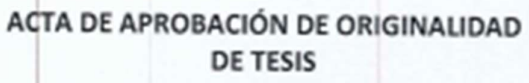

UNIVERSIDAD

**CESAR VALLEJO** 

Yo, Mgtr. ERIKA MAGALY MOZO CASTAÑEDA docente de la Facultad de Ingeniería y Escuela Profesional de Ingeniería Civil de la Universidad César Vallejo Huaraz, revisor (a) de la tesis titulada "DISEÑO DE UNA PLANTA DE TRATAMIENTO DE AGUA RESIDUAL GENERADA EN EL HOSPITAL "VICTOR RAMOS GUARDIA" - HUARAZ, ANCASH 2018", del (de la) estudiante FALCON MATOS, JACQUELIN XIAMENA y LEO MORENO, CRYSTIAN MANUEL, constato que la investigación tiene un índice de similitud de 15% verificable en el reporte de originalidad del programa Turnitin.

El/la suscrito (a) analizó dicho reporte y concluyó que cada una de las coincidencias detectadas no constituyen plagio. A mi leal saber y entender la tesis cumple con todas las normas para el uso de citas y referencias establecidas por la Universidad César Vallejo.

Huaraz, 10 de Diciembre del 2018

-<br>P<sup>arr</sup>is

Mgir. ERIKA MAGALY MOZO CASTAÑEDA

DNI: 40711879

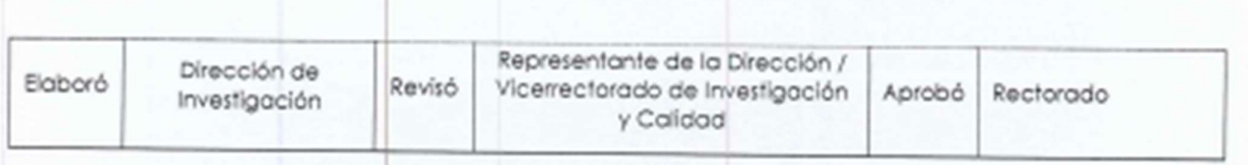

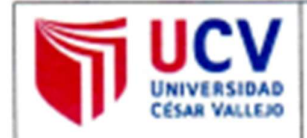

Yo Jacquelin Xiamena Falcón Matos, identificada con DNI Nº 71572530 y Crystian Manuel Leo Moreno, identificado con DNI Nº 70971164, egresados de la Escuela Profesional de Ingeniería Civil de la Universidad César Vallejo, autorizamos (X) , No autorizo ( ) la divulgación y comunicación pública de nuestro trabajo de investigación titulado "DISEÑO DE UNA PLANTA DE TRATAMIENTO DE AGUA RESIDUAL GENERADA EN EL HOSPITAL "VÍCTOR RAMOS GUARDIA" - HUARAZ, ANCASH 2018"; en el Repositorio Institucional de la UCV (http://repositorio.ucv.edu.pe/), según lo estipulado en el Decreto Legislativo 822, Ley sobre Derecho de Autor, Art. 23 y Art. 33

Fundamentación en caso de no autorización:

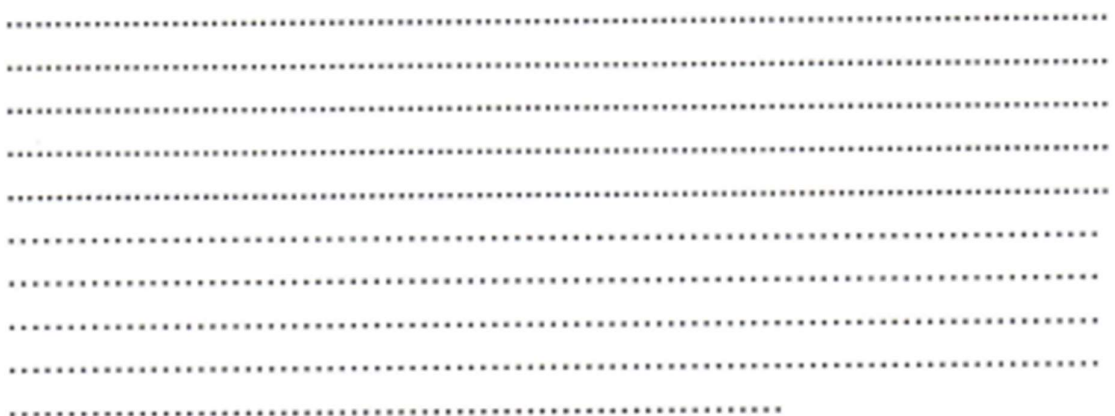

**FIRMA** 

Jacquelin Xiamena Falcón Matos DNI: 71572530

FECHA: 11 de Diciembre del 2018

Crystian Manuel Leo Moreno DNI: 71572530

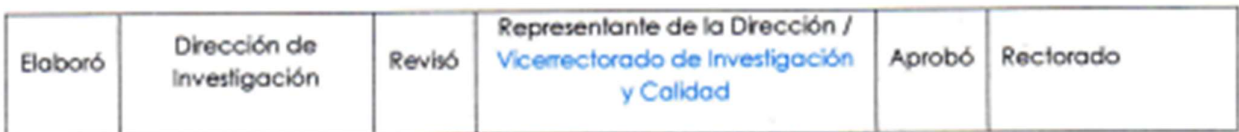

# UNIVERSIDAD CÉSAR VALLEJO

### AUTORIZACIÓN DE LA VERSIÓN FINAL DEL TRABAJODE INVESTIGACIÓN

CONSTE POR EL PRESENTE EL VISTO BUENO QUE OTORGA EL ENCARGADO DE INVESTIGACIÓN DE

O

E. P. Ingeniería Civil

A LA VERSIÓN FINAL DEL TRABAJO DE INVESTIGACIÓN QUE PRESENTA: FALCON MATOS JACQUELIN XIAMENA

**INFORME TÍTULADO:** 

"DISEÑO DE UNA PLANTA DE TRATAMIENTO DE AGUA ROSIDUAL GENERADA EN EL HOSPITAL "VÍCTOR RAMOS GUARDIA" - HUARAZ, ANCASH 2018"

PARA OBTENER EL TÍTULO O GRADO DE:

**INGENIERA CIVIL** 

SUSTENTADO EN FECHA: Martes, 11 de Diciembre del 2018

NOTA O MENCIÓN: Diecisiete (17)

IA DEL ENCARGADO DE INVESTIGACIÓN

## UNIVERSIDAD CÉSAR VALLEJO

AUTORIZACIÓN DE LA VERSIÓN FINAL DEL TRABAJO DE INVESTIGACIÓN

CONSTE POR EL PRESENTE EL VISTO BUENO QUE OTORGA EL ENCARGADO DE INVESTIGACIÓN DE

E. P. Ingeniería Civil

A LA VERSIÓN FINAL DEL TRABAJO DE INVESTIGACIÓN QUE PRESENTA.<sup>7</sup>

LEO MORENO CRYSTIAN MANUEL

**INFORME TÍTULADO:** 

"DISEÑO DE UNA PLANTA DE TRATAMIENTO DE AGUA RESIDUAL GENERADA EN EL HOSPITAL "VÍCTOR RAMOS GUARDIA" - HUARAZ, ANCASH 2018"

Ĵ

PARA OBTENER EL TÍTULO O GRADO DE:

### **INGENIERO CIVIL**

SUSTENTADO EN FECHA: Martes, 11 de Diciembre del 2018

NOTA O MENCIÓN: Diecisiete (17)

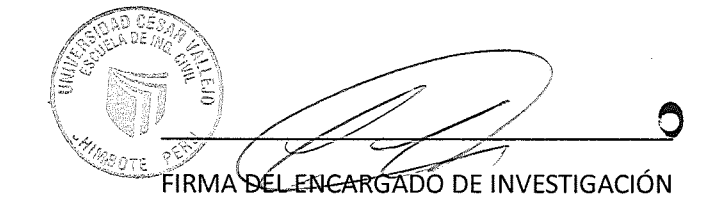